EECS2030 Fall 2021 Advanced Object-Oriented Programming

Lecture Notes

Instructor: Jackie Wang

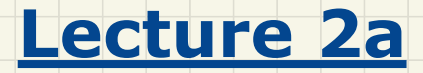

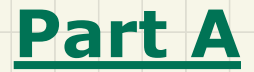

# *Exceptions - Caller vs. Callee in a Method Invocation*

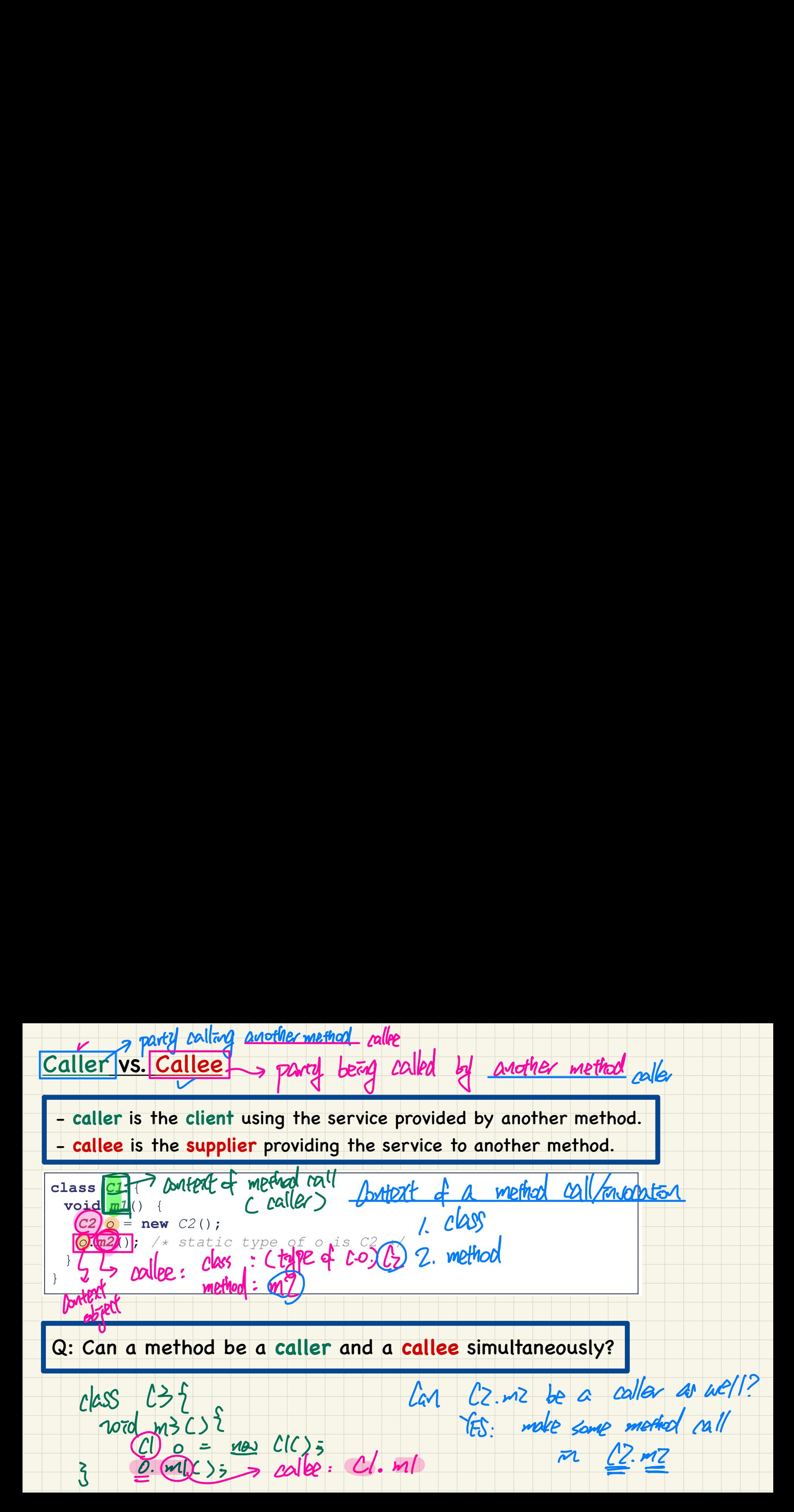

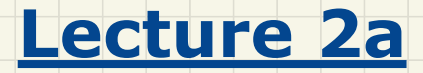

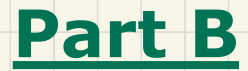

# *Exceptions - Visualizing a Method Call Chain as a Stack*

### Visualizing a Call Chain using a Stack

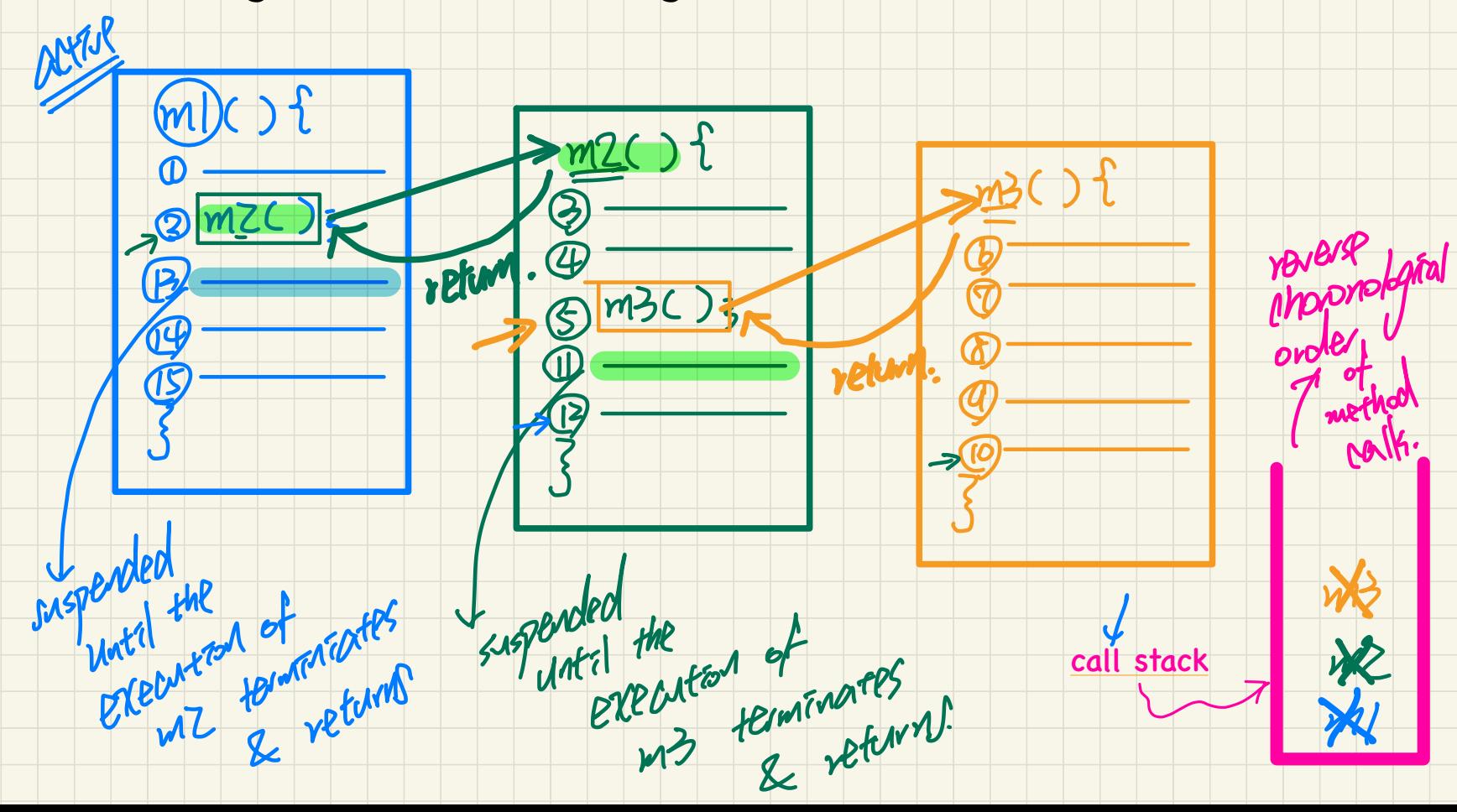

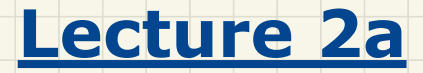

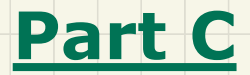

# *Exceptions - Error Handling via Console Messages*

### Error Handling via Console Messages: Circles

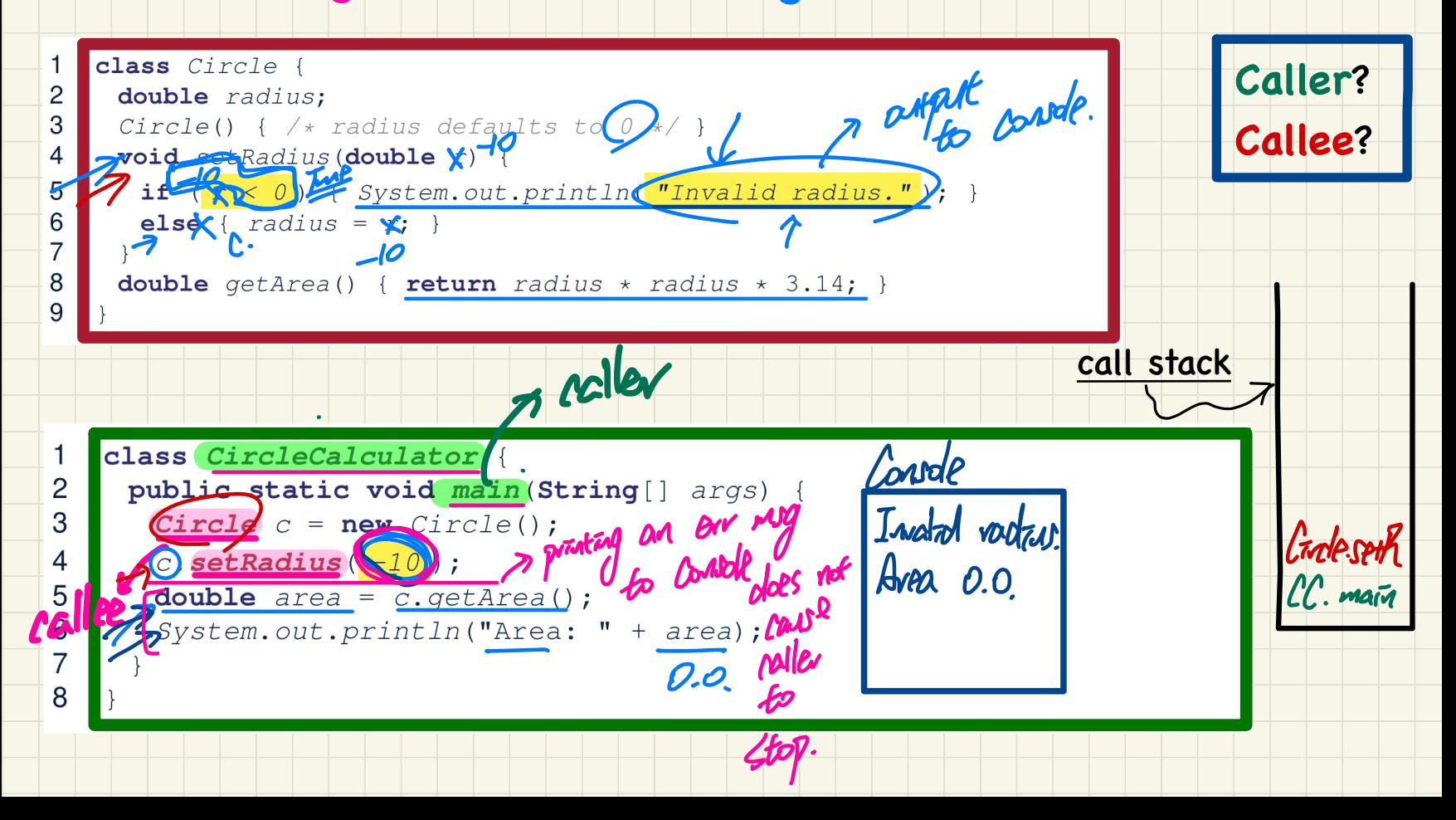

### Error Handling via Console Messages: Banks

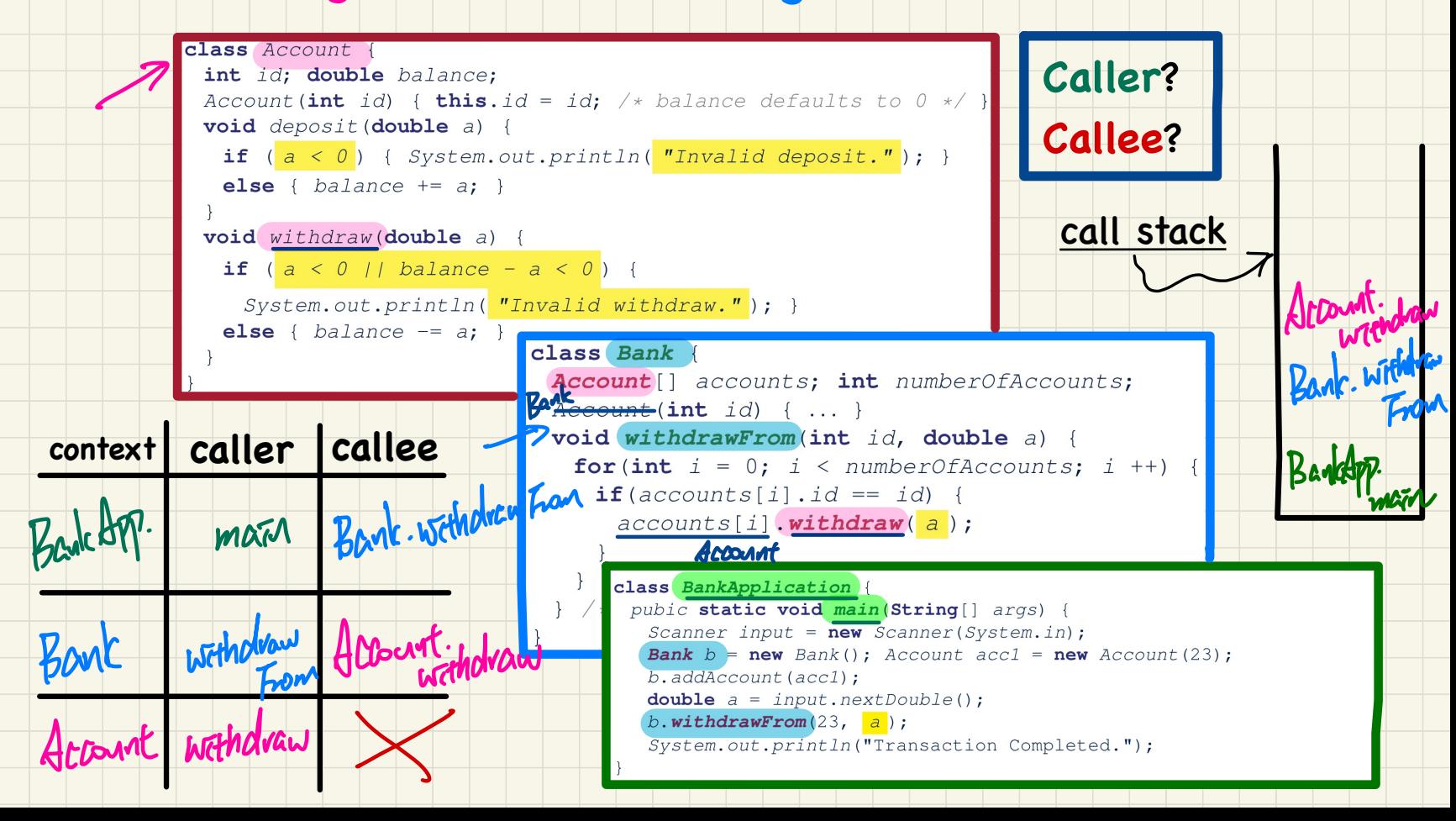

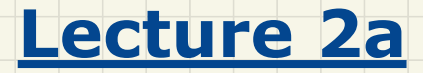

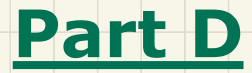

# *Exceptions - When an Exception is Thrown, The Catch-or-Specify Requirement*

### What to Do When an Exception is Thrown: Call Stack

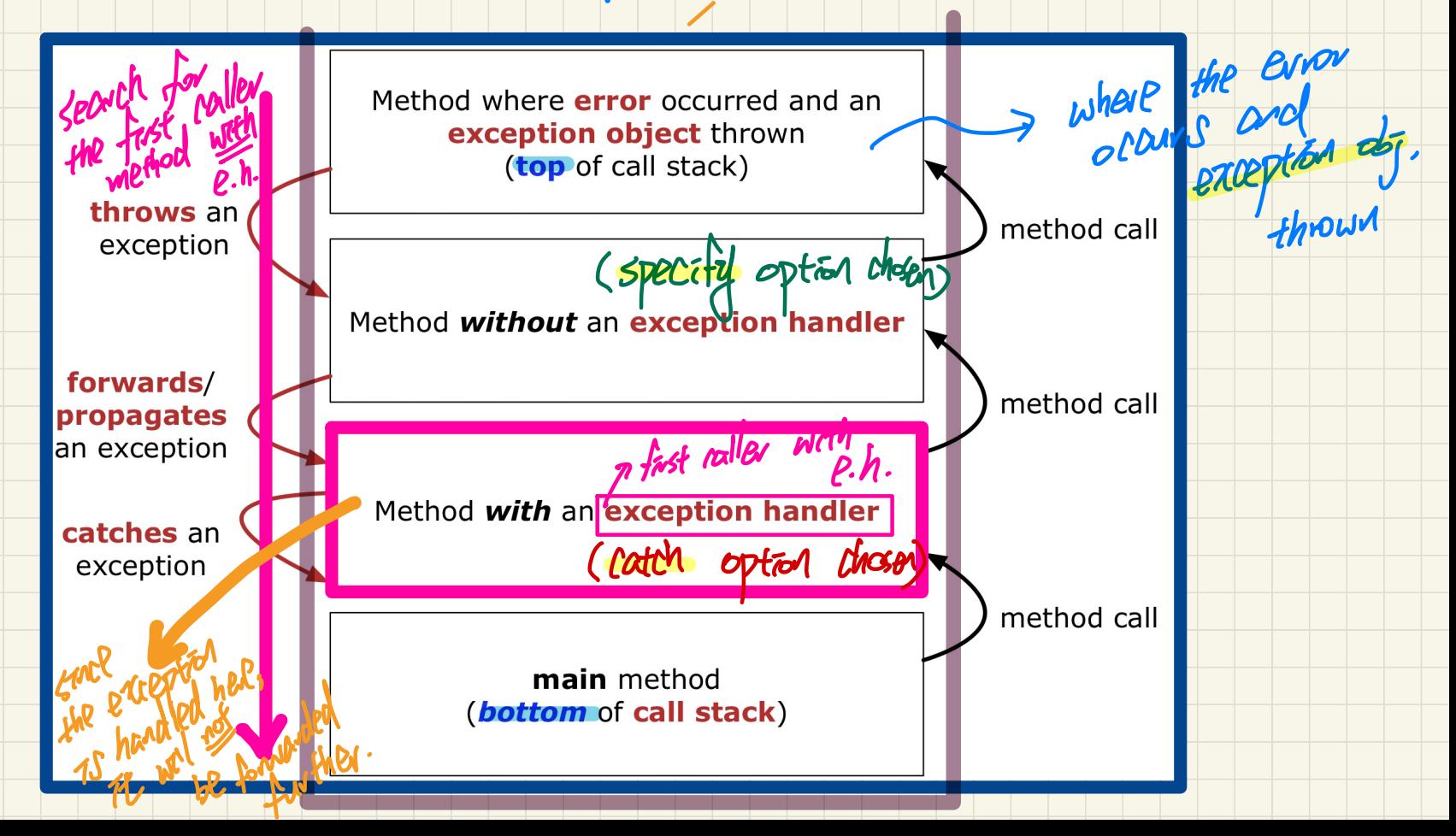

# **Catch-or-Specify Requirement**

**The "Catch" Solution:** A try statement that **catches** and handles the exception (without propagating that exception to the method's caller).

Circle c = new Circle(); where throught upon

catch (NegativeRaidusException e) {

 $main(...)$  {

The "Specify" Solution: A method that specifies as part of its header that it may (or may not) throw the exception (which will be thrown to the method's caller for handling).

class Bank { Account [] accounts; /\* attribute \*/  $\sqrt{ }$ void withdraw (double amount) throws InvalidTransactionException accounts[i].withdraw\amount > called throw an exception upon an

# Recap of Exceptions

- Catch-or-Specify Requirement

#### **Normal** Flow of Execution

<u>L</u>

*... /\* before, ouside try-catch block \*/* try { > no extepted was thrown o.m(...); */\* may throw SomeException \*/* ... */ \* rest of try-block \*/*  $\mathbb{R}$ **catch (SomeException** se) {<br>  $\bf{X}$  7\* rest of catch-block ... */\* rest of catch-block \*/*

... */\* after, ouside try-catch block \*/*

When the exception does not occur

# **Abnormal** Flow of Execution

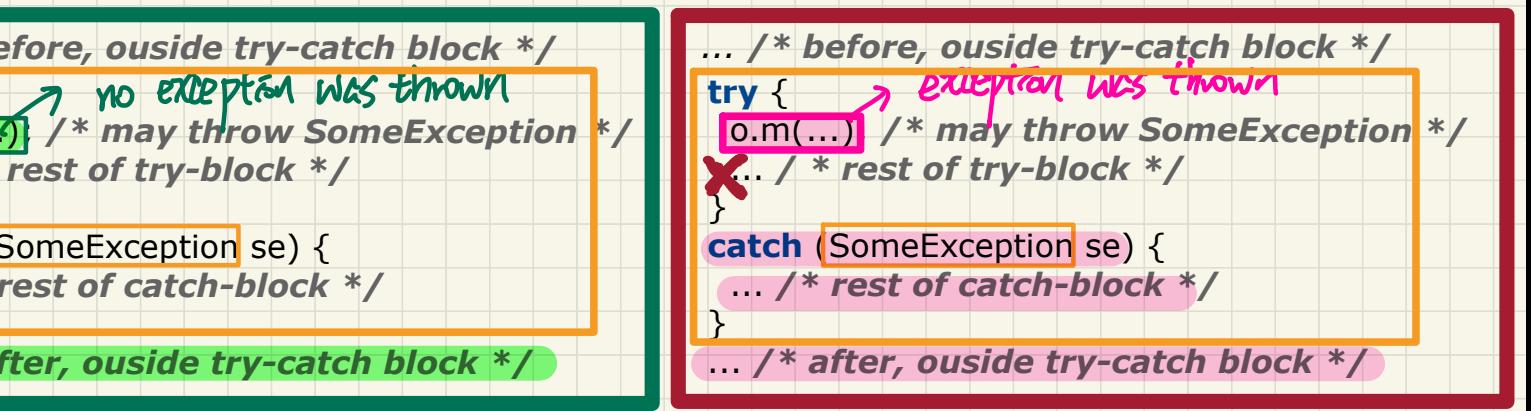

#### When the exception occurs

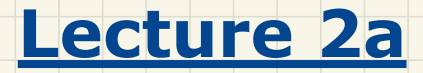

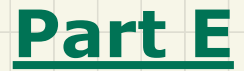

# *Exceptions - Example: To Handle or Not to Handle?*

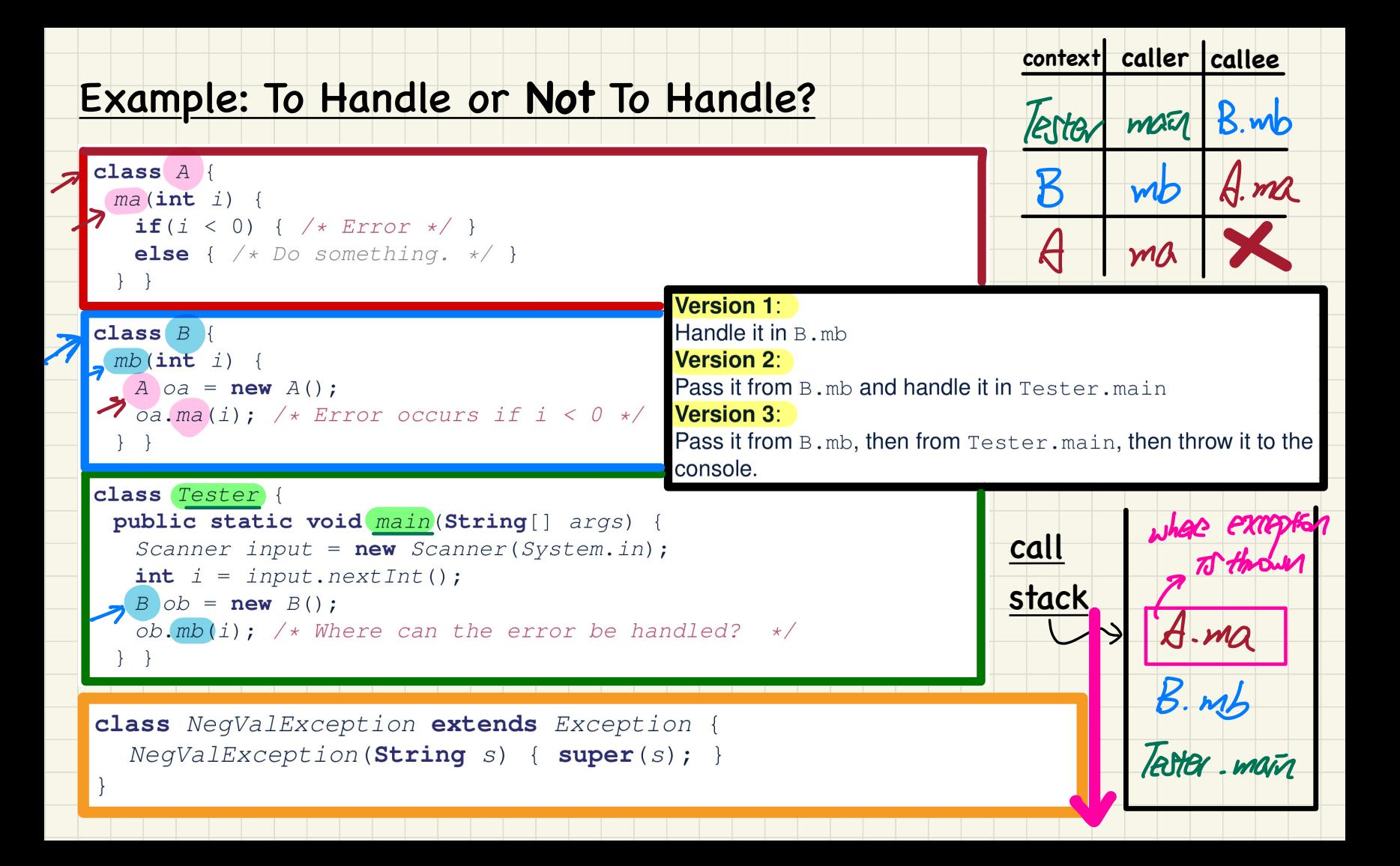

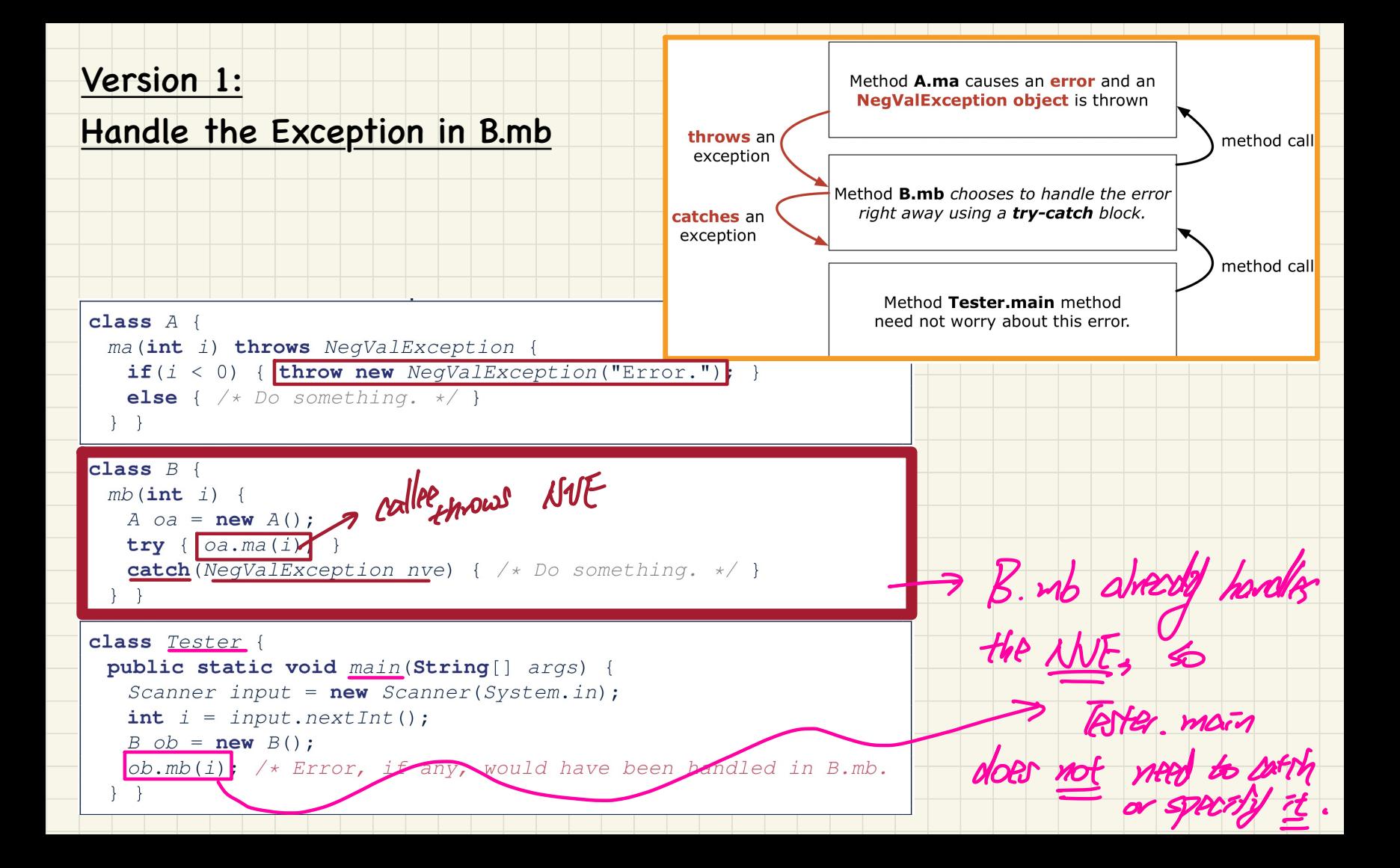

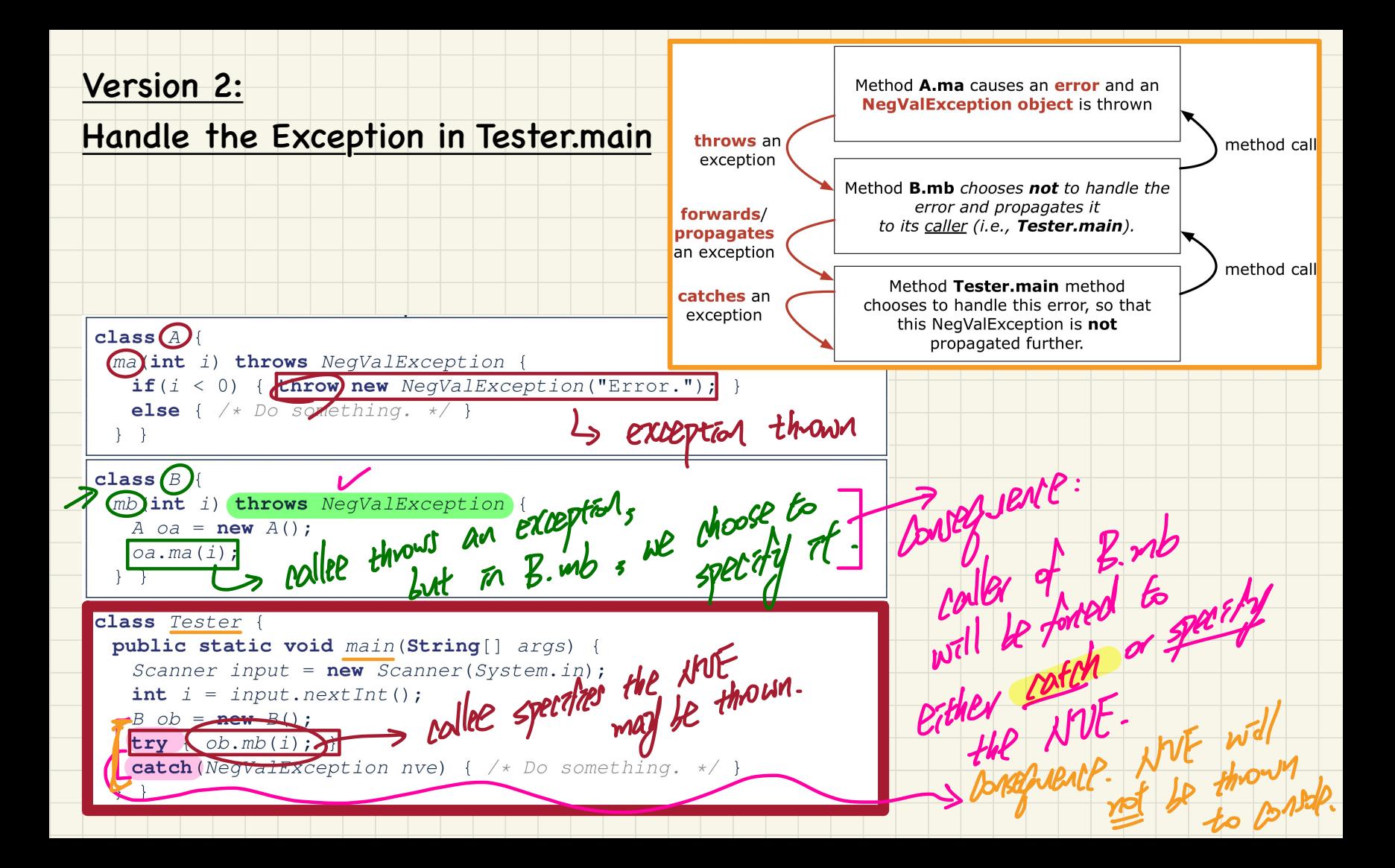

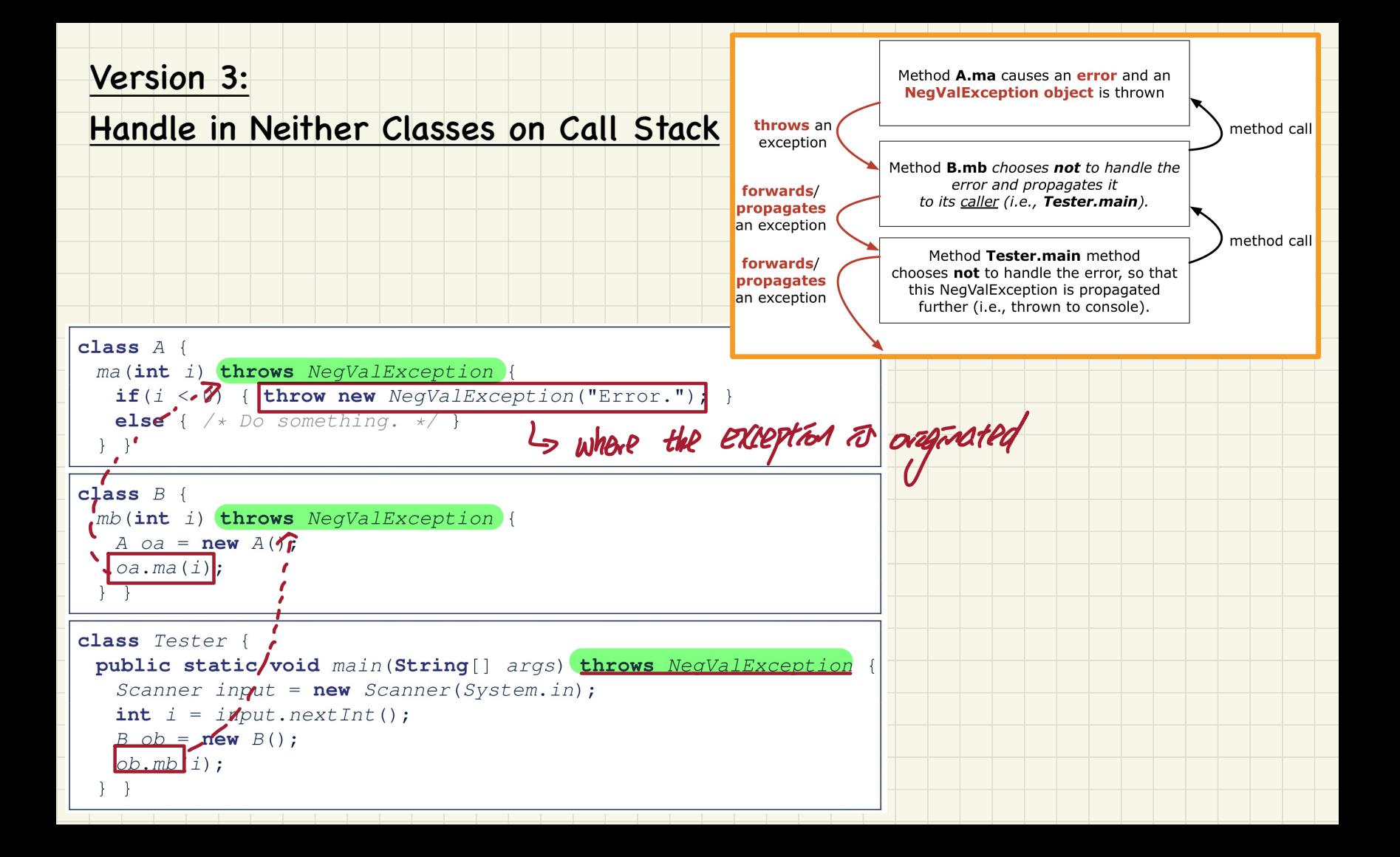

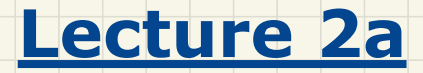

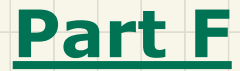

# *Exceptions - Error Handling via Exceptions*

## Error Handling via Exceptions: Circles (Version 1)

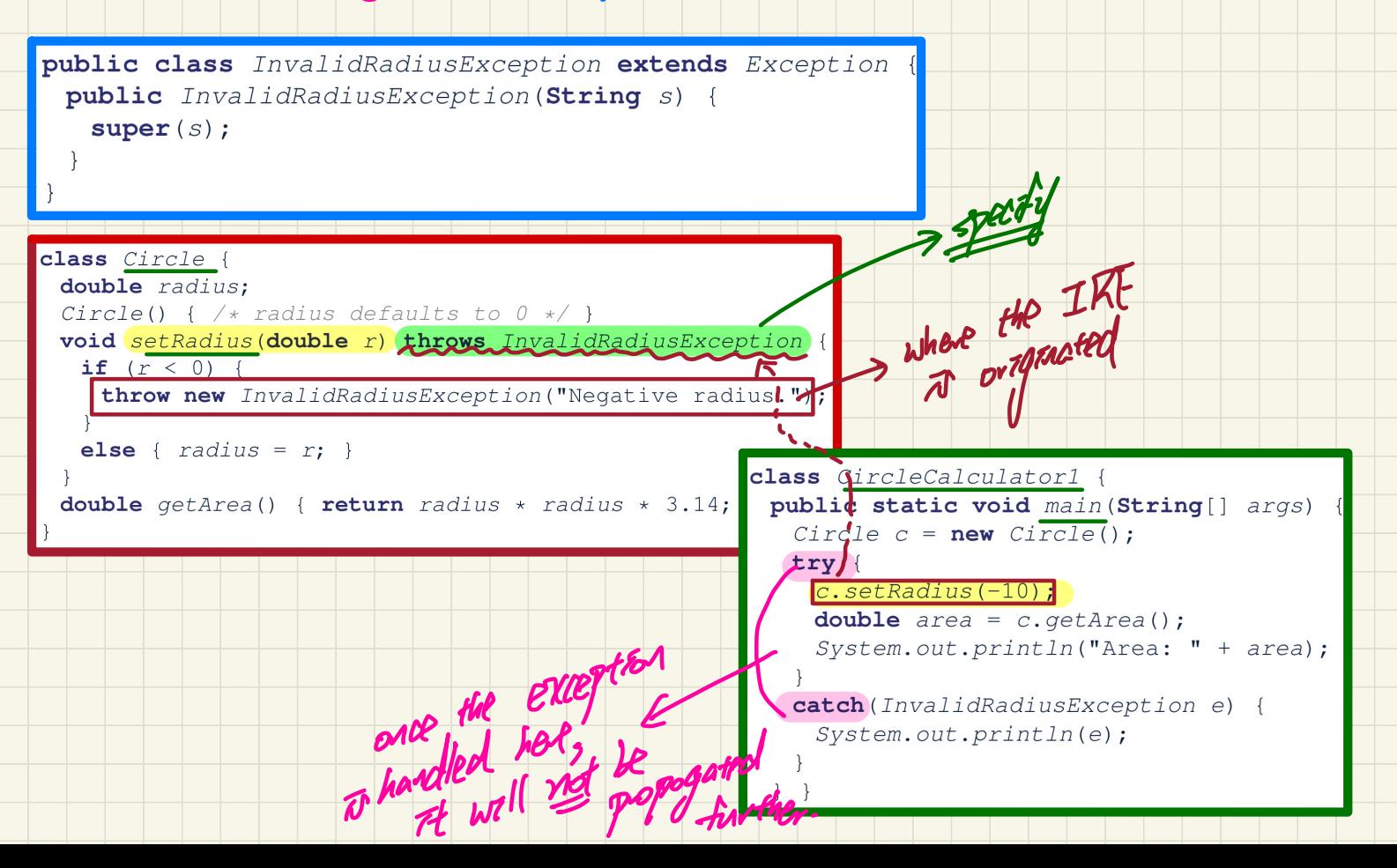

### Error Handling via Exceptions: Circles (Version 2)

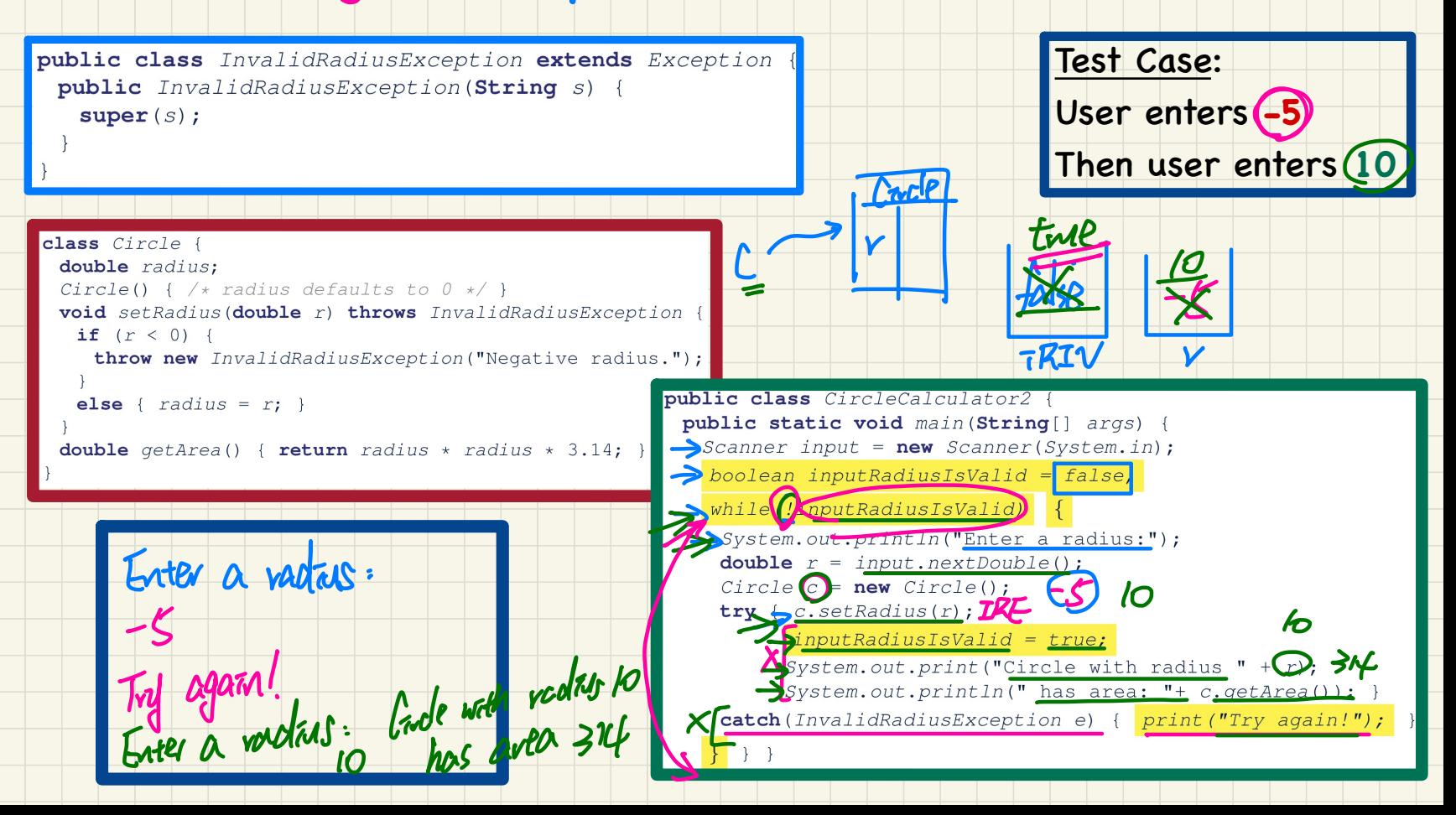

# **Error Handling via Exceptions: Banks**

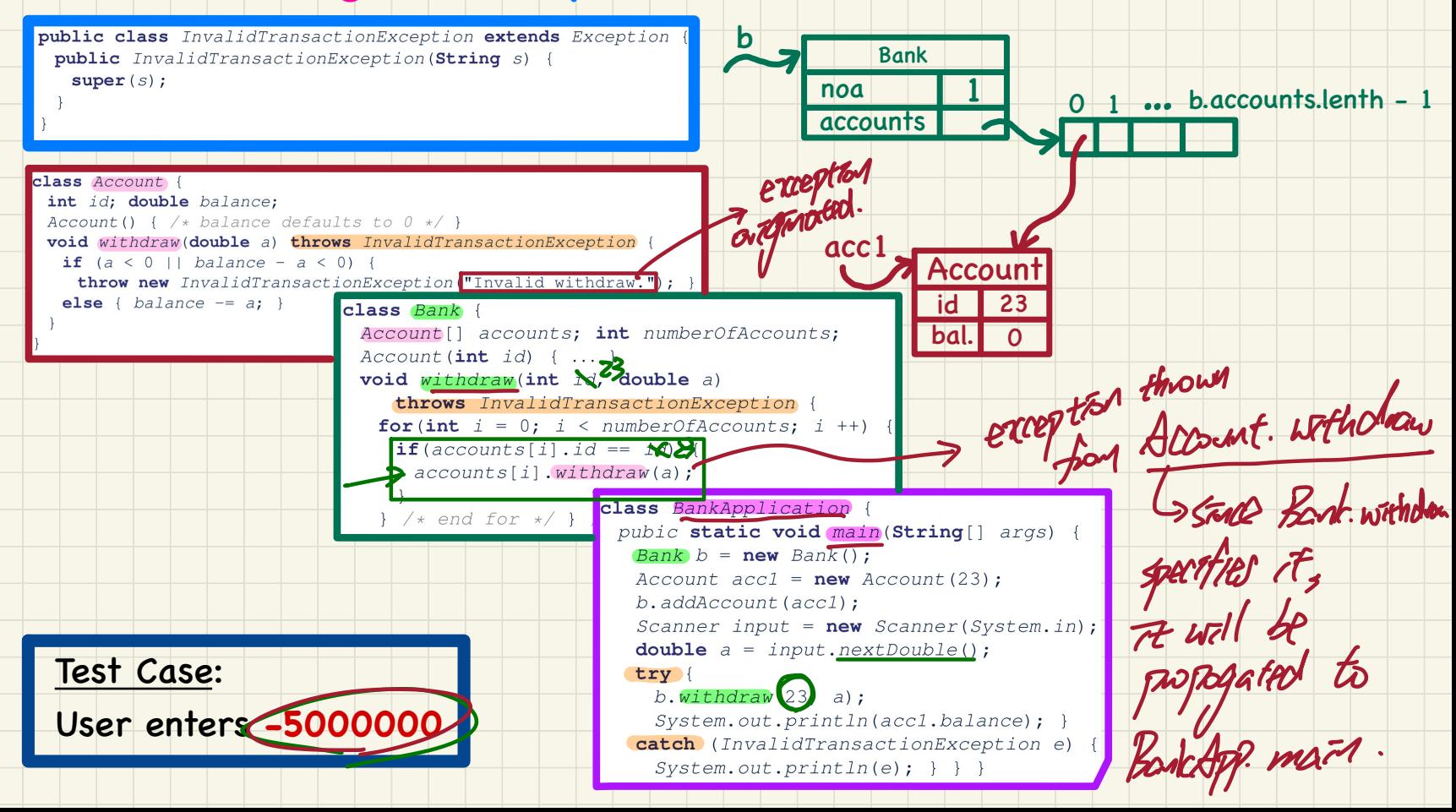

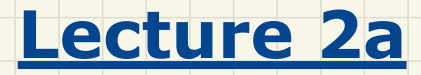

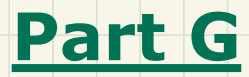

*Exceptions - More Examples*

### More Example: Multiple Catch Blocks

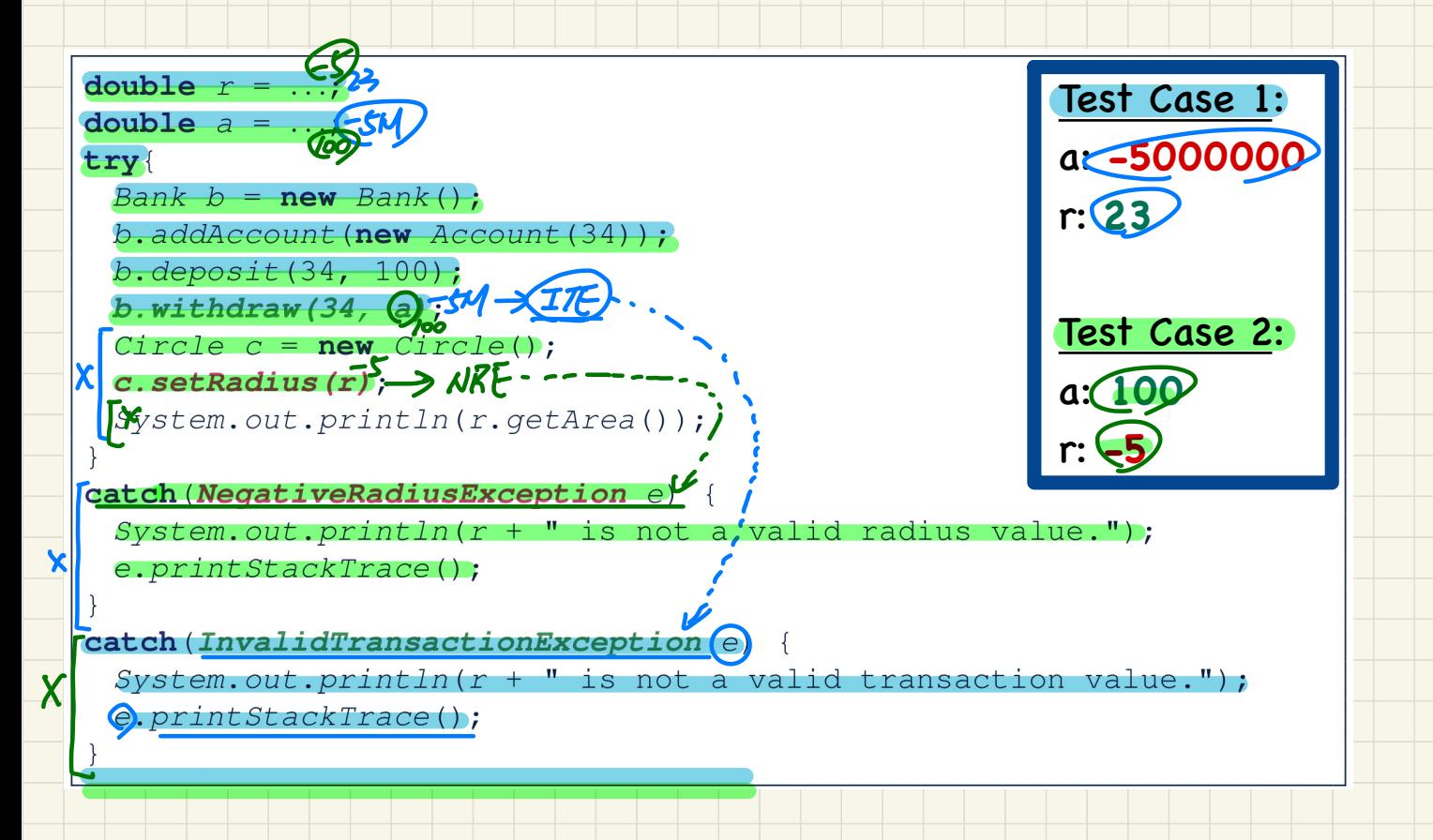

### More Example: Parsing Strings as Integers

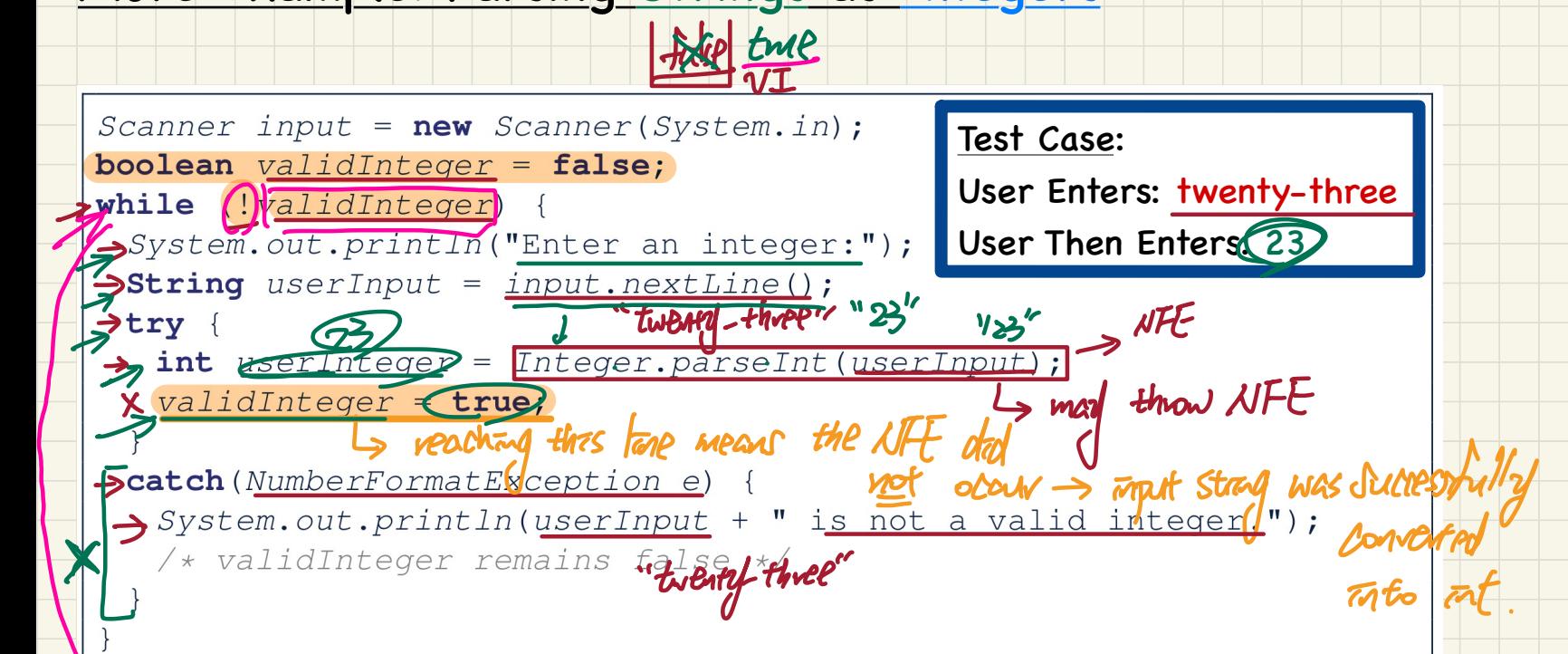

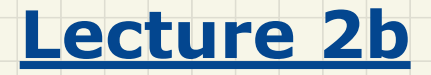

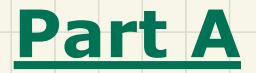

# *Test-Driven Development (TDD) - Counter Problem, Review on Exceptions*

# Review: **Specify**-or-**Catch** Principle

Approach 1 - Specify: Indicate in the method signature that a specific exception might be thrown. **Example 1:** Method that throws the exception

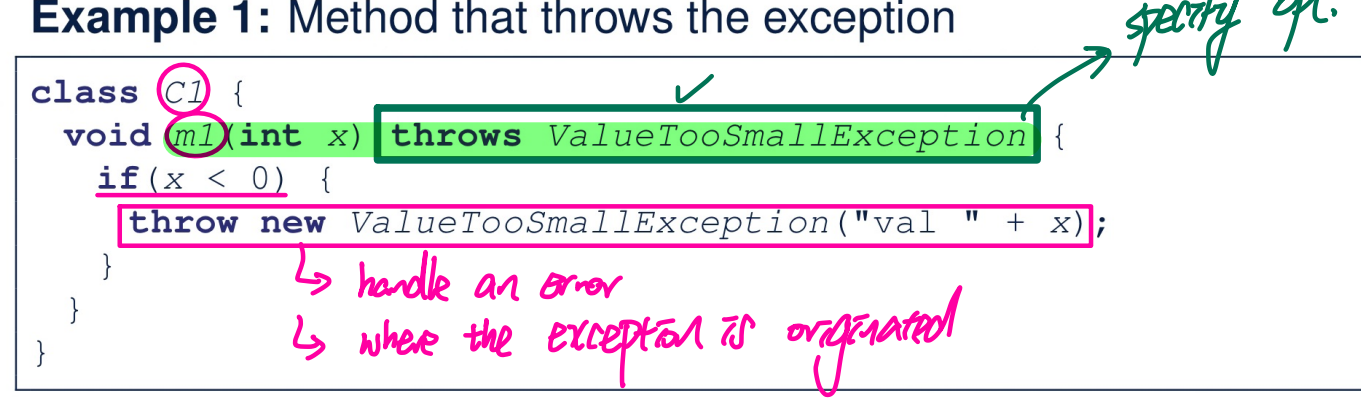

**Example 2:** Method that calls another which throws the exception

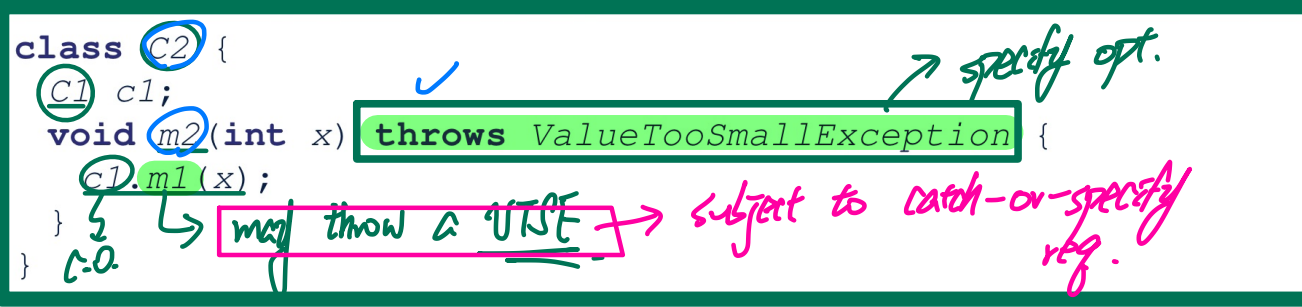

### Review: **Specify**-or-**Catch** Principle

# **Approach 2 – Catch:** Handle the thrown exception(s) in a try-catch block.

class  $C3$  { public static void main (String [] args) { Scanner input =  $new$  Scanner (System.in); int  $x = input.nextInt()$ ;<br> $C2 C2 = new C2()$ ;  $\begin{CD} \frac{1}{\sqrt{1-x^2}} & \text{if } \frac{1}{\sqrt{1-x^2}} \rightarrow \text{For each } x \text{ and } y \text{ is } \frac{1}{\sqrt{1-x^2}} & \text{if } \frac{1}{\sqrt{1-x^2}} \leq \frac{1}{\sqrt{1-x^2}} & \text{if } \frac{1}{\sqrt{1-x^2}} & \text{if } \frac{1}{\sqrt{1-x^2}} & \text{if } \frac{1}{\sqrt{1-x^2}} & \text{if } \frac{1}{\sqrt{1-x^2}} & \text{if } \frac{1}{\sqrt{1-x^2}} & \text{if } \frac{1}{\sqrt{1-x^2}} &$  $\frac{1}{2}$ (m2)  $\times$ );<br> $\frac{1}{2}$  may throw  $\frac{VDE}{E}$  > must either catch or specify. . texte de la de la décembre de la distribució de la distribució de la distribució de la distribució de la distribució de la distribució de la distribució de la distribució de la distribució de la distribució de la distribuc Is match one of the exceptions that might come for the rach block vot be propagated further.

#### A Class for Bounded Counters yo need to access their using a portext estect public class Counter { 4 Sounter. MAT - NOWE public final static int  $MAX$ <sub>*MAX*</sub> $VALUE = (3)$ public final static int  $MIN$  VALUE =  $(0)$ private int value; UIN public Counter()  $this.value = Counter.MIN VALUE$ :  $700$ **public int** getValue() {  $L$ ,  $V$  $4.115$ return value;  $/* \text{ class Counter } */$ FRACAPS: COMMERCE MAX-APPENDING COMMERCE public void (increment () throws ValueTooLargeException  $if$  value  $\Rightarrow$  Counter. MAX VALUE) **throw new ValueTooLargeException**("counter value is " + value); Vater - www. Marty Marty Marty Straine Counter MIN VALUE TO SPECIFY SPECIFY SOLUTION OF THE COUNTER OF COUNTER CONTENT OF THE VALUE TOO SMALLE RECEPTION ("CONTENT") VERTO VALUE VERTOOS VALUE VERTOOS MALE VERTOOS MALE VERTOOS MALE VERTOOS MALE VERTOOS MALE VALUE VALUE VALUE VALUE VALUE VALUE VALUE VALUE VALUE VALUE VALUE VALUE VALUE VALUE VALUE VALUE VALUE VALUE VALUE VALUE VALUE VALUE

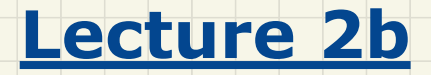

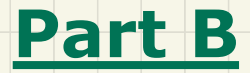

# *Test-Driven Development (TDD) - Manual, Console Testers*

#### Manual Tester 1 from the Console

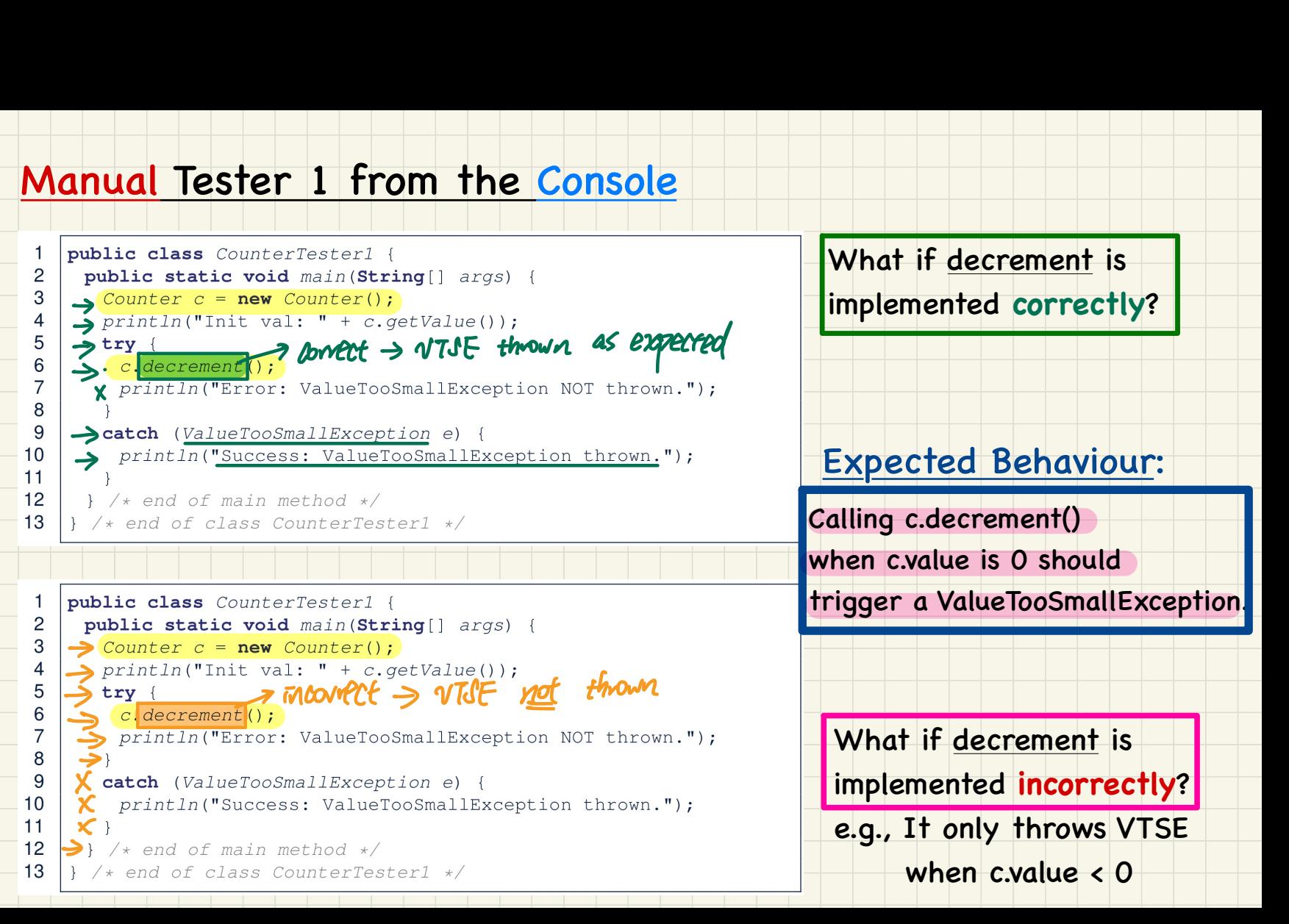

### Running Console Tester 1 on Correct Implementation

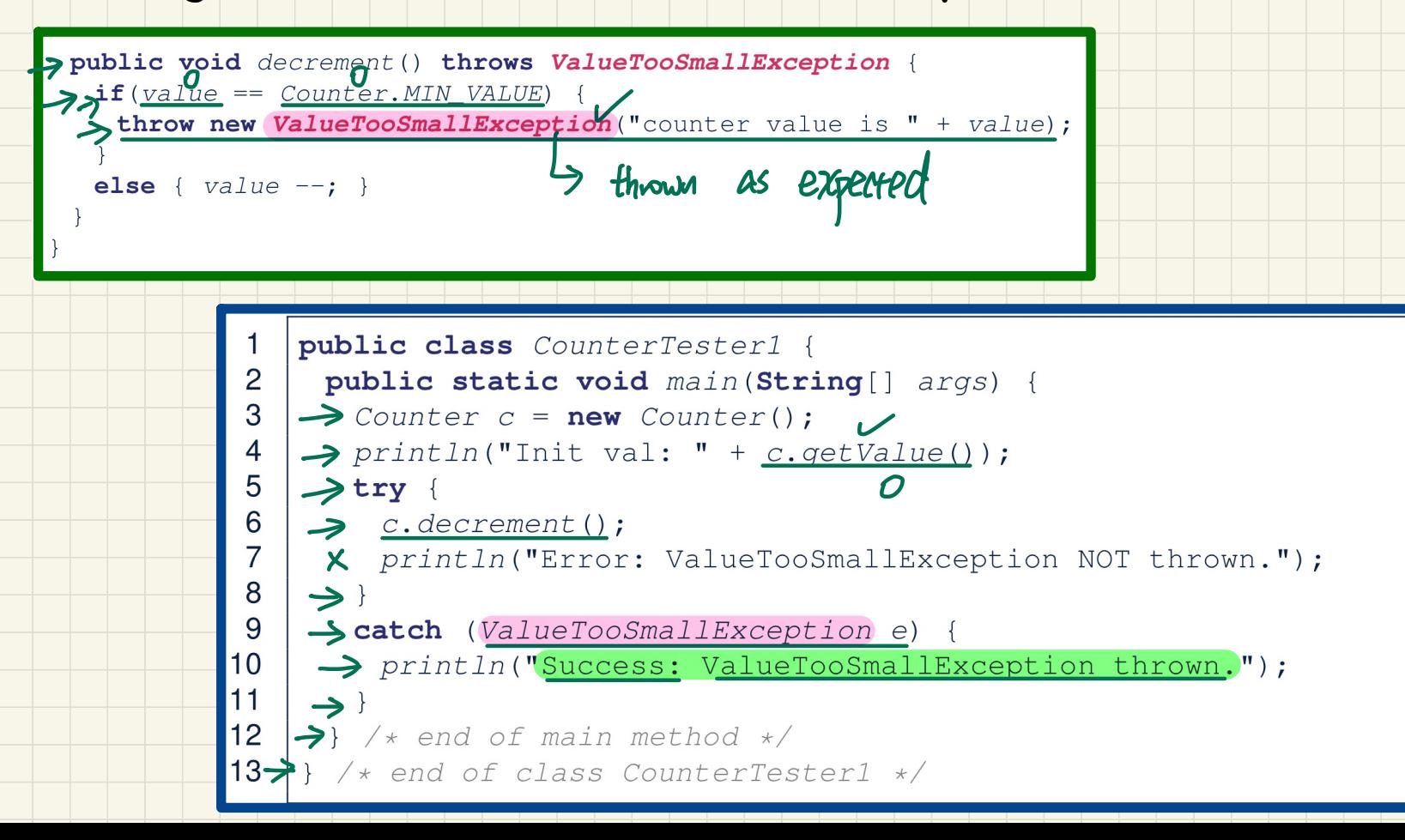

### Running Console Tester 1 on Incorrect Implementation

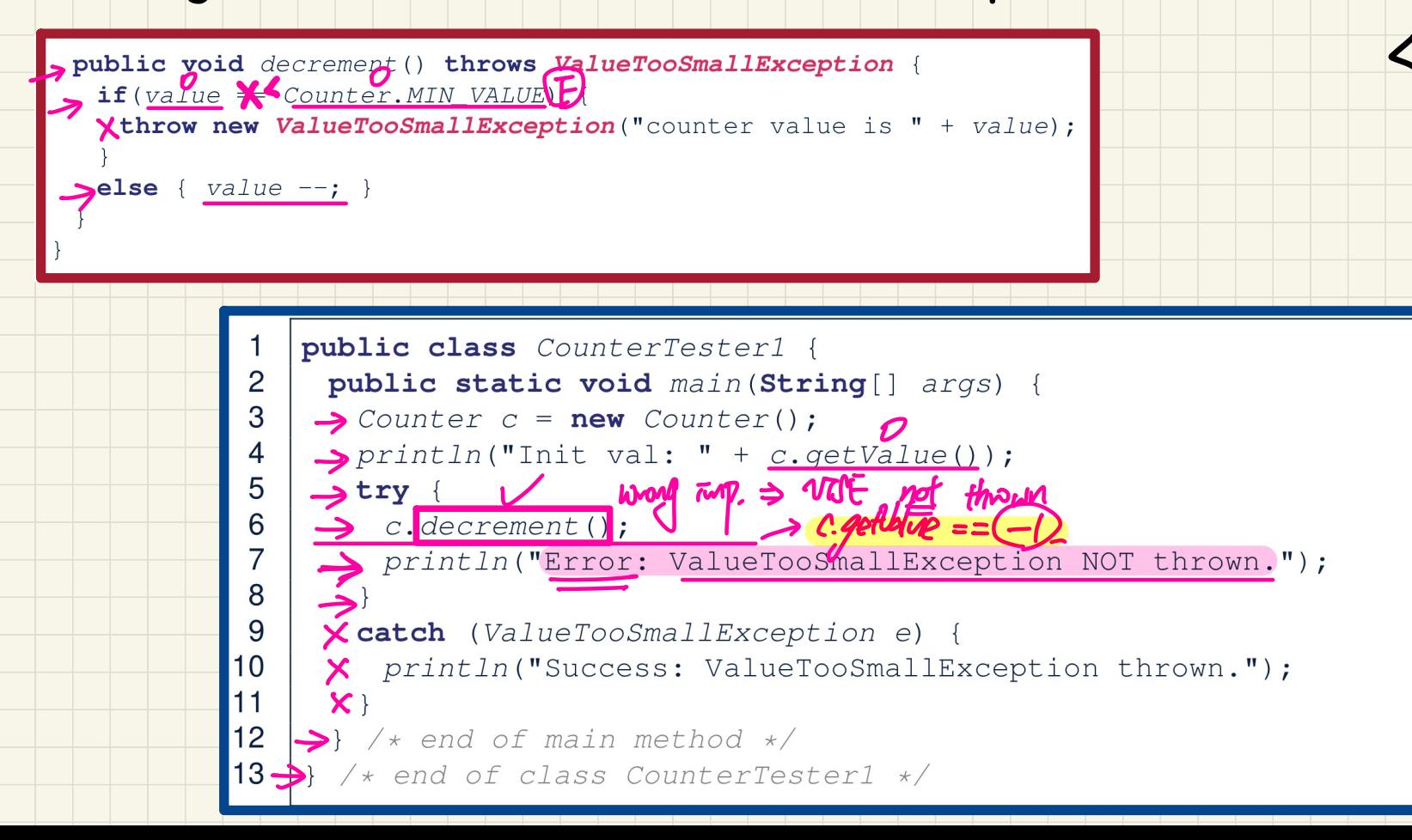

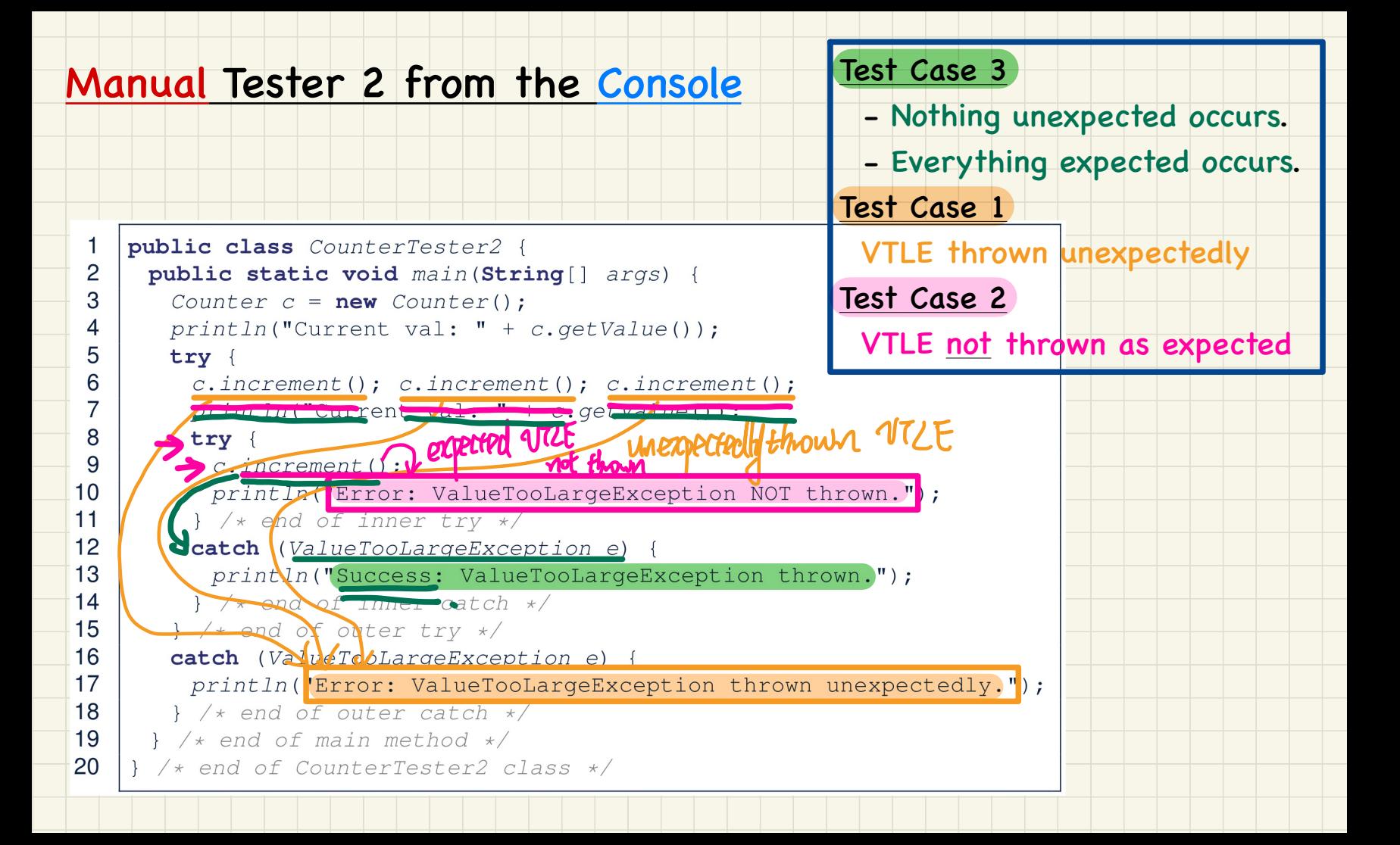

# Running Console Tester 2 on (Correct) Implementation 1

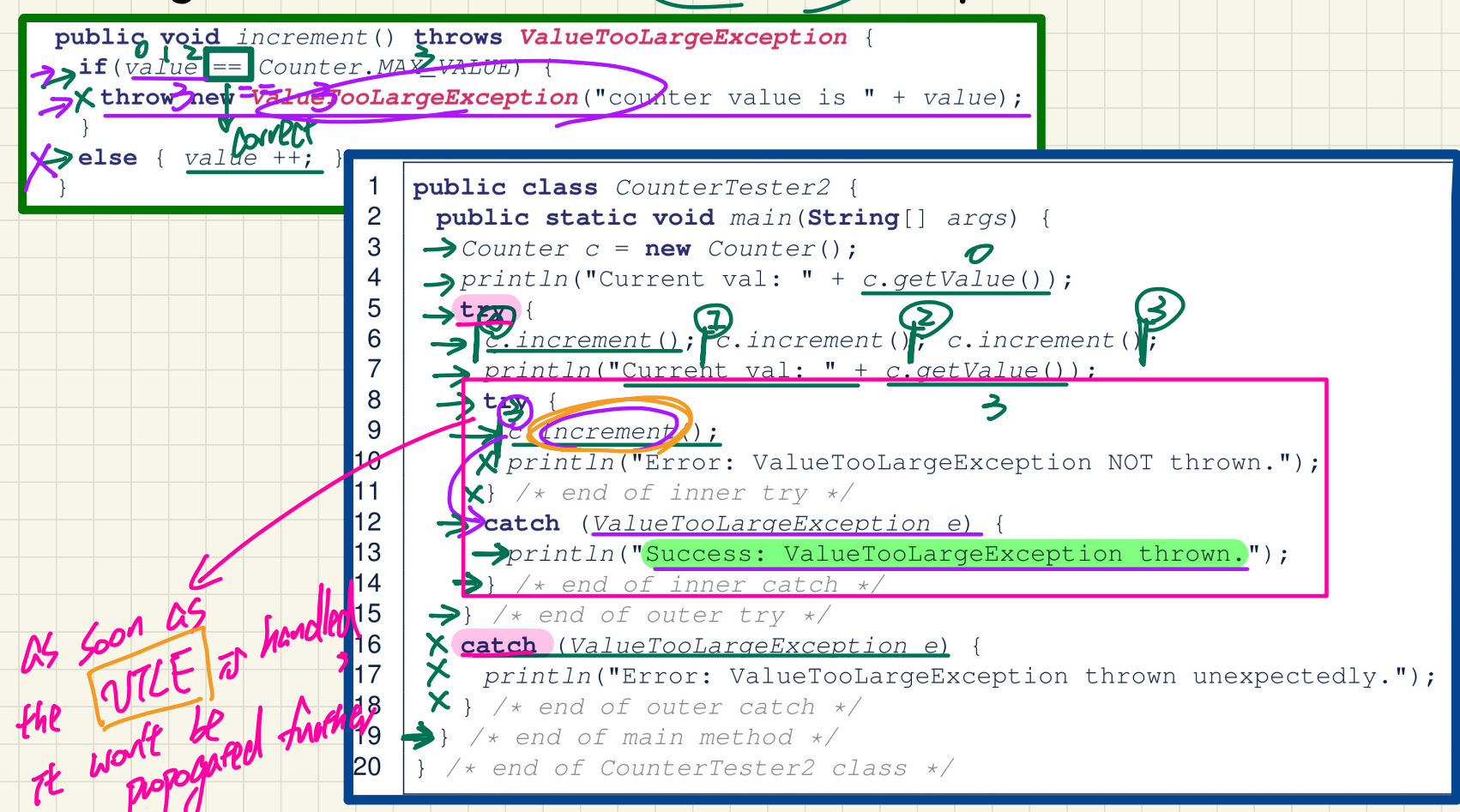

### <u>Running Console Tester 2 on (Incorrect) Implementation 2</u>

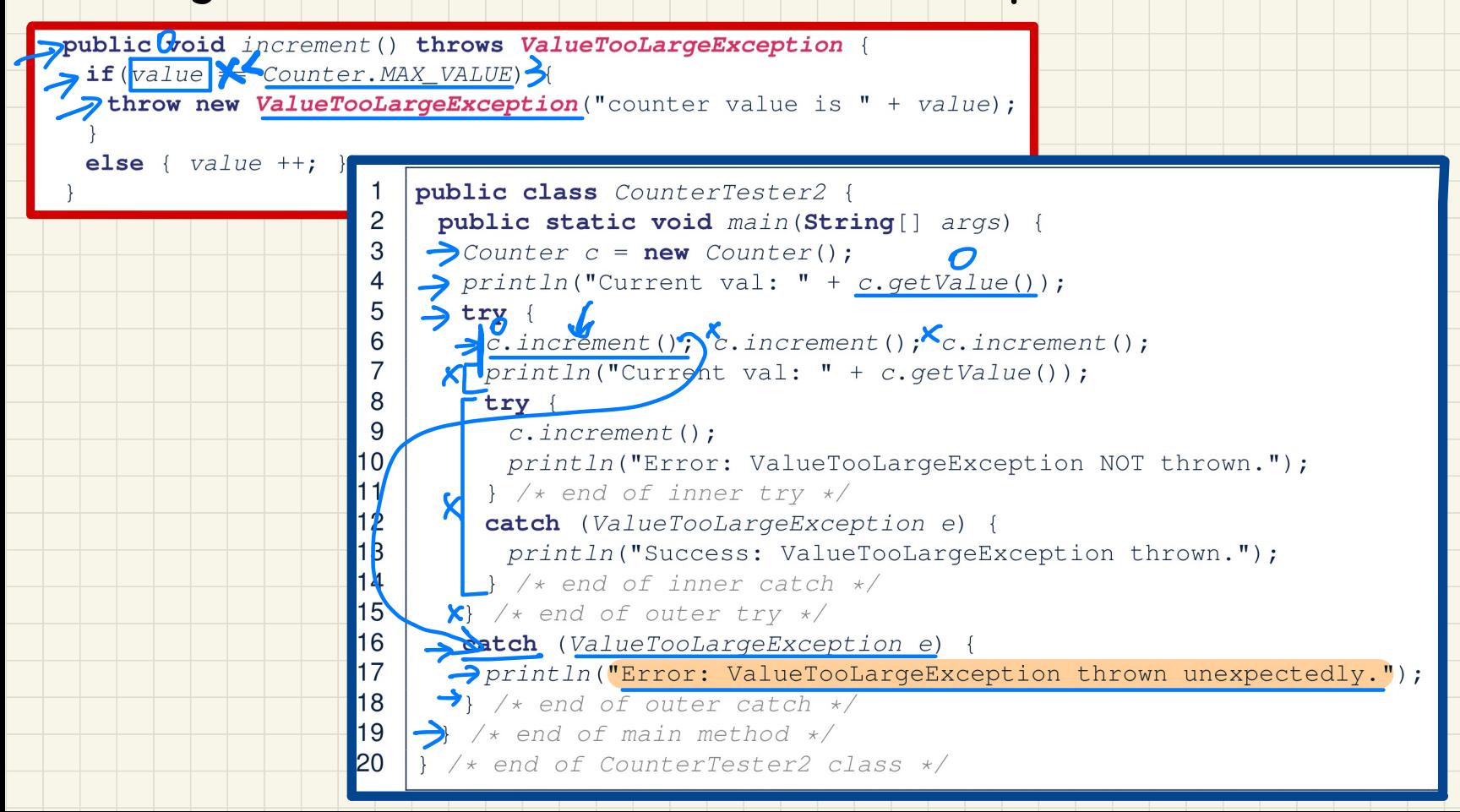

### <u>Running Console Tester 2 on (Incorrect) Implementation 3</u>

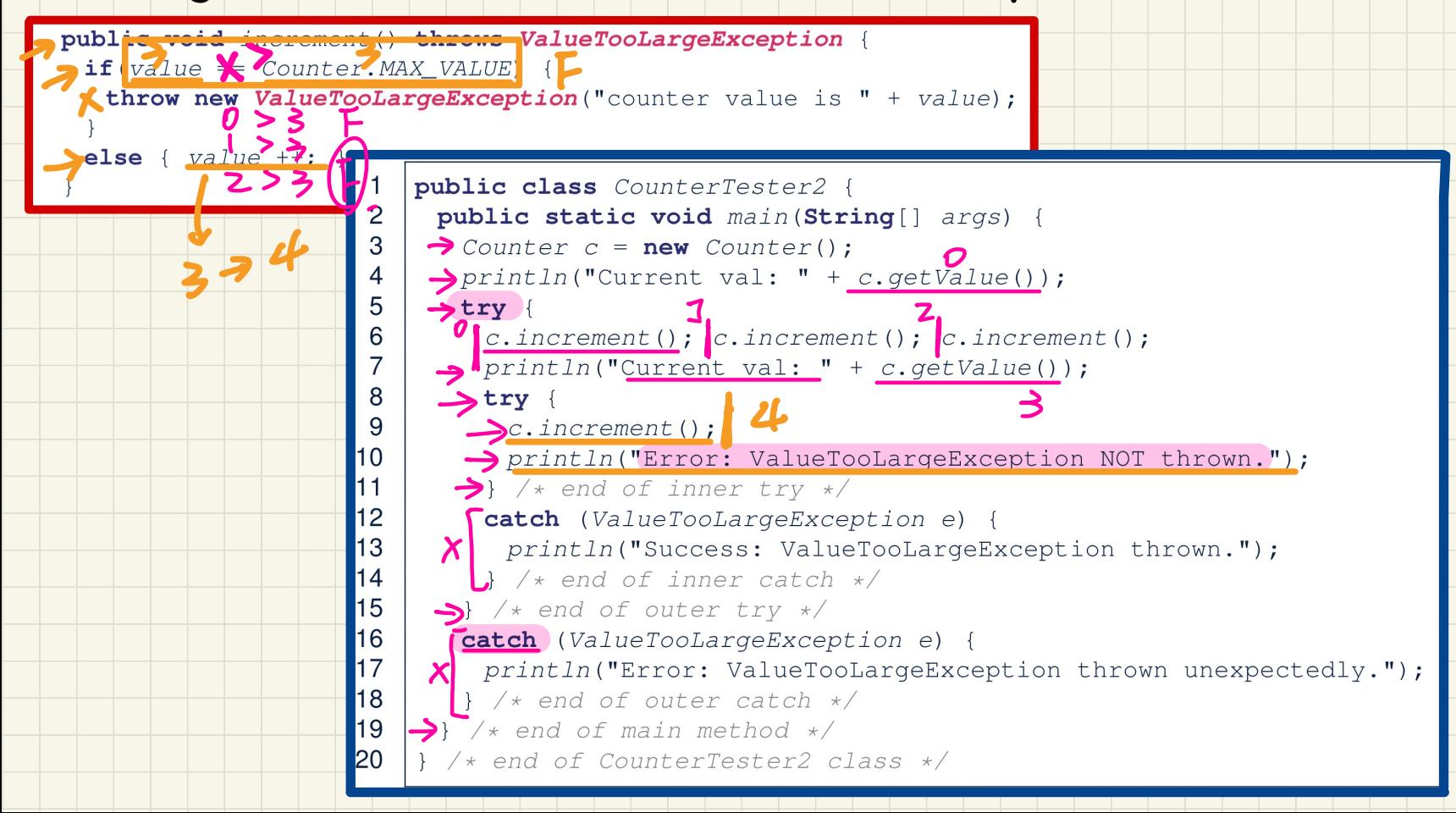
#### Exercise

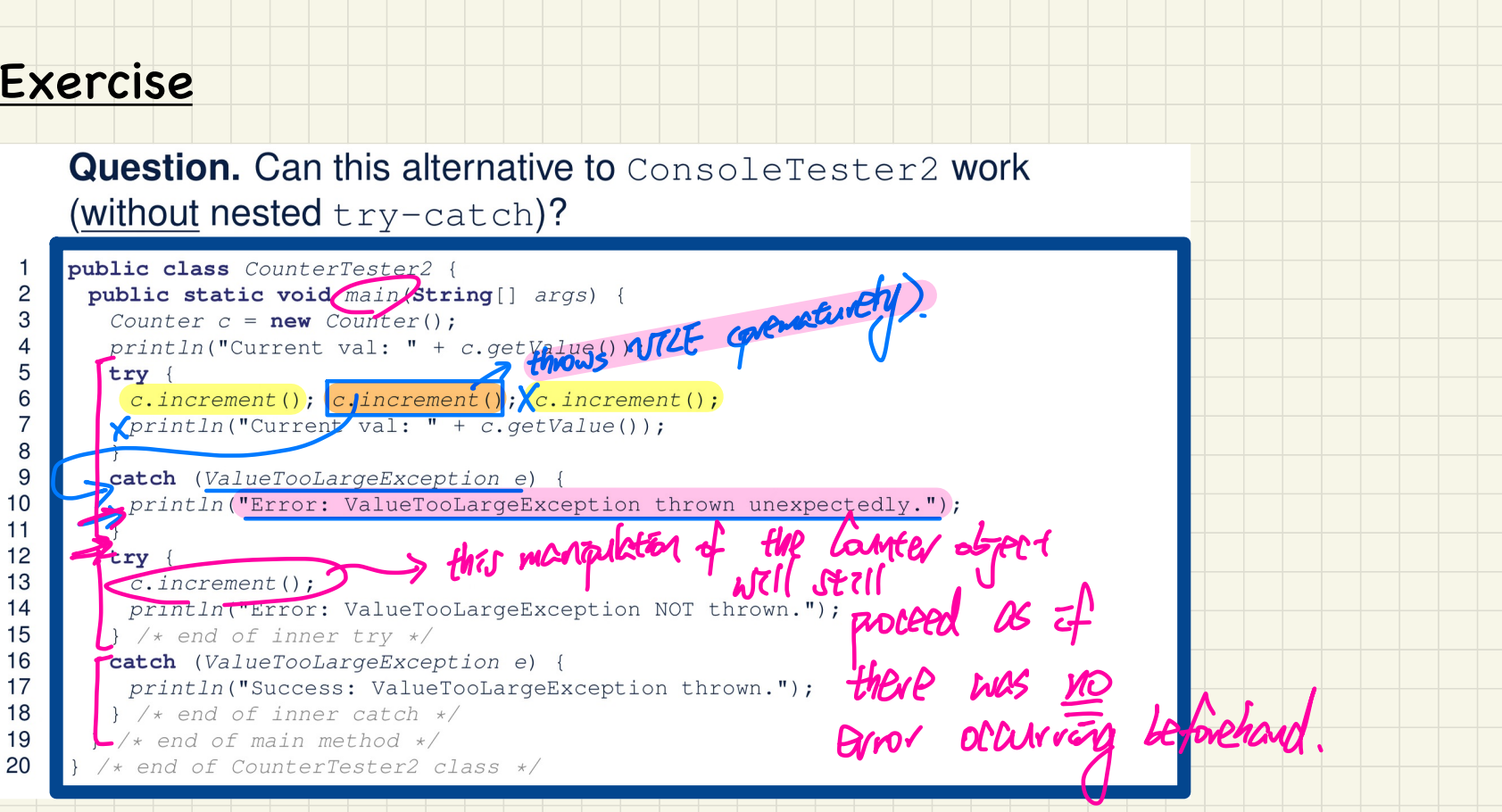

**Hint**: What if one of the first 3 c.increment() mistakenly throws a ValueTooLargeException?

#### A Manual, Iterative Console Tester

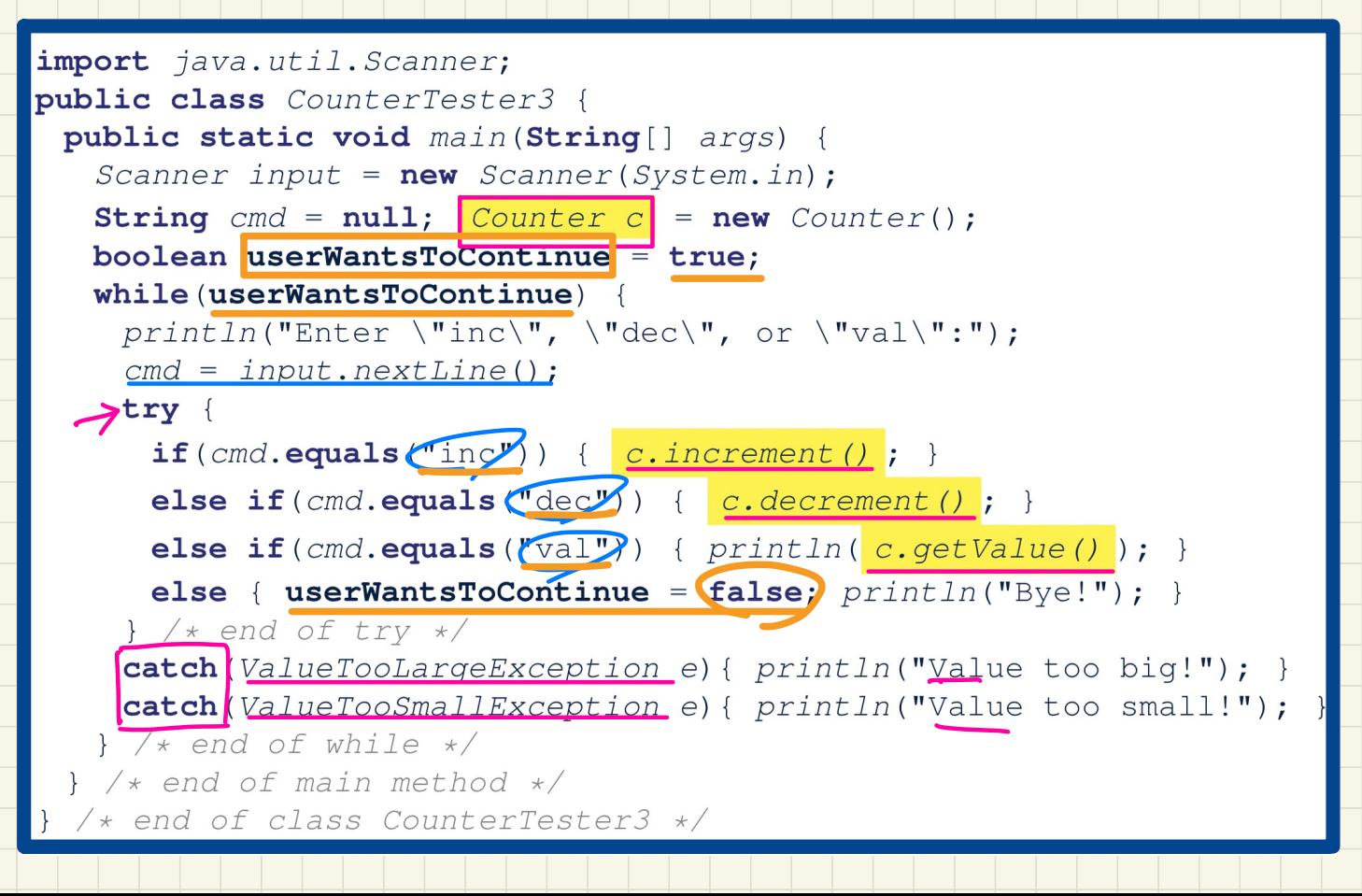

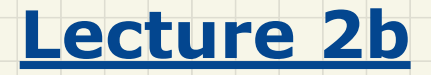

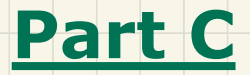

# *Test-Driven Development (TDD) - Test Cases for a Bounded Variable*

#### Coming Up with **Test Cases**: A Single, Bounded Variable

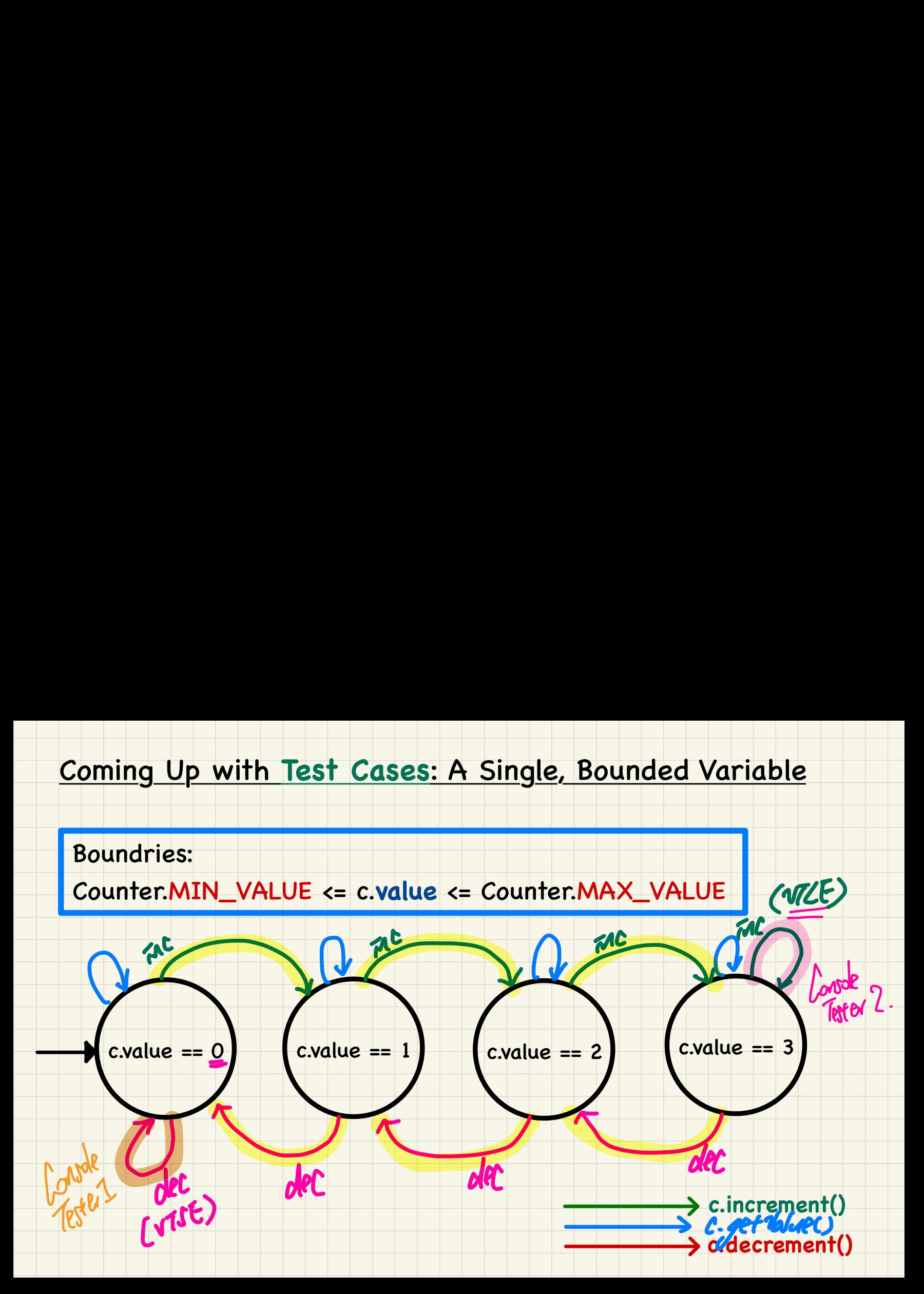

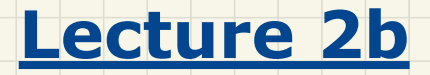

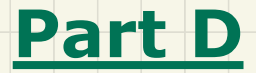

# *Test-Driven Development (TDD) - JUnit Testing via Assertions*

### A Default Test Case that Fails

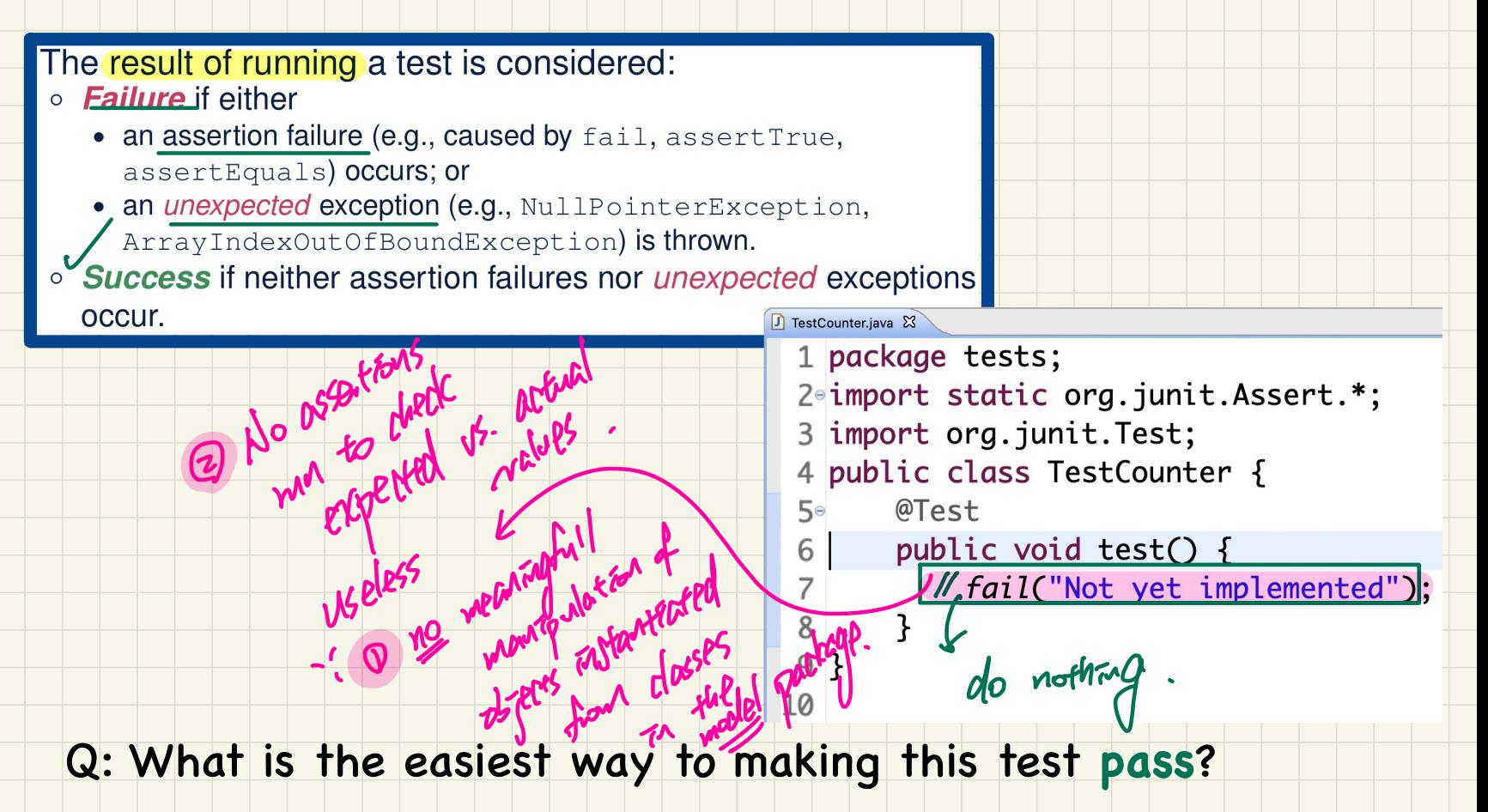

#### **Examples: JUnit Assertions (1)**

#### Consider the following class:

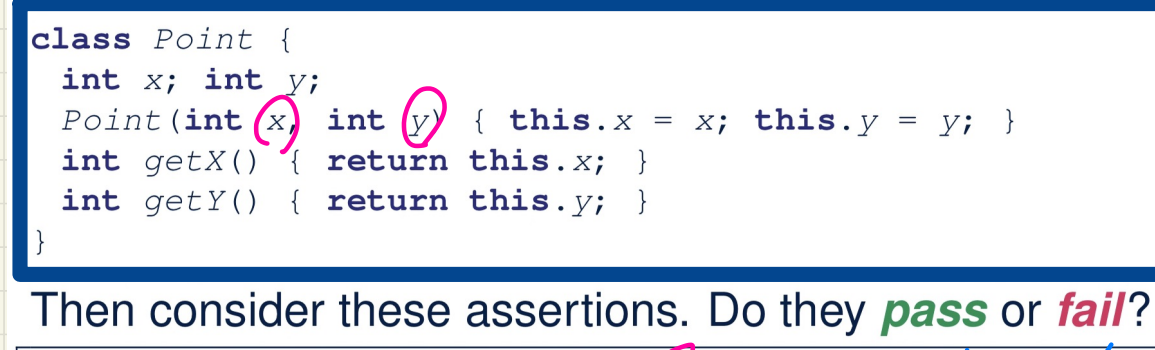

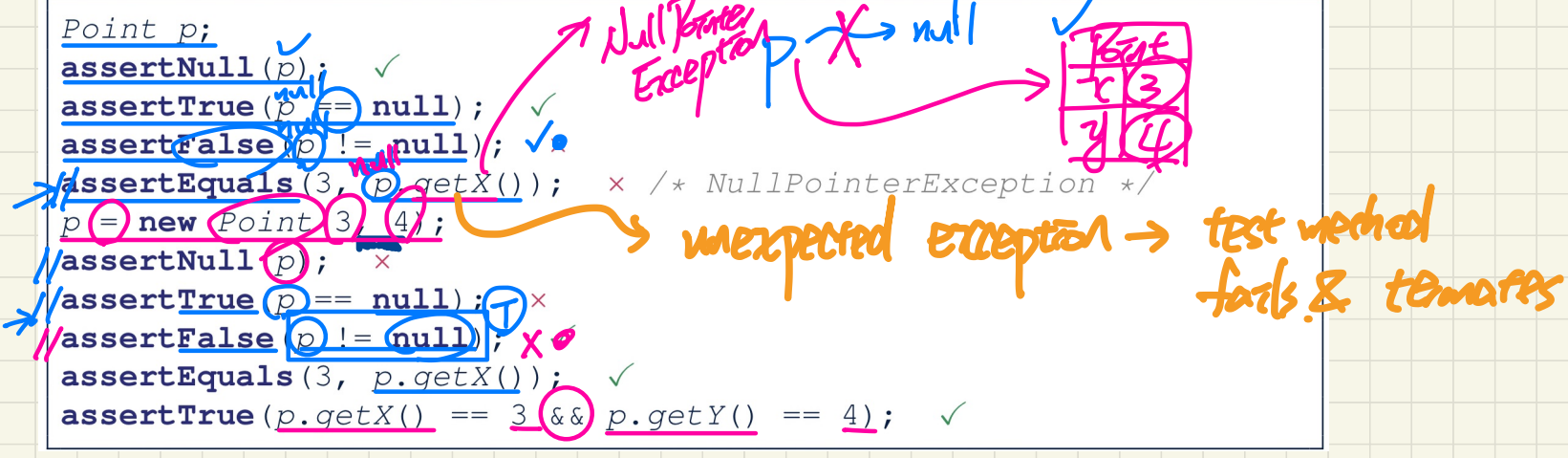

#### Examples: JUnit **Assertions** (2)

Consider the following class:<br>
class Circle {<br>
double cadius;<br>
Circle(double radius) { this.radius = radius; }

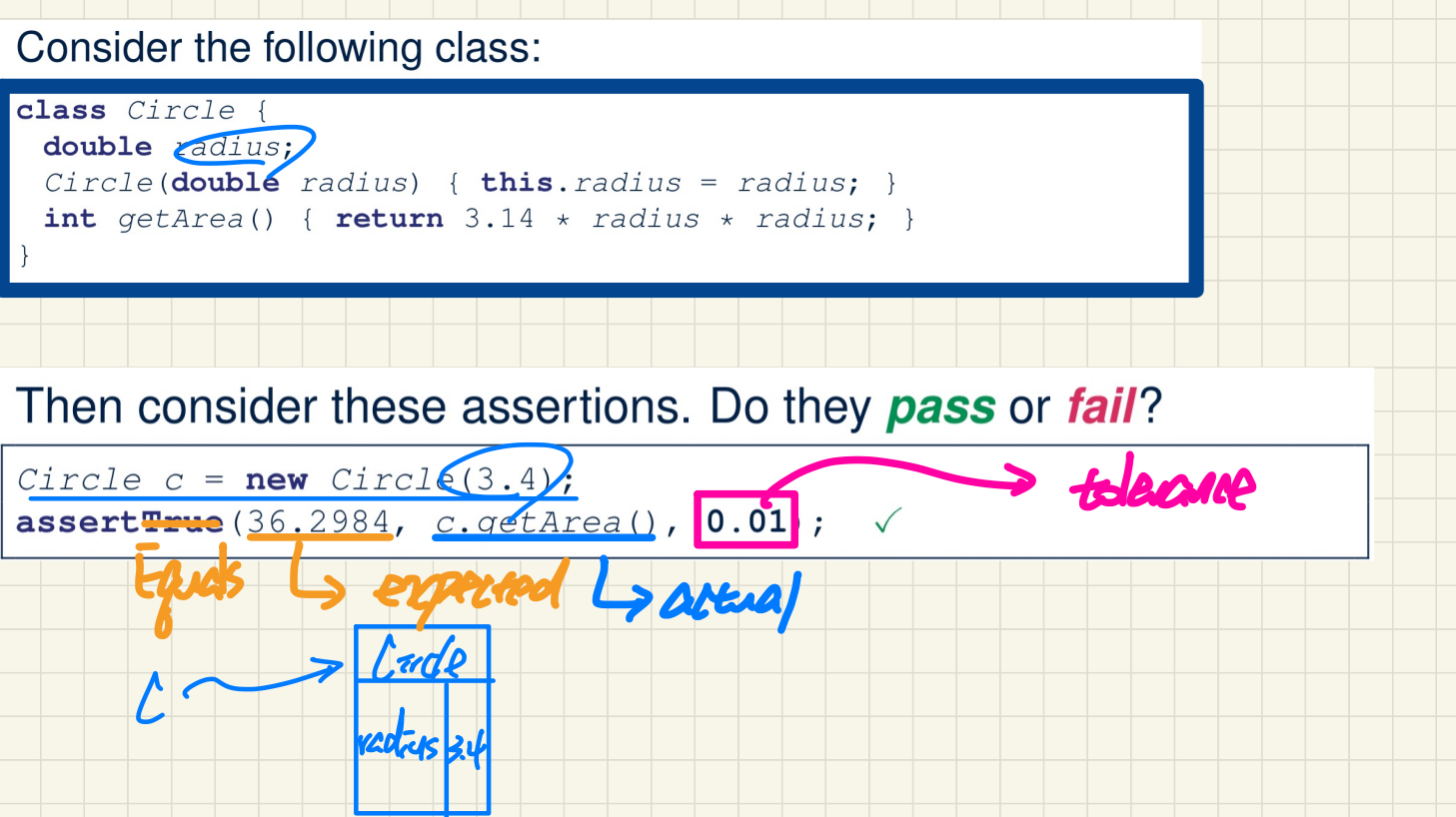

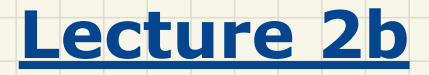

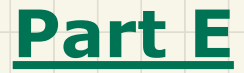

# *Test-Driven Development (TDD) - Automated, JUnit Test Cases*

#### **JUnit**: Where an **Exception** is **Not** Expected

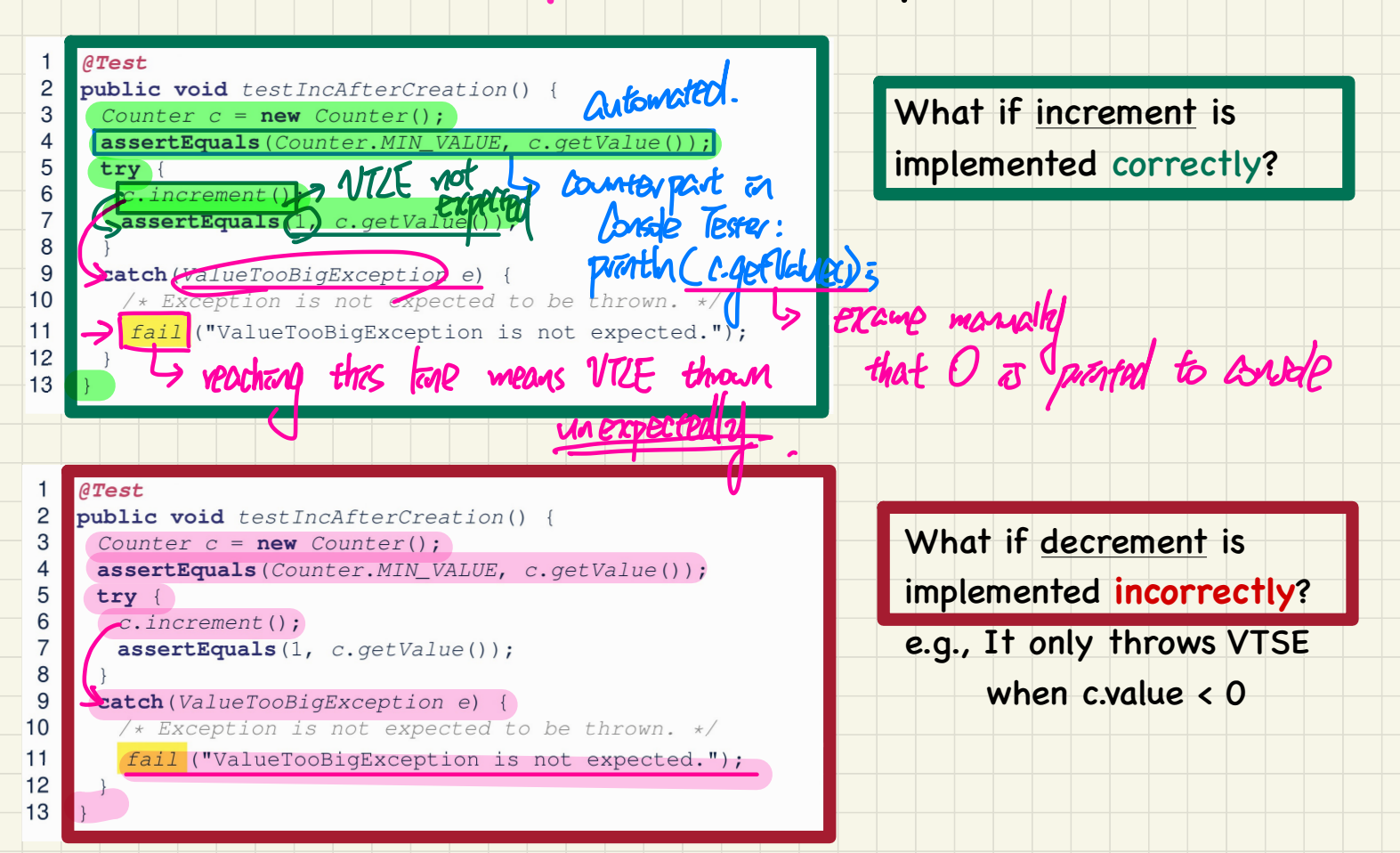

#### JUnit: Where an Exception is Expected (1)

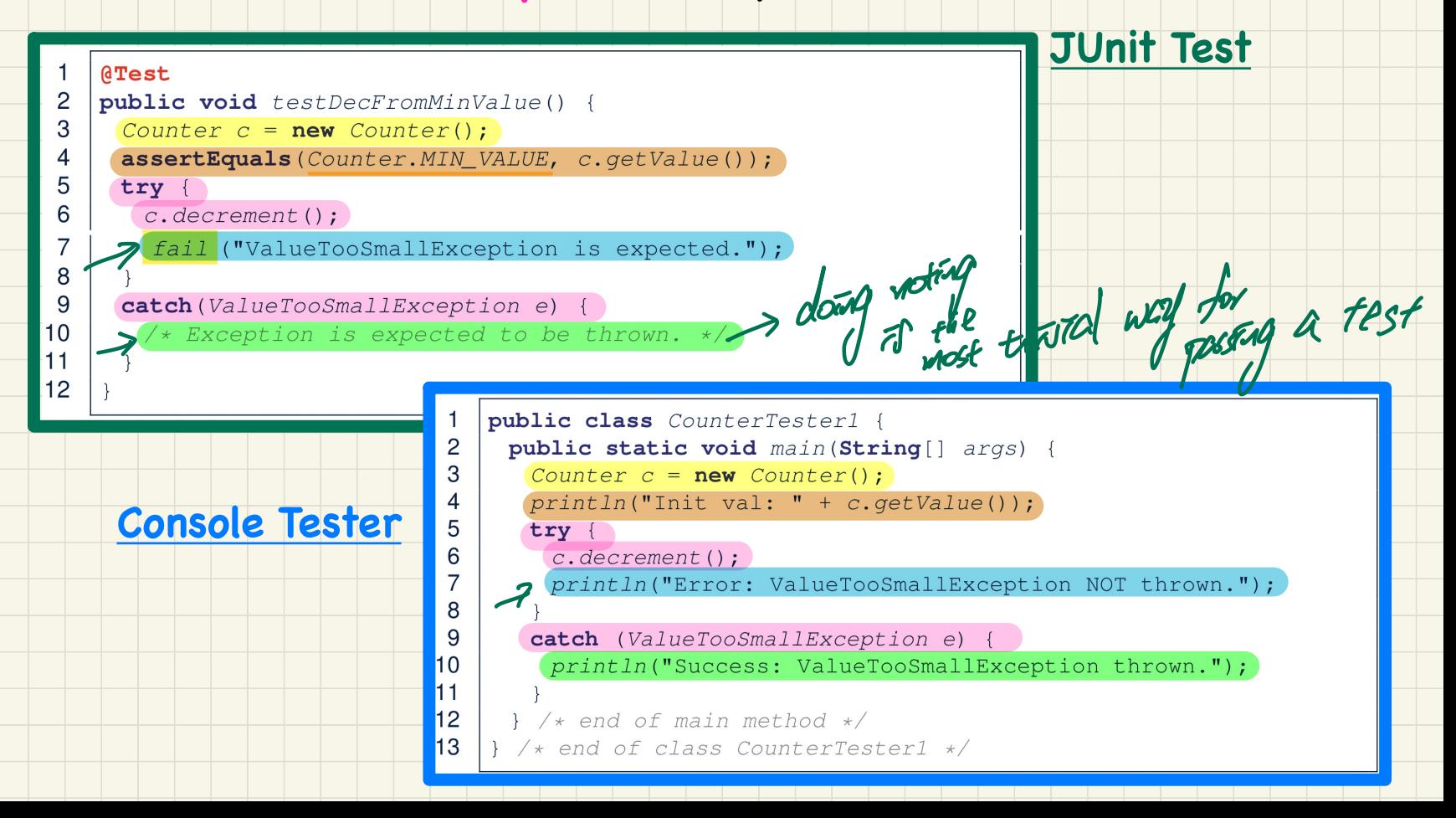

#### **JUnit**: where an **Exception** is Expected (2)

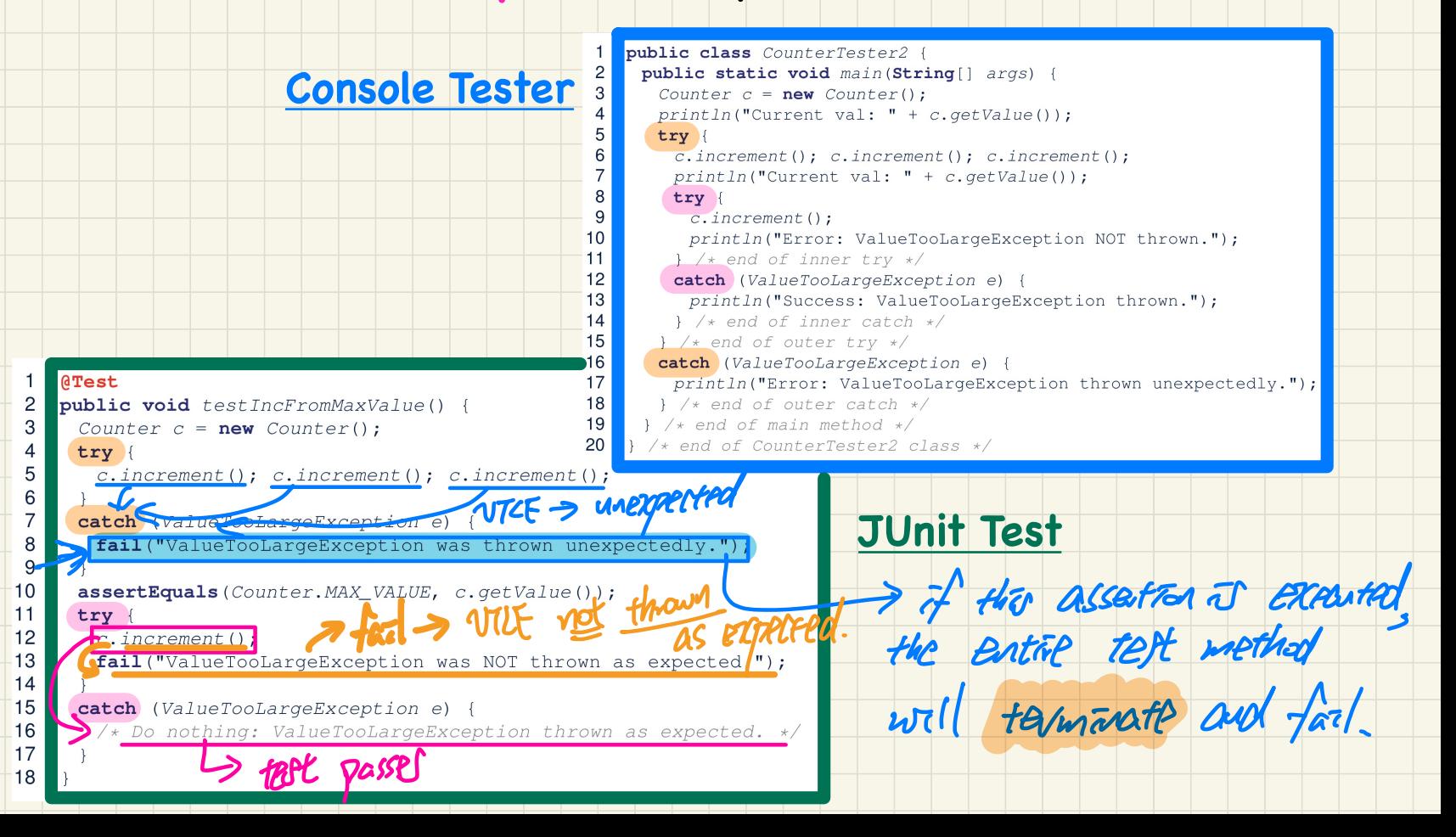

#### Exercise

 $\blacktriangleleft$ 

3

4 5

6

 $\overline{7}$ 

# Why is the **JUnit test**

#### **logically correct** but the **Console Tester** is not?

public class CounterTester2 { public static void main (String[] args) { Counter  $c = new Counter()$ :  $println("Current val: " + c.getValue())$ :  $try \{$  $c.increment()$ ;  $c.increment()$ ;  $c.increment()$ ;  $c.increment()$ ;  $printIn("Current val: " + c.getValue())$ ;

external (ValueTooLargeException e) {<br>println("Error: ValueTooLargeException thrown unexpectedly.");<br>try {<br>try {<br>completed that the correct work of the contract of the contract of the contract of the contract of the contra

 $\mathbf{R}$ 

5

6  $\overline{7}$ 

 $\mathsf{R}$  $\mathbf{q}$  $10$  $11$ 

16

17

18

try {

 $\overbrace{c.\text{increment}\left(\right)}^{\text{rv} + \text{}}$  explicit this lap will n

**A** end of counterTester2 class \*/<br>Mappropriate -i ther was already an error.

**ATest public void** testIncFromMaxValue() { Counter  $c = new Counter()$ : try {  $c.increment()$ ;  $c.increment()$ ;  $c.increment()$ ;  $c.increment()$ ; catch (ValueTooLargeException e) fail ("ValueTooLargeException was thrown unexpectedly.")  $\mathcal{R}$  **reaching this tone will be the will**<br>assert Equals (Counter MAX\_VALUE, c.getValue()); FY ( c.increment ( ); tause the rest of the fest method try {  $\mathcal{L}$  fail ("ValueTooLargeException was NOT thrown as expected.");<br>catch (ValueTooLargeException e) {  $\sqrt{*}$  Do nothing: ValueTooLargeException thrown as expected. \*/ ↳ A printle rest of the method from the method from Elisabeth Change Exception NOT the rest of the method from Elisabeth Change Exception e) {<br>
println("Success: ValueTooLargeException thrown.");<br>
> /\* end of main method \*/<br>

 $\sqrt{\frac{1}{2}}$ logically incorrect

#### Exercise

#### **Q: Can we rewrite** testIncFromMaxValue to:

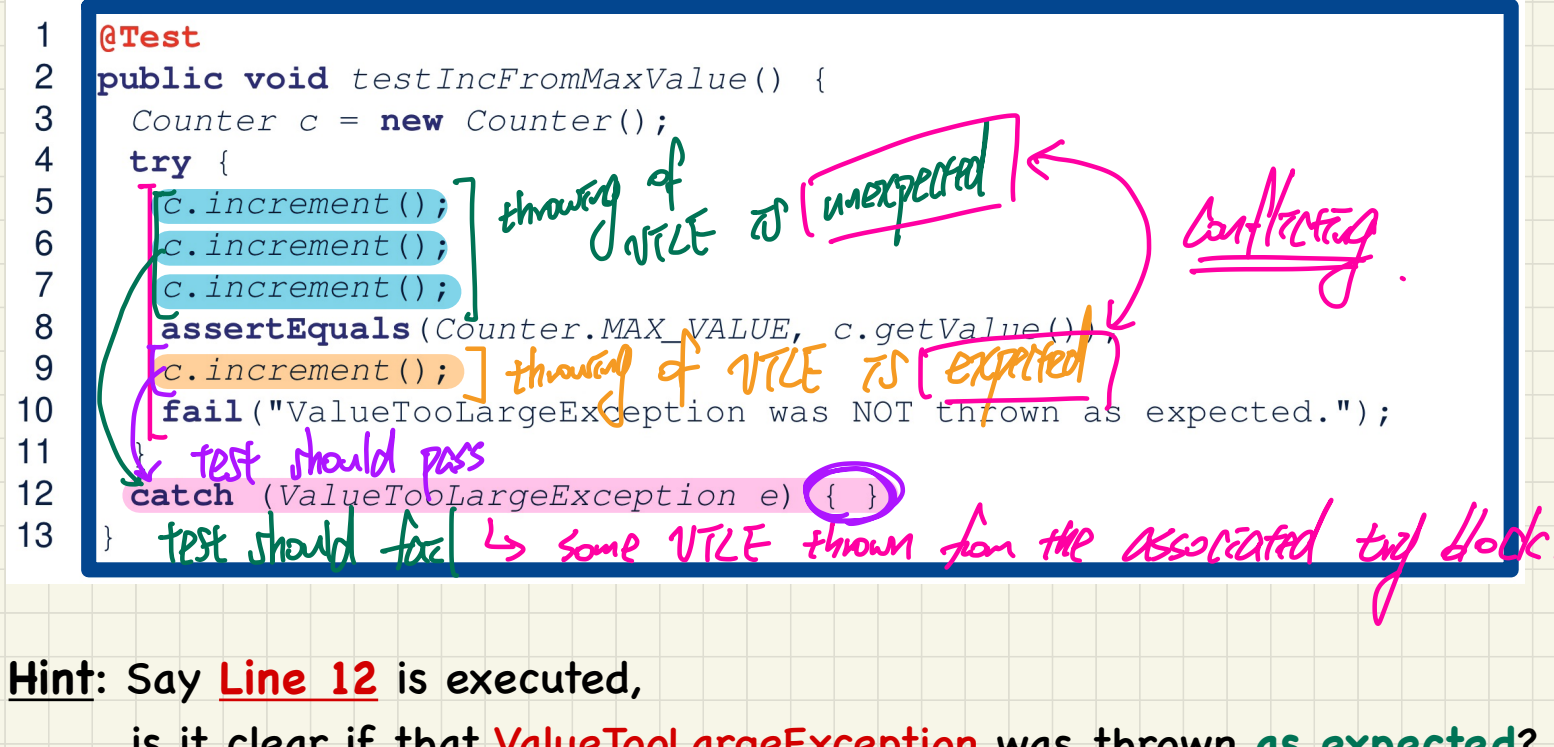

is it clear if that ValueTooLargeException was thrown **as expected**?

#### Testing Many Values in a Single Test

Loops can make it effective on generating test cases:

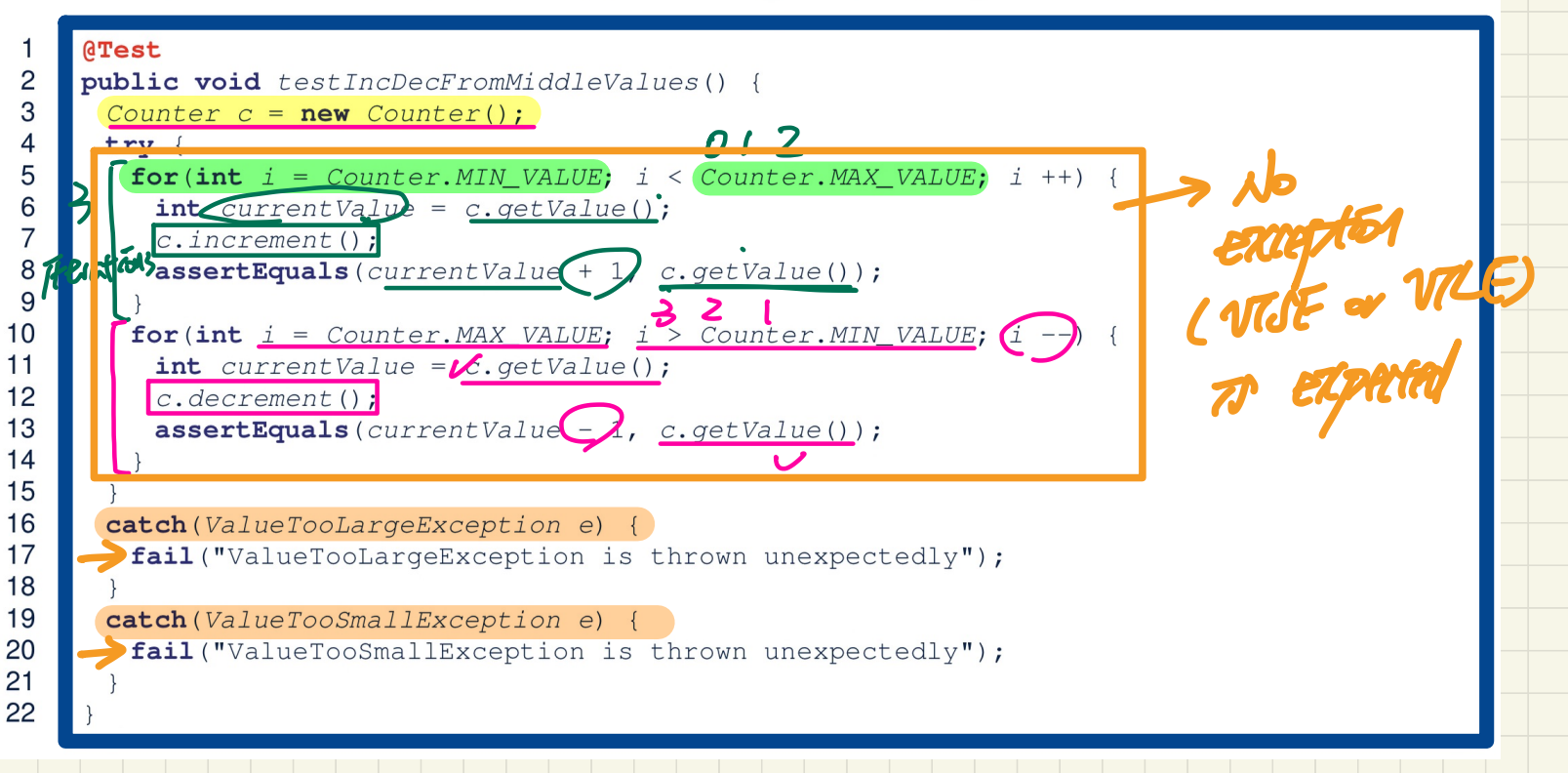

2

 $\overline{M}$ 

 $\mathcal{A}$ 

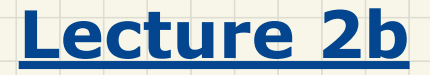

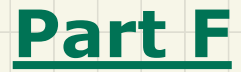

# *Test-Driven Development (TDD) - Regression Testing*

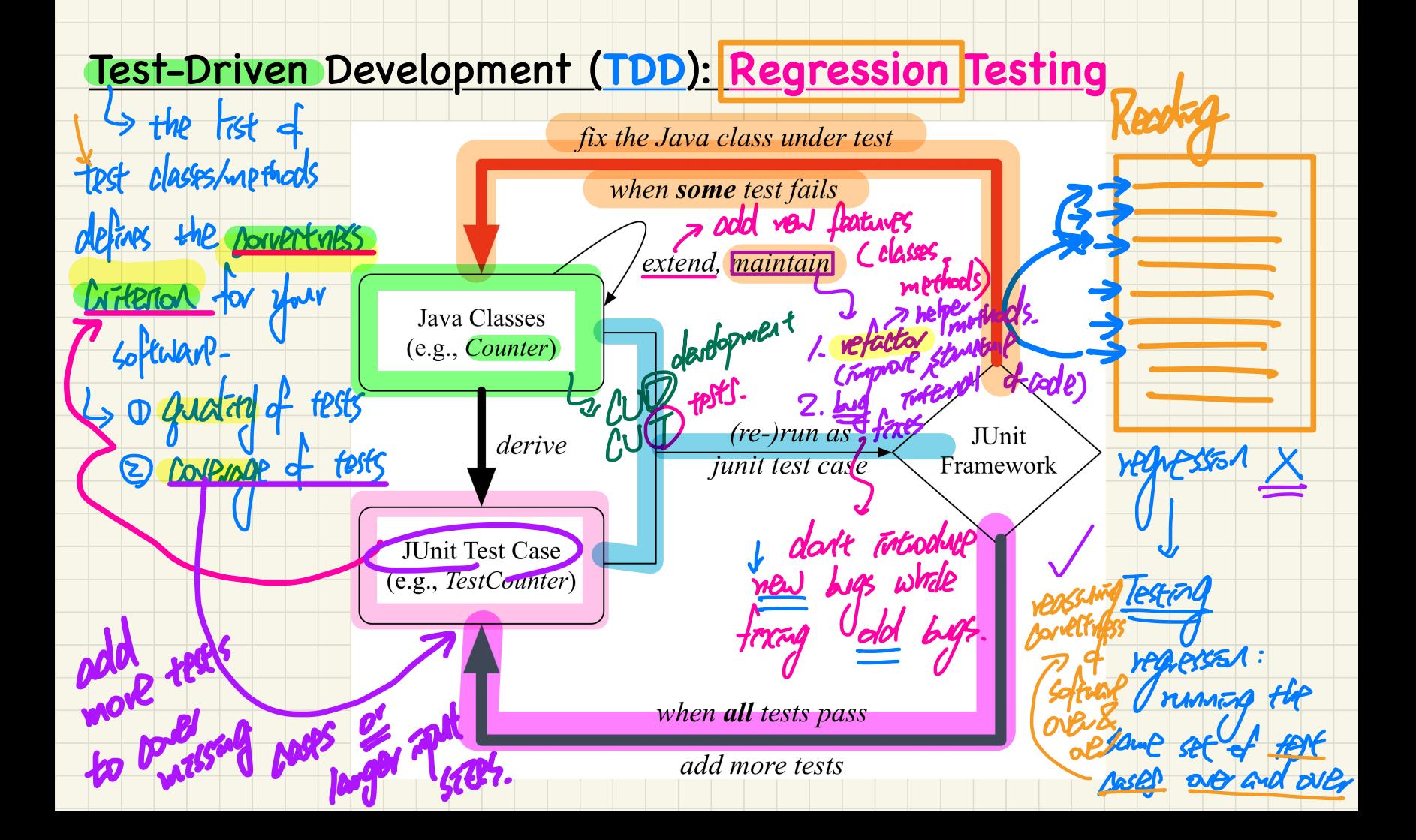

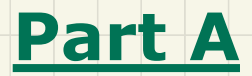

# *Object Equality - To Override or Not to Override*

#### The equals Method: To Override or Not?

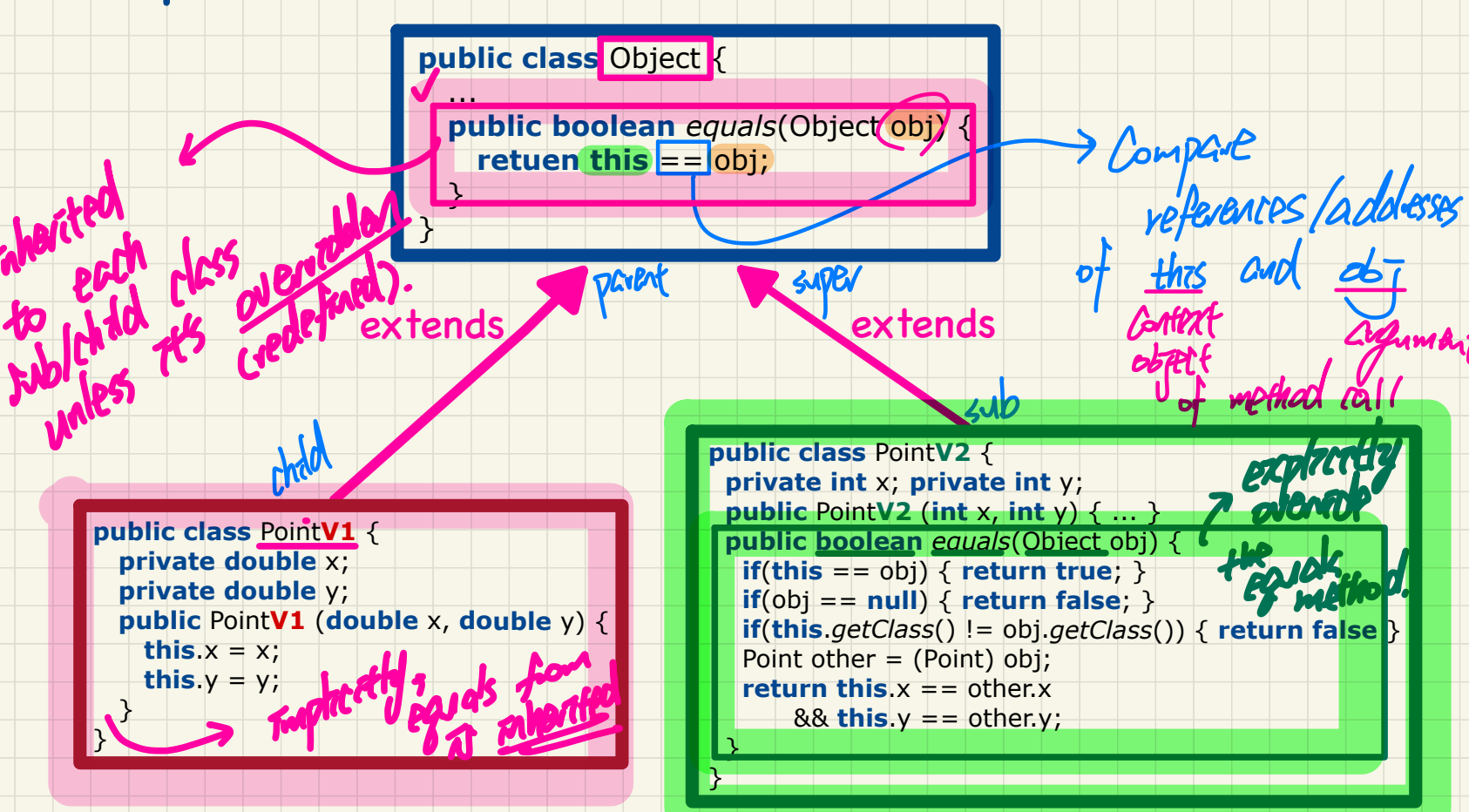

## **Part B**

# *Object Equality - Version 1: Default equals method*

#### The equals Method: Default Version

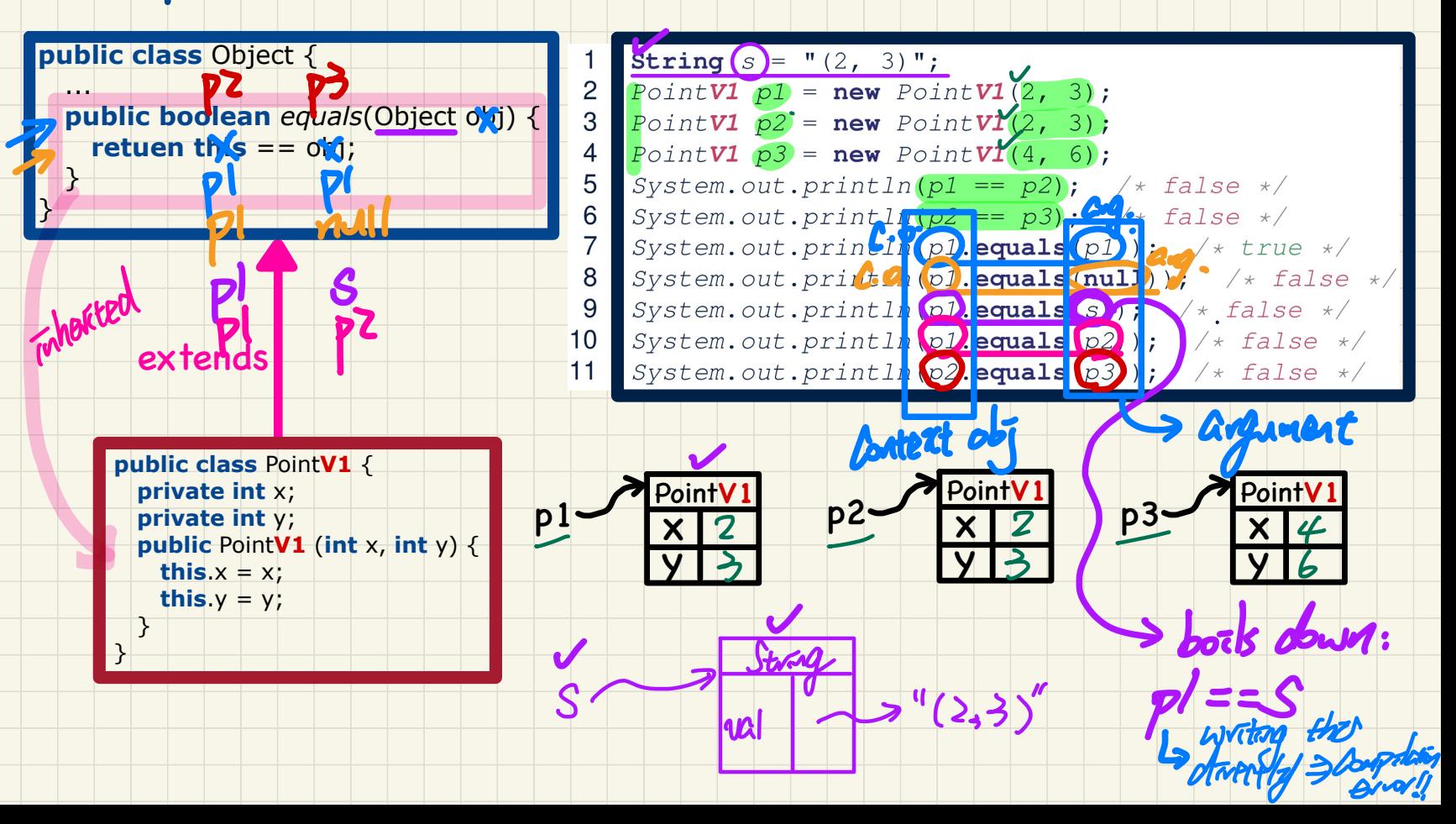

# **Part C**

# *Object Equality - Version 2: Overridden equals method*

# The equals Method: Overridden Version

**VEGChang** 

eation

thes Fored means **public class Object { Mpublic boolean** equals (Object obj) {  $\sqrt{ }$  retuen this == obj;

 $\tan\theta z = \tan \tan \theta (--1)$ 

Should we return 1. Fisteod

 $D<sup>2</sup>$ 

 $p$  is also null?

damont to the f p (pl. get class)?

 $pl.$  equals (mill) >

PointV2

**Nhall** Yourles

Context

 $\Rightarrow$  what deframed

POJAIS (D)

What af

oblyanze

ST. Pontl'

 $H_1$ 

public class PointV2 private int x. **private int y** public PointV2 (int x, int y) { public boolear equals Object obj Y  $V$ if(this == obj) return true; }  $\Rightarrow$  if(obj == null) { return false; }  $\left| \int$  if (this getClass()  $\left| \cdot \right| =$  objigetClass()) { return false }  $\text{Point}$  other = (roint  $\text{obj}$ ) return this. $x ==$  other. $x$ && this. $y =$  other.y;

#### The equals Method: Overridden Version

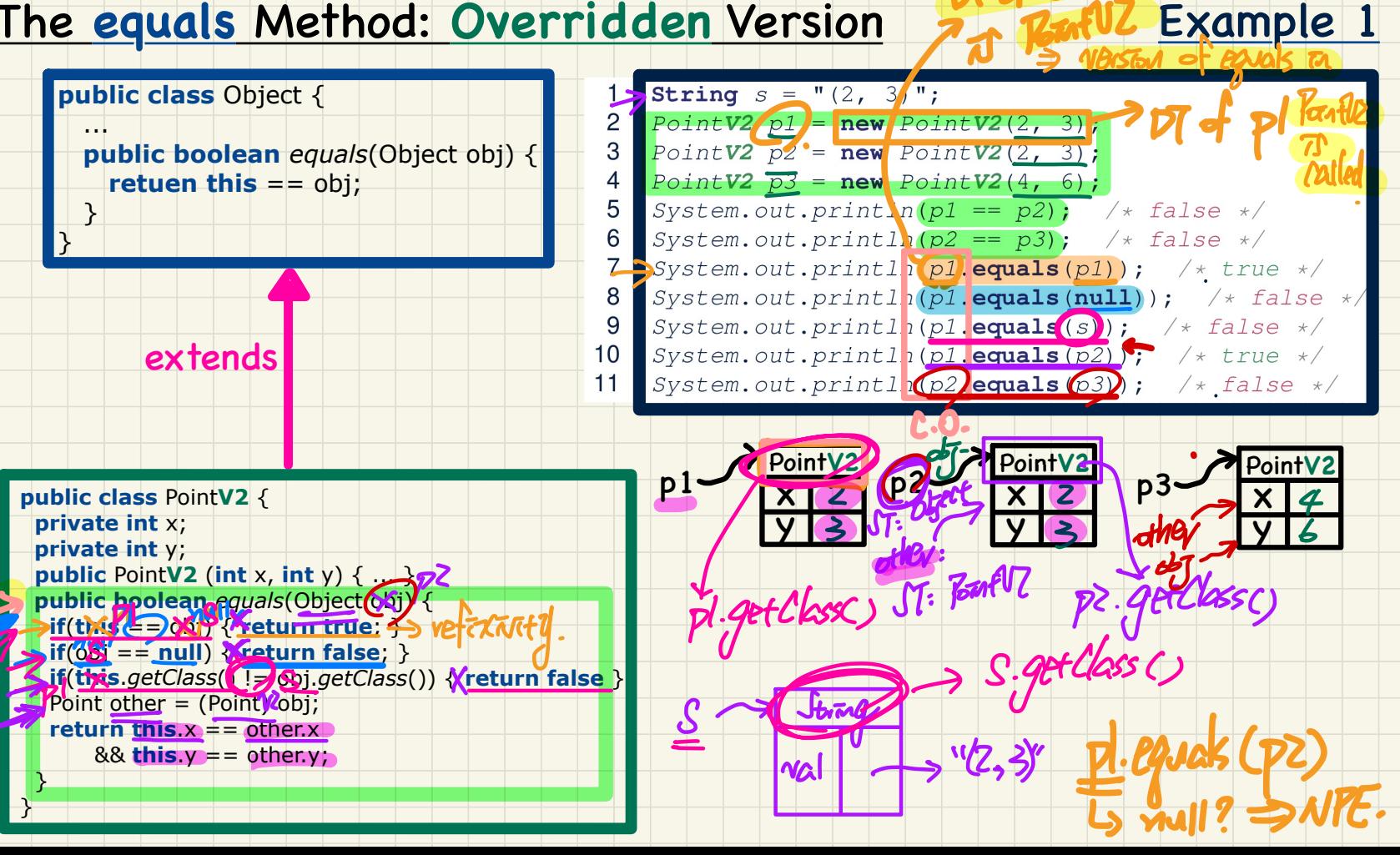

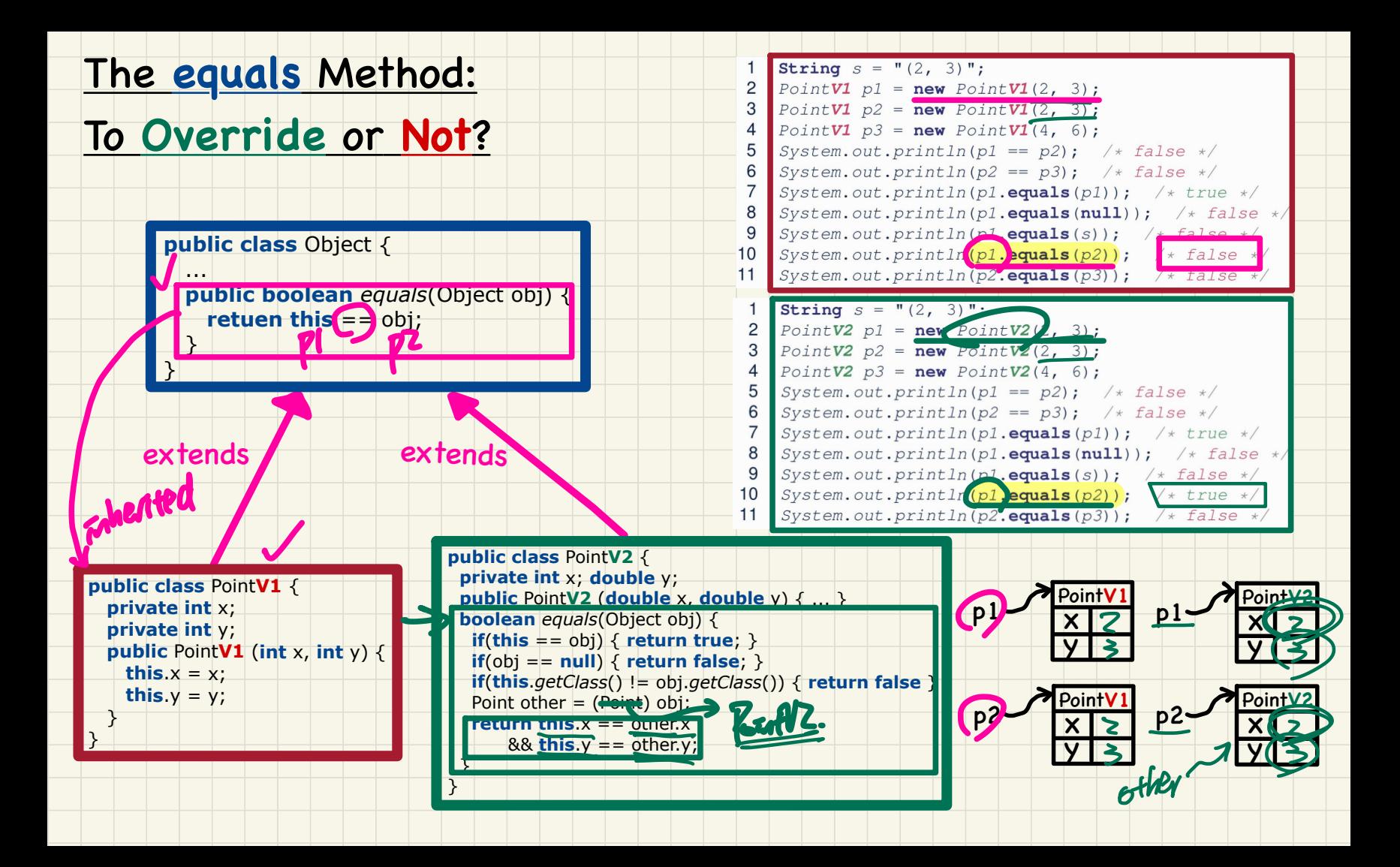

#### The **equals** Method: **Overridden** Version

#### Example 2

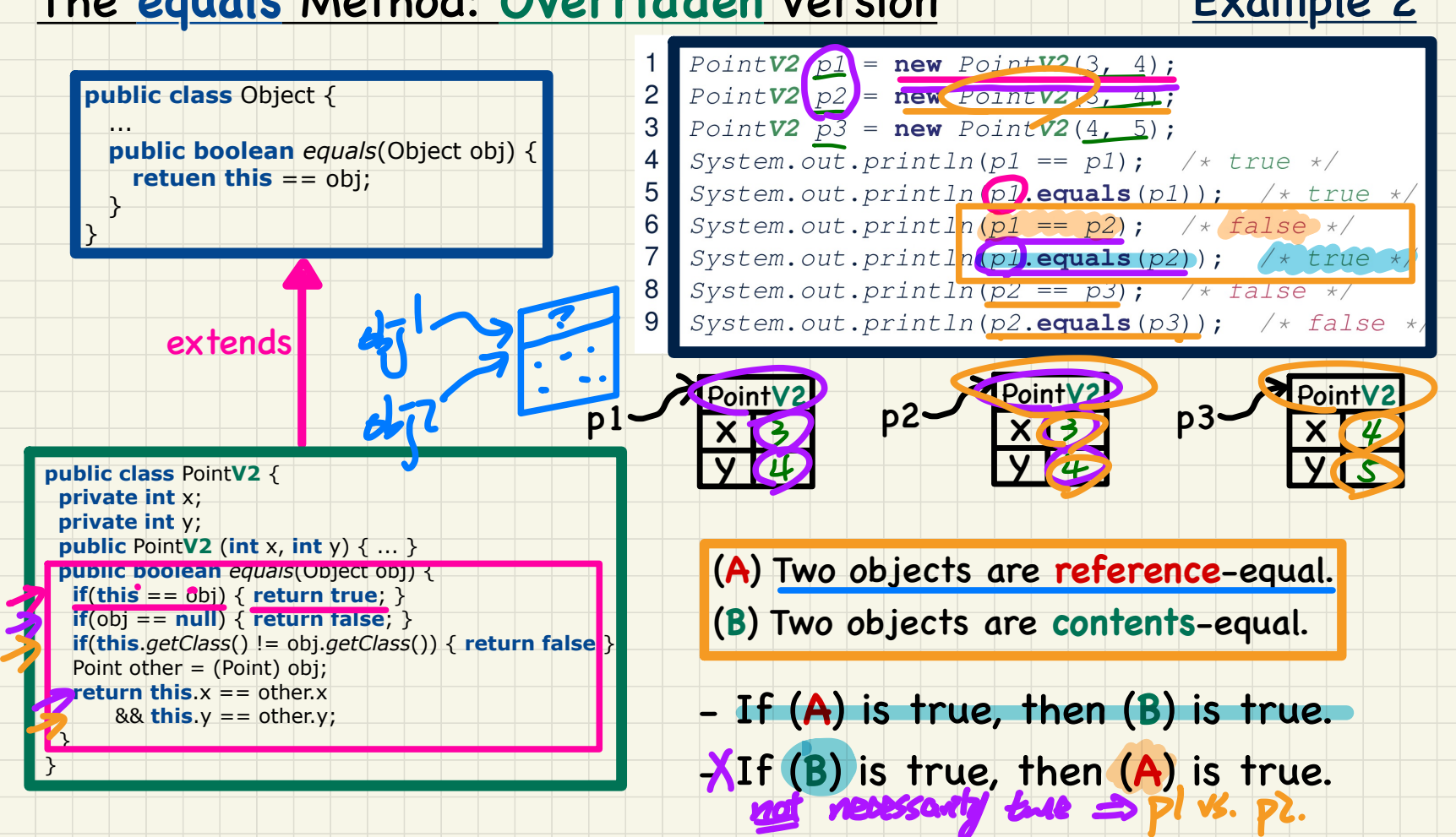

## **Part D**

# *Object Equality -*

*assertSame vs. assertEquals in JUnit*

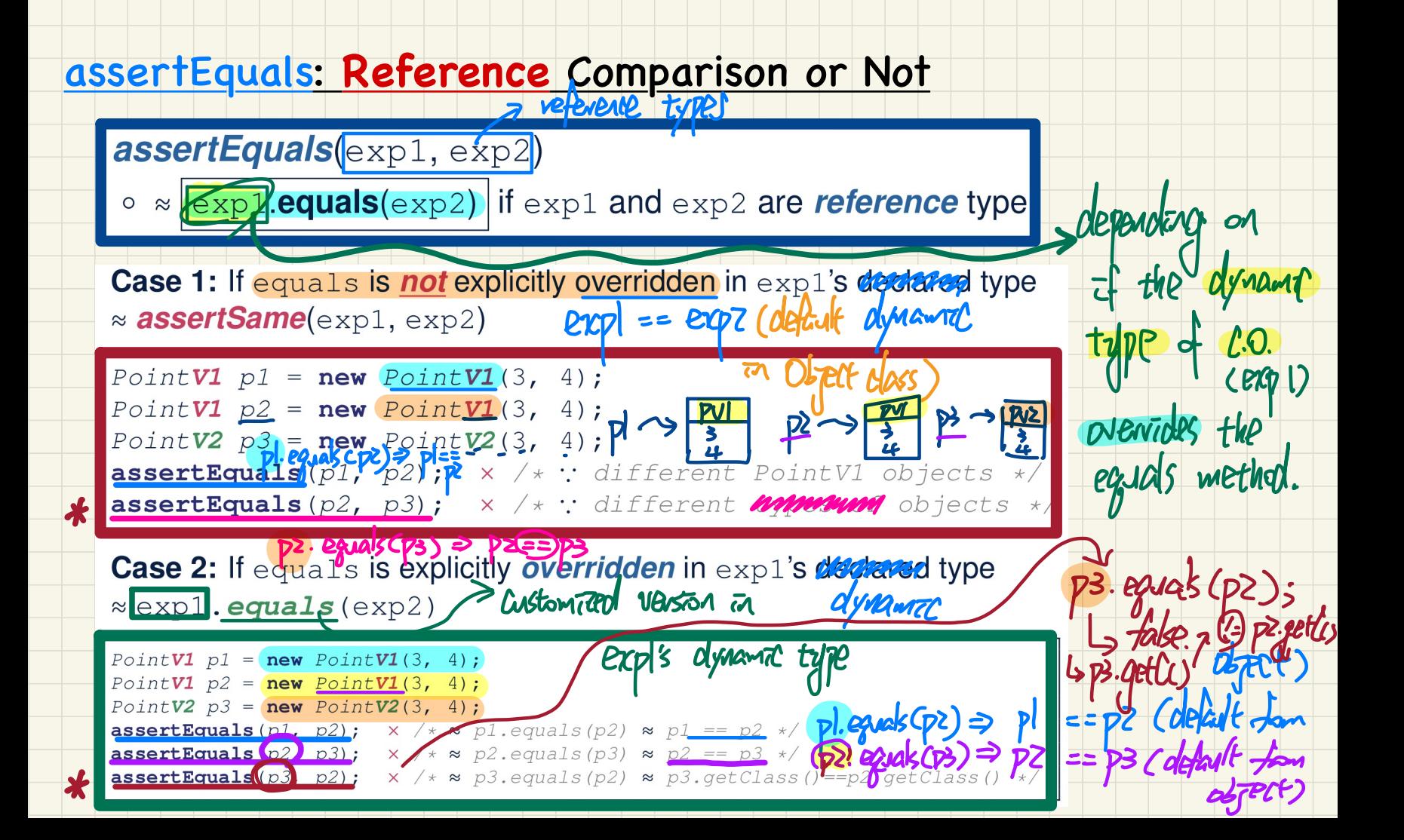

## **Part E**

# *Object Equality - Asserting Reference vs. Object Equality*

### Testing **Default** Equality of **Points** in JUnit

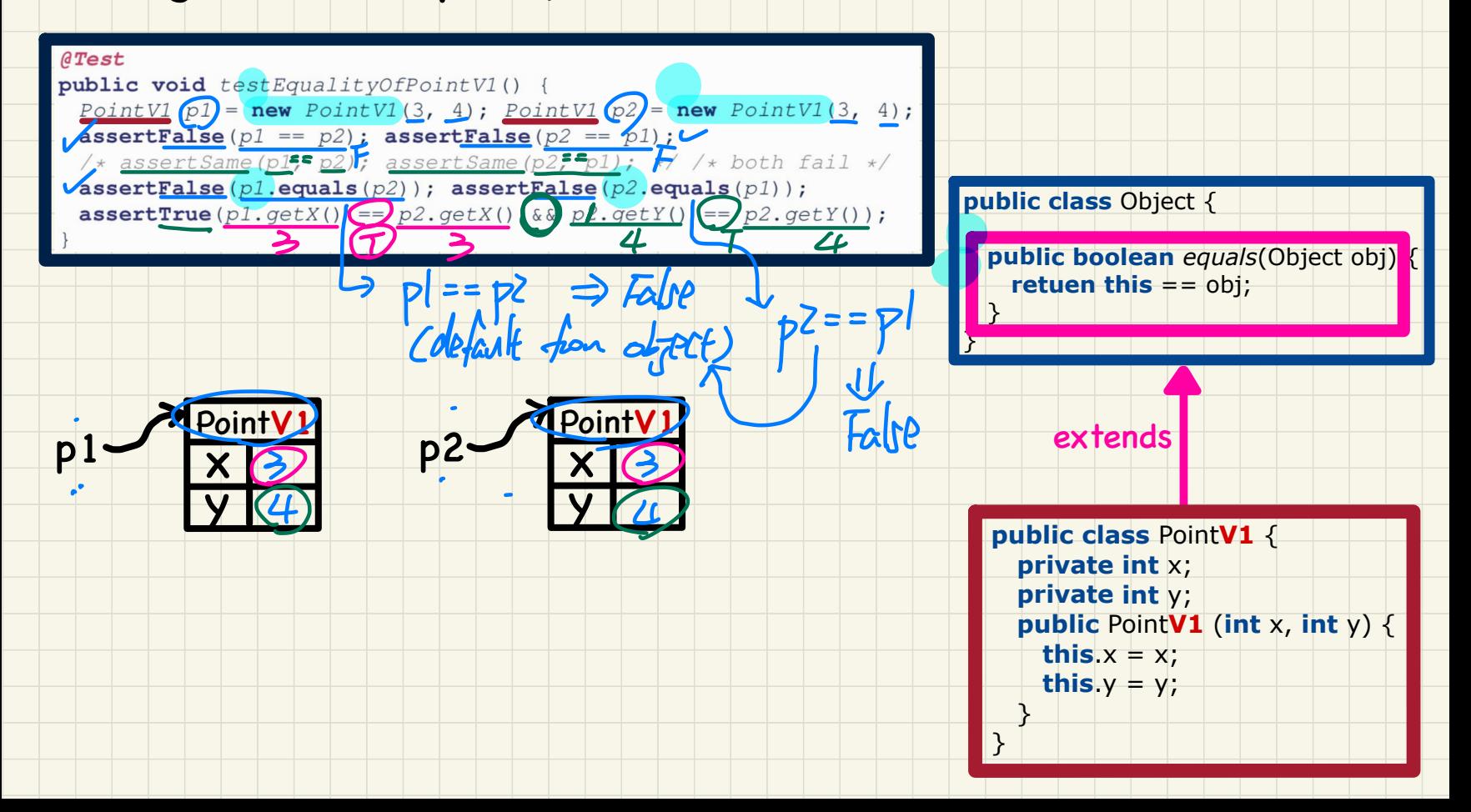

### Testing **Overridden** Equality of **Points** in JUnit

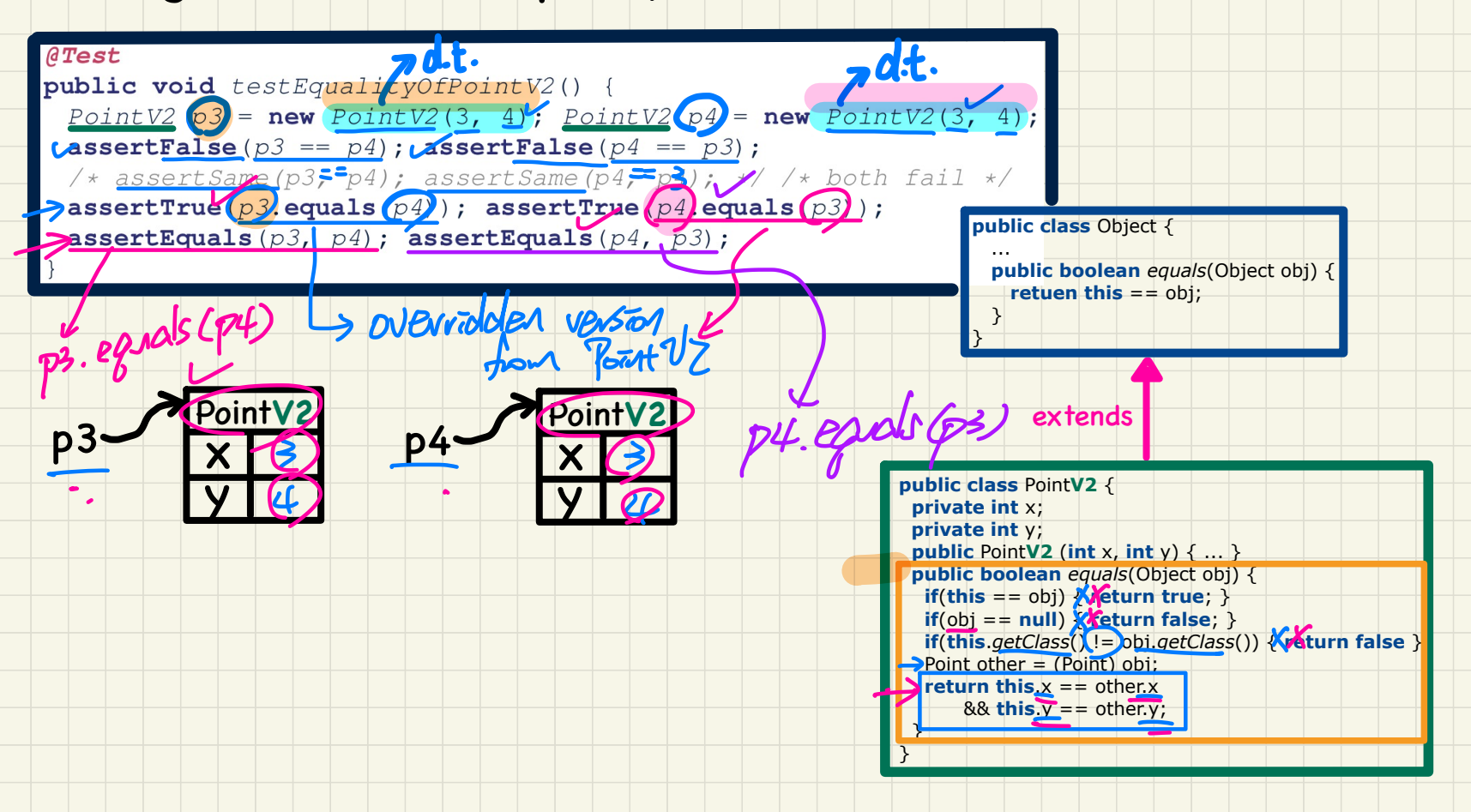

#### Testing Equality of **Points** in JUnit: **Default** vs. **Overridden**

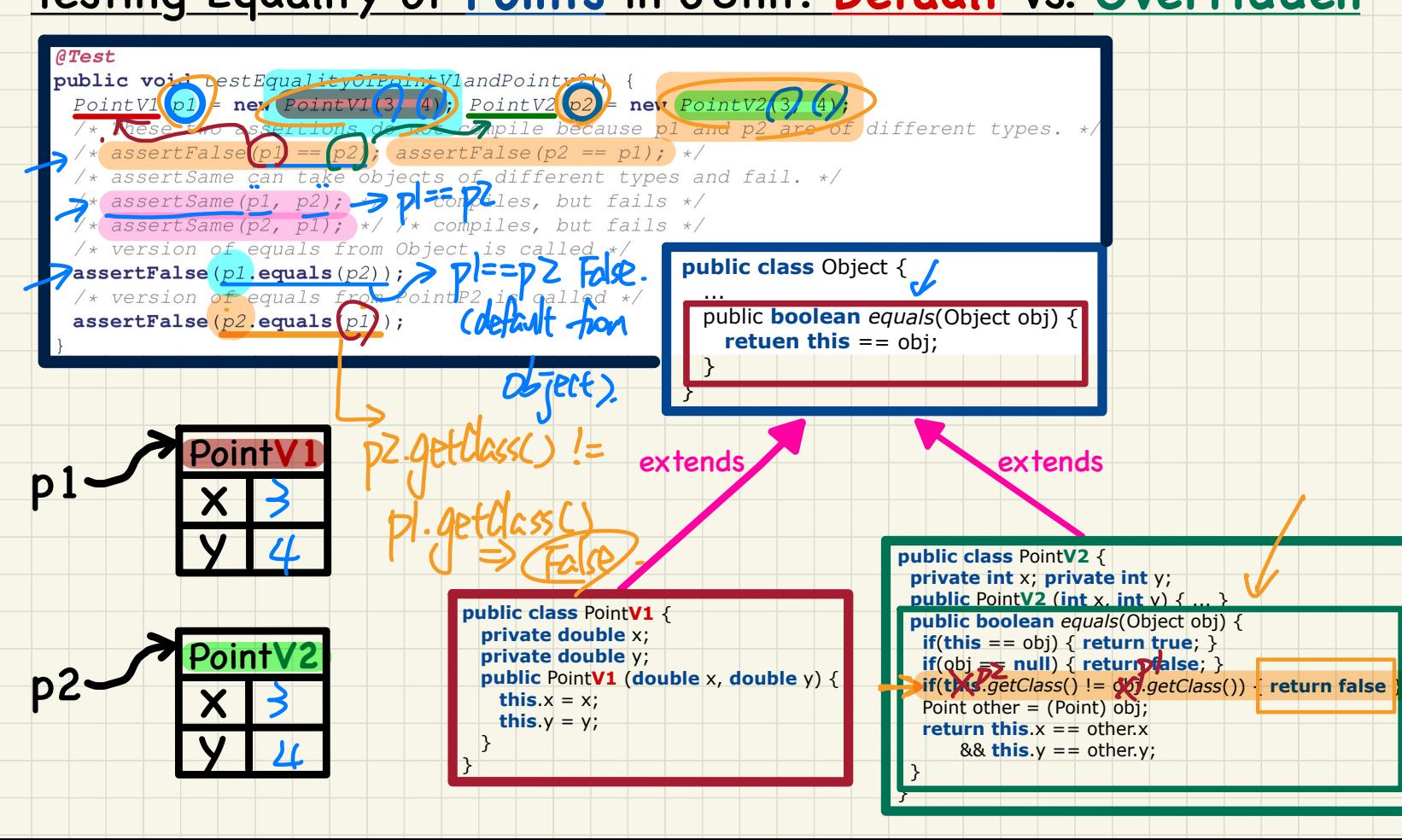

## **Part F**

# *Object Equality - Short-Circuit Effect of && and ||*

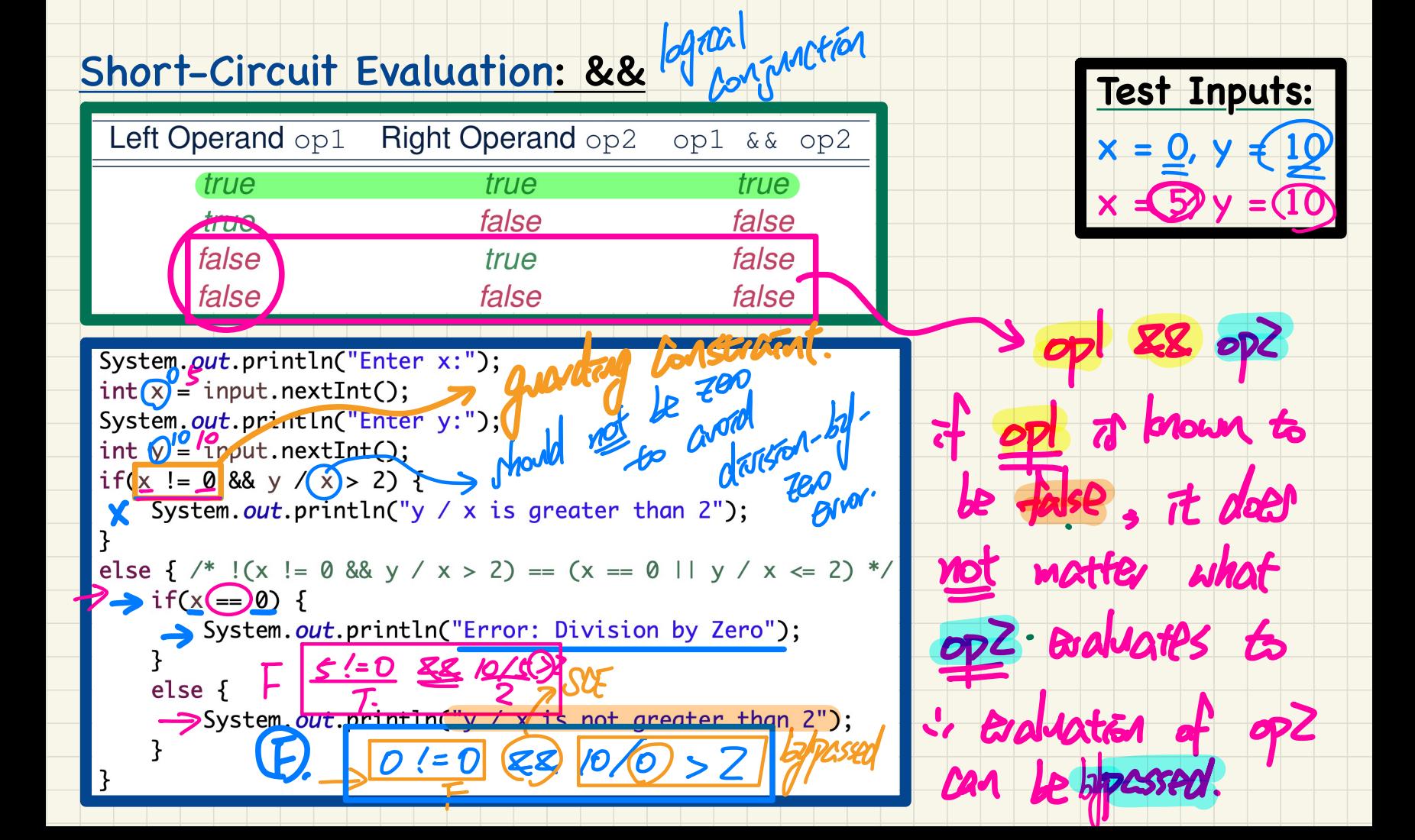

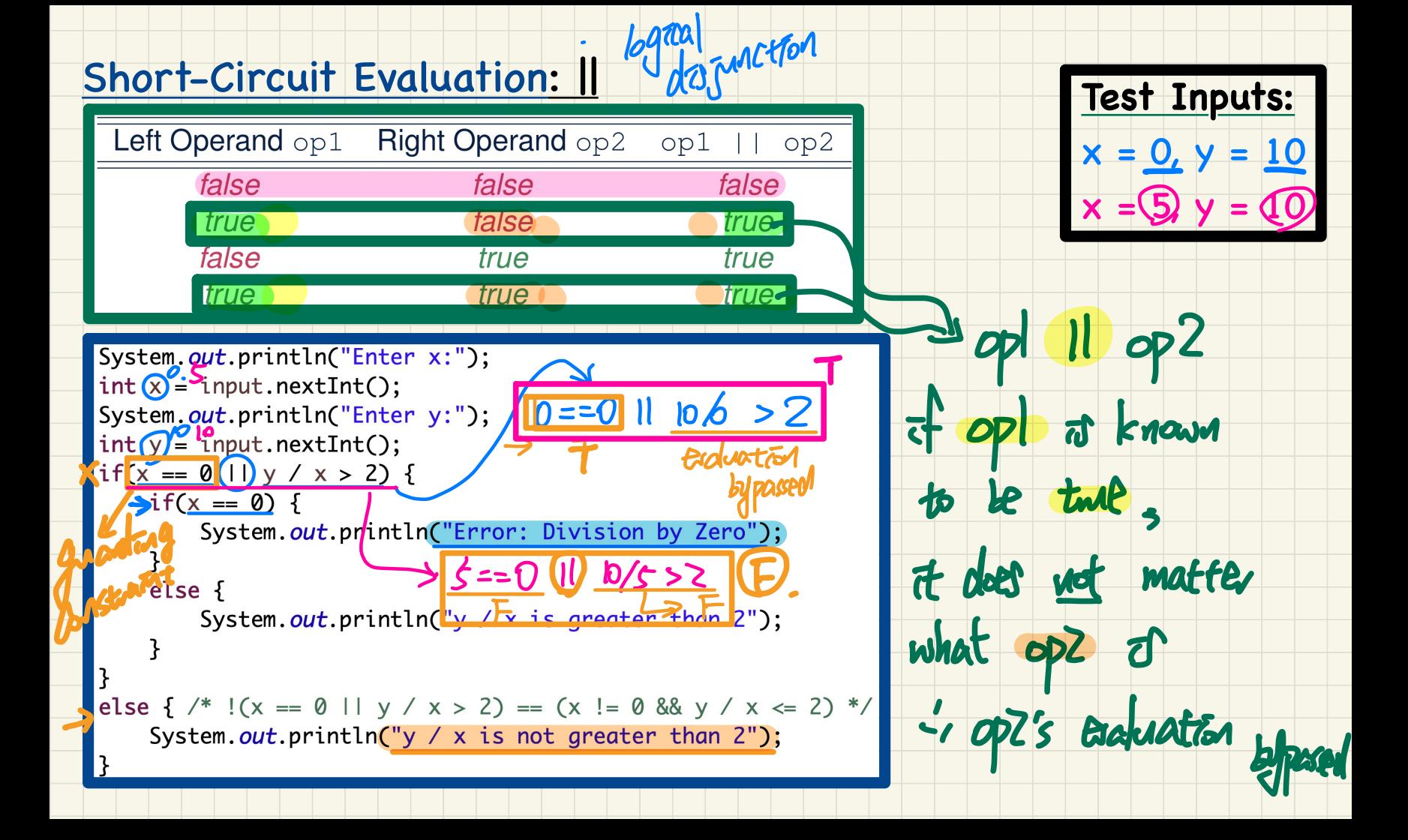

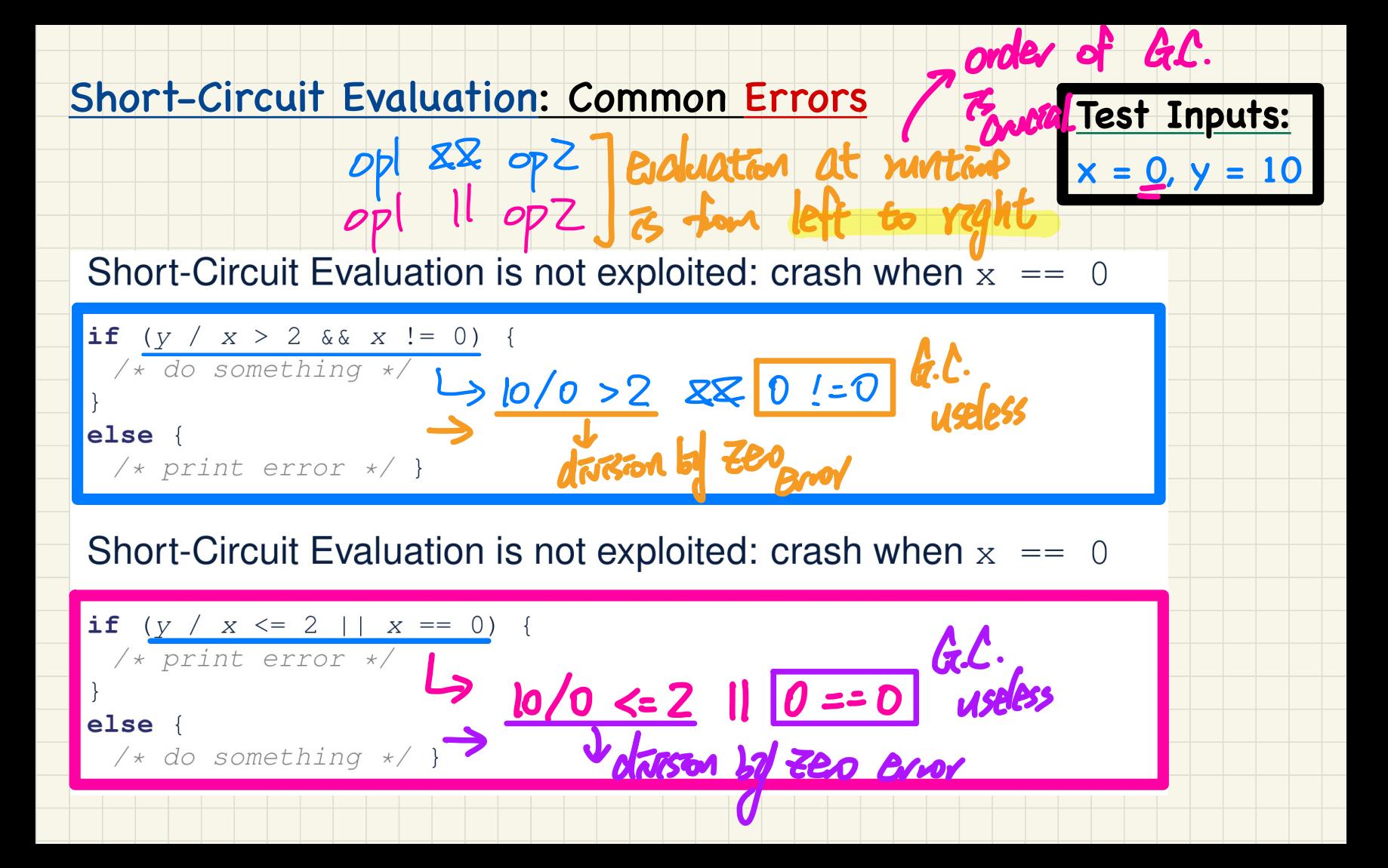
### **Lecture 3**

### **Part G**

## *Object Equality - Exercises on the equals method*

#### **Exercise**: Two Persons are **equal** if their names and measures are **equal**

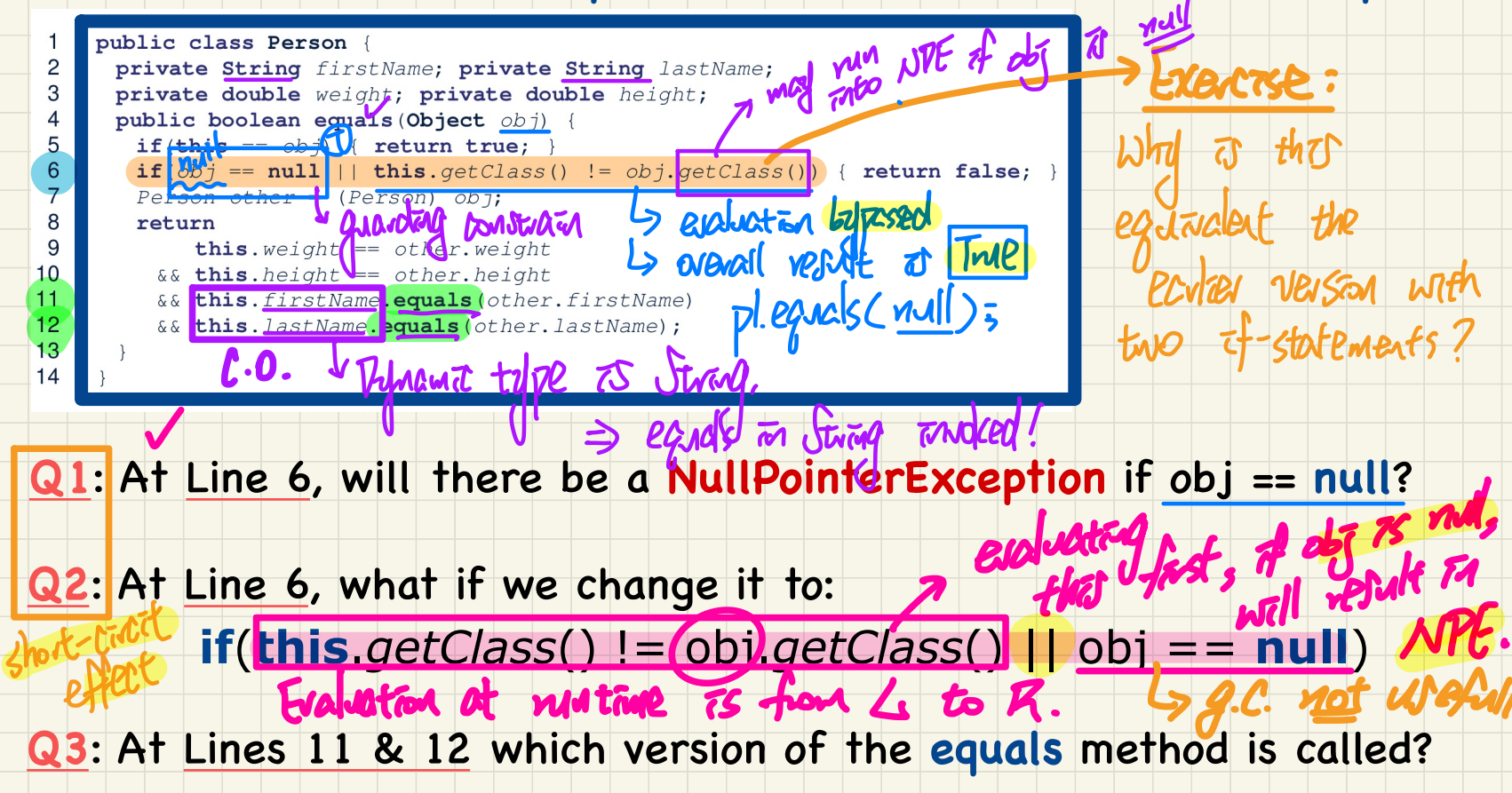

#### **Exercise**: PersonCollectors are **equal** if their arrays of persons are **equal**

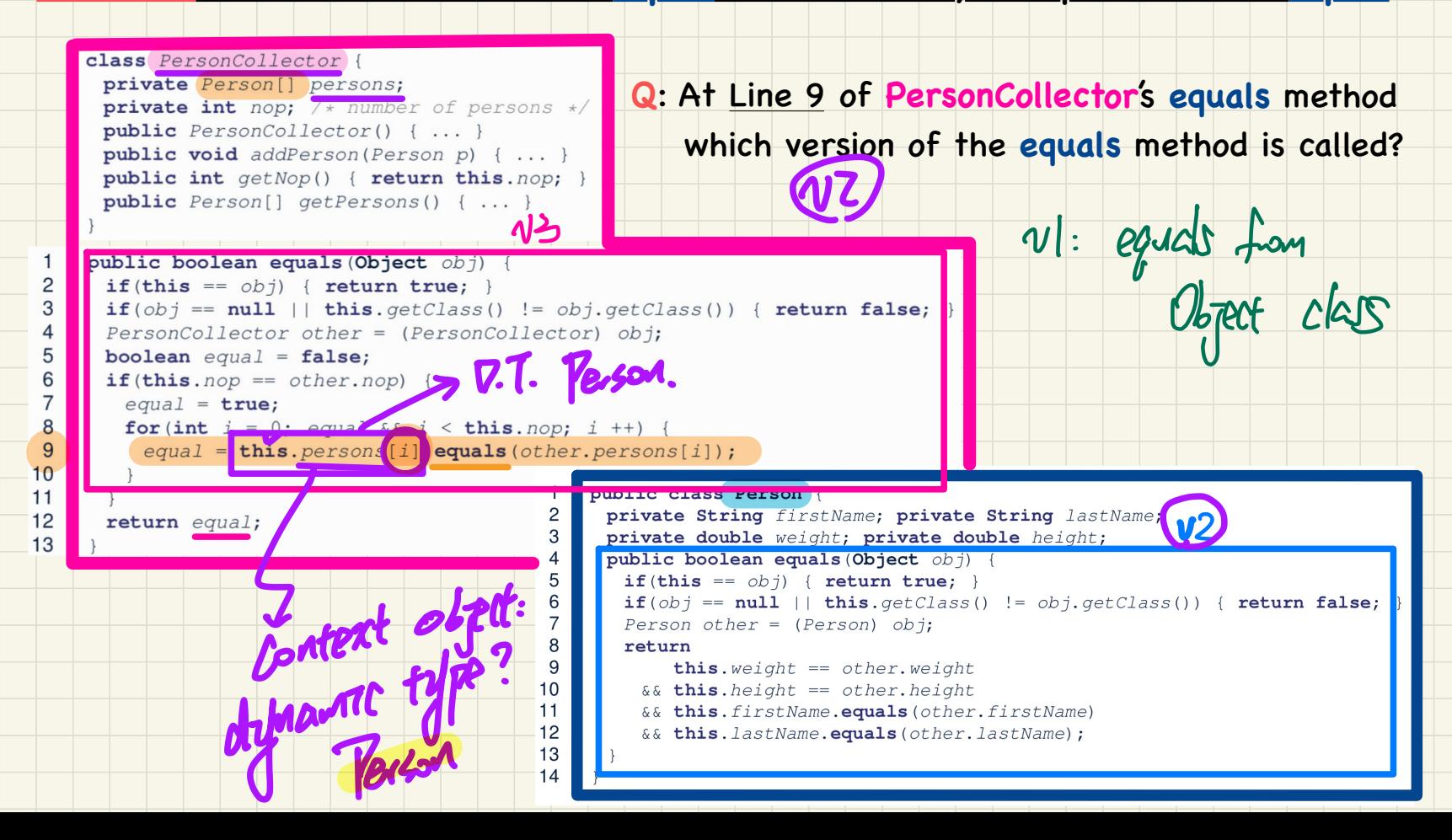

### **Lecture 3**

### **Part H**

# *Object Equality - Equality of Array-Typed Attribute*

### Testing Equality of Person/PersonCollector in JUnit (1)

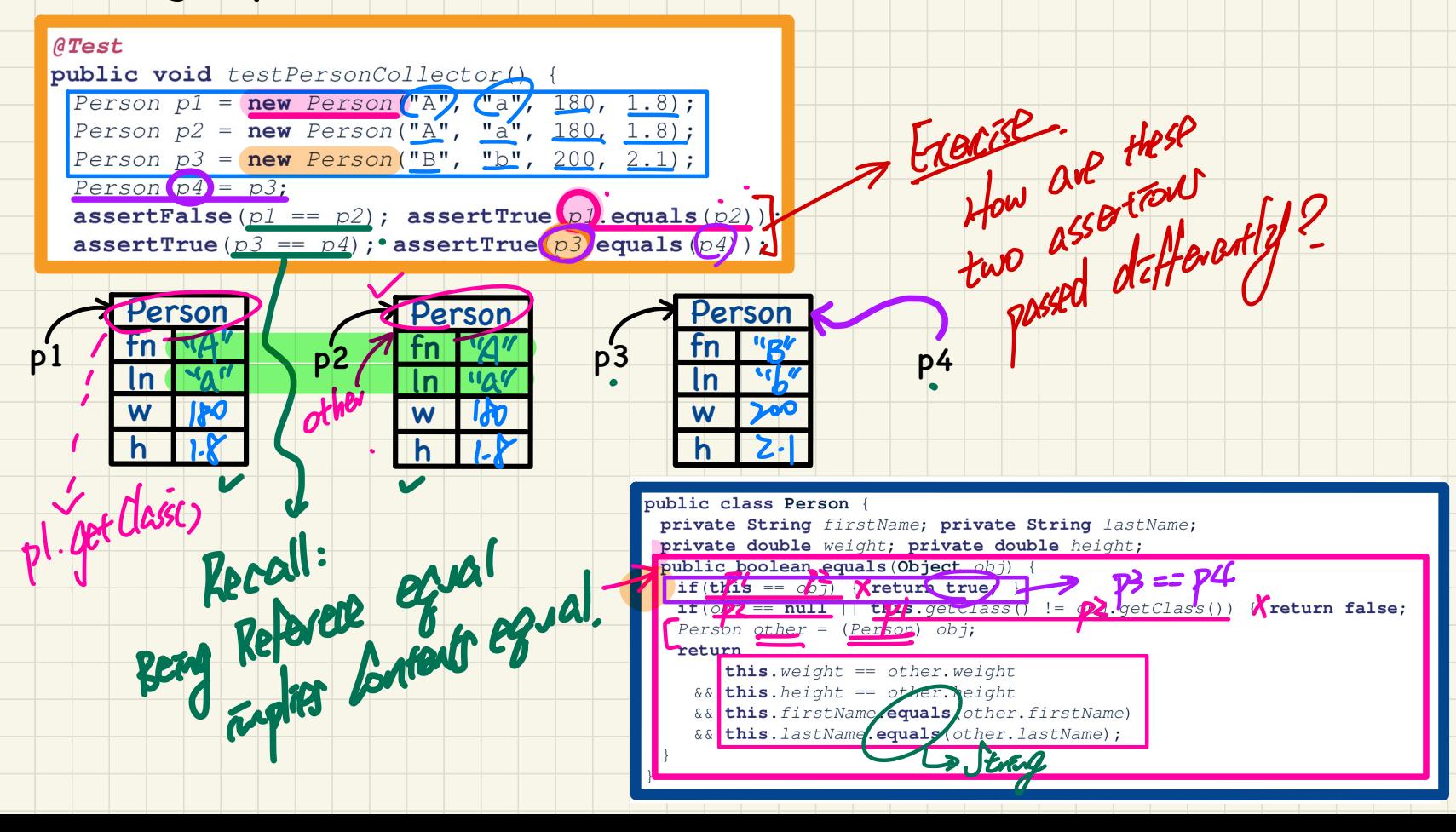

### Testing Equality of Person/PersonCollector in JUnit (2) (continued from testPersonCollector)

 $PersonCollection(pcl) = new PersonCollection();$  $PersonCollection(pc2 = new PersonCollection();$  $\texttt{assertFalse}(pc1 == pc2)$ ; assert True( $\texttt{(pc1)}$  equals  $\texttt{(pc2)}$ );

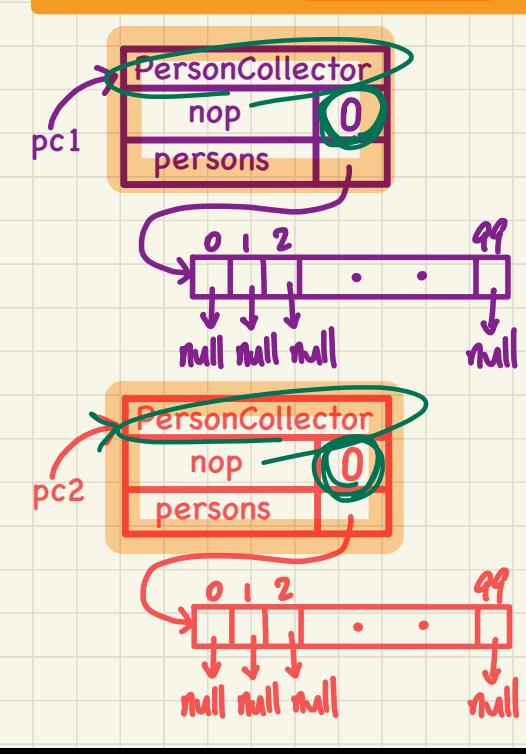

#### Q: How about assertTrue(pc2.equals(pc1))?

class PersonCollector { private Person[] persons; private int nop;  $/*$  number of persons  $*/$ public  $PersonCollection() \{ ... \}$ public void addPerson(Person p) { ... } public int getNop() { return this.nop; } public Person[] getPersons() { ... }

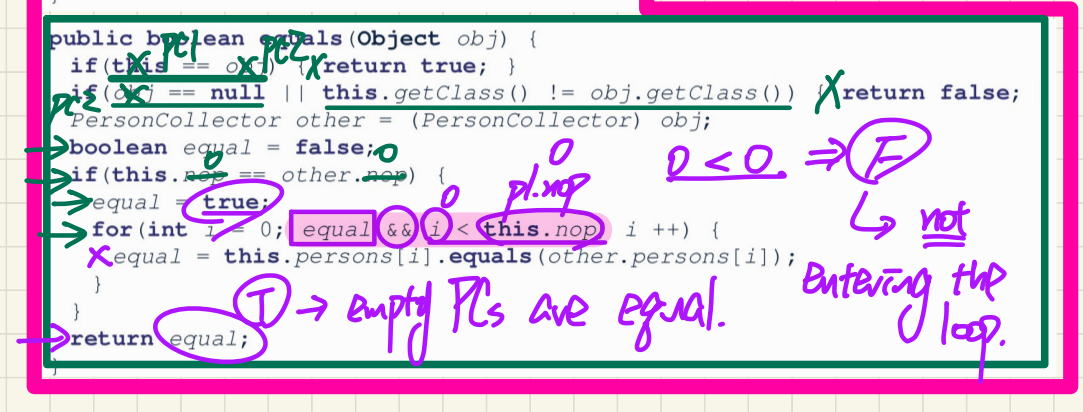

### Testing Equality of Person/PersonCollector in JUnit (3)

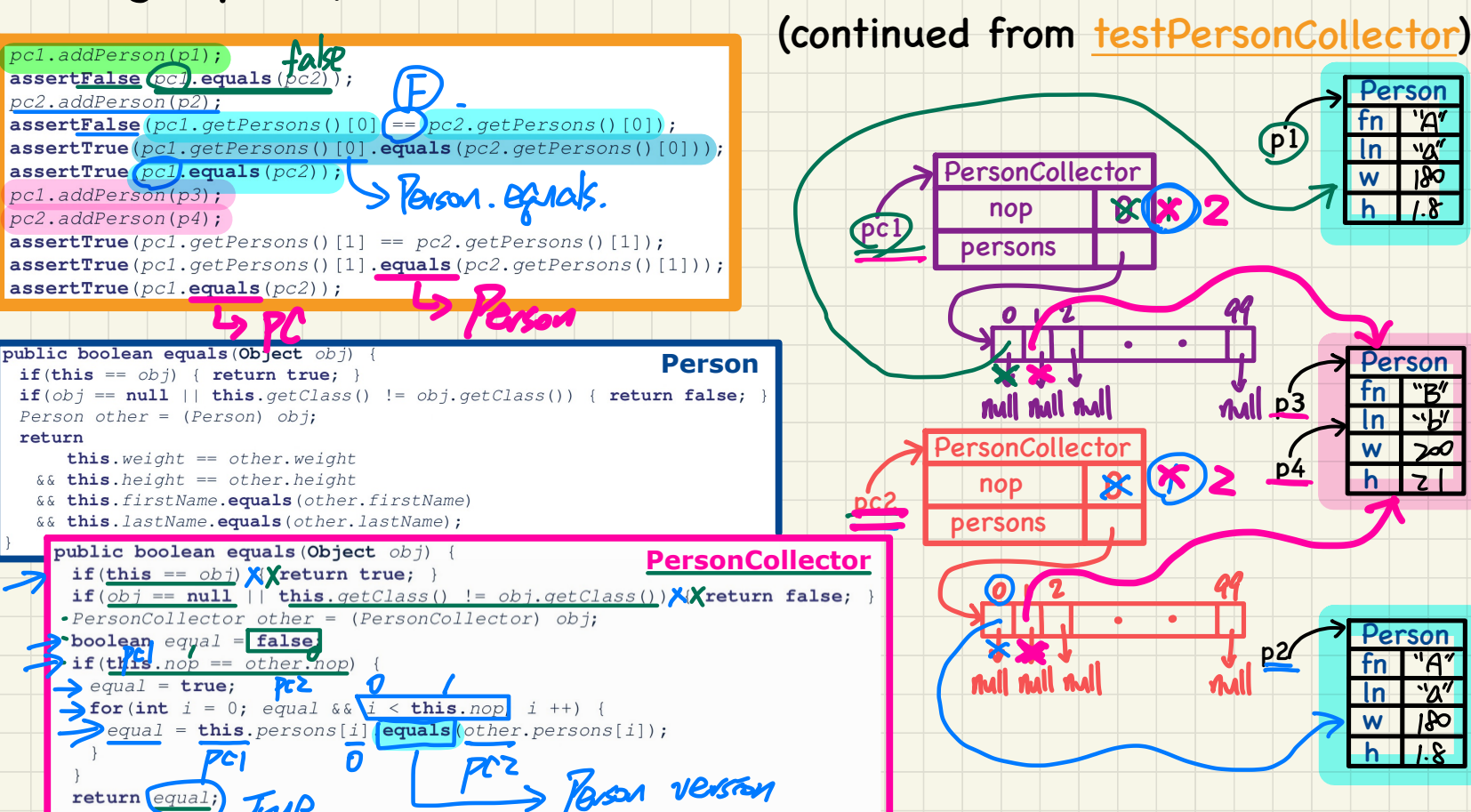

### Testing Equality of Person/PersonCollector in JUnit (4)

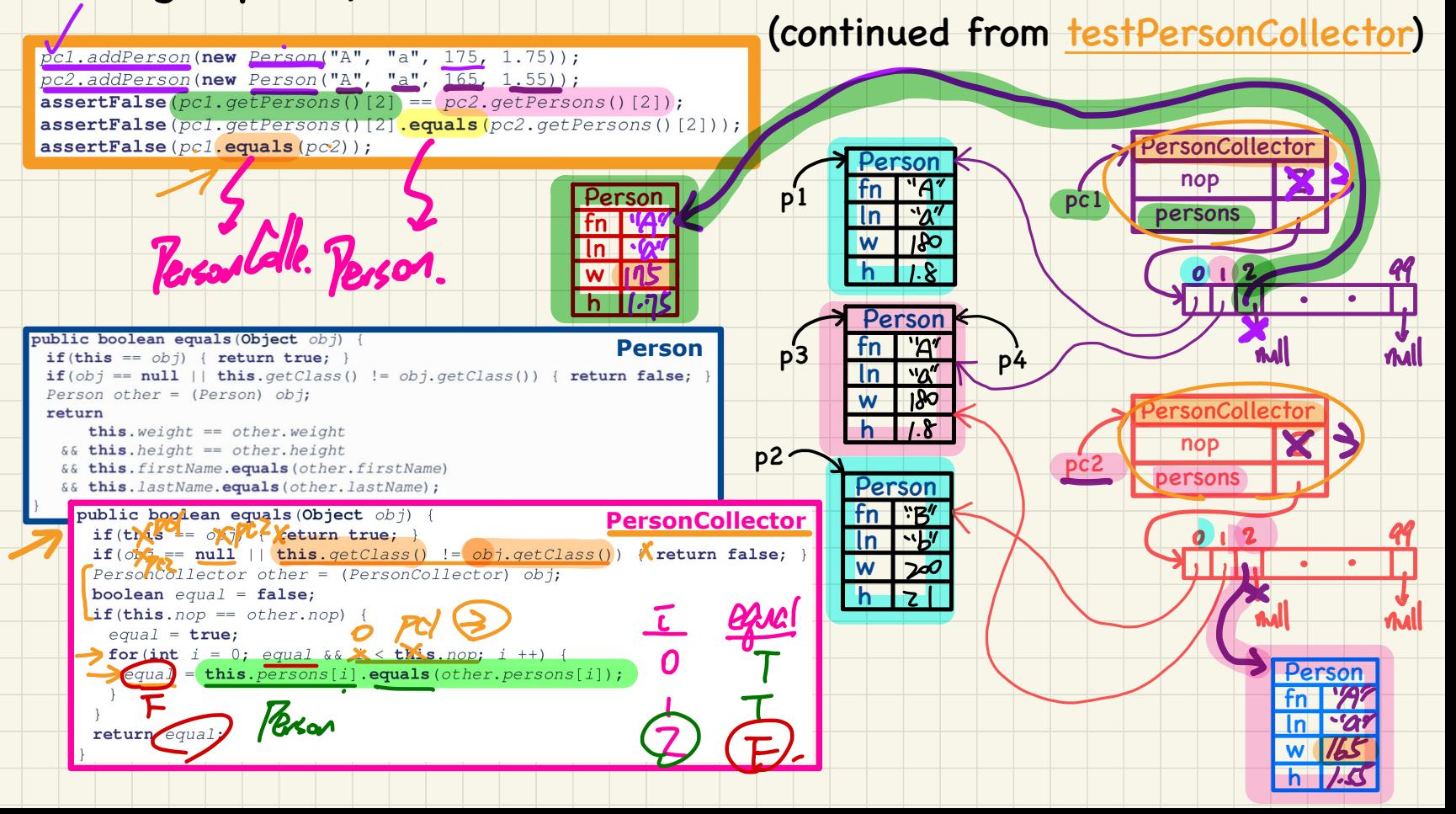

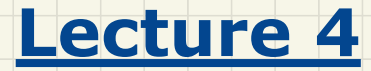

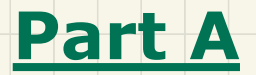

# *Call by Value - Primitive vs. Reference Arguments*

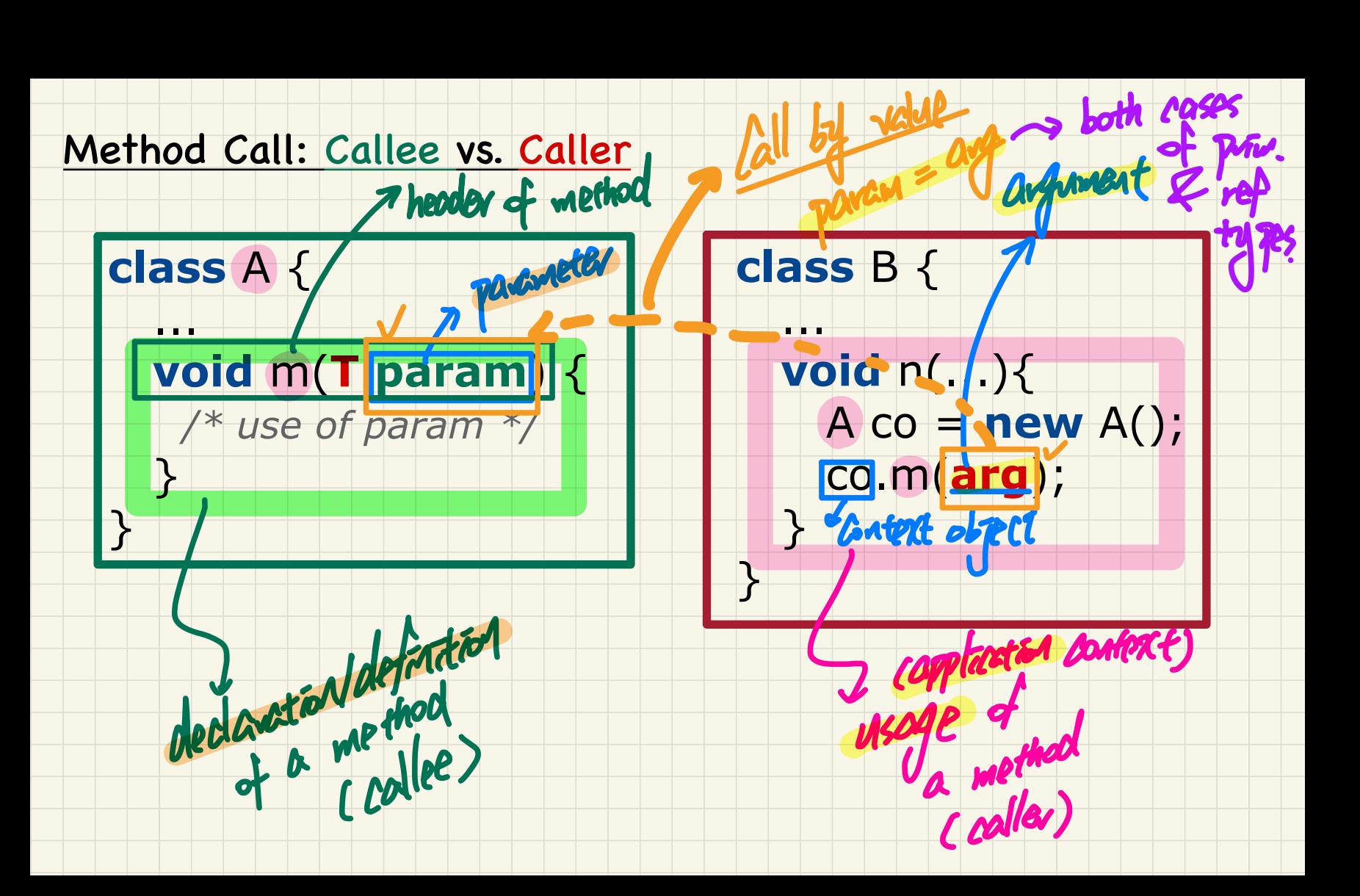

#### **Call by Value: Primitive Argument**

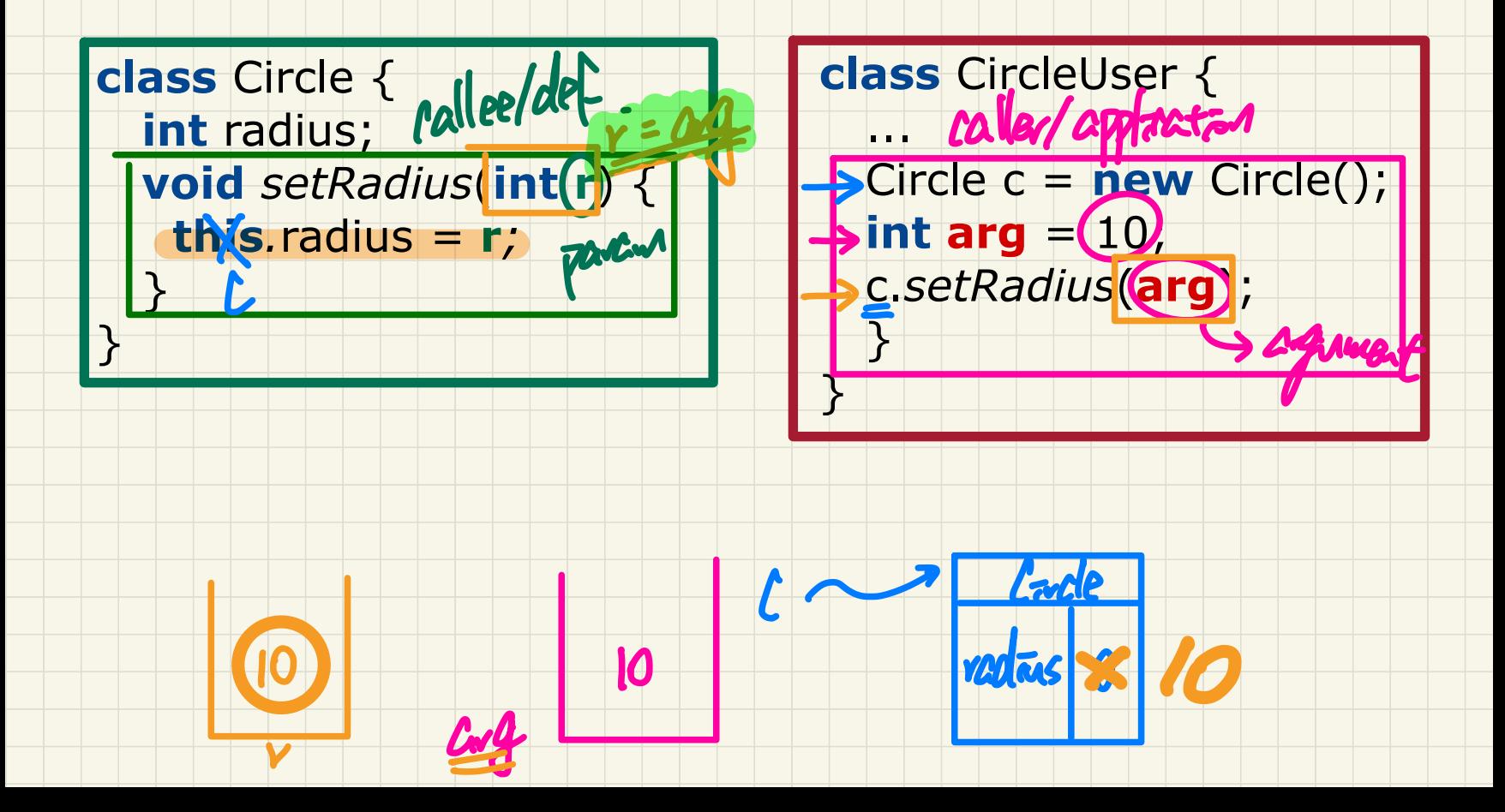

### **Call by Value: Reference Argument**

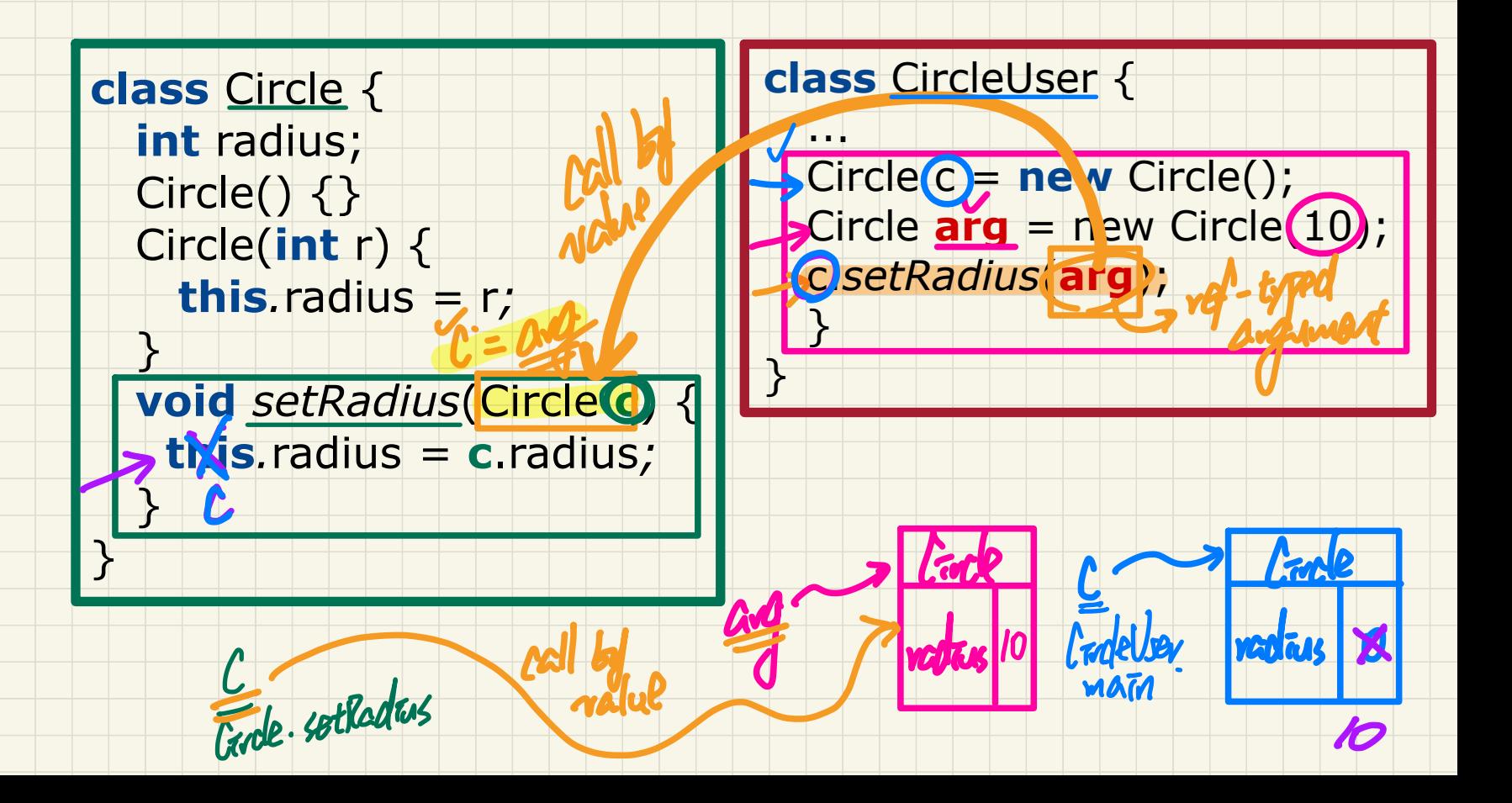

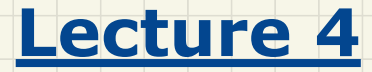

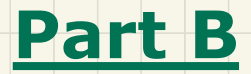

# *Call by Value - Asserting Call by Value in JUnit*

### Call by Value: Re-Assigning Primitive Parameter

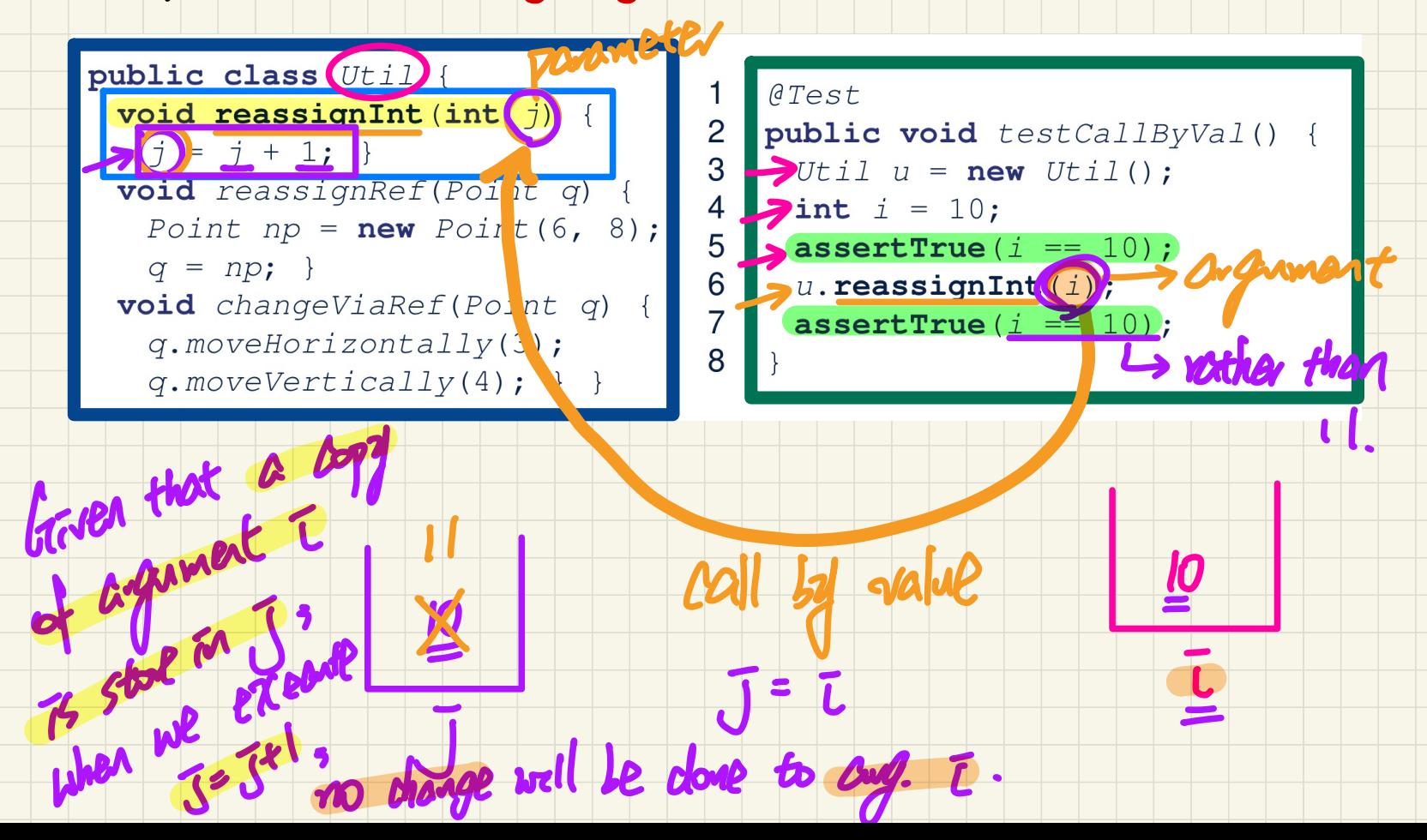

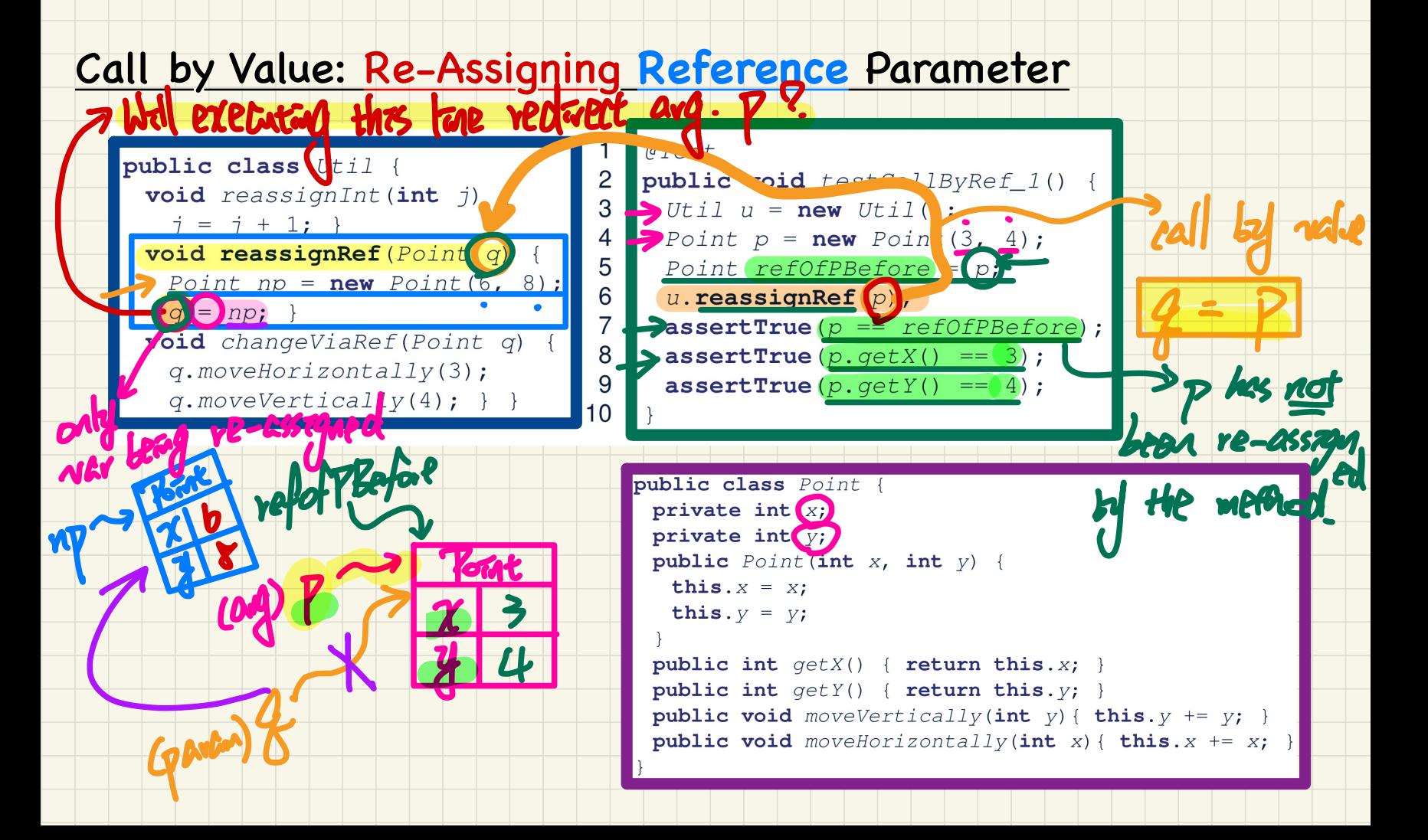

#### Call by Value: Calling Mutator on Reference Parameter

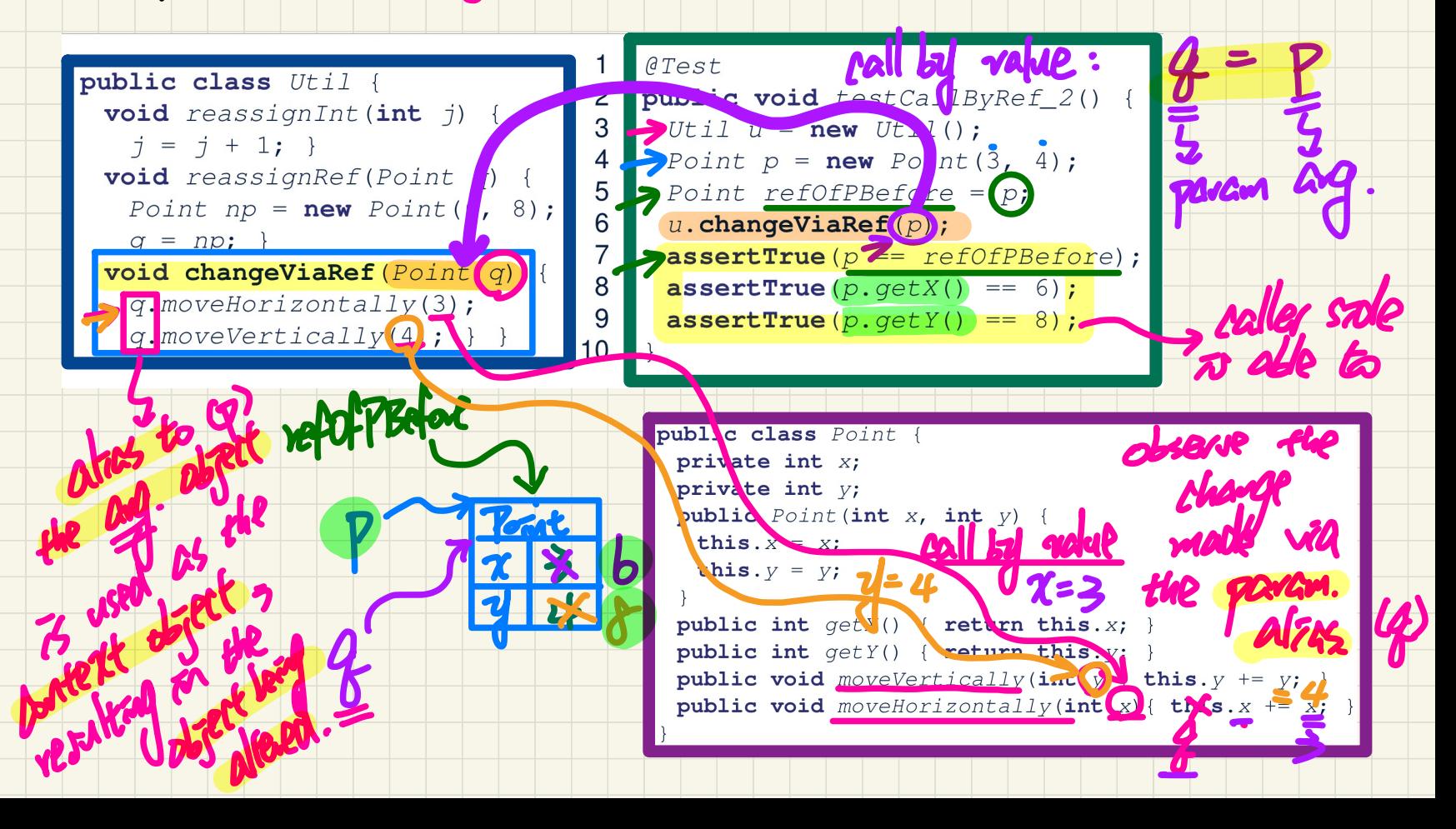

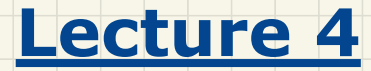

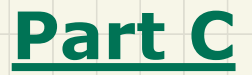

## *Aggregation and Composition - Terminology, Modelling, and Implementation*

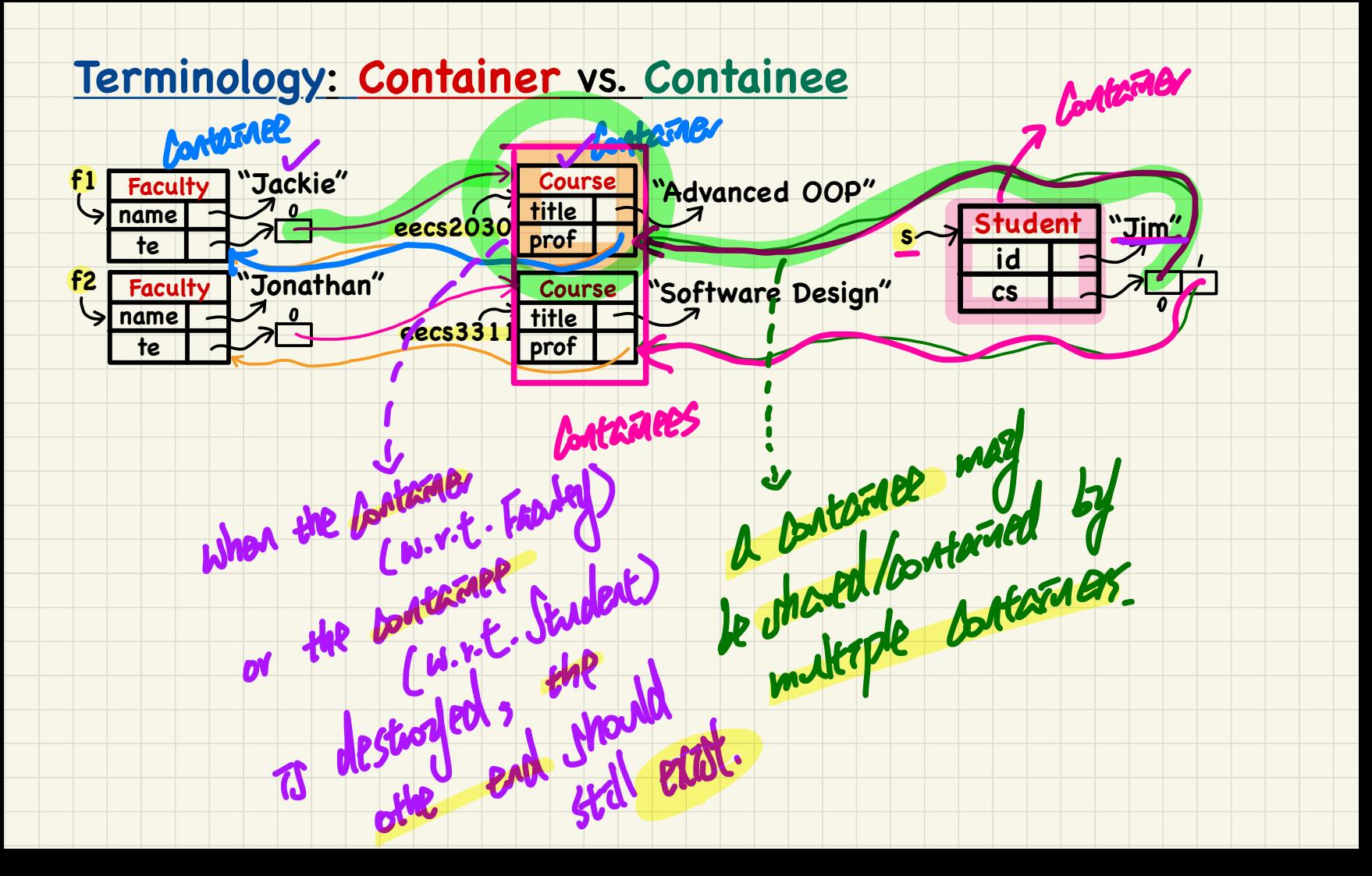

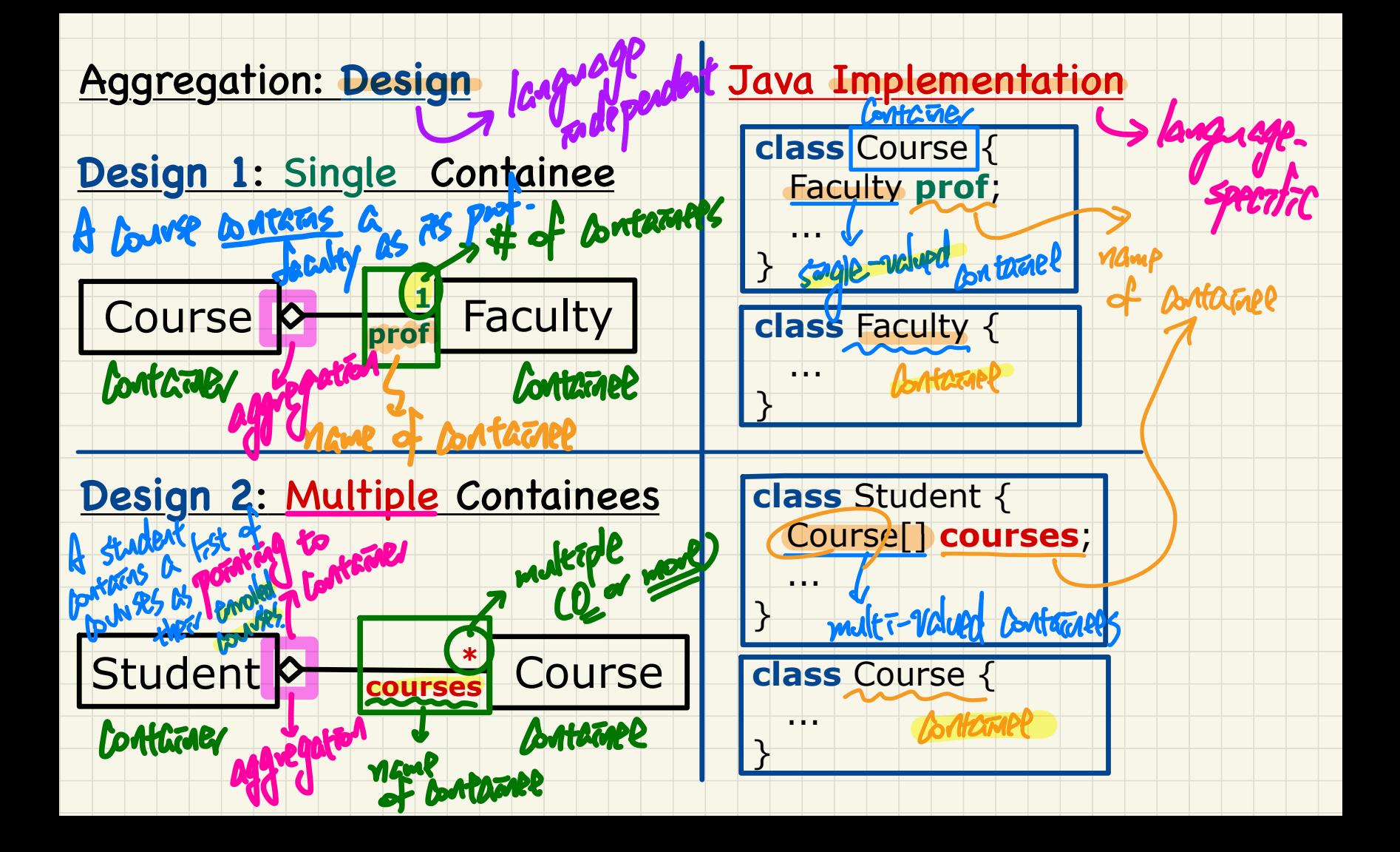

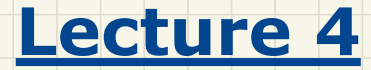

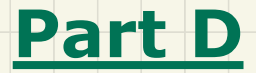

# *Aggregation and Composition - Building Aggregated Object Structure*

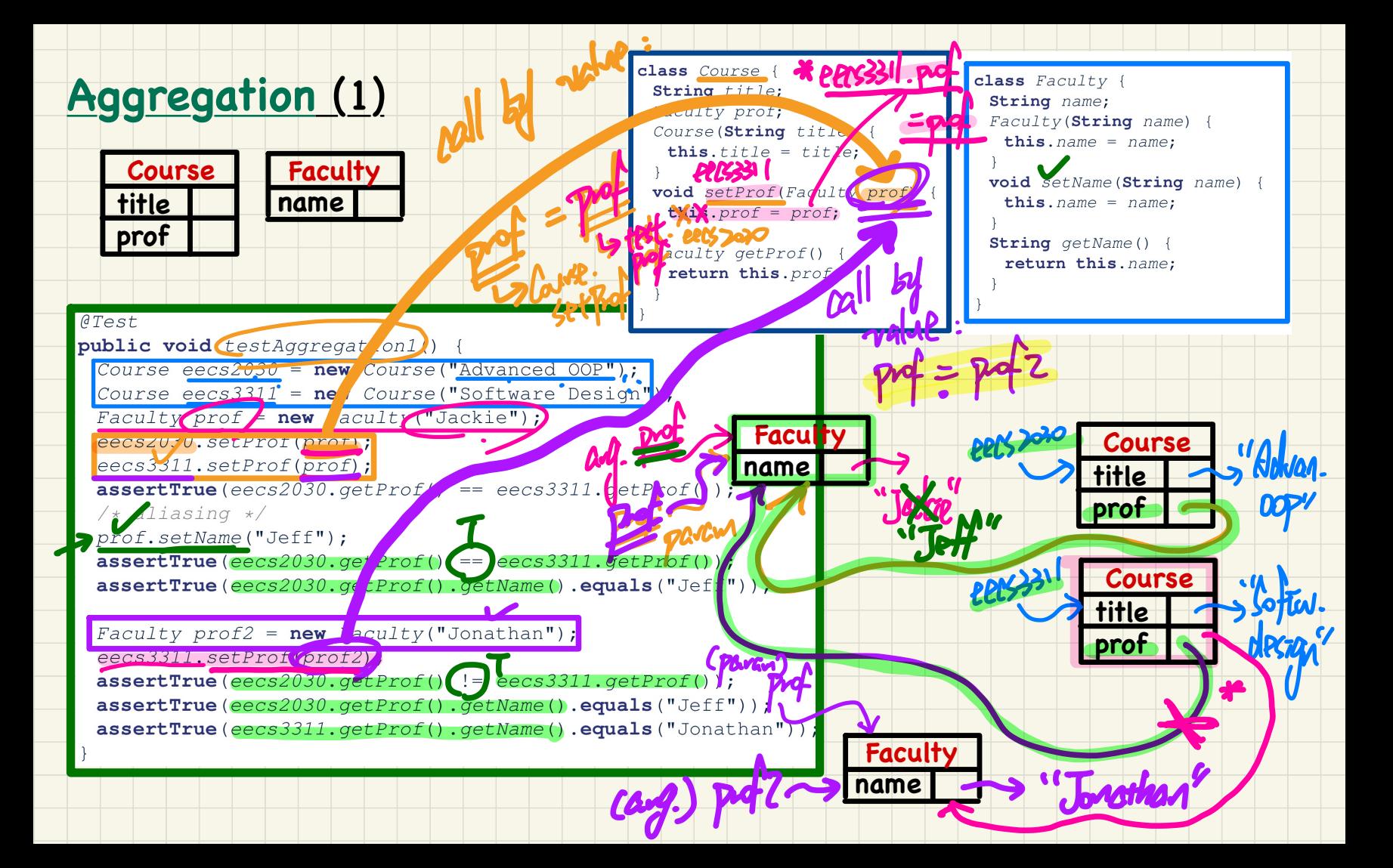

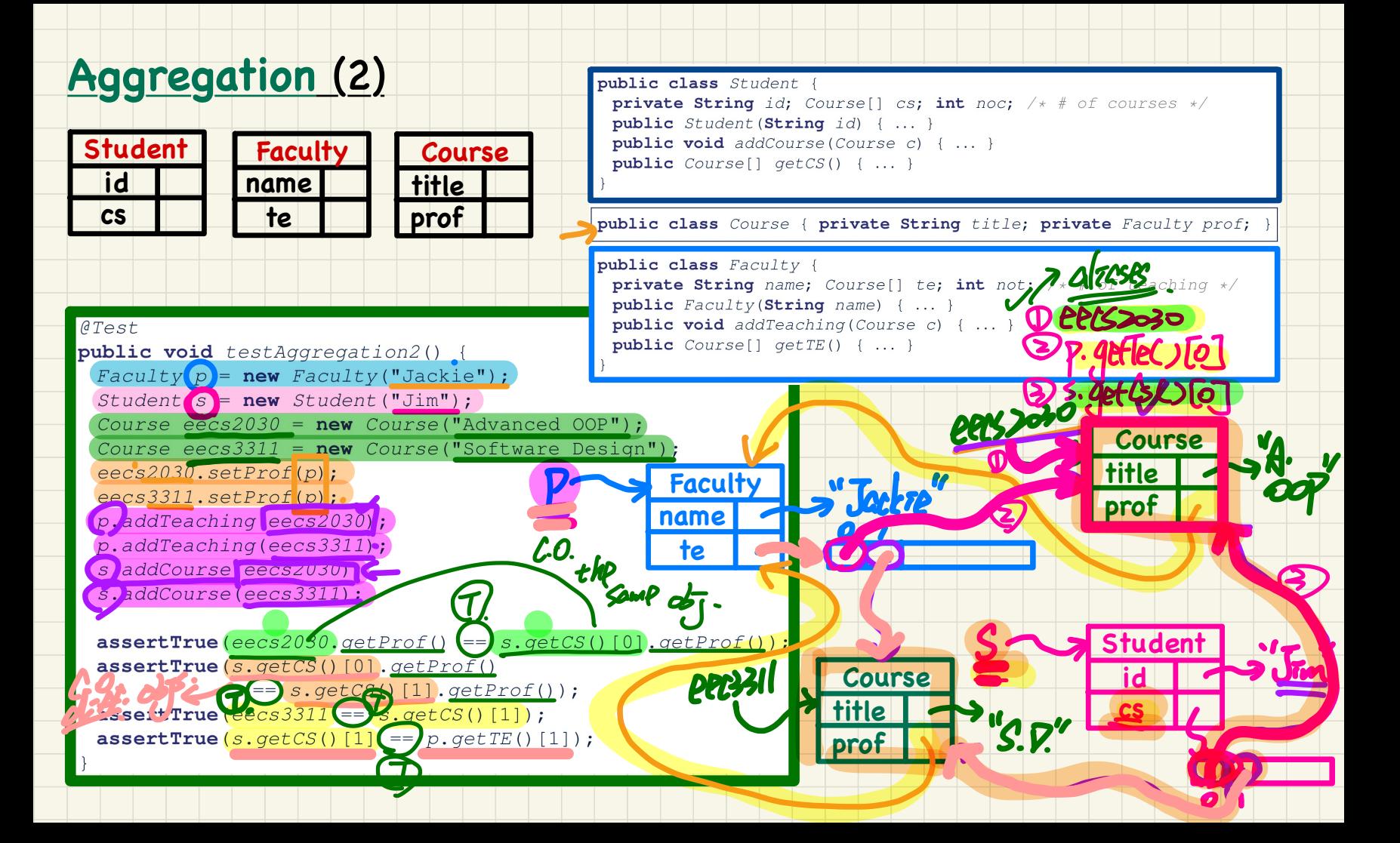

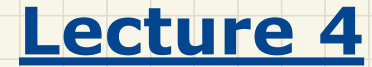

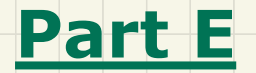

# *Aggregation and Composition - Navigating Objects via Aggregation Links*

#### **Runtime Object Structure**: Student, Course, Faculty

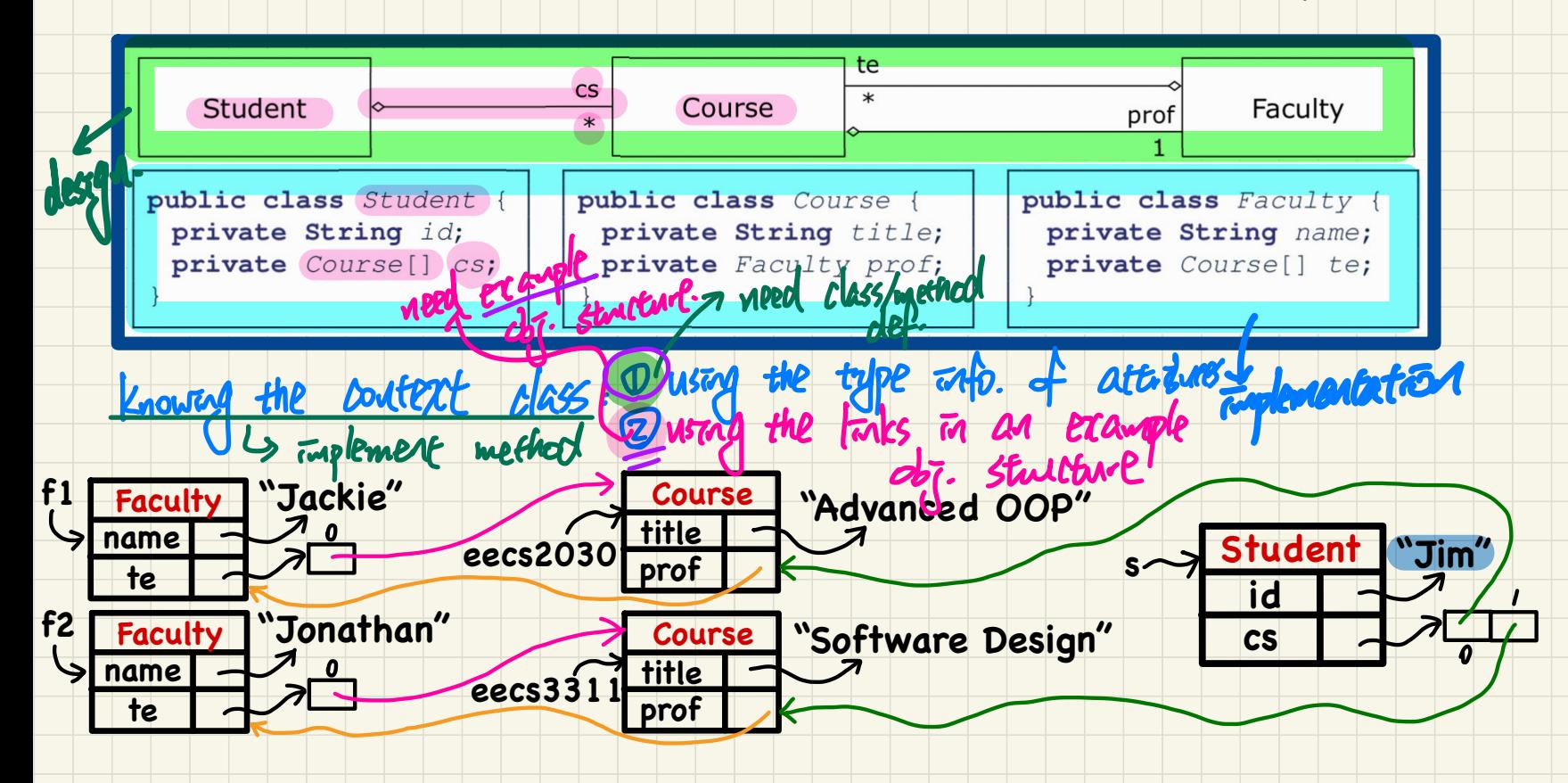

### Dot Notation for Navigating Classes (1)

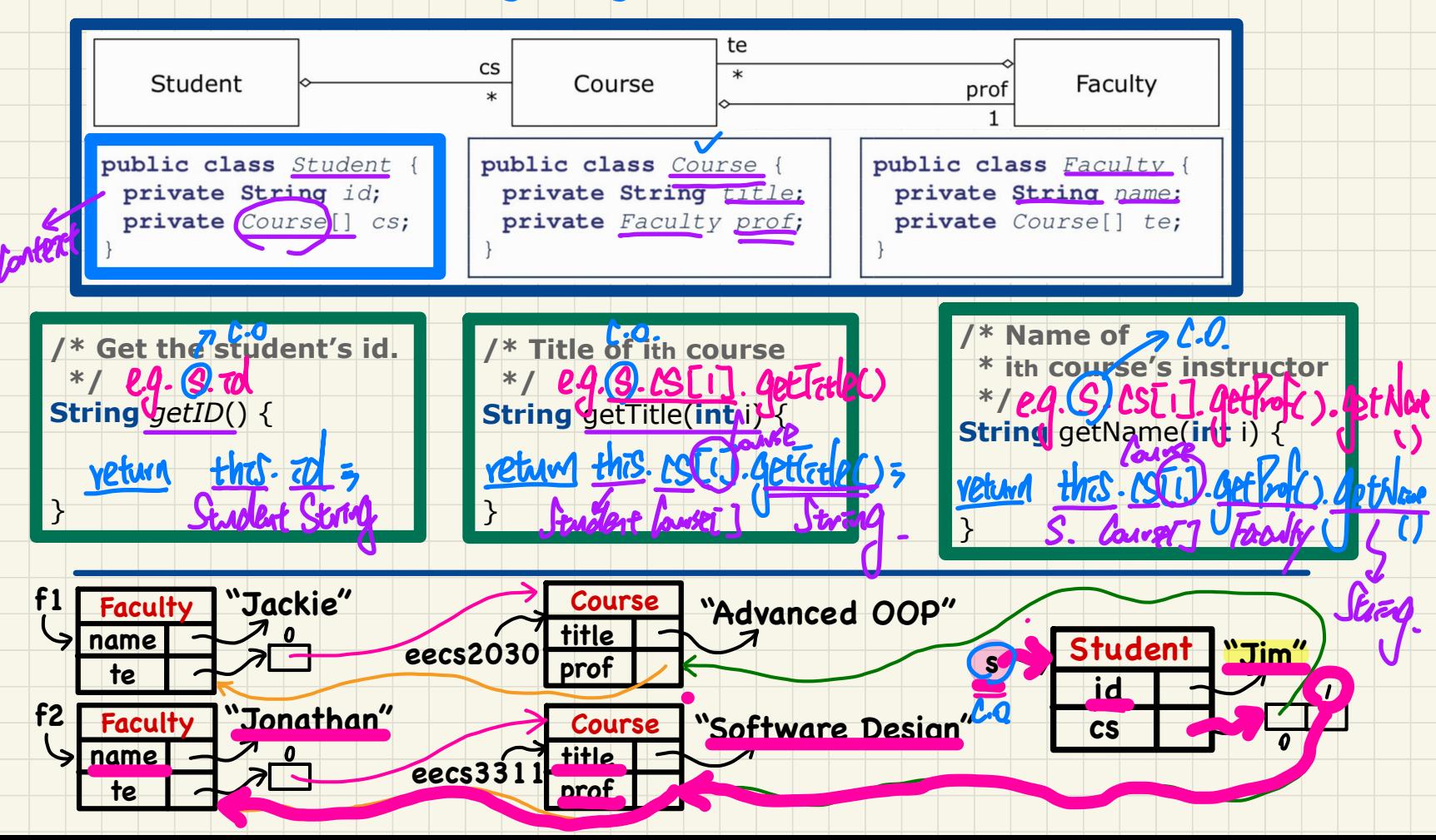

### Dot Notation for Navigating Classes (2)

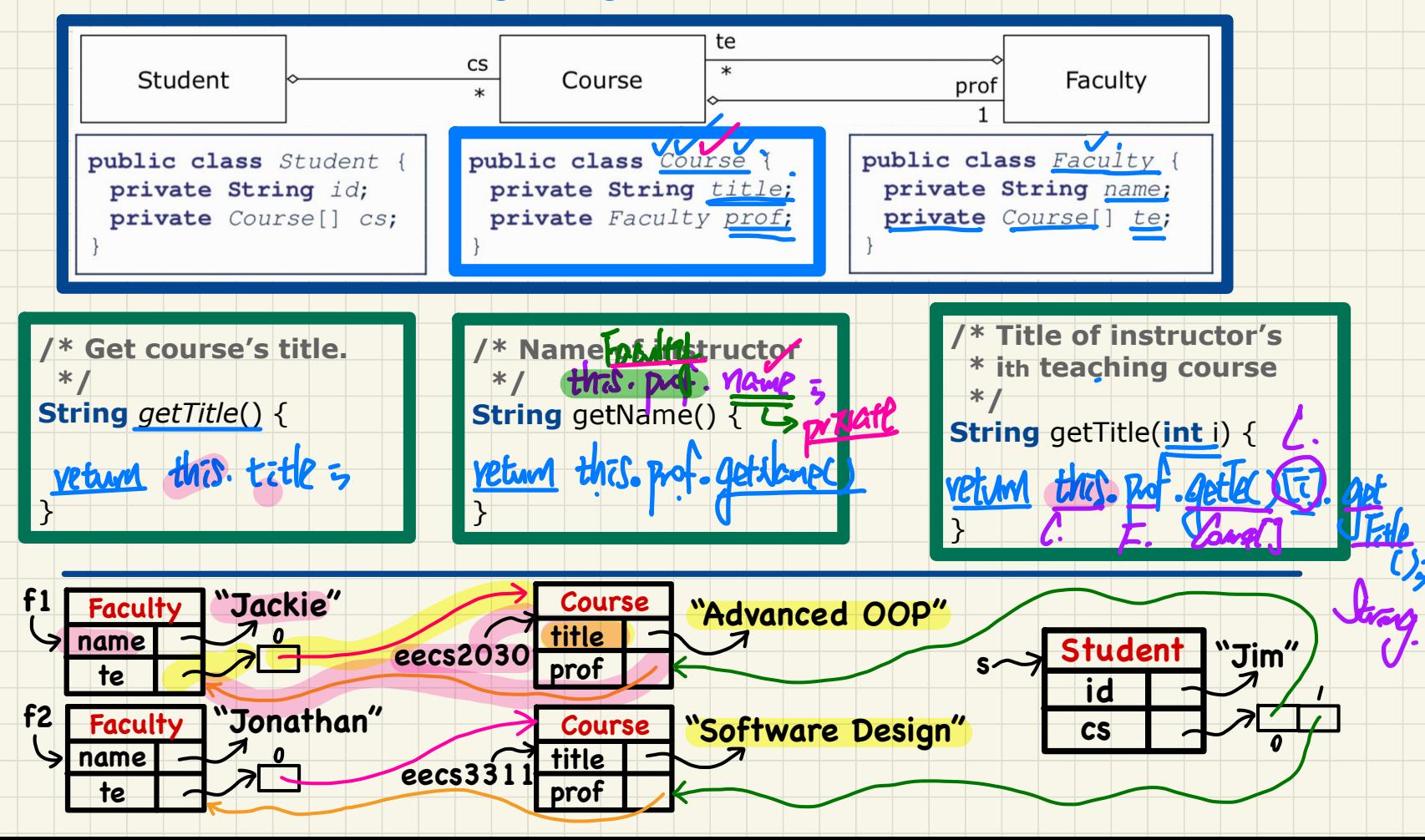

### Dot Notation for Navigating Classes (3)

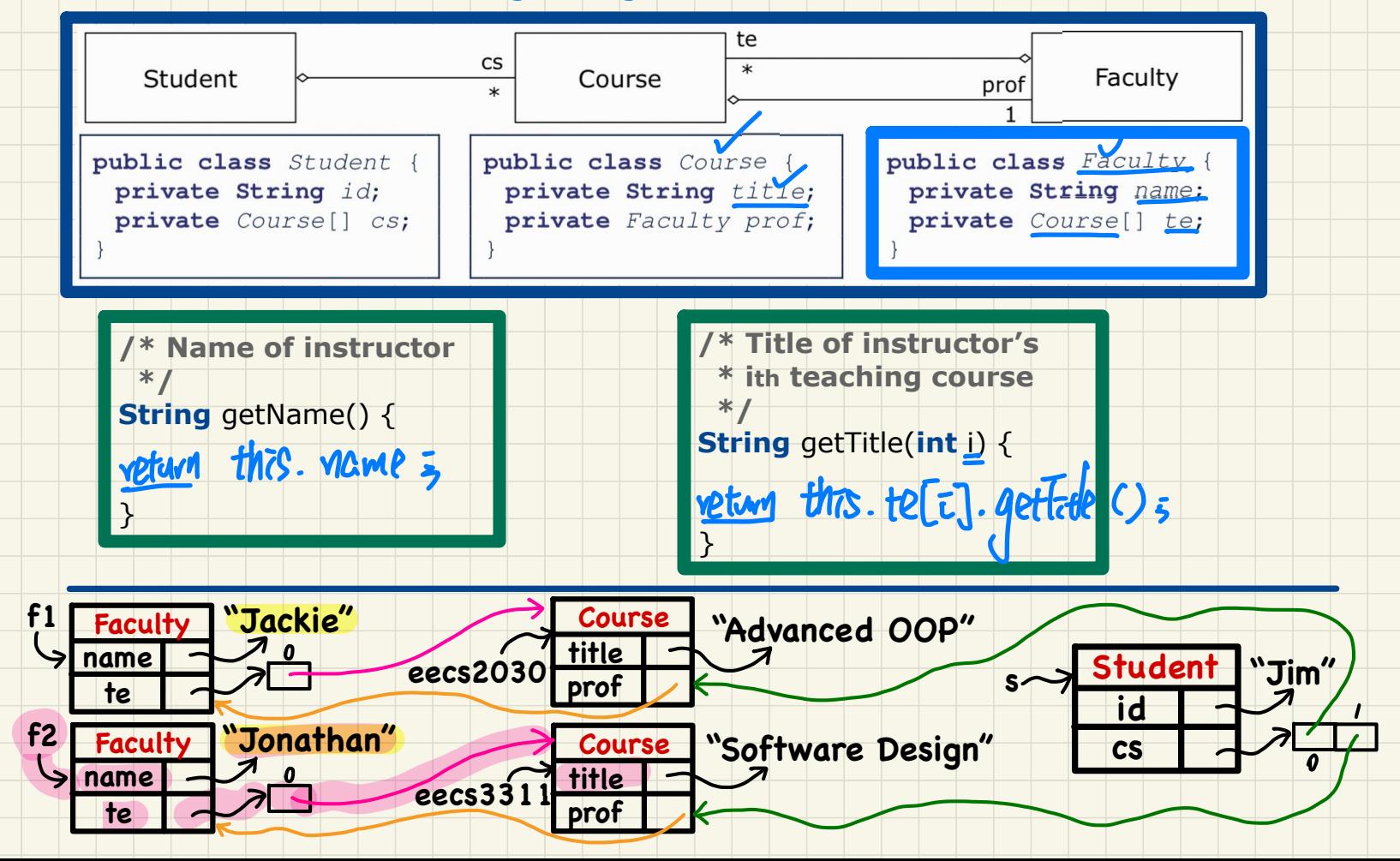

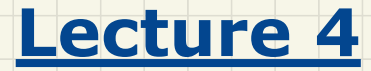

### **Part F**

# *Aggregation and Composition - Implementing Composition via Copy Constructors*

#### **Composition: No Sharing**

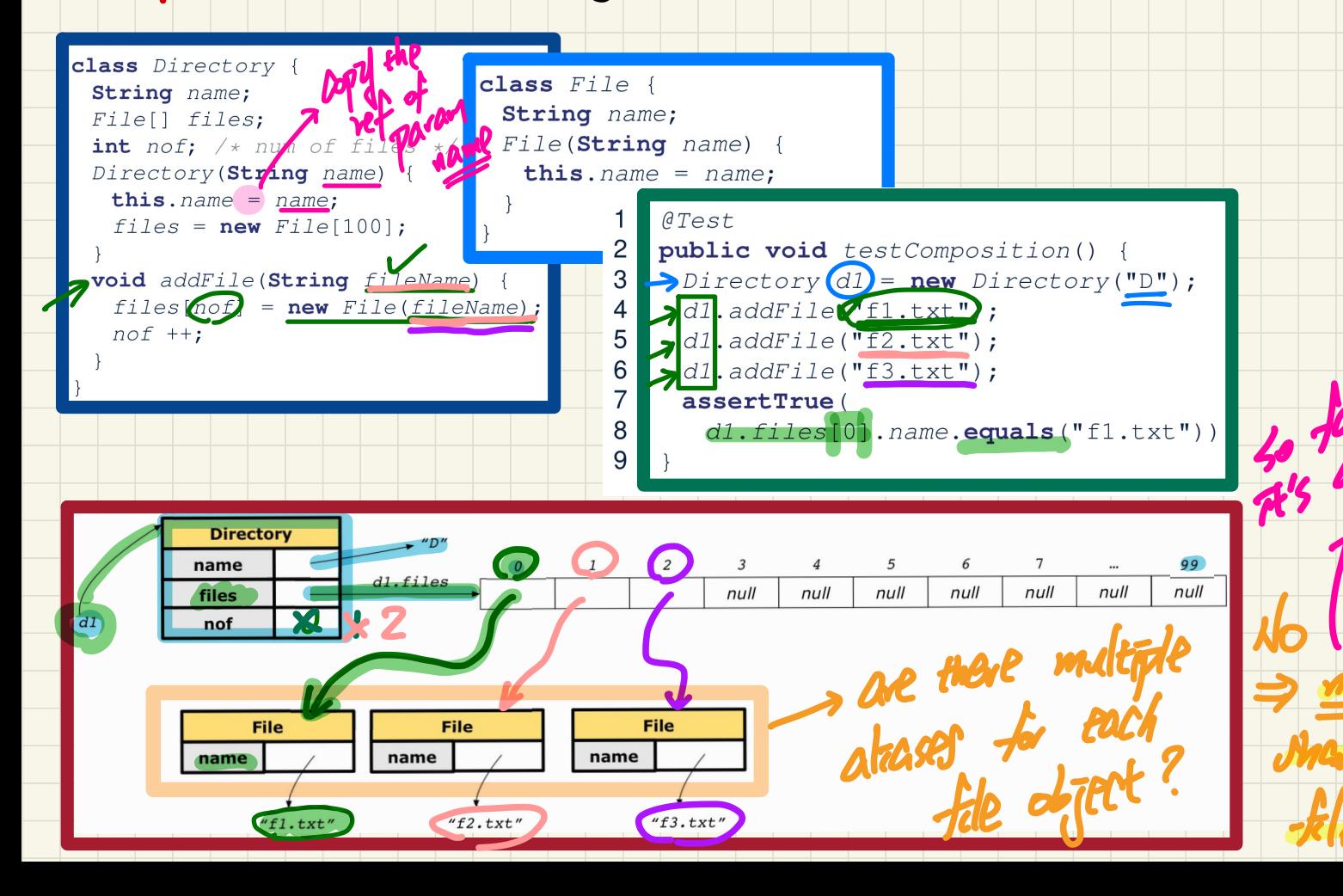

### **Composition: Copy Constructor (Shallow Copy)**

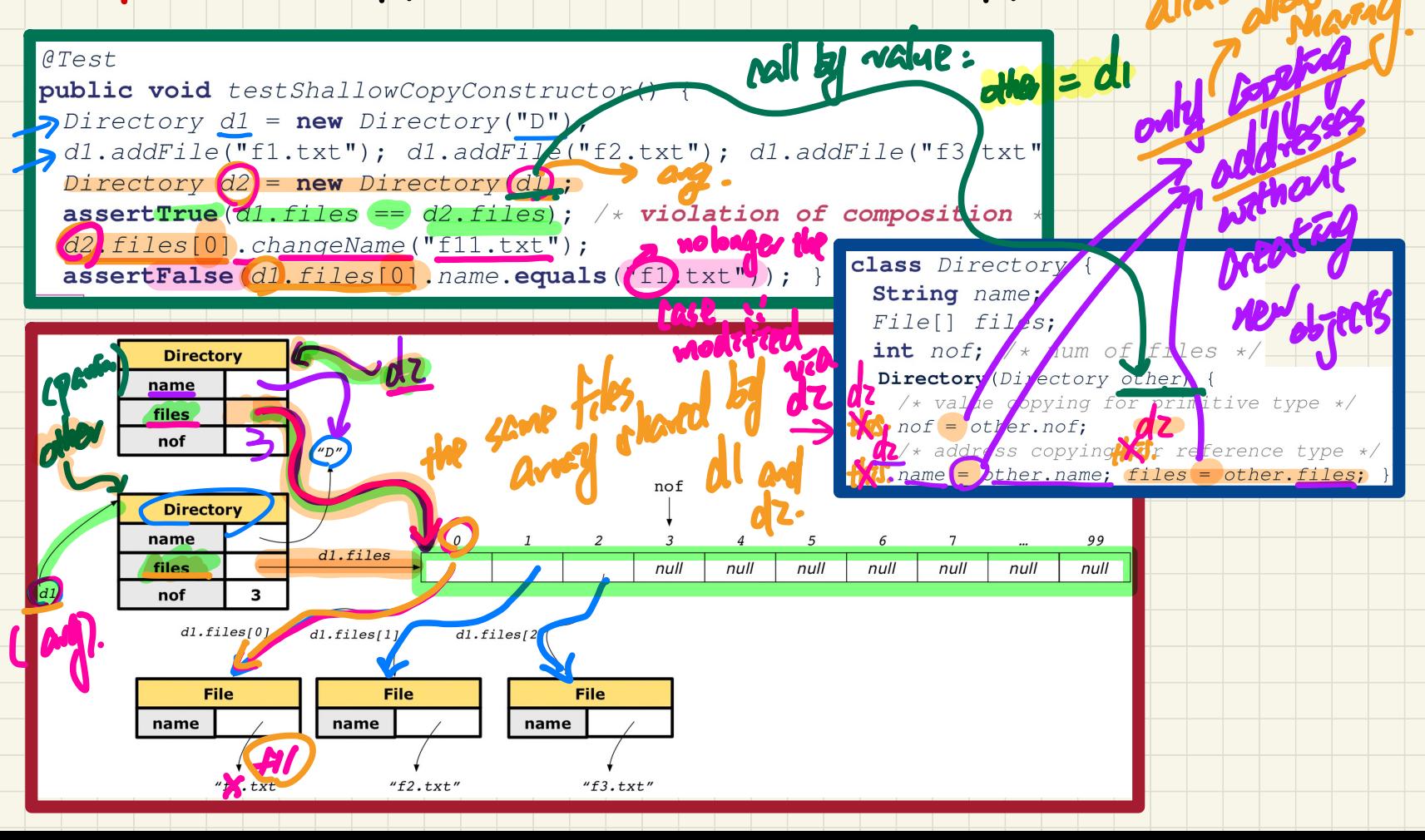

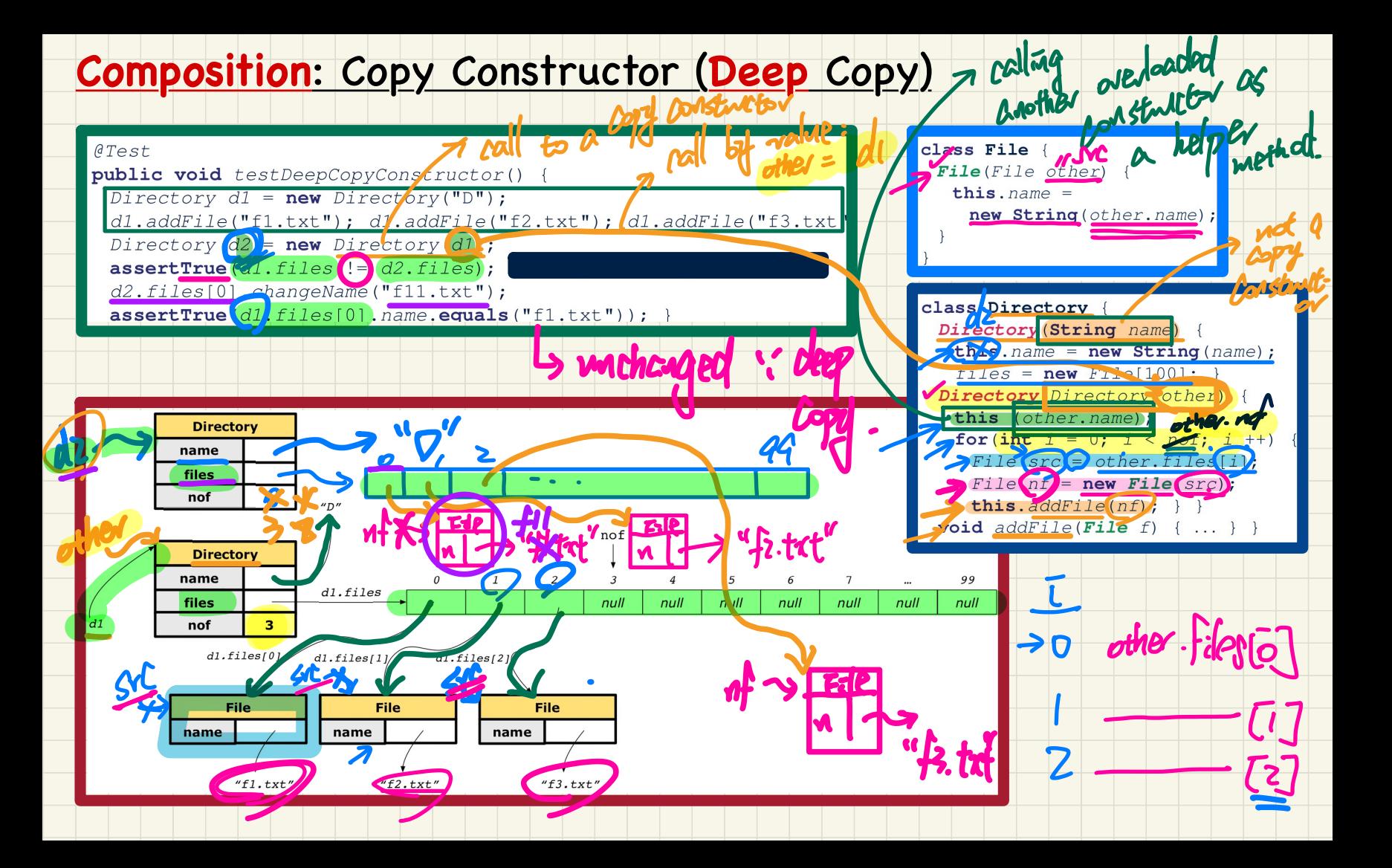

#### **Exercise: Copy Constructor (Composition?)**

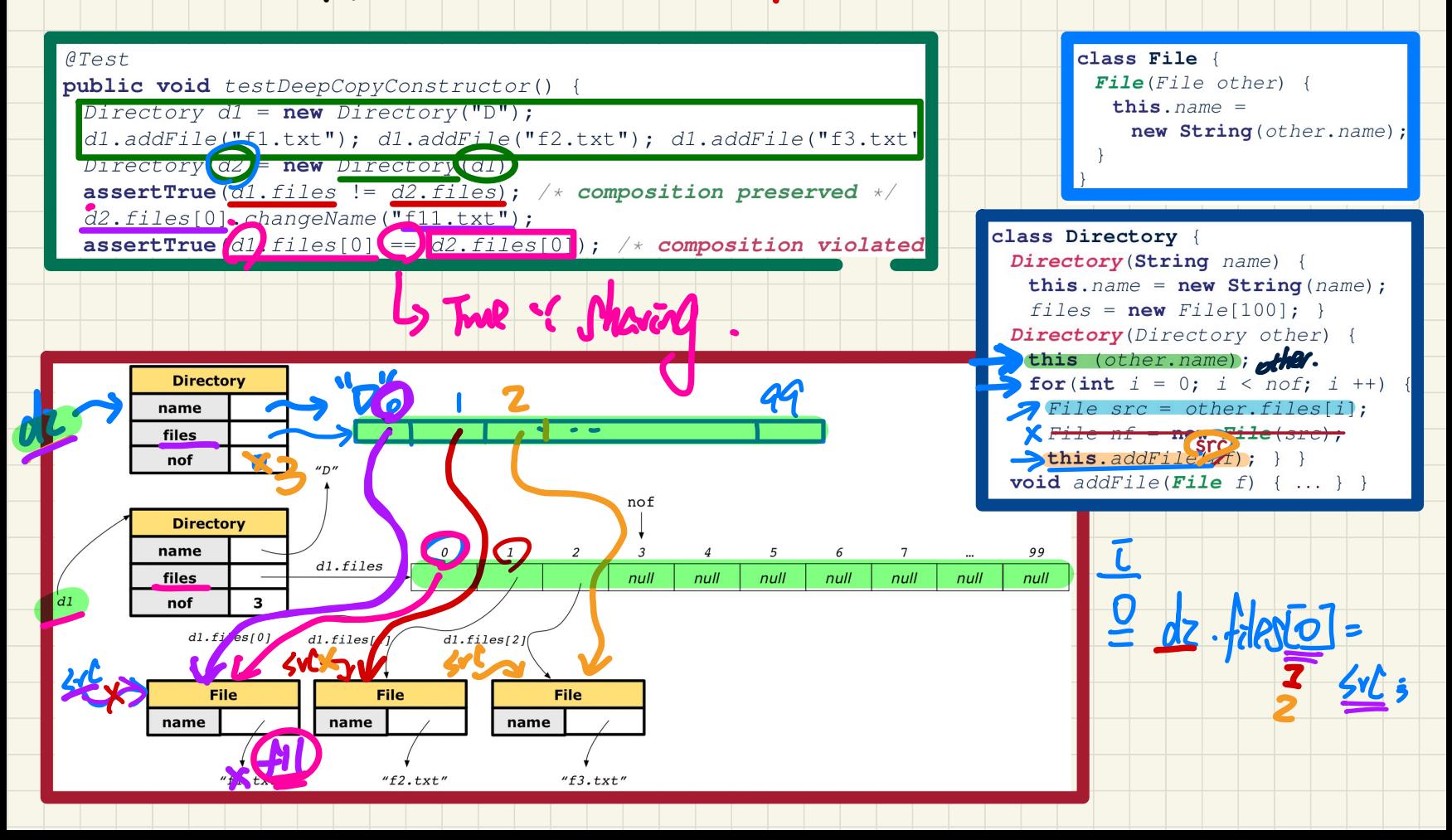

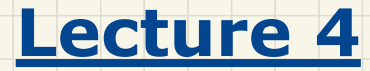

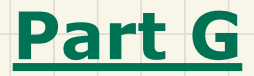

# *Aggregation and Composition - Example and Exercise*

### **Modelling**: **Aggregation** vs. **Composition**

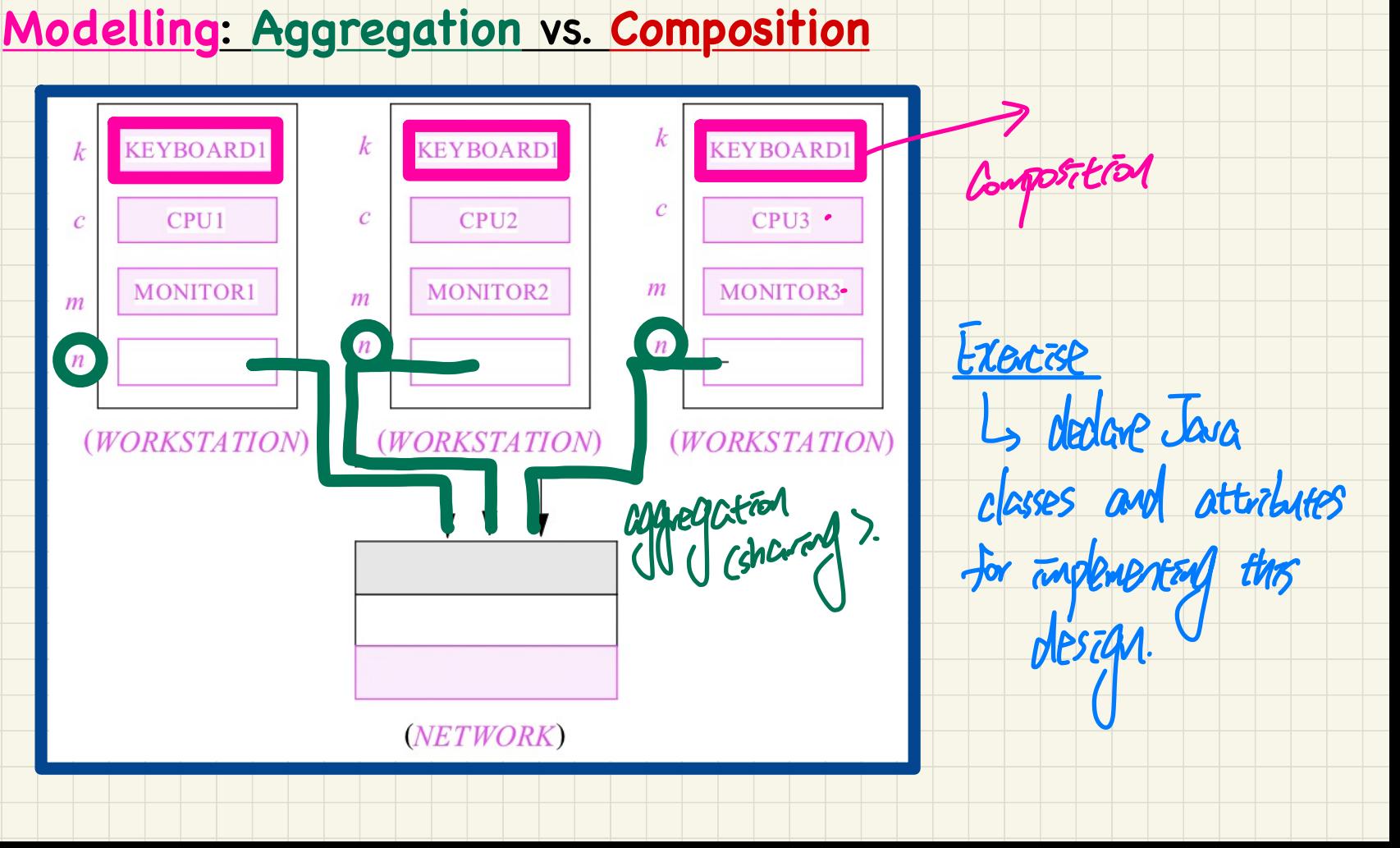

### Implementation: Aggregation or Composition

#### author as a **composition** author as an *aggregation* "The Red and the Black" 'Life of Rossini' "The Red and the Black" "Life of Rossini" 1830 1823 341 307 1830 1823 *<u>Preference</u>* 341 reference 307 "Stendhall" "Stendhall" "Henri Beyle" "Henri Beyle" "Stendhall" 1783 1783 "Henri Beyle" **DE ITA** 1842 1783 **Moto** 122 Physical printed copies Hyperlinked author page change is reside to do the only only W. Donare

What of the author field gets modified?

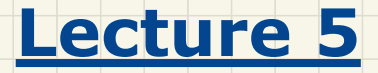

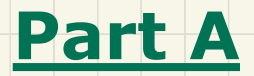

# *Inheritance - Student Management System: First-Design (without inheritance)*
#### **Inheritance: Motivating Problem**

Nouns -> classes, attributes, accessors Verbs -> mutators

**Problem:** A student management system stores data about students. There are two kinds of university students: resident students and non-resident students. Both kinds of students have a name and a list of registered courses. Both kinds of students are restricted to register for no more than 10 courses. When calculating the tuition for a student, a base amount is first determined from the list of courses they are currently registered (each course has an associated fee). For a non-resident student, there is a discount rate applied to the base amount to waive the fee for on-campus accommodation. For a resident student, there is a **premium rate** applied to the base amount to account for the fee for on-campus accommodation and meals.

## **First Design Attempt**

**public class** Student { **private** Course[] courses; **private int** noc;

 **private int** kind; **private double** premiumRate; **private double** discountRate;  $\frac{1}{8}$  and  $\frac{1}{8}$  and  $\frac{1}{8}$ 

 **public** Student (**int** kind){  $this$ .kind = kind;  $\vert \vert$ ✓

 ... }

 $RS$ : Student  $VS$  =  $\frac{100}{1000}$  Student (1); if (this noc == M)  $NRS:$  Student  $NS=$  new Student  $(2)$ ;

**public double** getTuition(){ **double** tuition = 0 **for(int**  $i = 0$ ;  $i <$  **this**.noc;  $i +$ +){ tuition += **this**.courses[i].fee;

 $\vert \}$ **if** (**this**.kind  $=\leq 1$ ) { **return** tuition \* **this**. premiumRate;  $\vert$  }  $\cdot$   $\overline{B}$   $\cdot$   $\overline{B}$  $= 0$ ; i <<br> $+ =$  thi<br>ind ==<br>tuition

 $\frac{1}{\sqrt{8}}$  else if (this.kind == 2) { **return** tuition \* **this**.discountRate; na ==<br>tuition<br>**his.kin**<br>fuition en<br>S<br>Co

 $\vert \ \}$ }

 $7:16$ 

→

}

**public double** register(Course c){  $int$  MAX  $/=$  -1; **if (this.kind == 1)**  ${MAX = 6; }$ **else if (this.kind**  $= 2$ **) { MAX = 4; } if** (this.noc == MAX) {  $/*$  Error  $*/$  } **else** { **this**.courses[**this**.noc] = c; **this**.noc ++;  $\vert \}$ i<mark>c double</mark> regi<br>MAX = -1;<br>this.kind ==

### First **Design** Attempt

**public class** Student { **private** Course[] courses; **private int** noc;

 **private int** kind; **private double** premiumRate; **private double** discountRate; private int kind;<br>
private double premiumRate<br>
public Student (int kind){  $m_{\text{B}}$  apple to RS. I

 **this**.kind = kind;  $\frac{1}{2}$ 

 $v_S \rightarrow \frac{3 \times 1}{12}$ 

Good design?  $RS:$  Student  $ns = nes$  Student (1);

 $\vert$  } ... }

> Judge by **Cohesion**  $\frac{1}{2}$  In a small class,  $\frac{1}{2}$   $\frac{1}{2}$   $\frac{1}{2}$   $\frac{1}{2}$  a lommar  $\frac{1}{2}$ In a single class,  $\frac{1}{2}$ <br>all attributes and methods are related to each other under

**public double** getTuition(){ **double** tuition  $= 0$ ; **for**( $int i = 0$ ;  $i < this.noc$ ;  $i++$ ){ tuition += **this**.courses[i].fee;  $\Box$ }

**if** (**this**.kind == 1) { **return** tuition \* **this**. premiumRate;

 $\Box$ **else if** (**this**.kind == 2) { **return** tuition \* **this**.discountRate;

 $\Box$ } }

 $t$ <sub>to</sub>  $\frac{1}{10}$ 

 $T$  wasted space

single class,

 $\Box$ }

**public double** register(Course c){ **P** int MAX  $= -1$ : **if (this**.kind == 1) { MAX = 6; } **else if (this.**kind == 2) {  $MAX = 4;$  } **if** (**this**.noc == MAX) {  $/*$  Error  $*/$  } **else** { **this**.courses[**this**.noc] = c; **this**.noc ++;

#### First **Design** Attempt

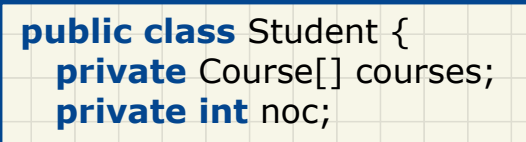

 **private int** kind; **private double** premiumRate; **private double** discountRate;

 **public** Student (**int** kind){ **this.**kind  $=$  kind;  $\vert$  } kad ==3 : international

Good design? Judge by **Single Choice Principle only A** > Judge by **Single Choice Prince 3 Judge by Single Choice Prince 3 Judge by Single Choice Prince 3 A new kind is introduced?** 

**Repeated** if-conditions  $\frac{1}{5}$  ( or min #

 ... }

- A new kind is **introduced**?

- An existing kind is **obselete**?

**public double** getTuition(){ **double** tuition  $= 0$ ; **for**( $int i = 0$ ;  $i < this.noc$ ;  $i++$ ){ tuition += **this**.courses[i].fee;  $\Box$ }

 **if** (**this**.kind == 1) { **return** tuition \* **this**. premiumRate; multiple

 $k$  $\bar{c}$ ad

places &

**Concel** 

-3

**else if** (**this**.kind == 2) { **return** tuition \* **this**.discountRate;  $\frac{1.5}{1.5}$ 

 $\Box$ }  $\frac{2}{5}$  else if (this. land = = >) { .

 $\Box$ 

 $\Box$ }

**public double** register(Course c){  $int MAX = -1$ ; **if** (**this**.kind == 1) { MAX = 6; } **else if (this.**kind == 2) {  $MAX = 4;$  }  $\frac{1}{2}$   $\frac{1}{2}$  **else** { Public double register(Course c){<br>
int MAX = -1;<br>
allen a change  $\zeta$ <br>
disc if (this.kind = 2) { MAX = 4; }<br>
if (this.kind = 2) { MAX = 4; }<br>
if (this.noc = MAX) { /\* Error \*/ }<br>
else {<br>
else {<br>
allen a d a d this course

 **this**.courses[**this**.noc] = c; **this**.noc ++;

of) - -

place to make suph change.

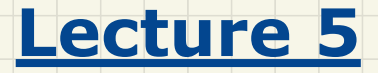

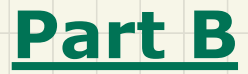

# *Inheritance - Student Management System: Second-Design (without inheritance)*

#### **Testing Student Classes (without inheritance)**

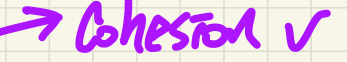

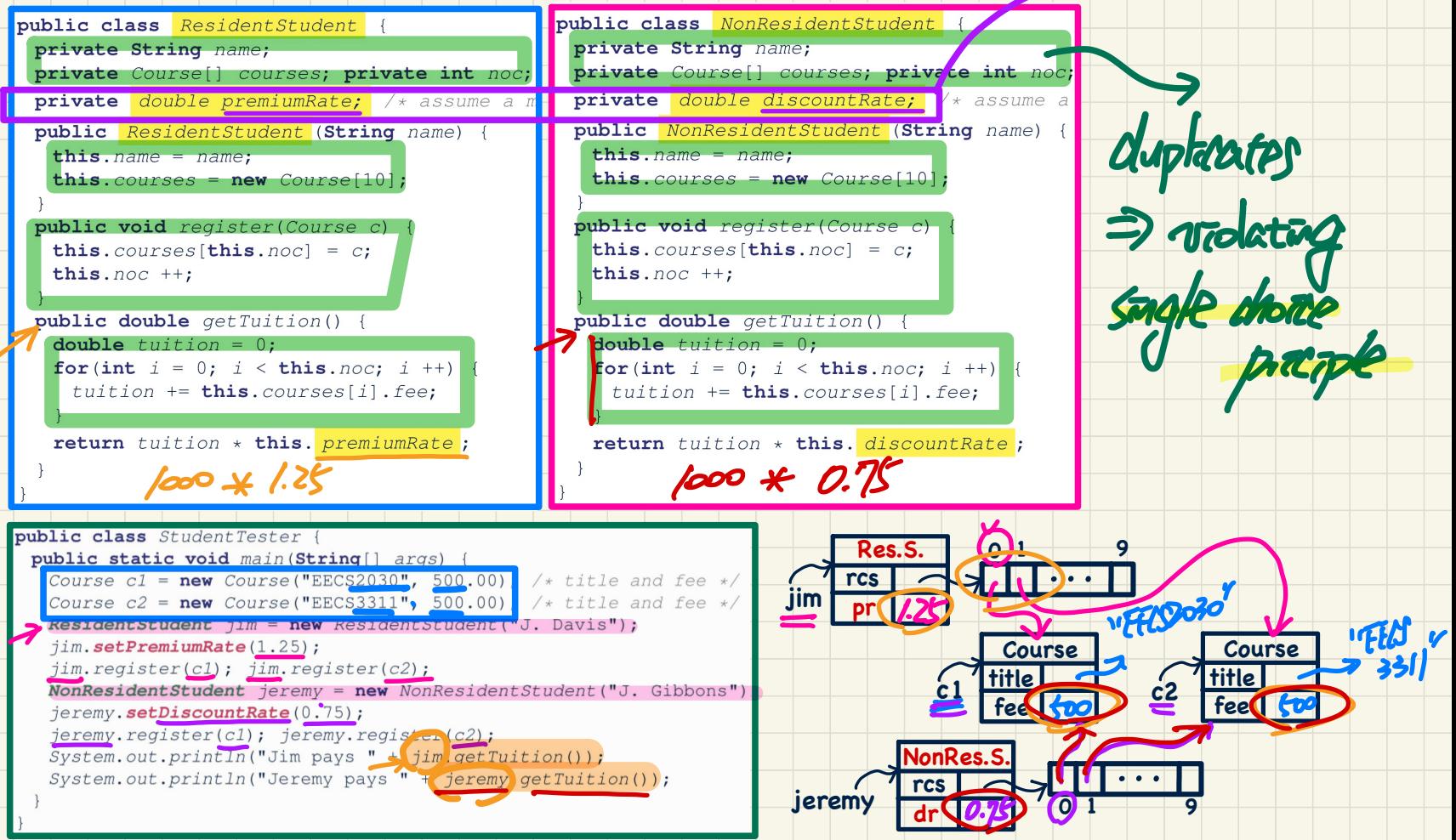

#### Student Classes (without inheritance): **Maintenance** (1)

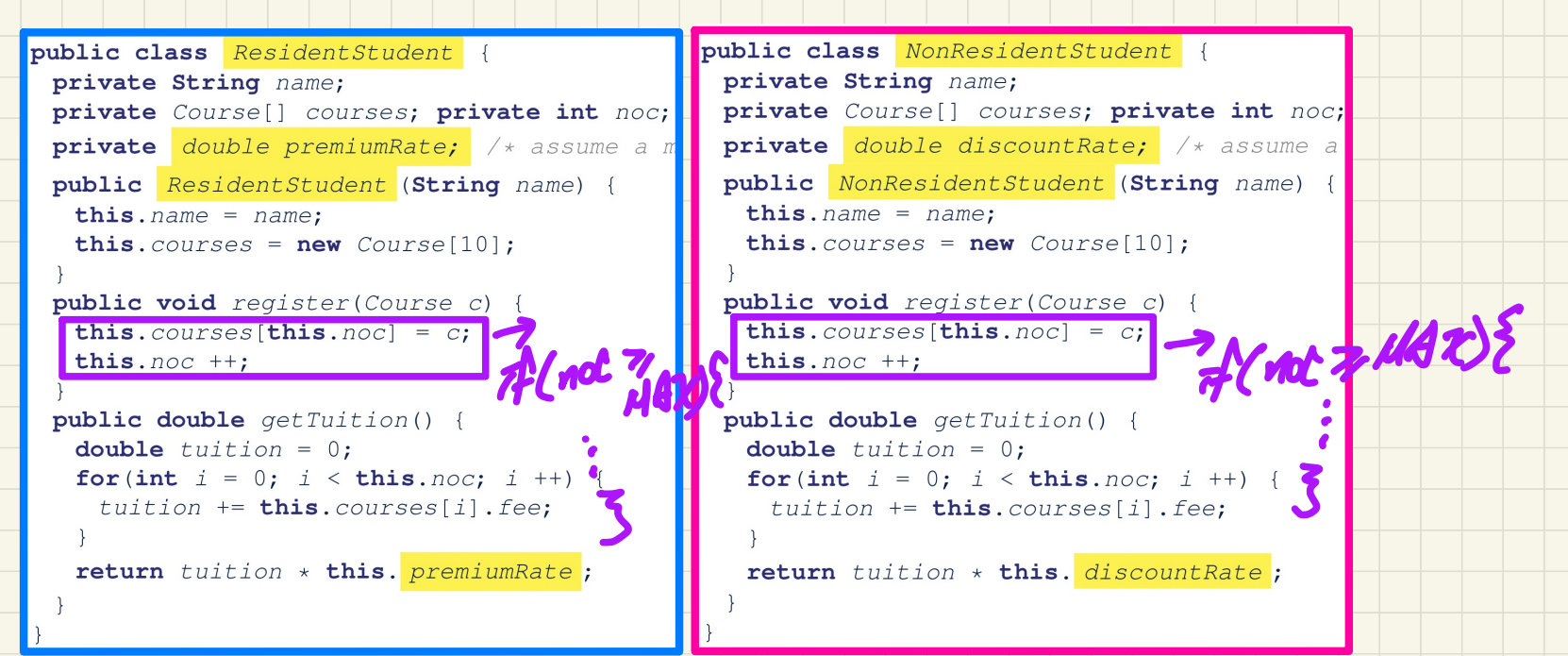

#### **Maintenance** e.g., a new registration constraint:

**if**(numberOfCourses >= MAX\_ALLOWANCE) { **throw new** TooManyCoursesException("Too Many Courses"); →

**else** { ... }

}

#### Student Classes (without inheritance): Maintenance (2)

```
public class NonResidentStudent {
public class ResidentStudent {
                                               private String name;
 private String name;
                                               private Course[] courses; private int noc;
 private Course[] courses; private int noc;
 private double premiumRate; \left| \frac{1}{x} \right| assume a m
                                               private double discountRate; /* assume a
 public ResidentStudent (String name) {
                                               public NonResidentStudent (String name)
                                                this. name = name;this.name = name;this. courses = new Course[10];
   this. courses = new Course[10];
                                               public void register (Course c) {
  public void register (Course c) {
   this. course[this.noc] = c;this. course[this.noc] = c;this. noc + +:
                                                this. noc + +:
  public double getTuition() {
                                               public double getTuition() {
   double tuition = 0;
                                                double tuition = 0;
   for (int i = 0; i < this. noc; i +) {
                                                for (int i = 0; i < this. noc; i +) {
     tuition += this.courses[i].fee;
                                                  tuition += this.courses[i].fee;
   return tuition * this. premiumRate;
                                                return tuition * this. discountRate;
Maintenance e.g., a new tuition formula:
  /* ... can be premiumRate or discountRate */
 return tuition * inflationRate * ...;
```
#### A **Collection** of Students (without inheritance)

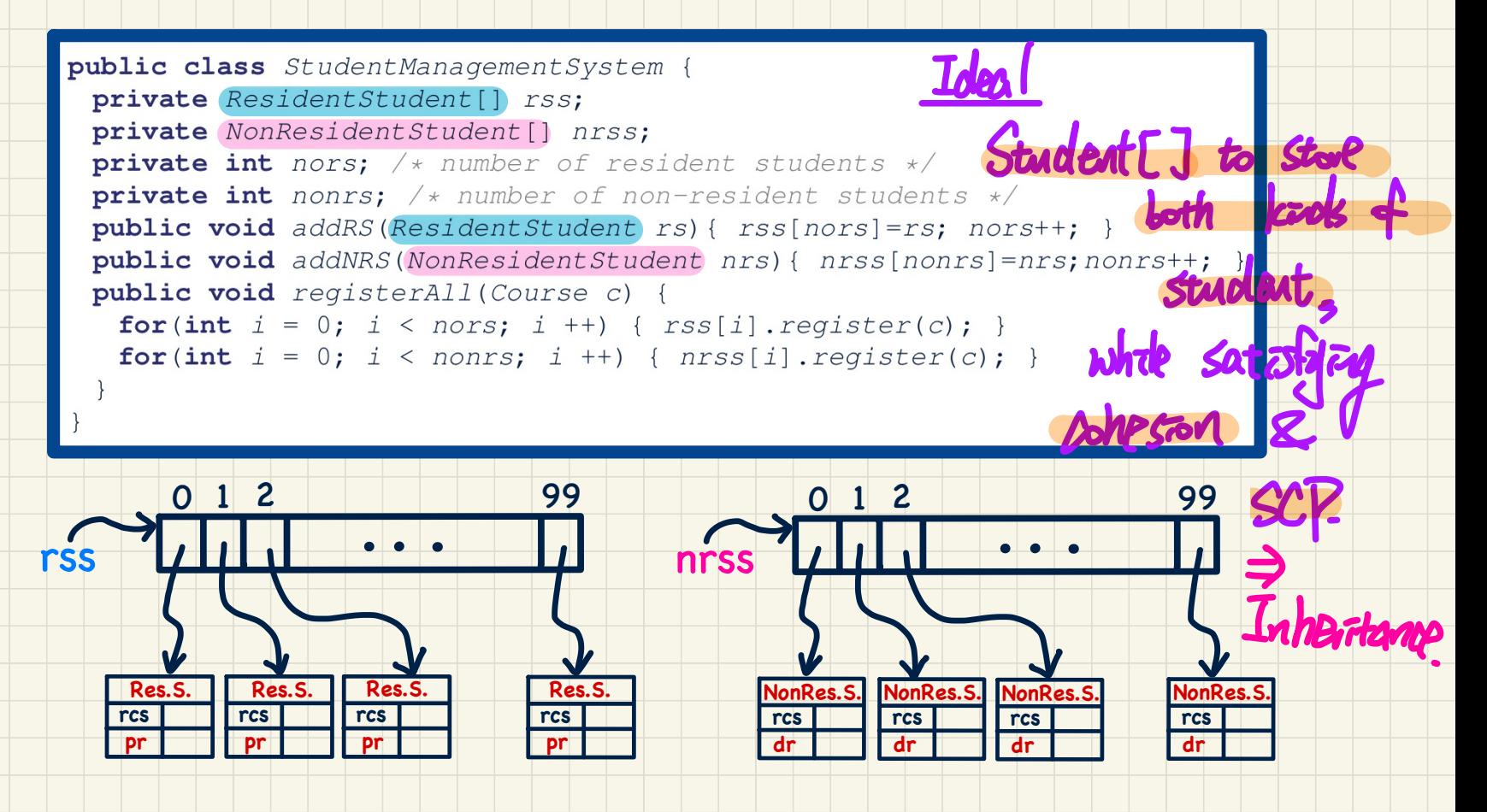

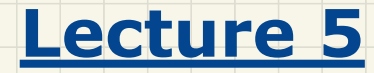

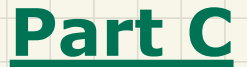

# *Inheritance - Visibility: Project, Package, (Sub-)Classes*

# **Visibility**: Attributes and Methods

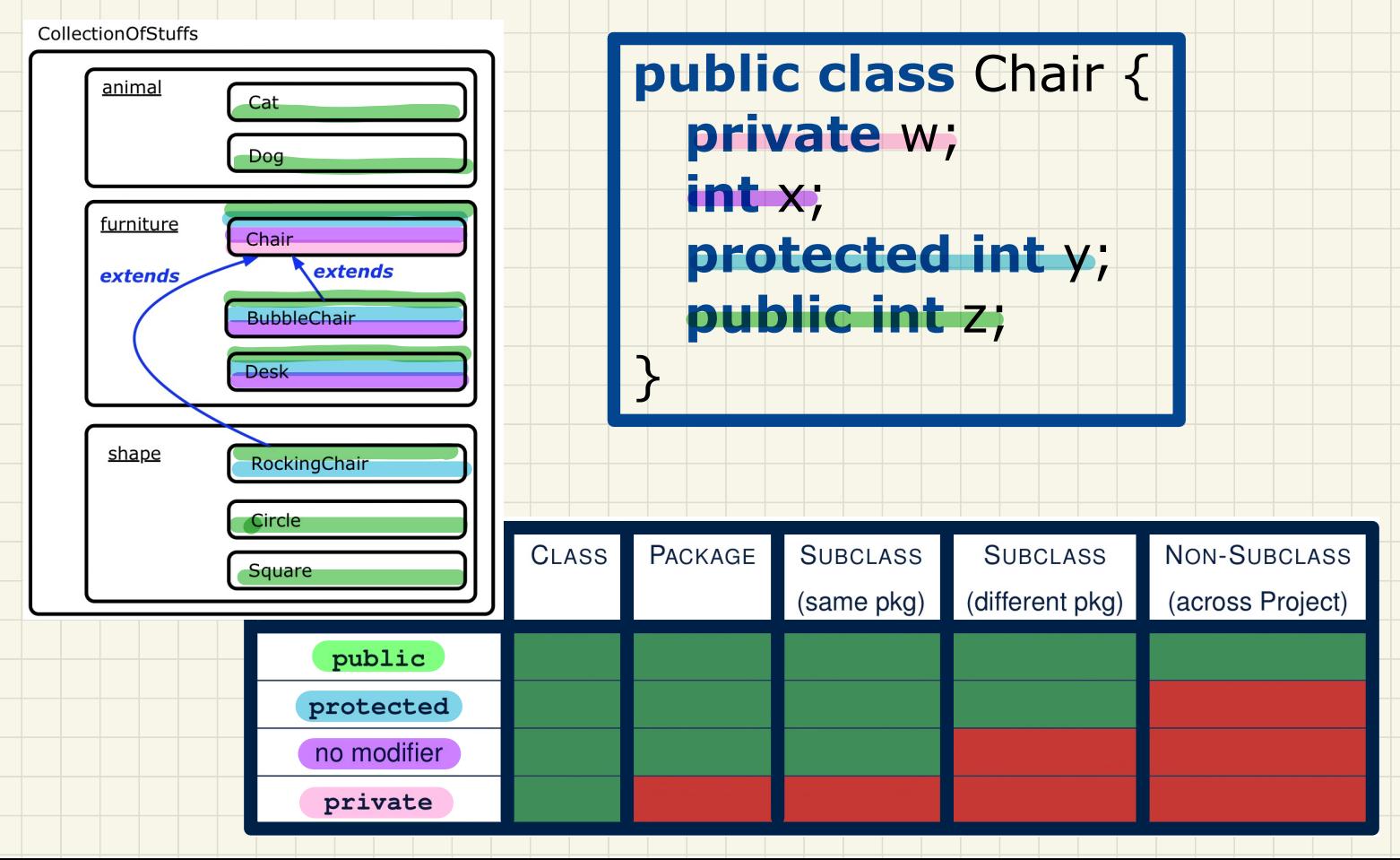

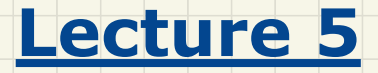

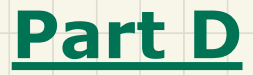

# *Inheritance - Student Management System: Third-Design (with inheritance)*

#### Student Classes (with inheritance)

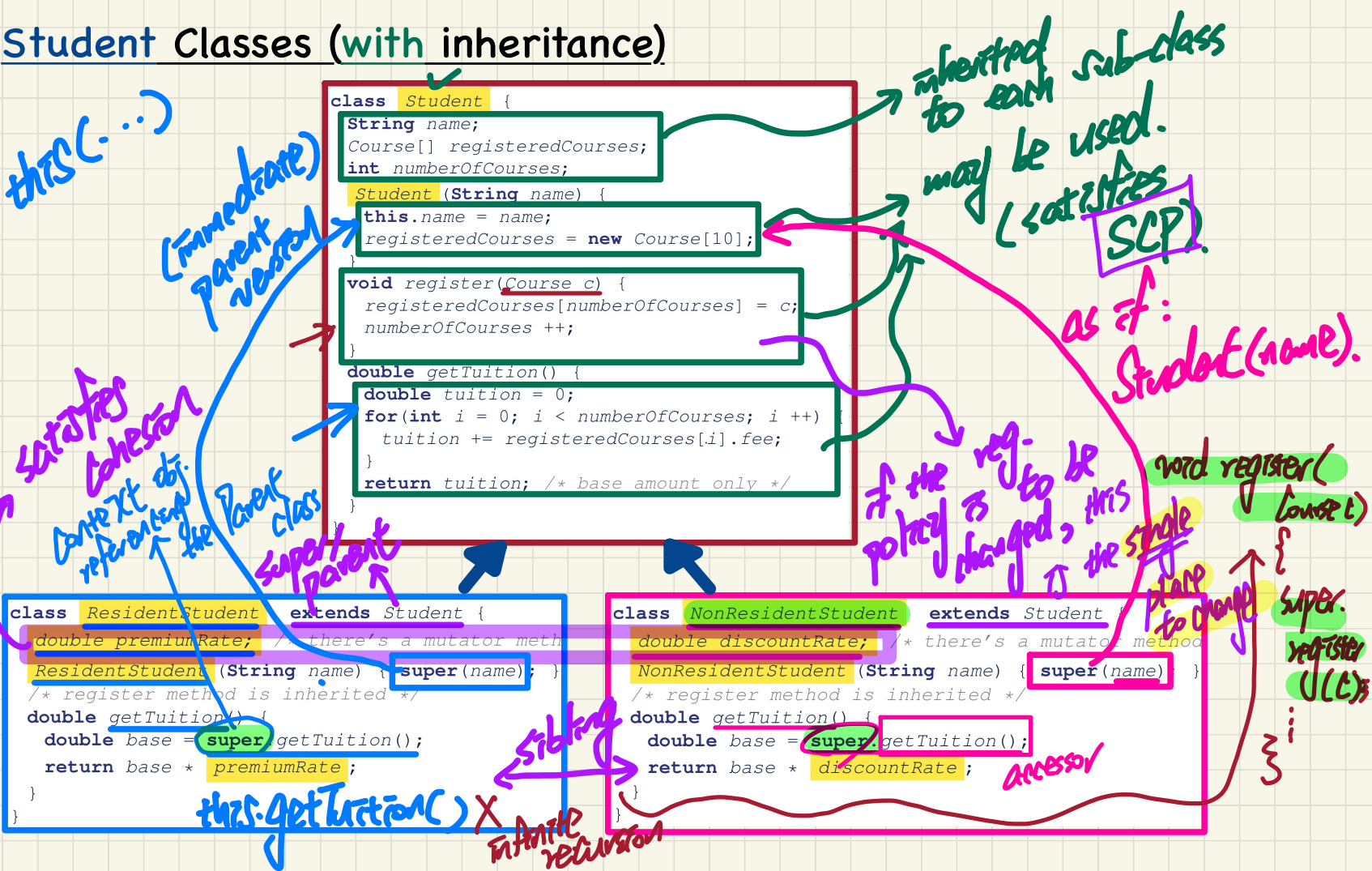

## Visualizing **Parent** and **Child** Objects

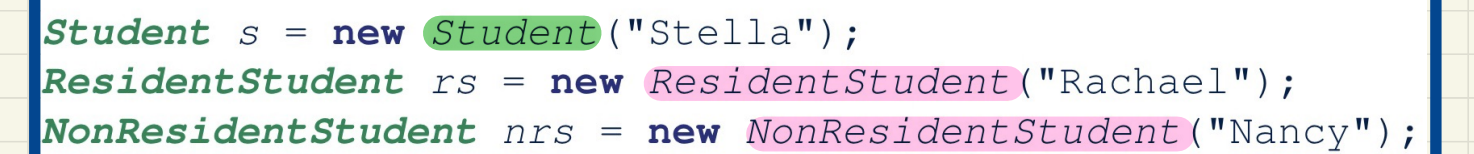

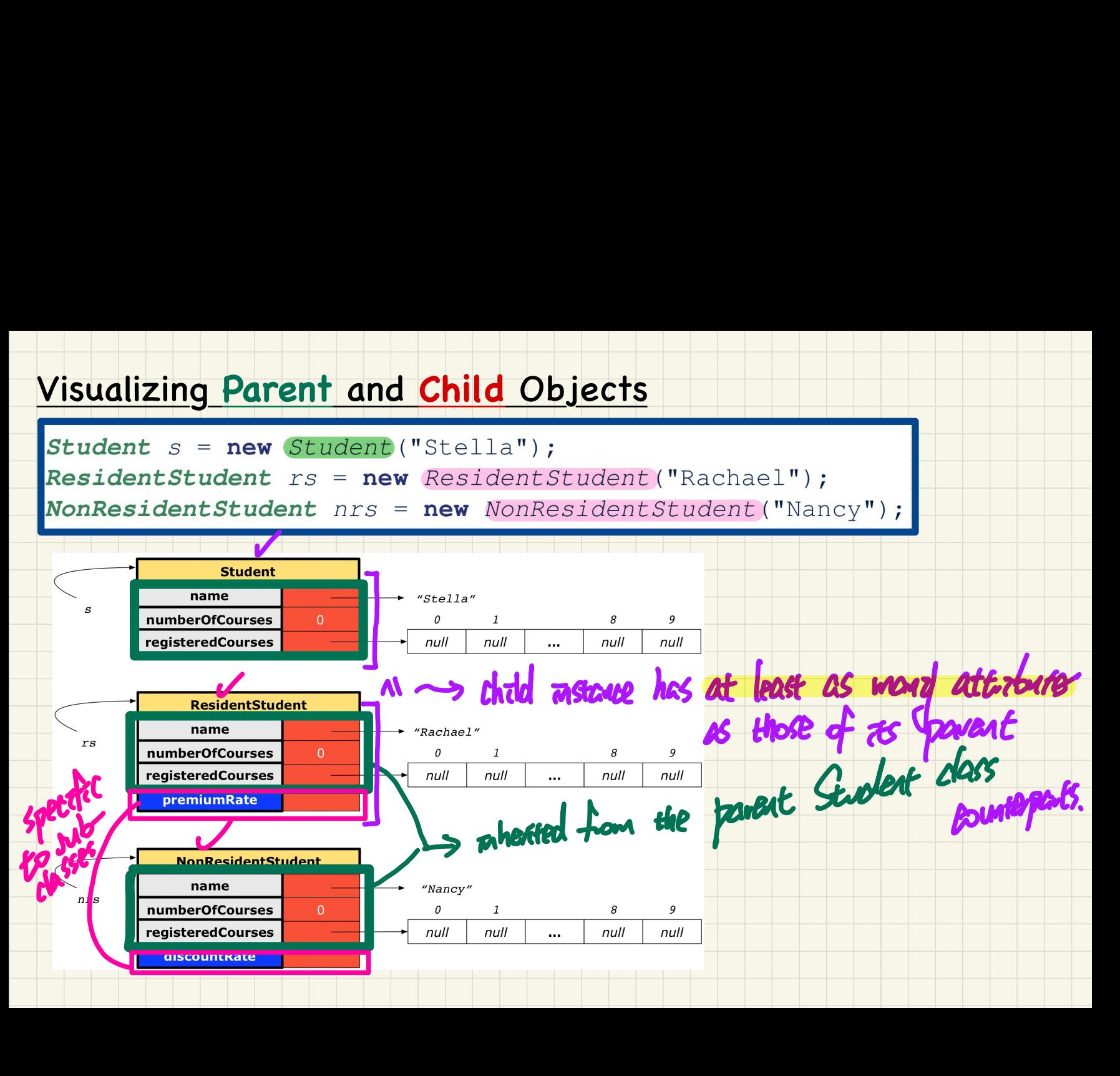

#### Testing **Student** Classes (with inheritance)

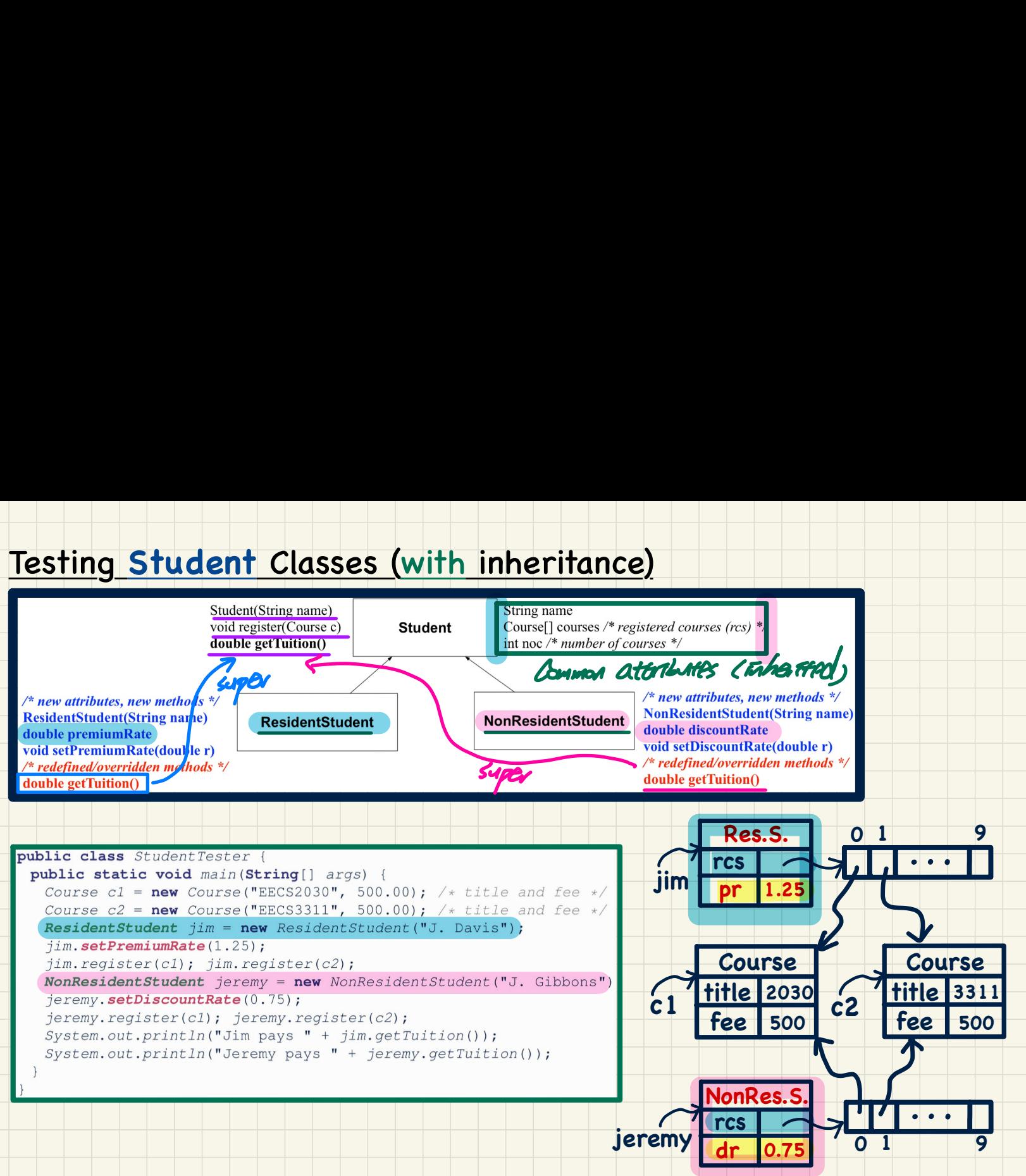

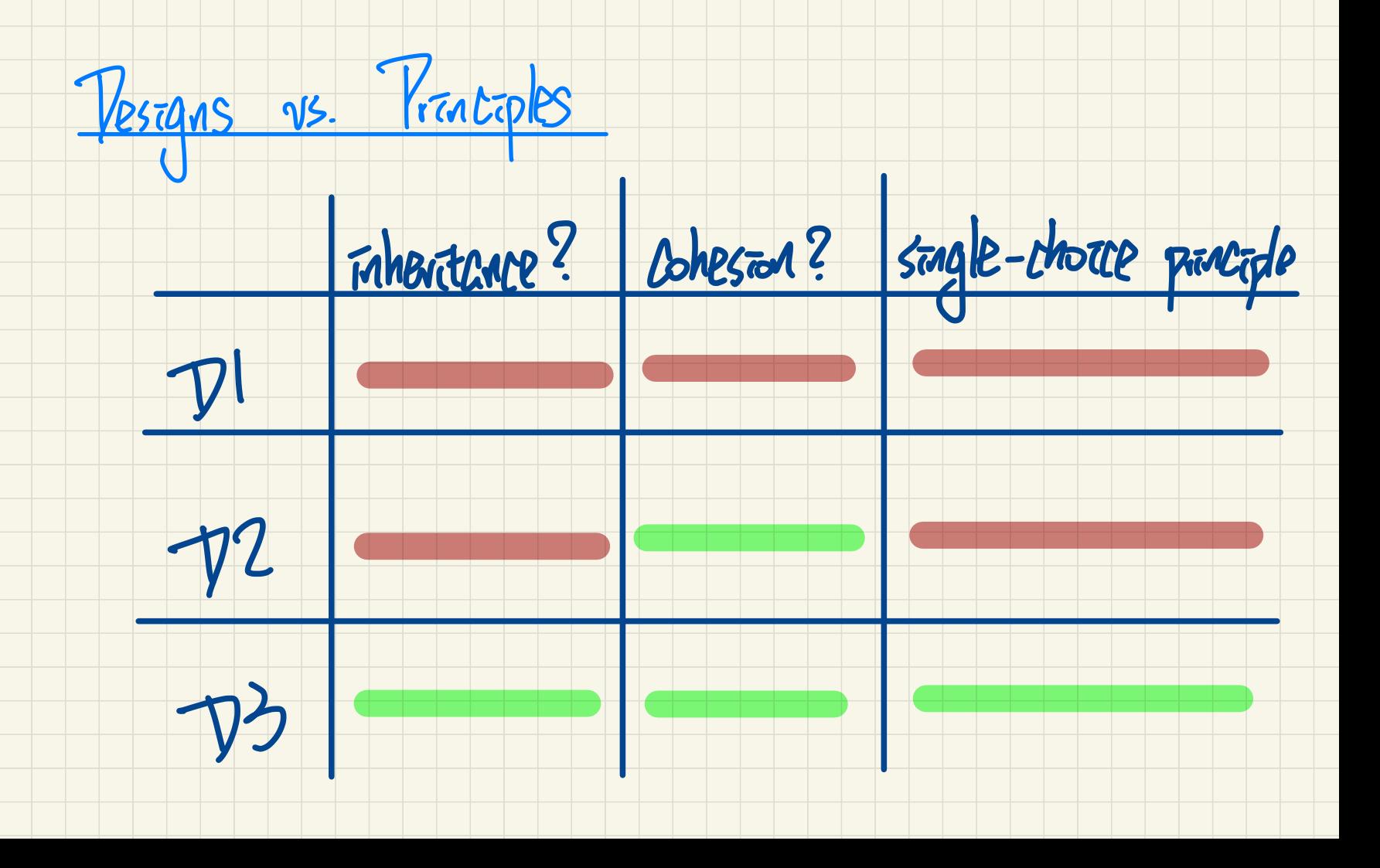

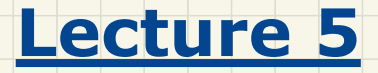

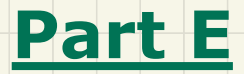

# *Inheritance - Static Types, Code Reuse, Expectations*

#### Recall: Student Classes (with inheritance)

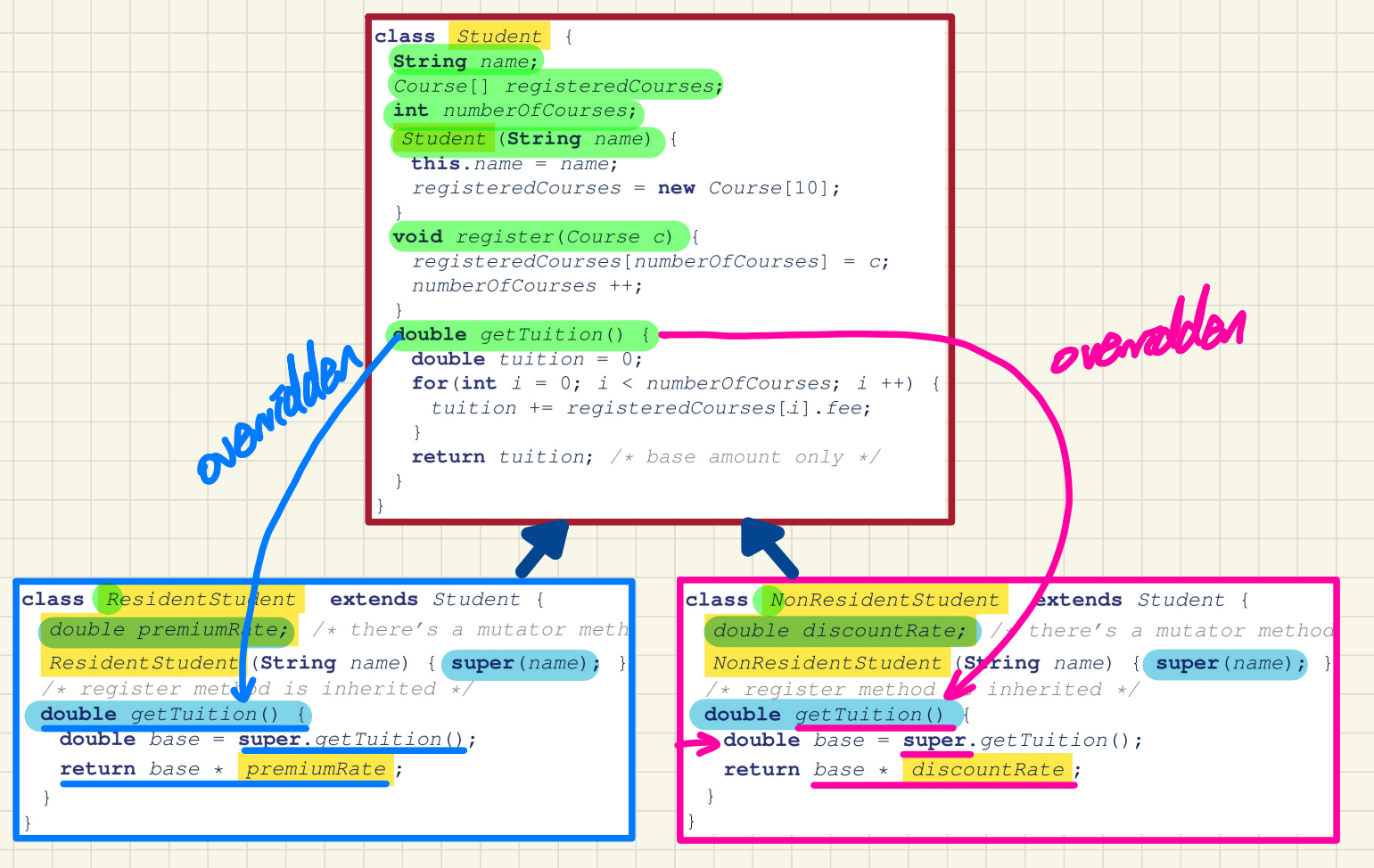

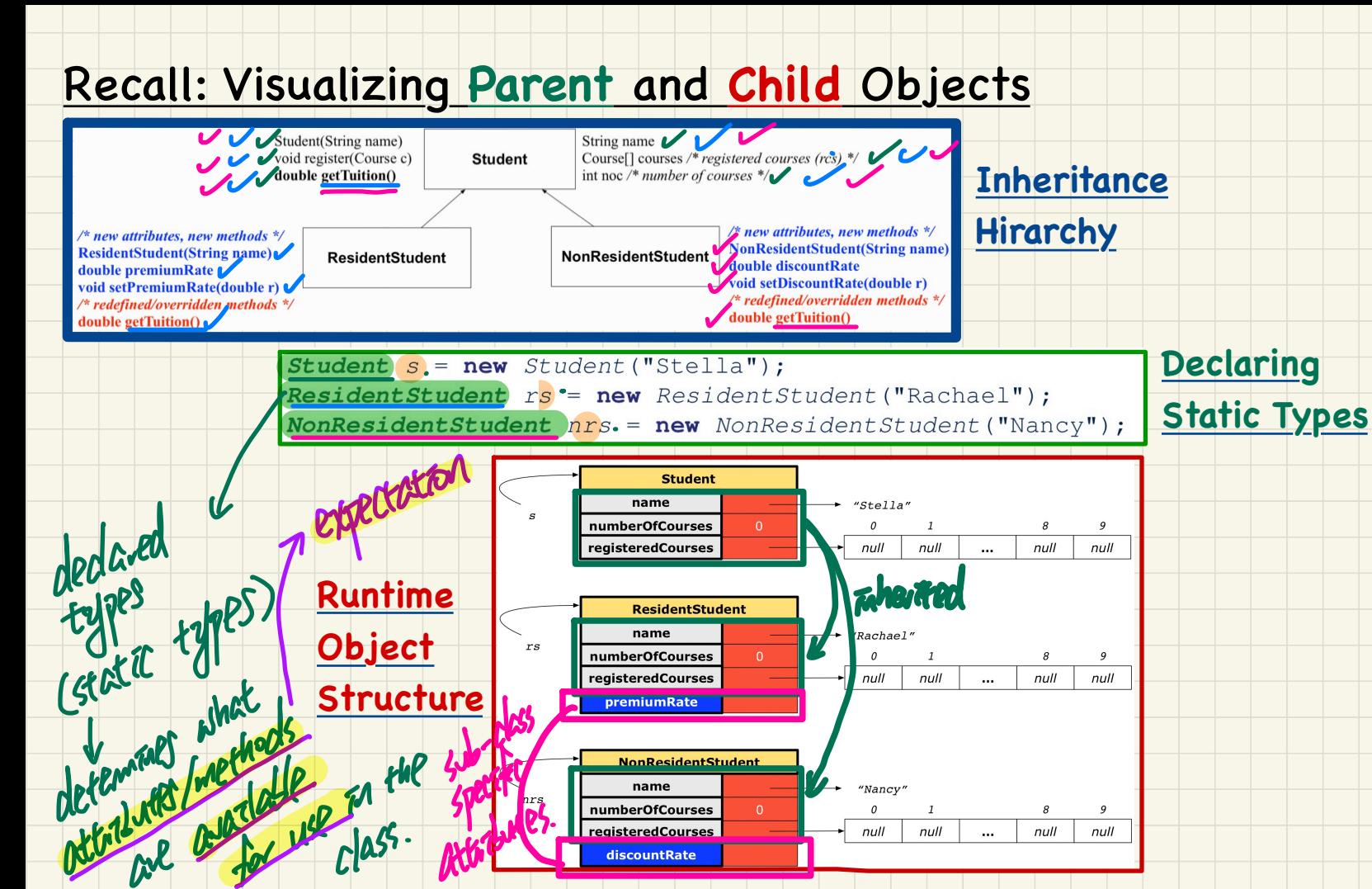

#### Student Classes (with inheritance): Expectations

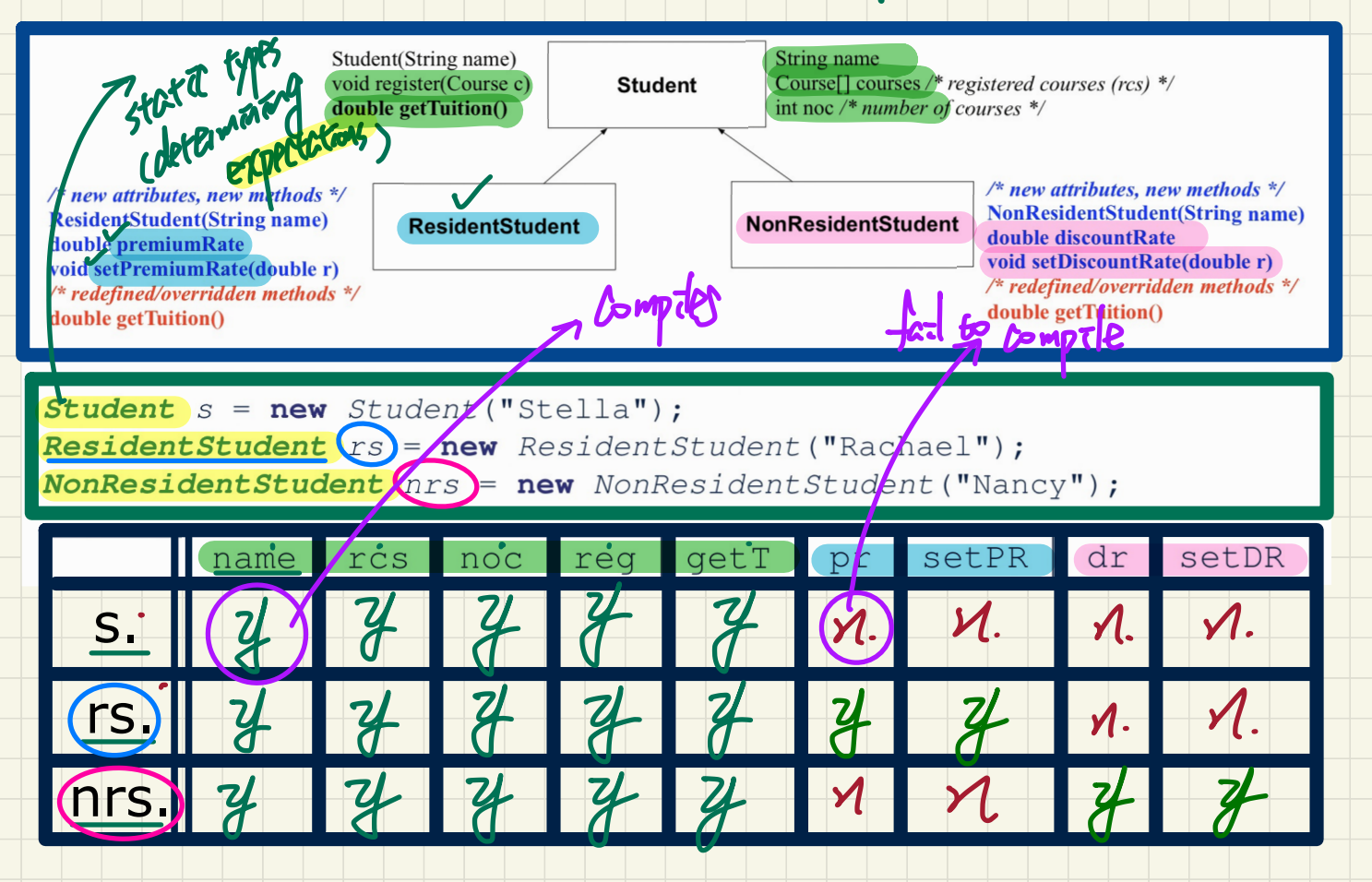

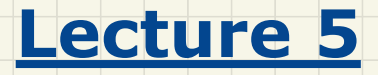

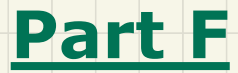

*Inheritance - Intuition: Polymorphism & Dynamic Binding*

## Recall: **Student** Classes (with inheritance): **Expectations**

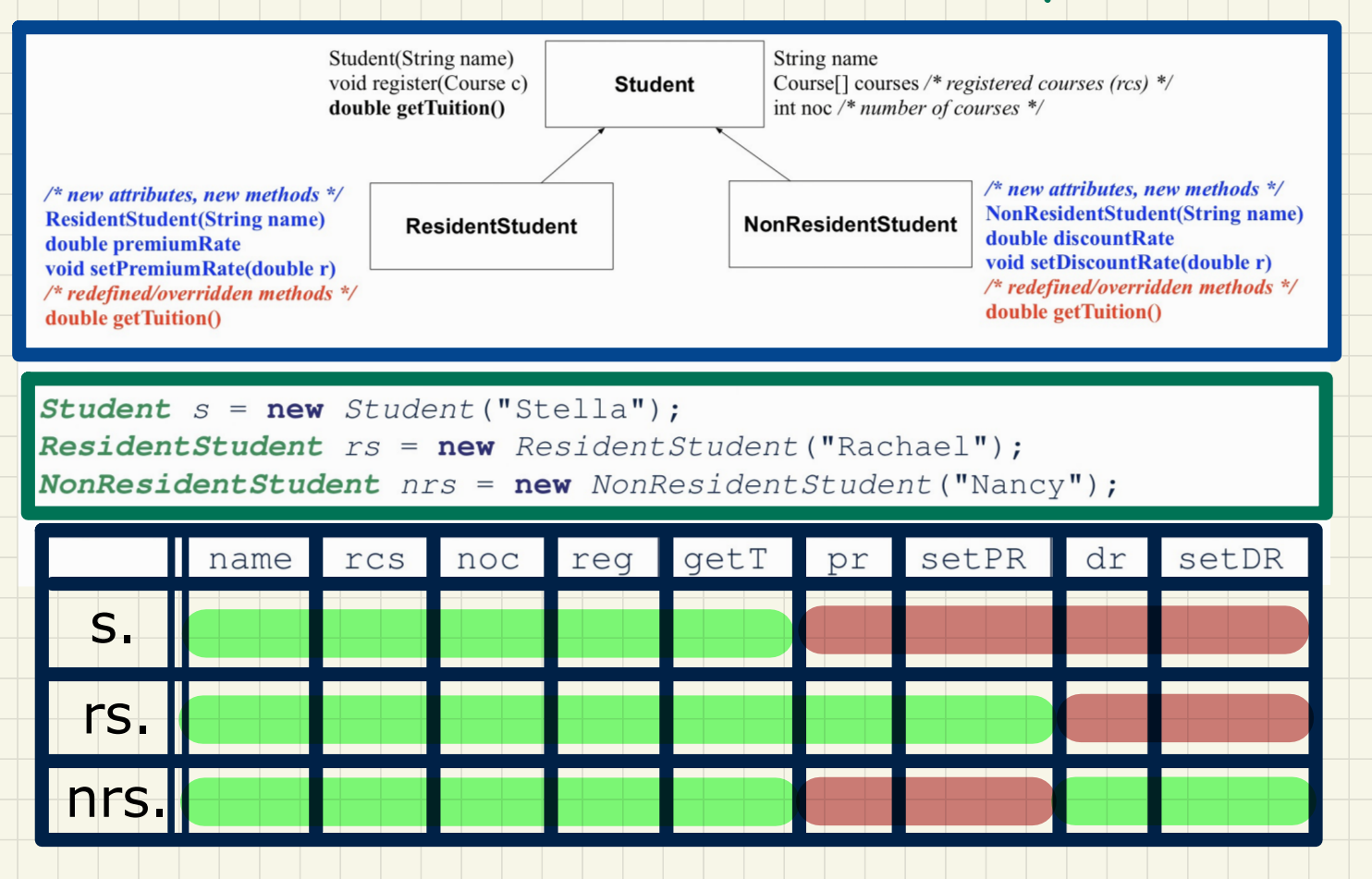

# Intuition: **Polymorphism** gren a reference variable,

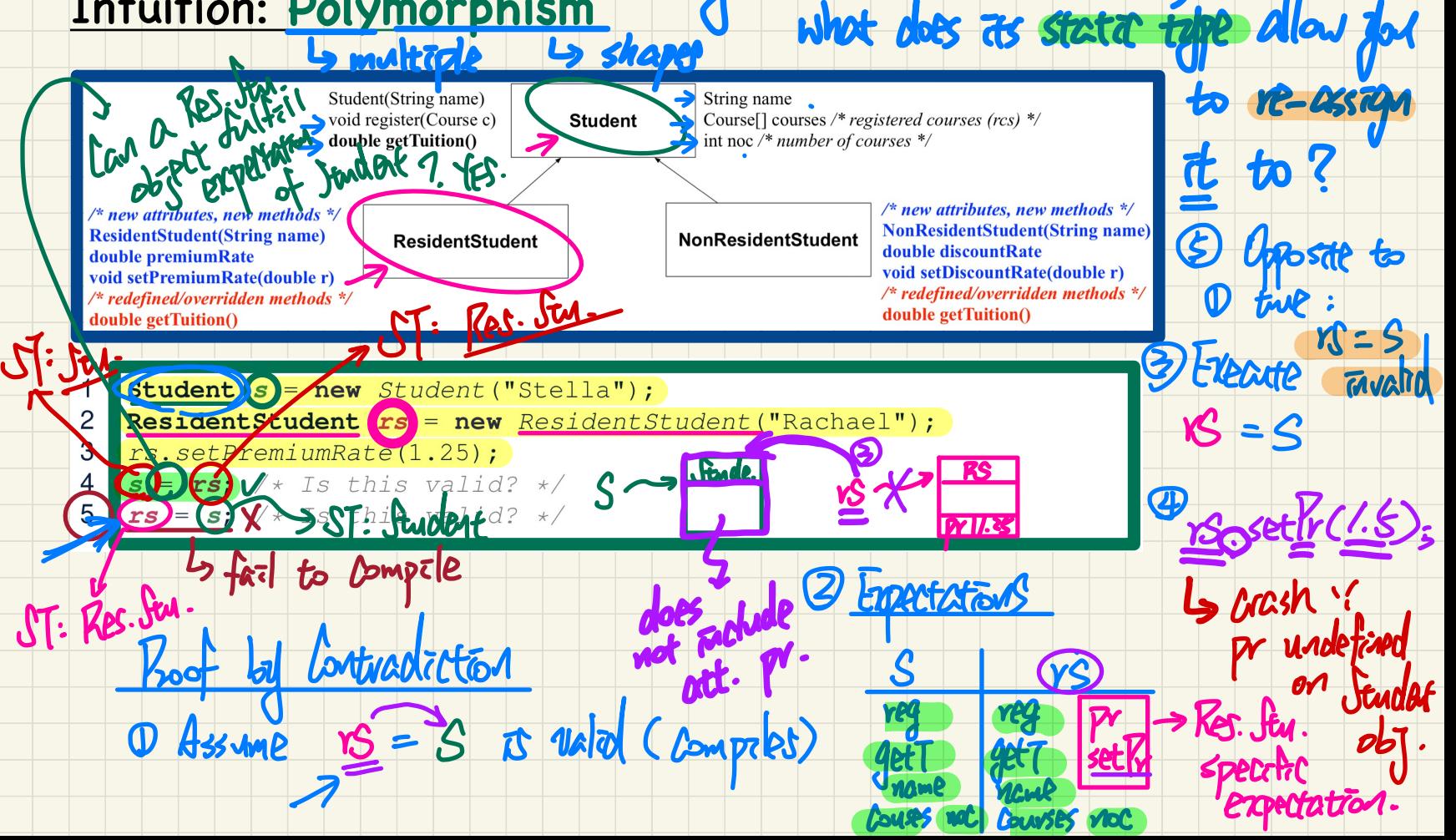

# Intuition: **Dynamic Binding**

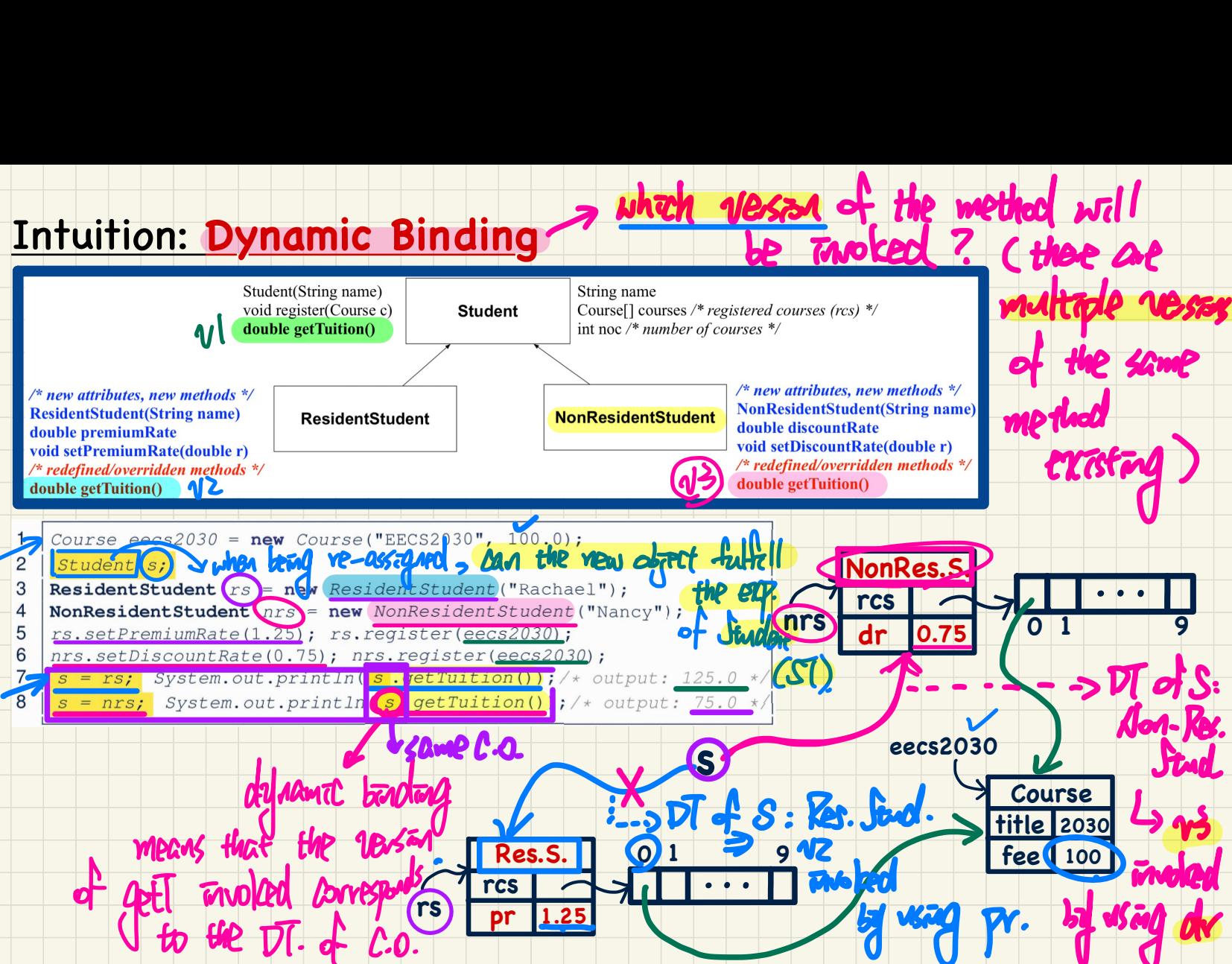

→ which version of the method will

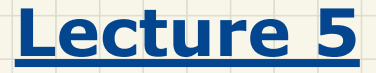

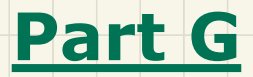

# *Inheritance - Type Hierarchy Formed by Inheritance*

## Multi-Level Inheritance Hierarchy: Students

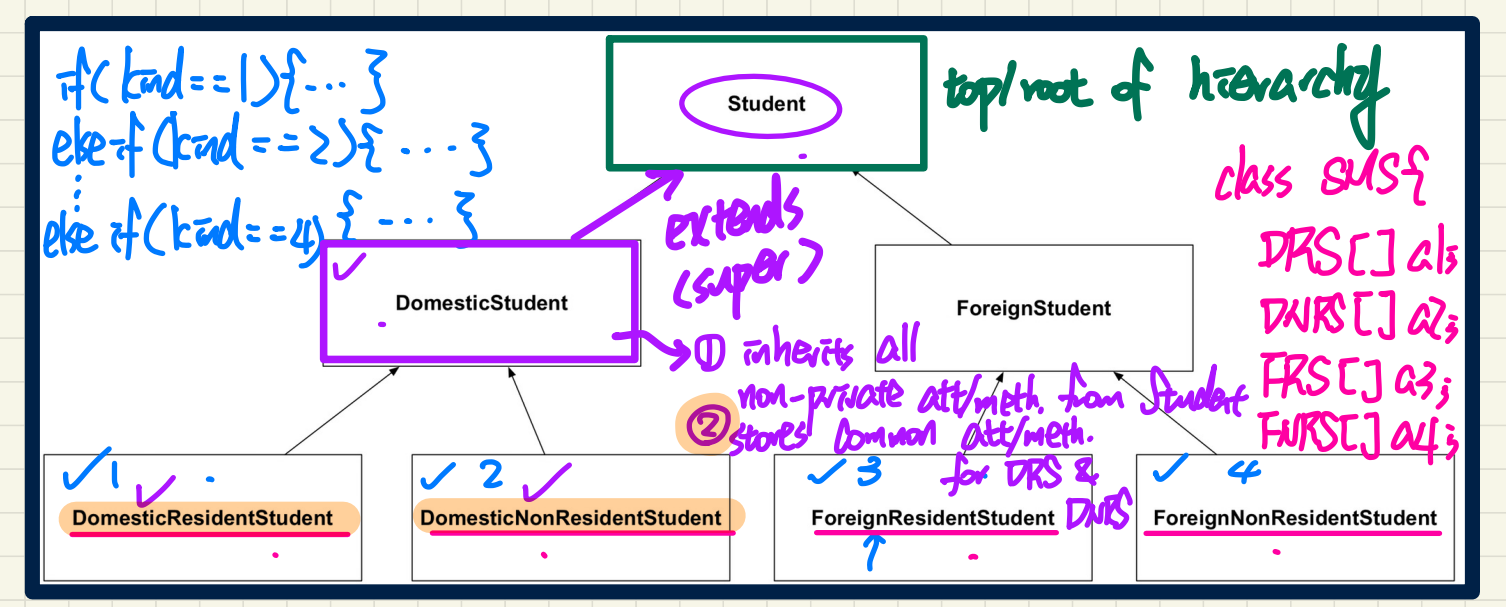

#### Reflections:

- For Design 1, how many encodings to check for each method?
- For Design 2, how many arrays to store for SMS?
- For Design 3, where are common attributes/methods stored?

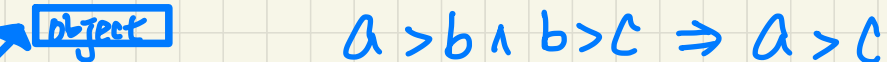

## Multi-Level **Inheritance Hierarchy**: Smartphones

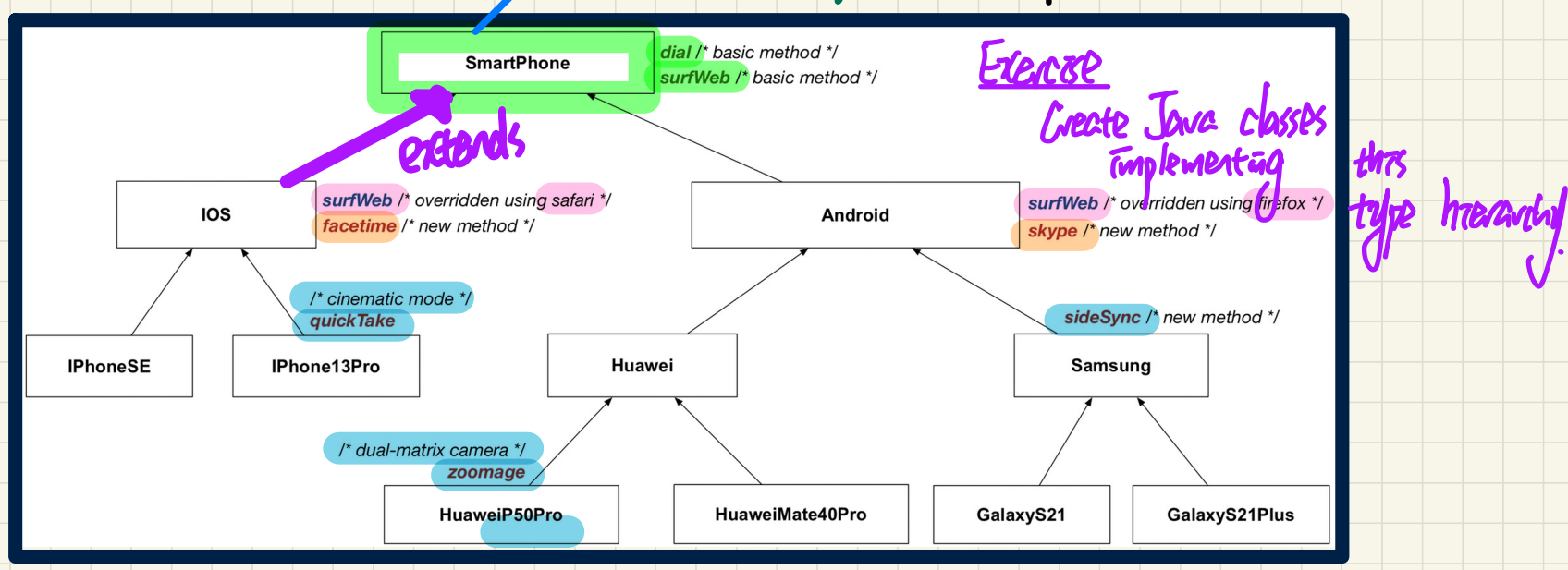

#### **Reflections**:

- For **Design 1**, how many encodings to check for each method?
- For **Design 2**, how many arrays to store for SMS?
- For **Design 3**, where are common attributes/methods stored?

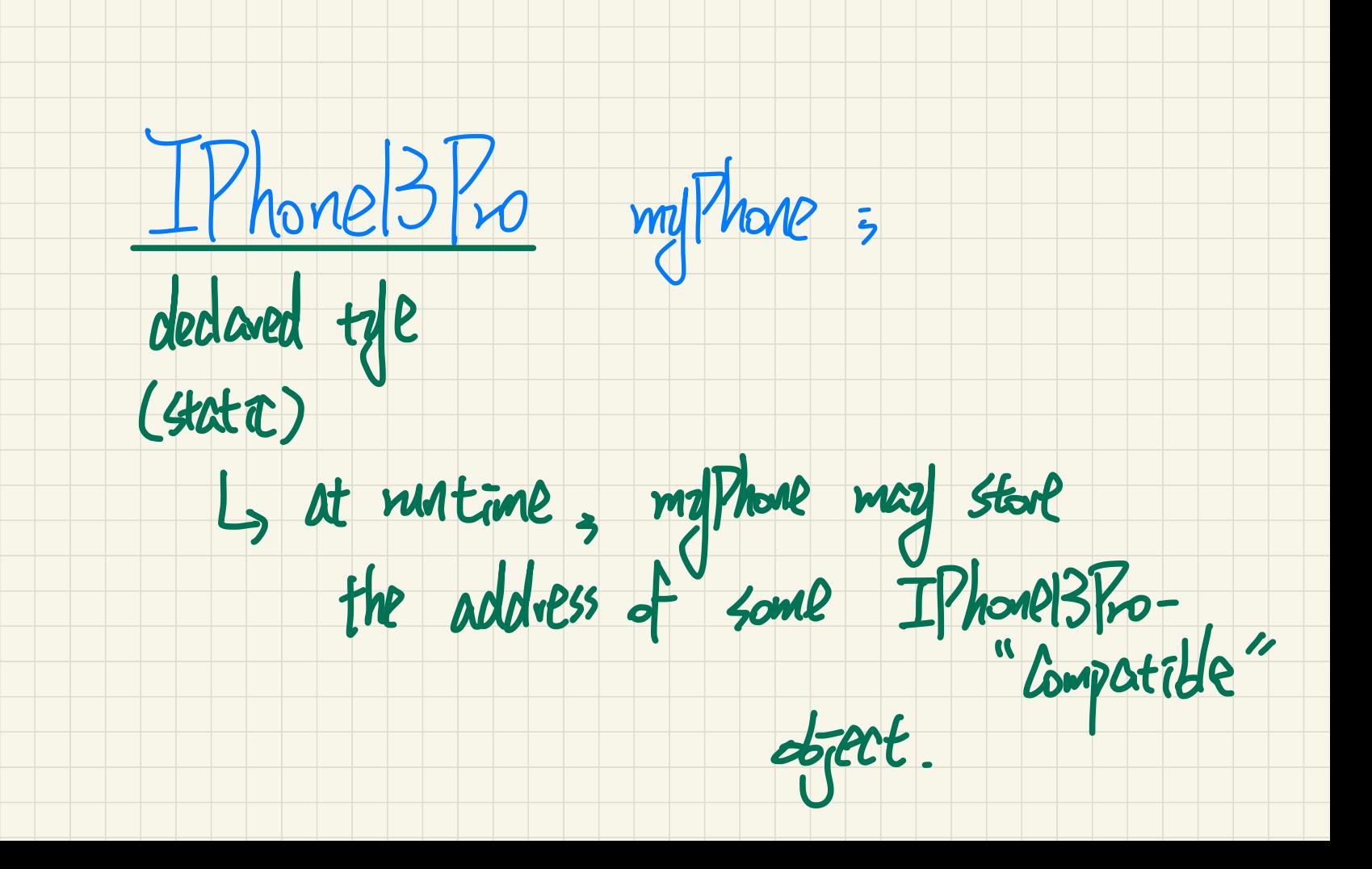

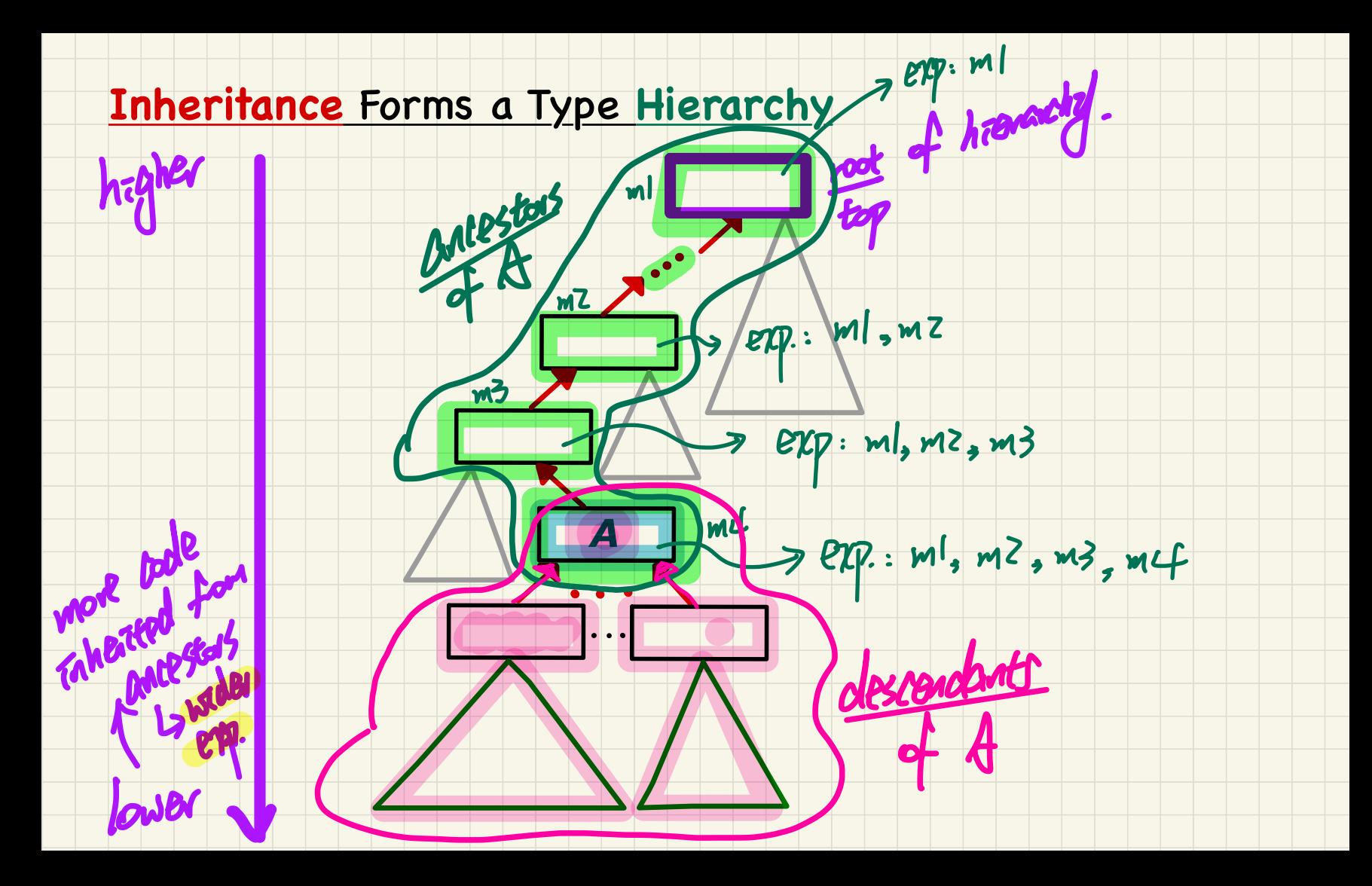

#### **Inheritance Accumulates Code for Reuse**

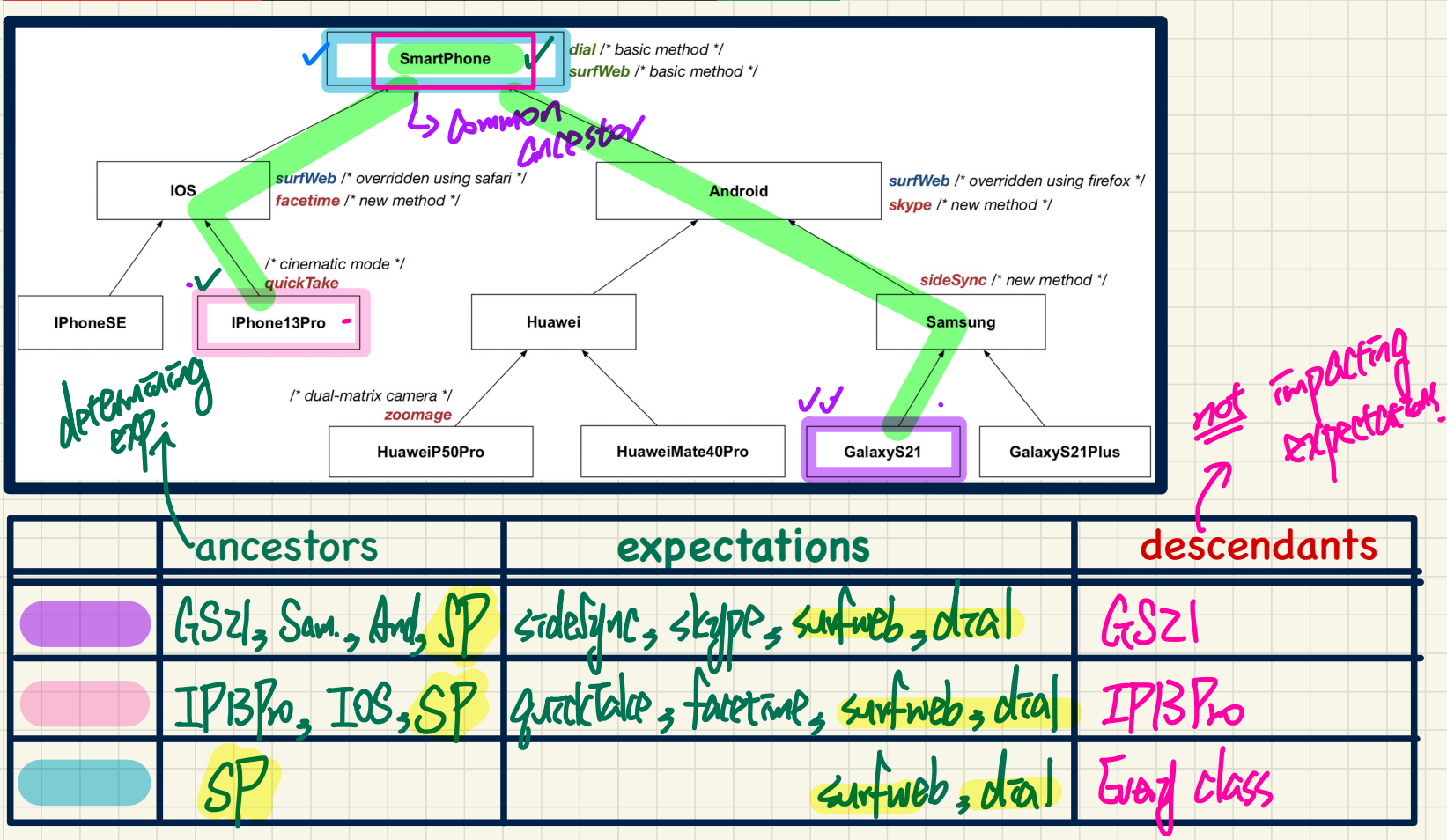

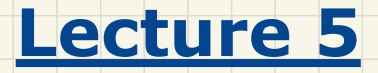

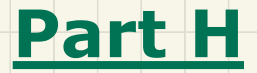

# *Inheritance - Static Types and Rules of Substitutions*

# **Static Types** determine **Expectations**

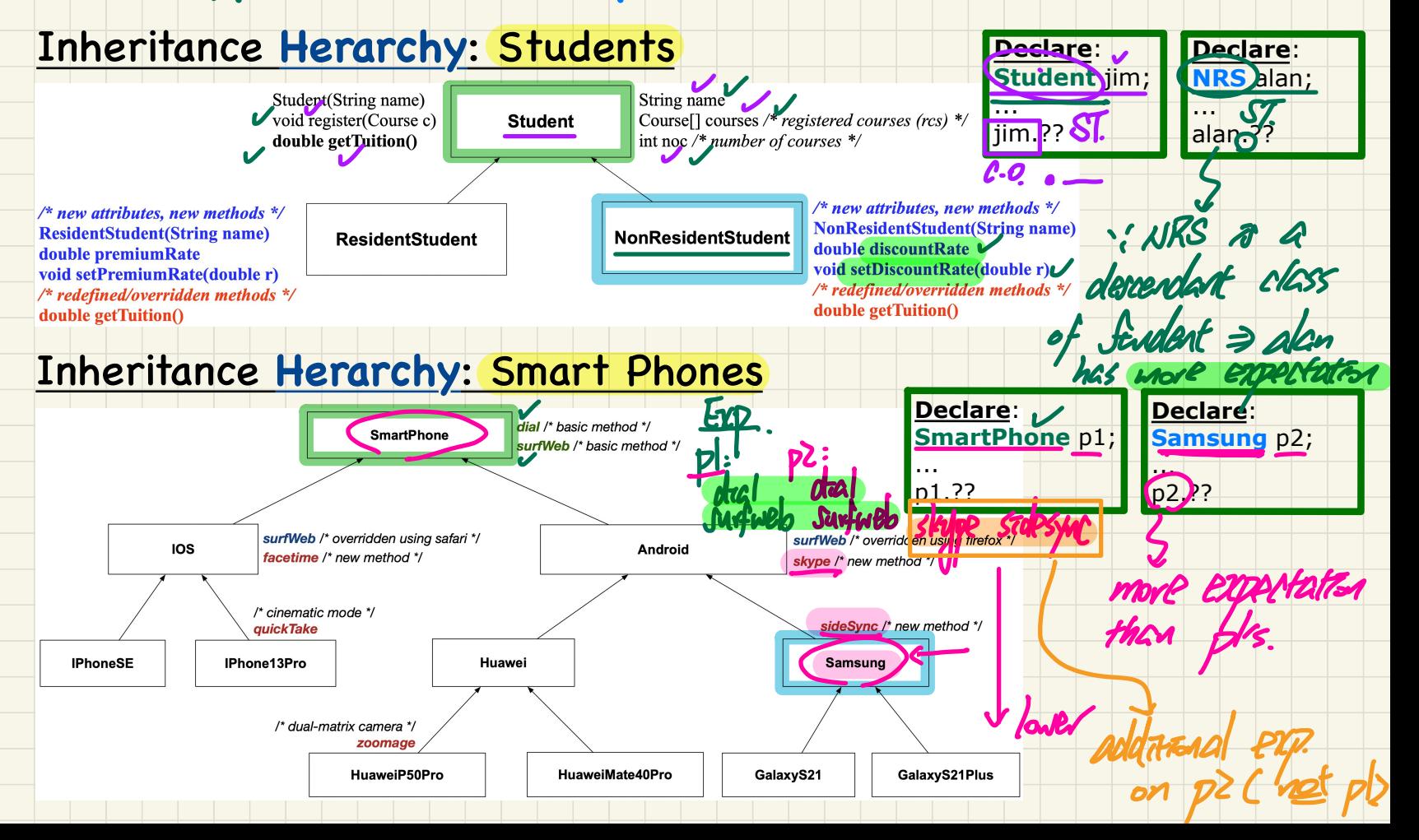

# Rules of Substitutions (1)

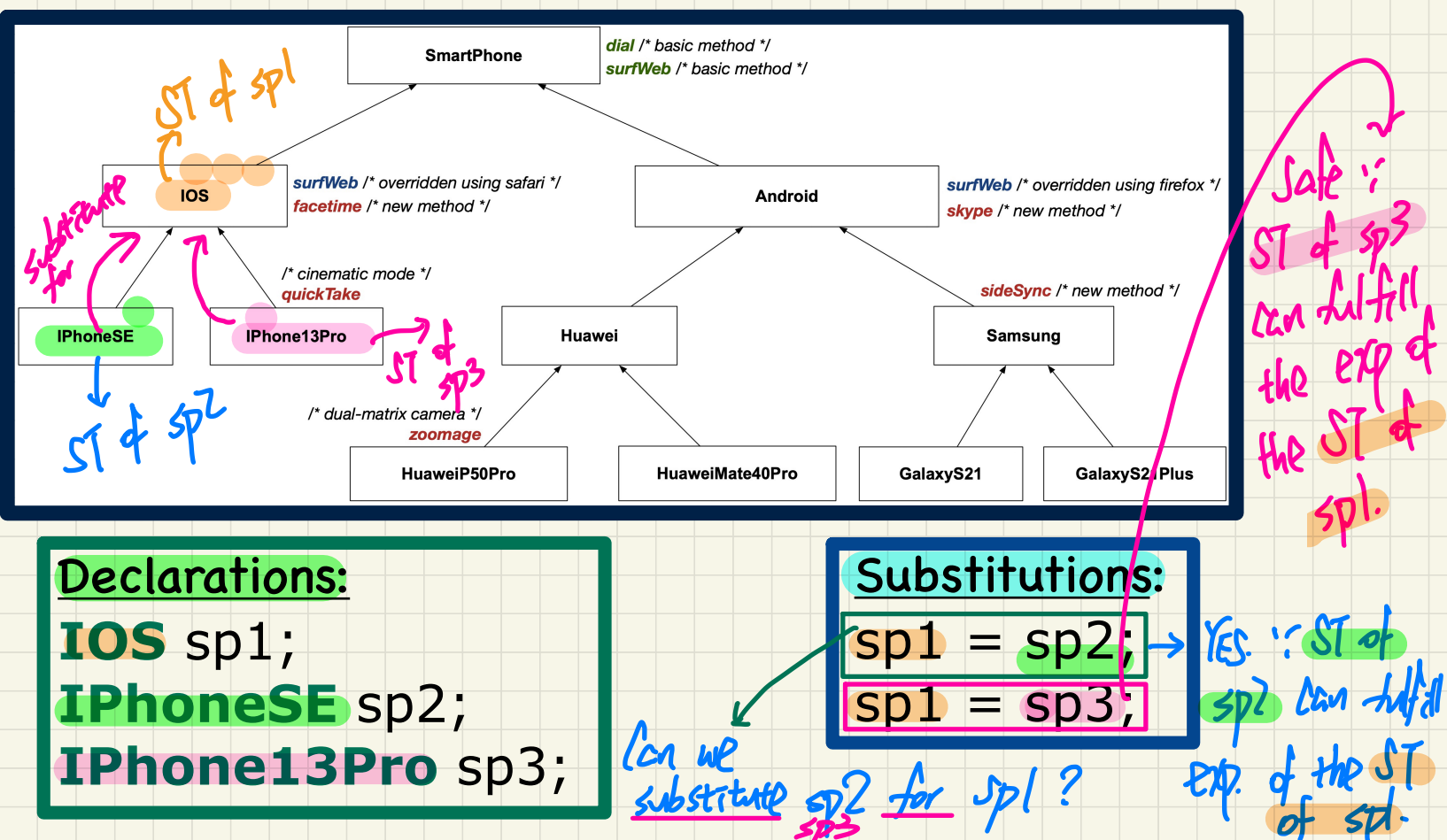

# Rules of **Substitutions** (2)

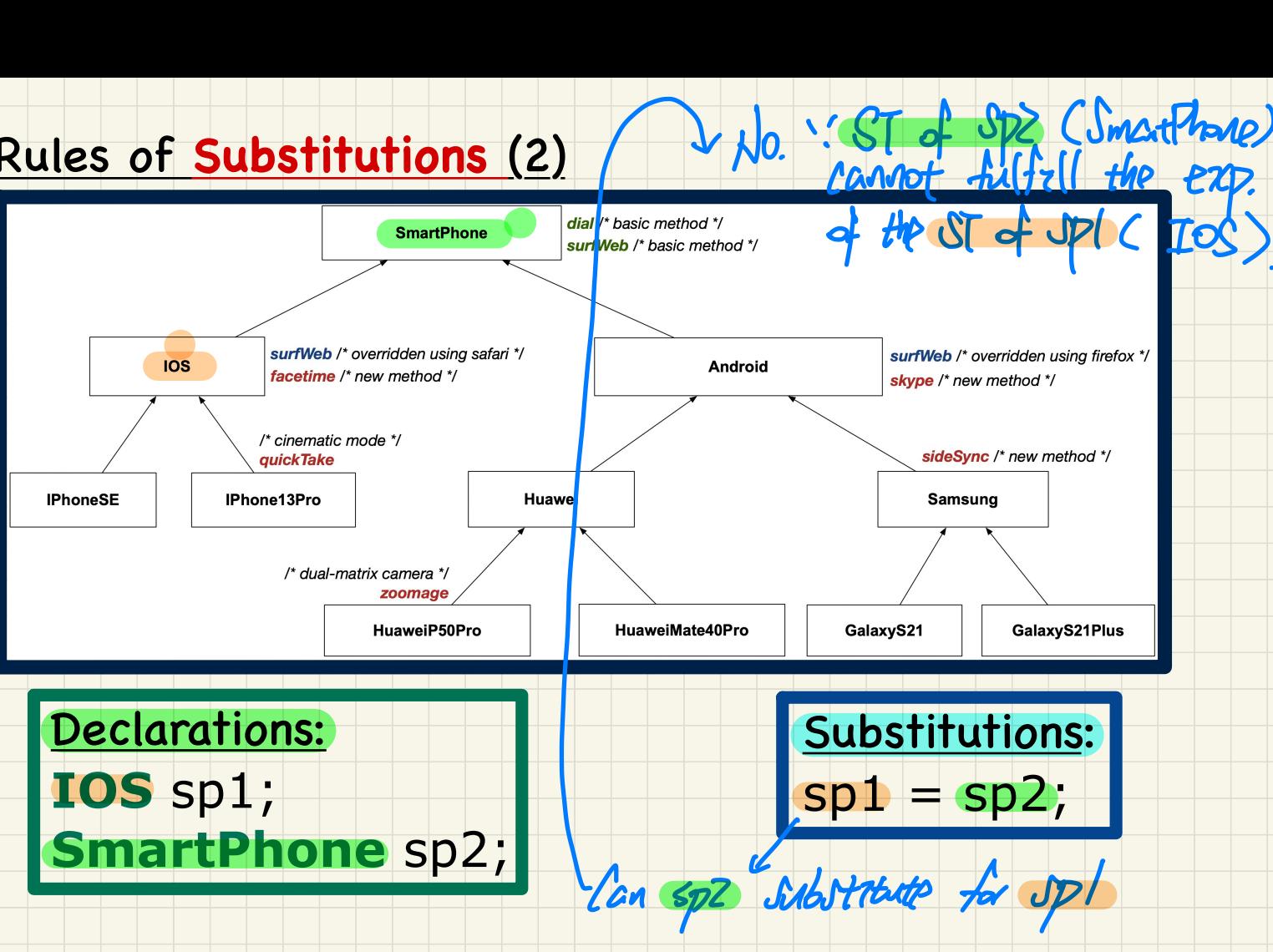

.

# <u>Rules of Substitutions (3)</u>

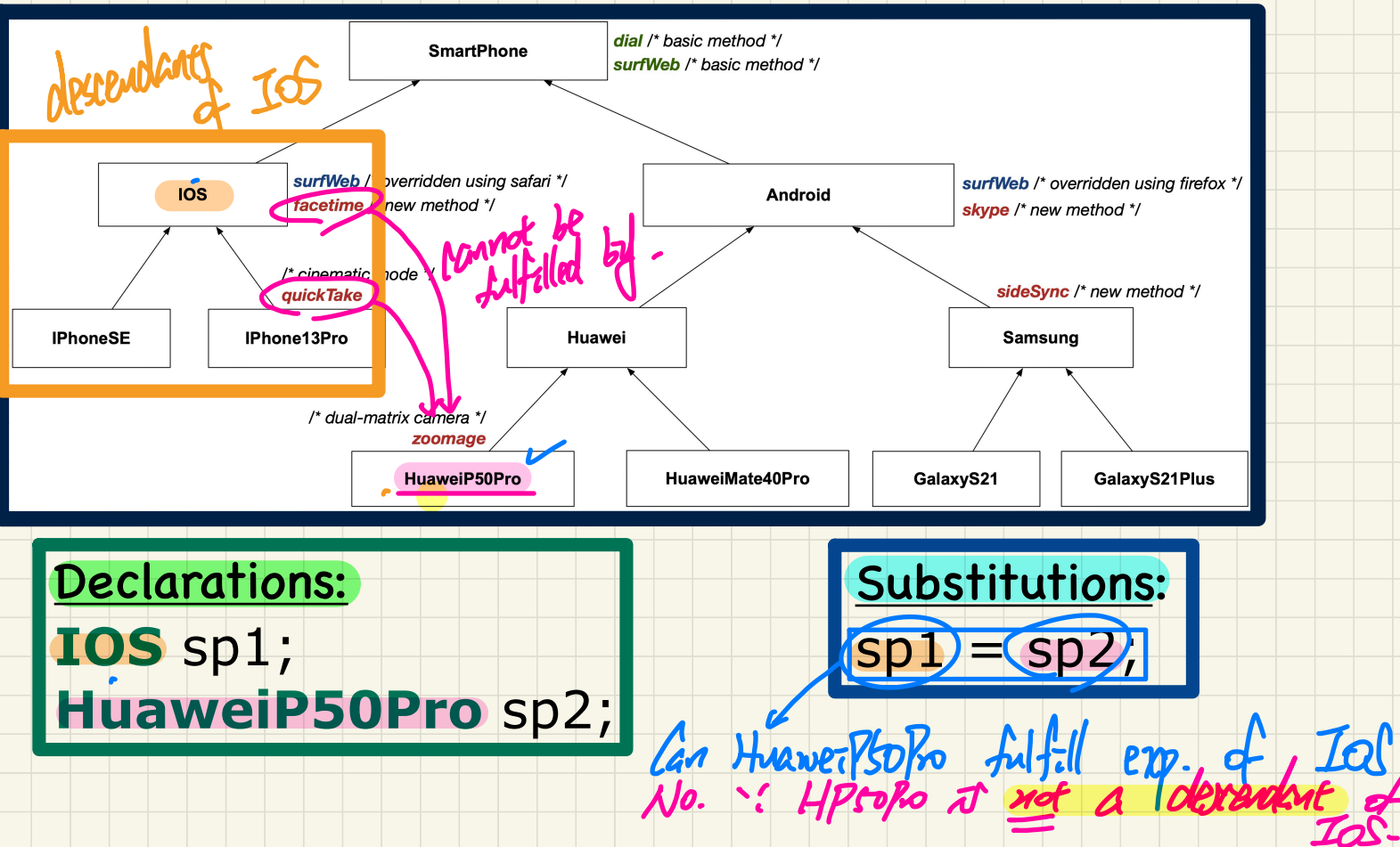

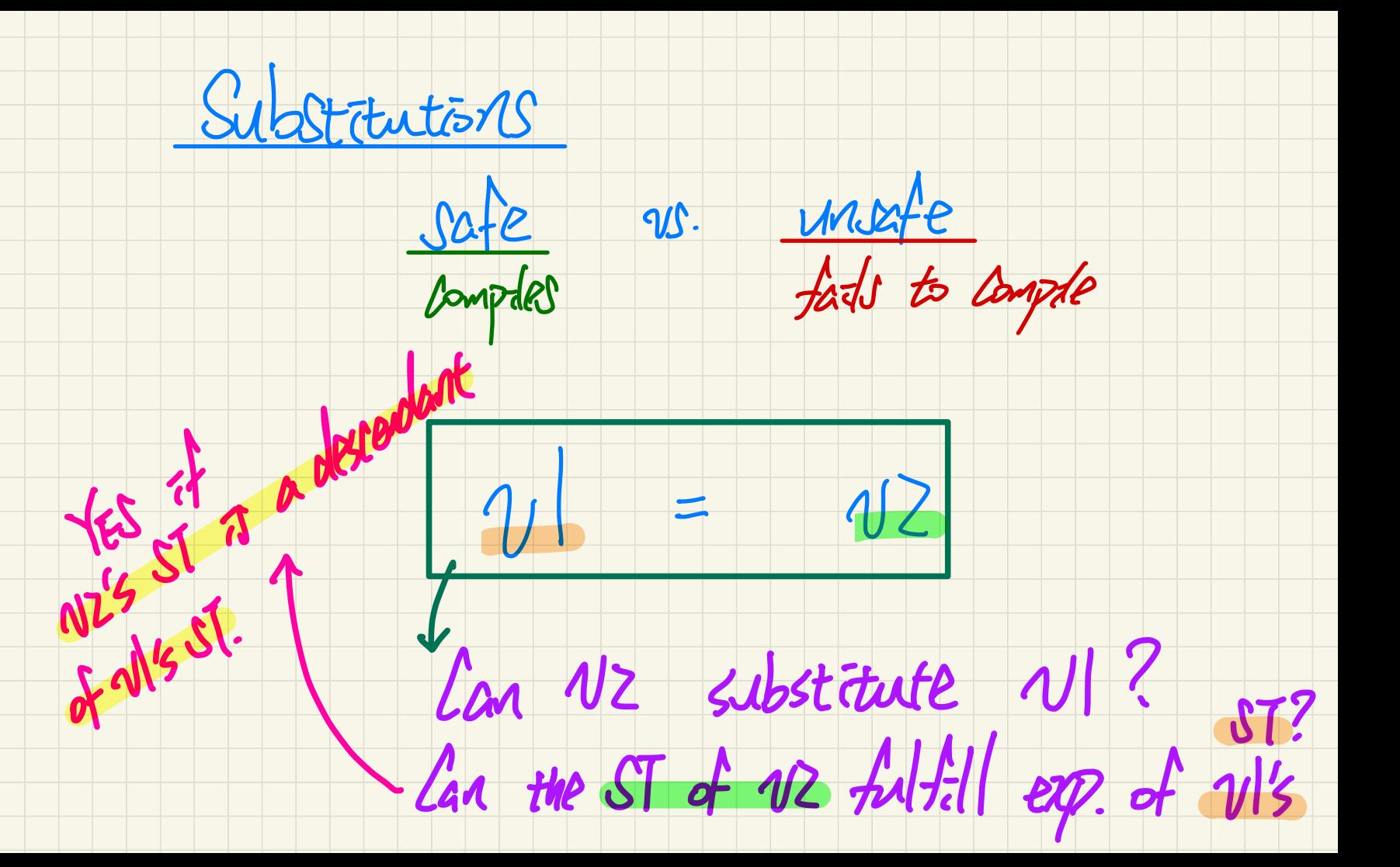
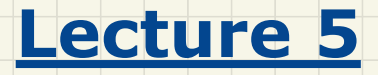

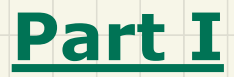

# *Inheritance - Dynamic Types, Polymorphism, Dynamic Binding*

# Visualization: **Static** Type vs. **Dynamic** Type

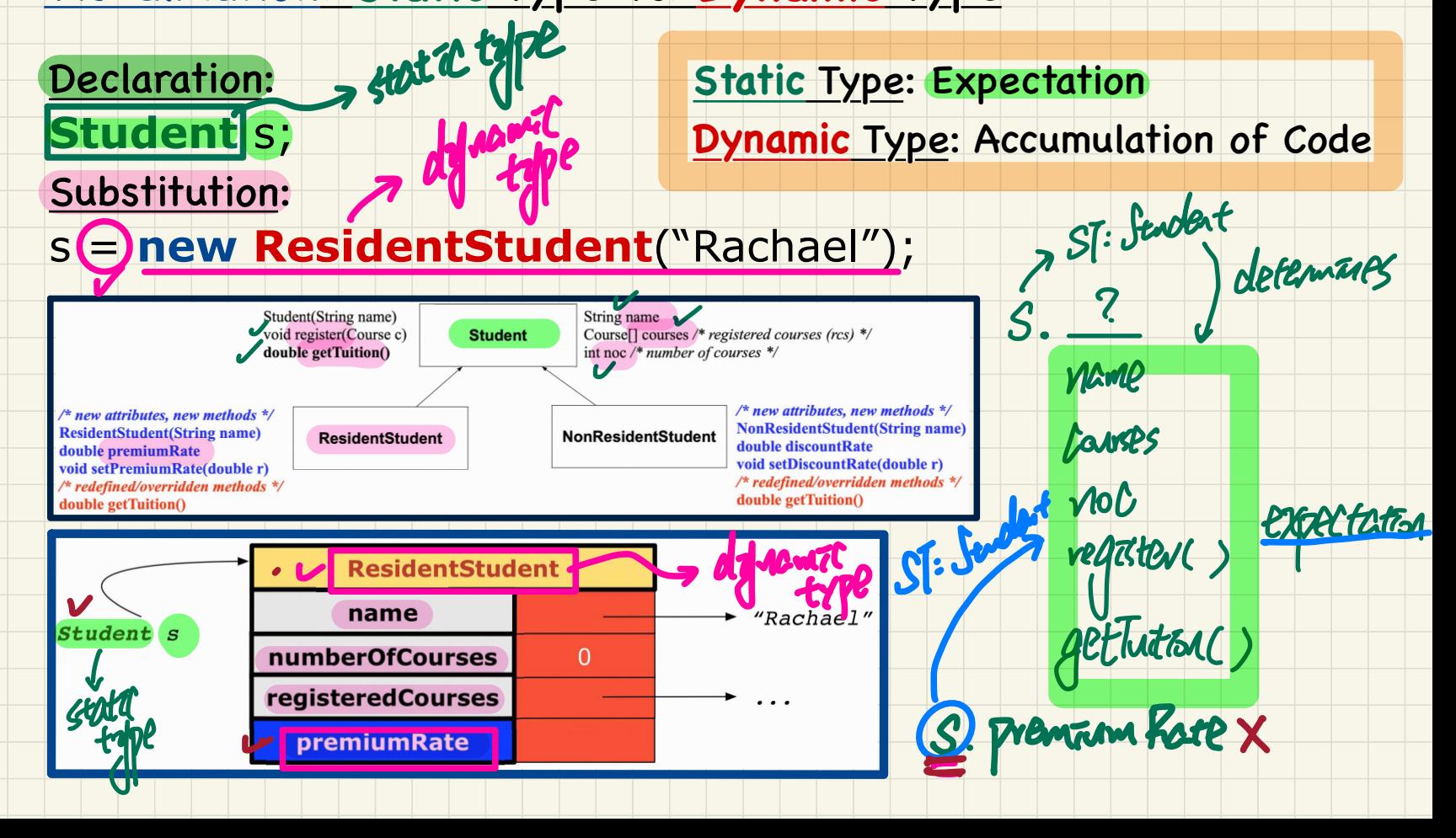

# Change of Dynamic Type (1.1)

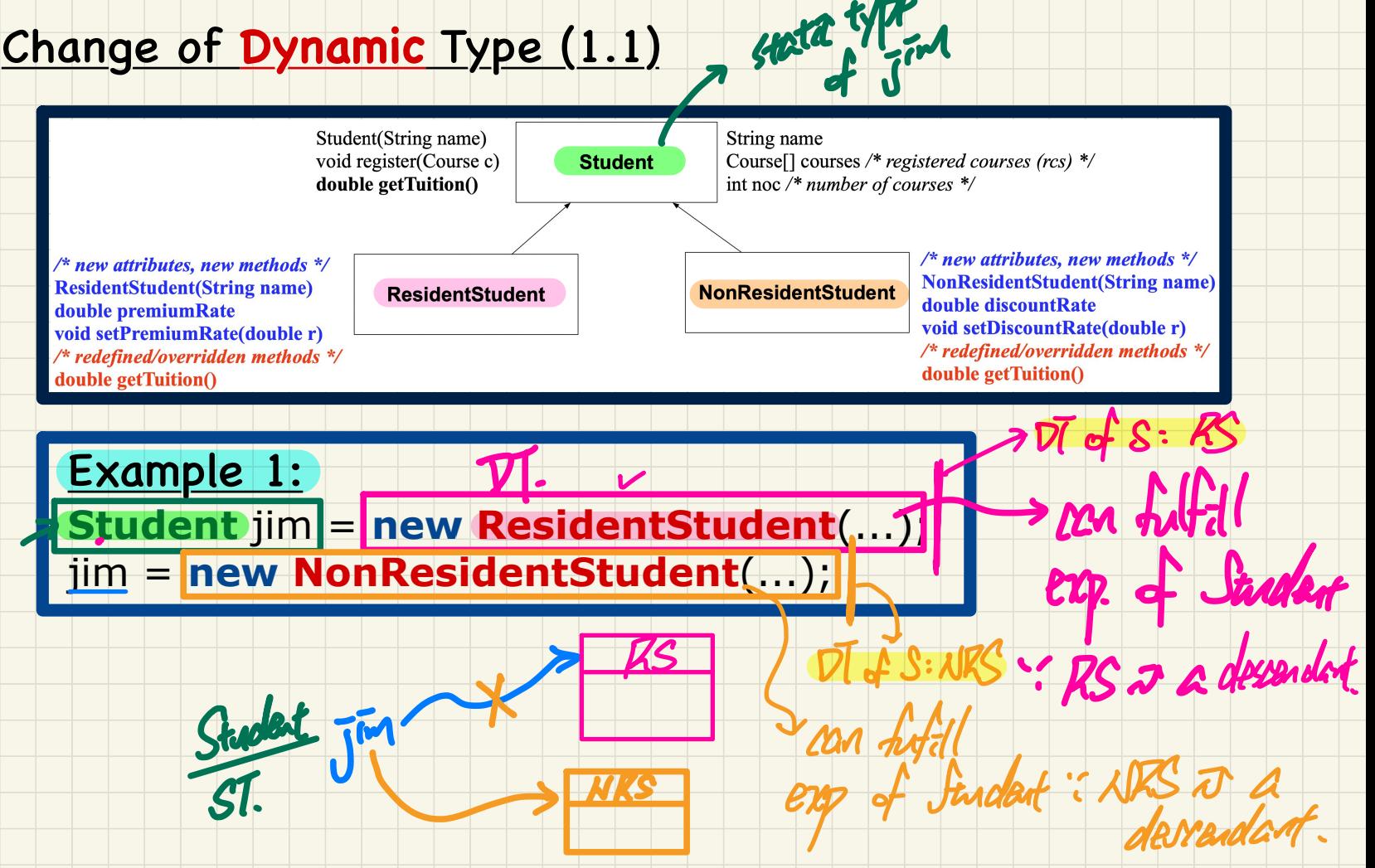

# Change of Dynamic Type (1.2)

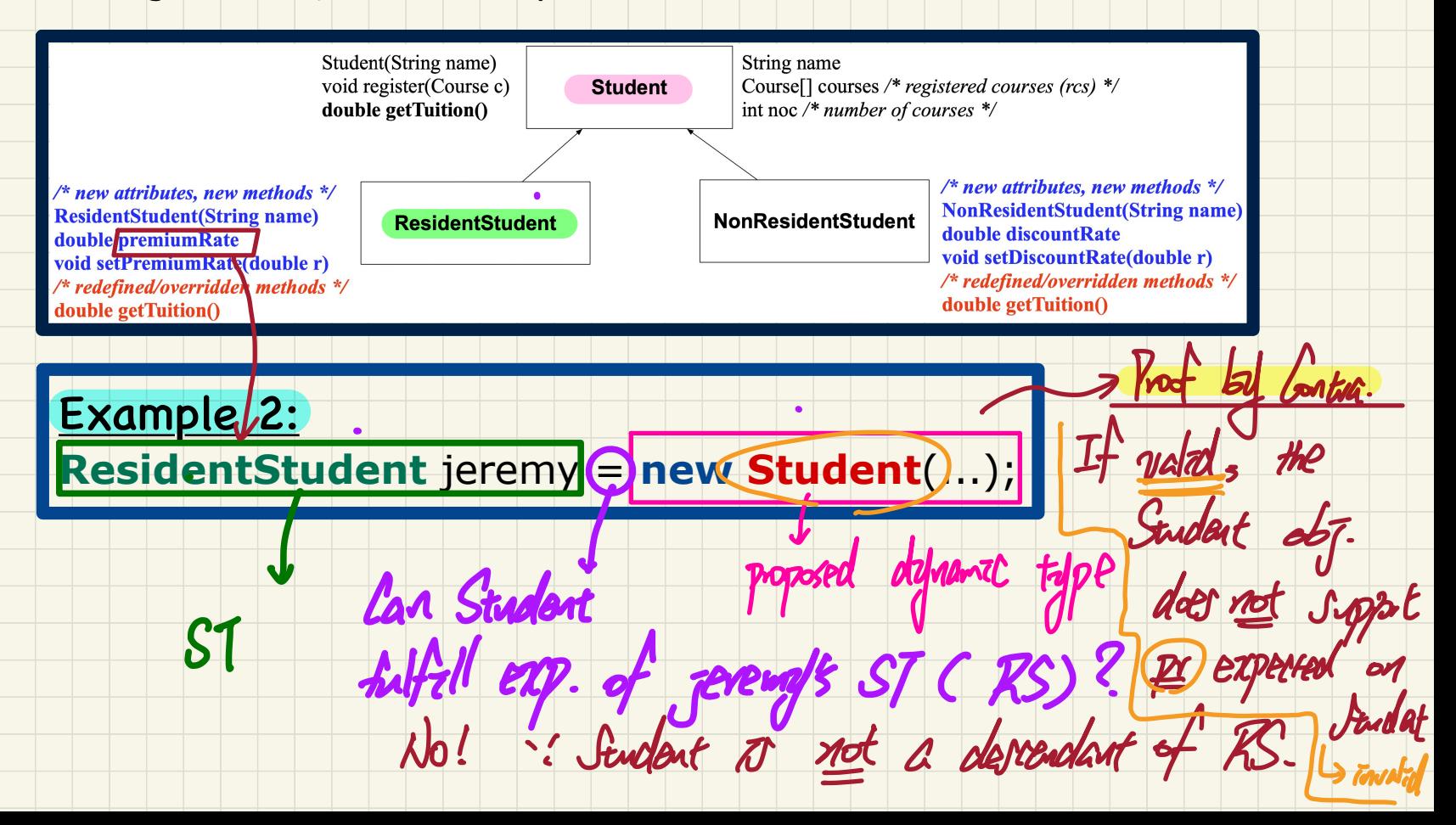

### Change of **Dynamic** Type: Exercise (1)

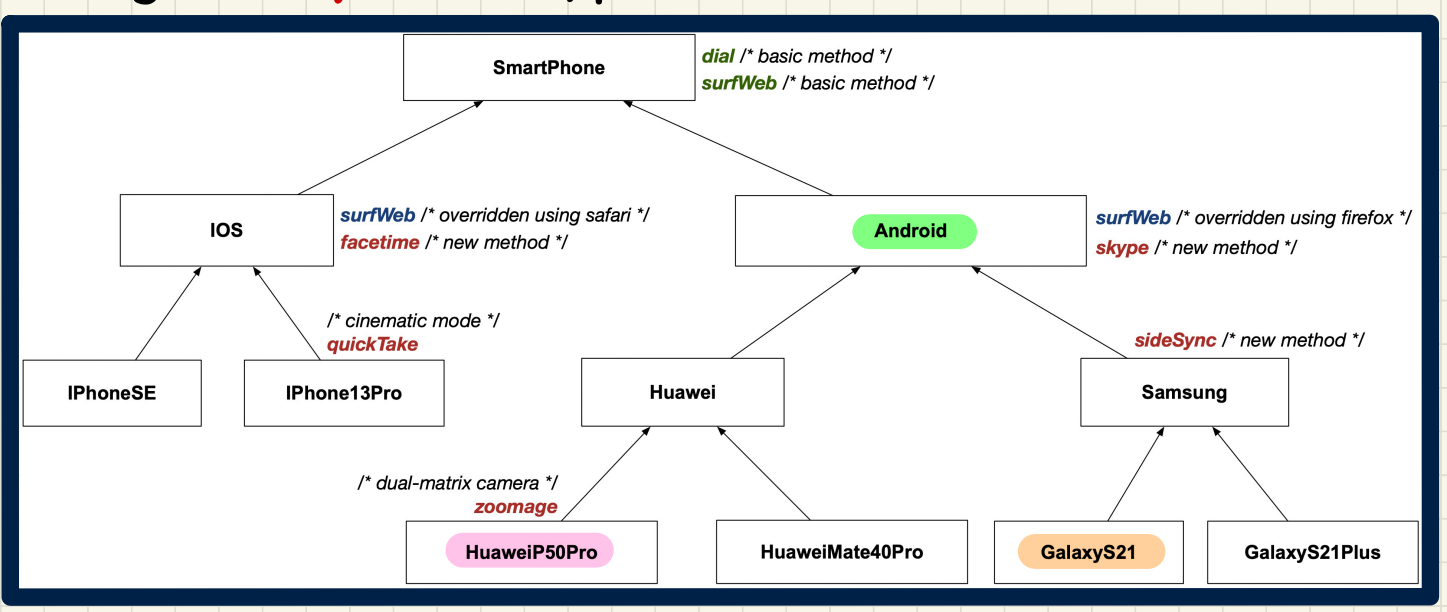

Exercise 1: **Android** myPhone = **new HuaweiP50Pro**(...); myPhone = **new GalaxyS21**(...);

### Change of **Dynamic** Type: Exercise (2)

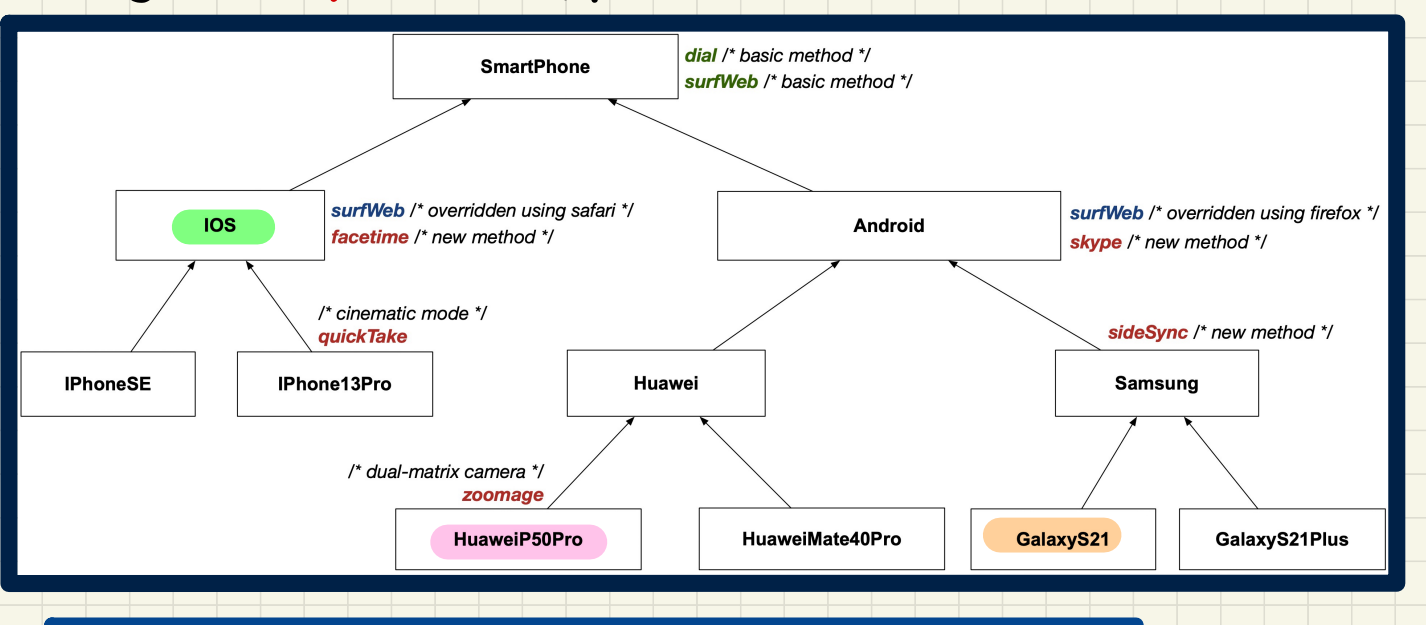

Exercise 2: **IOS** myPhone = **new HuaweiP50Pro**(...); myPhone = **new GalaxyS21**(...);

# Change of Dynamic Type (2.1)

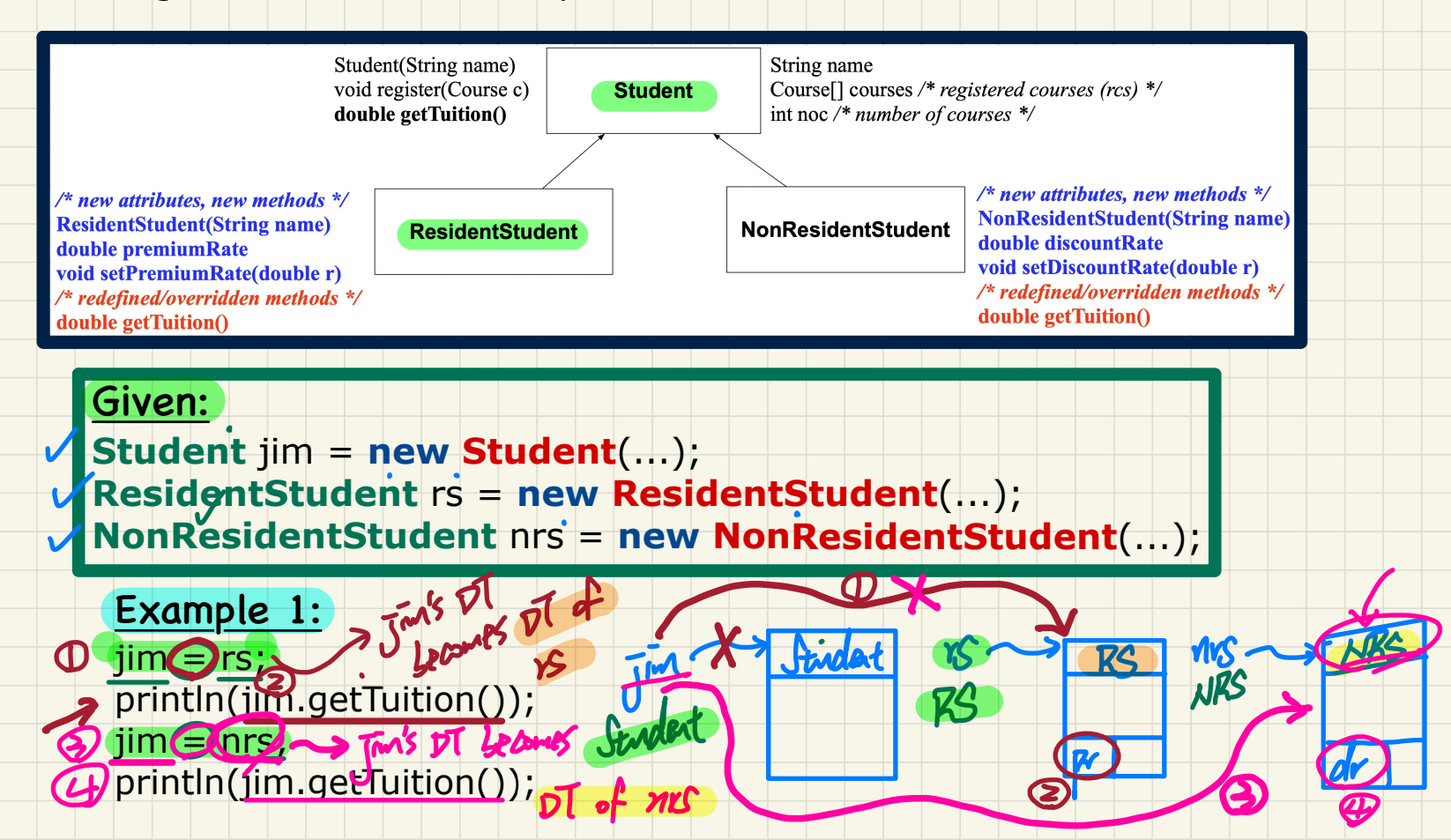

# Change of **Dynamic** Type (2.2)

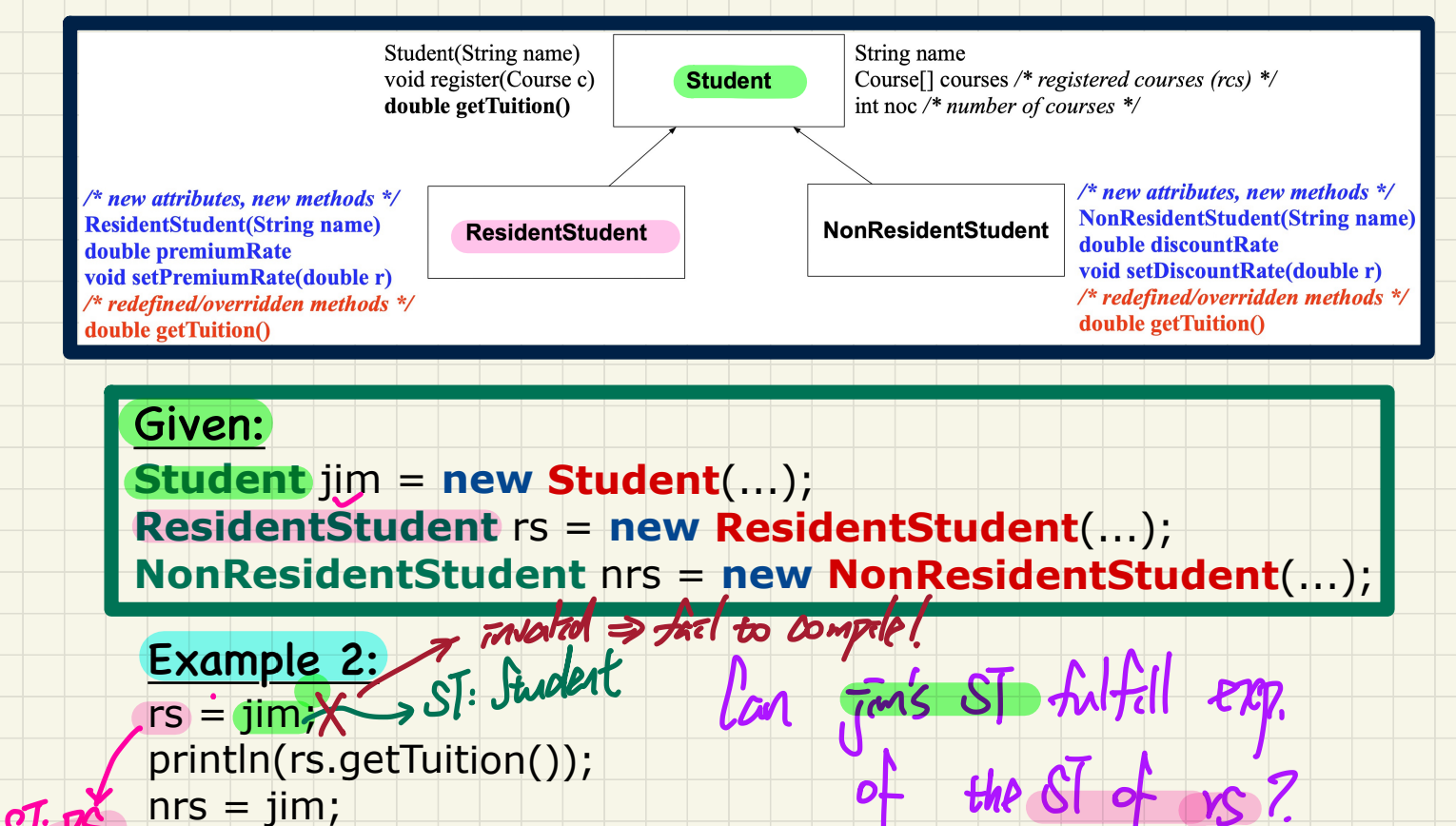

 $of$  the  $SI$  of us ?

println(rs.getTuition());  $nrs = iim;$ println(nrs.getTuition());

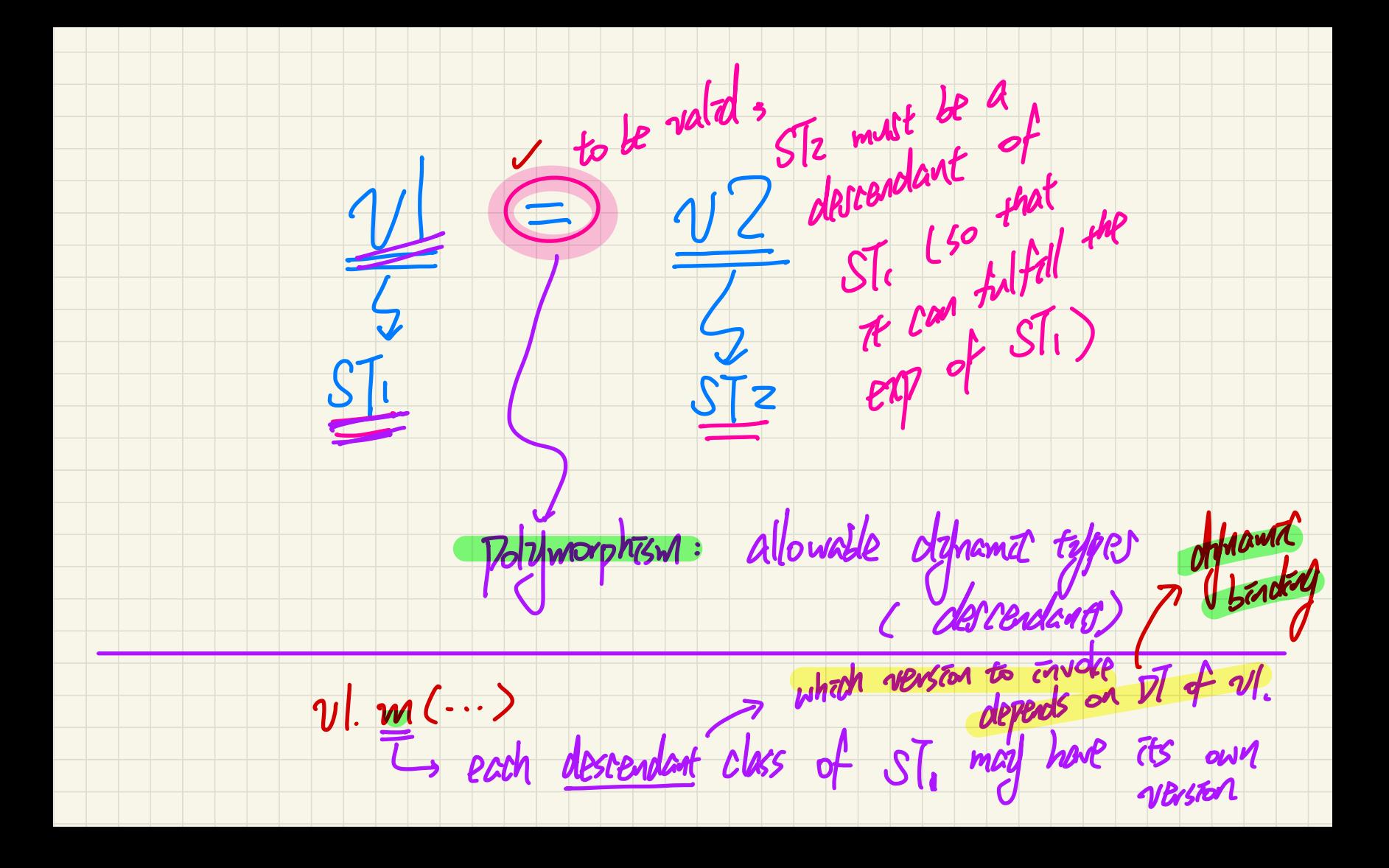

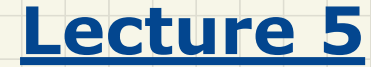

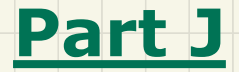

# *Inheritance - Type Casting: Motivation, Syntax, Rules*

**Type Cast: Motivation** 

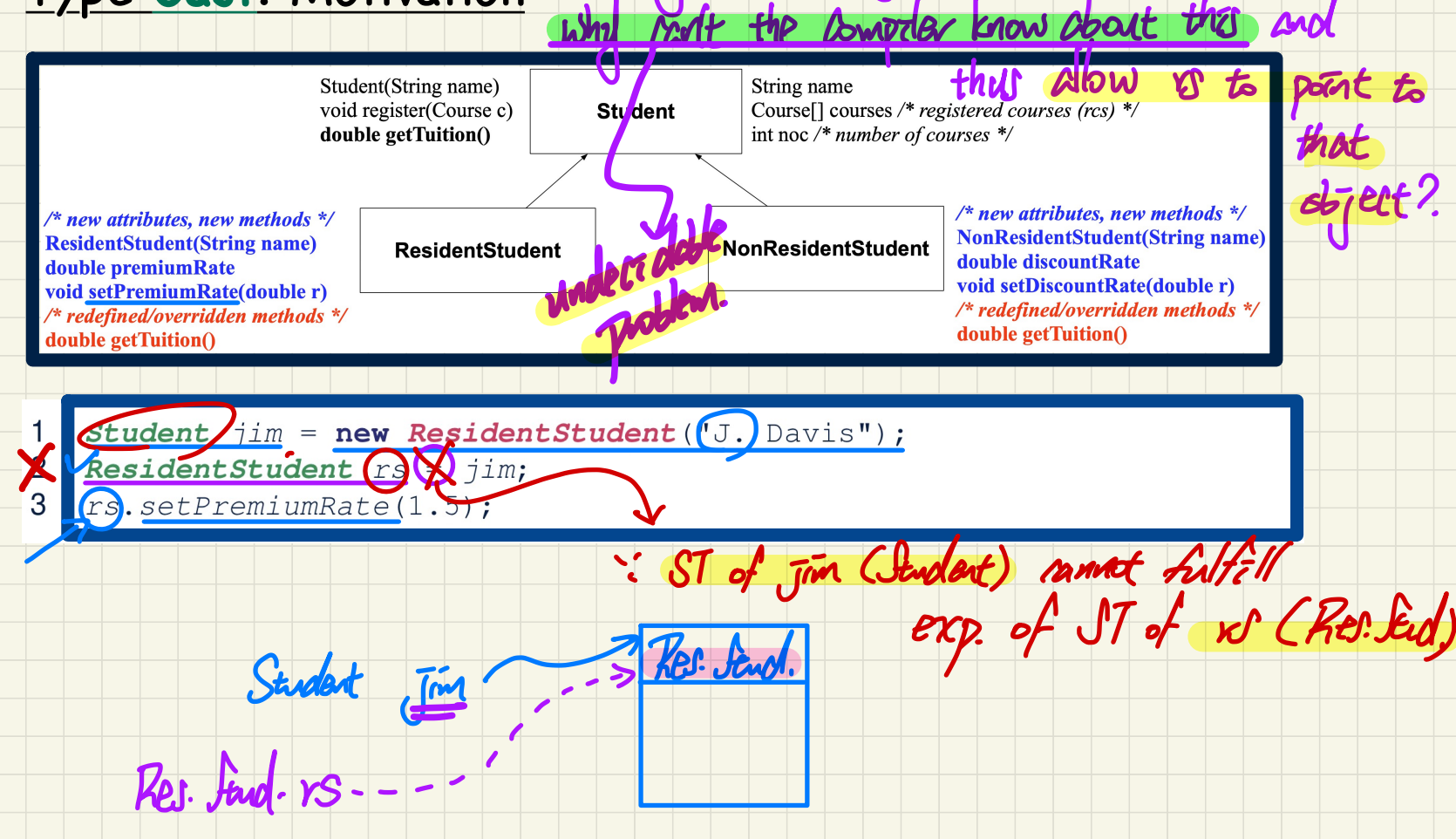

green that Jim's DT as Res. Stud.,

#### An **A+** Challenge: Inferring the **DT** of a Variable

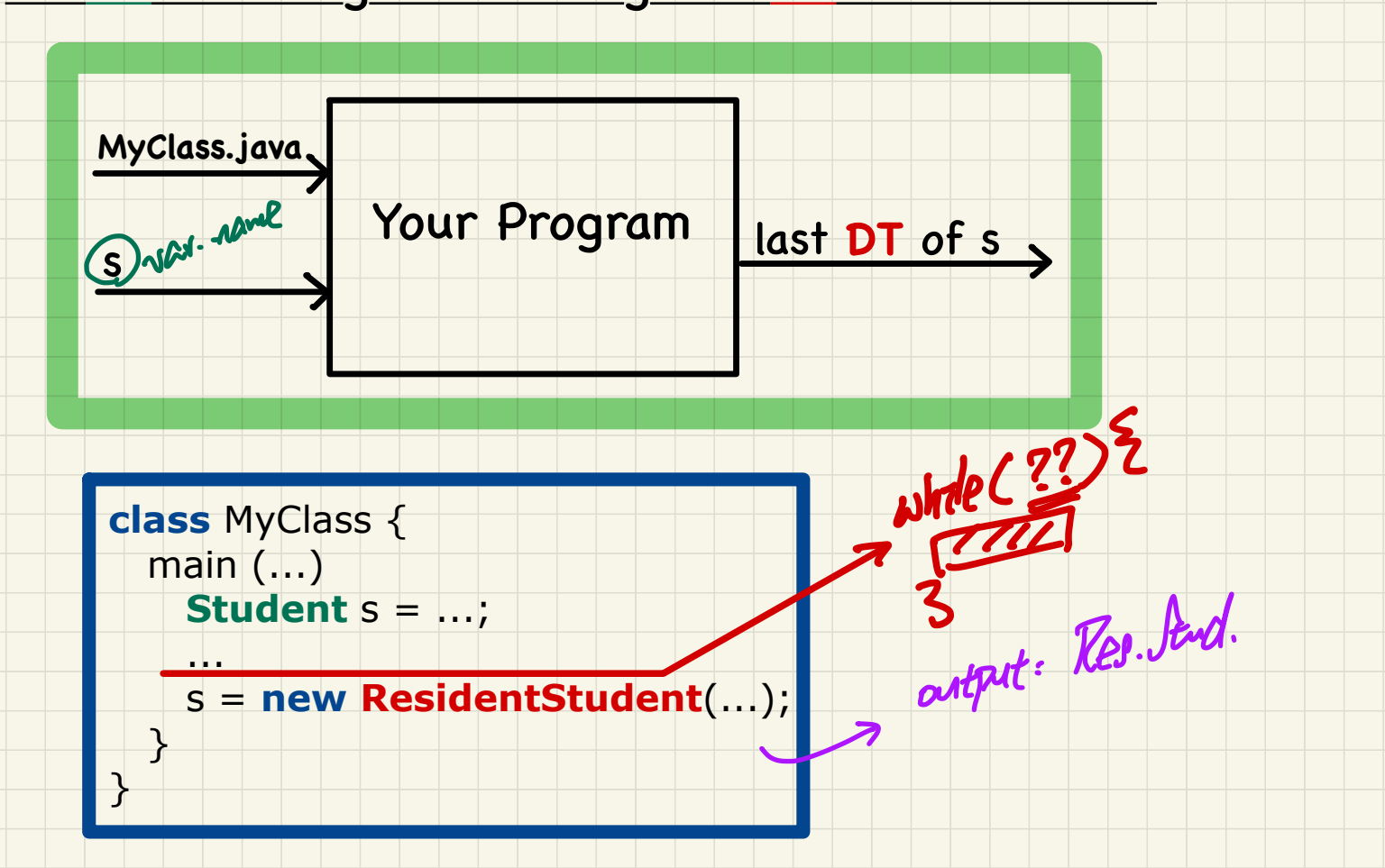

### Anatomy of a Type Cast

# Student jim = new ResidentStudent("Jim");

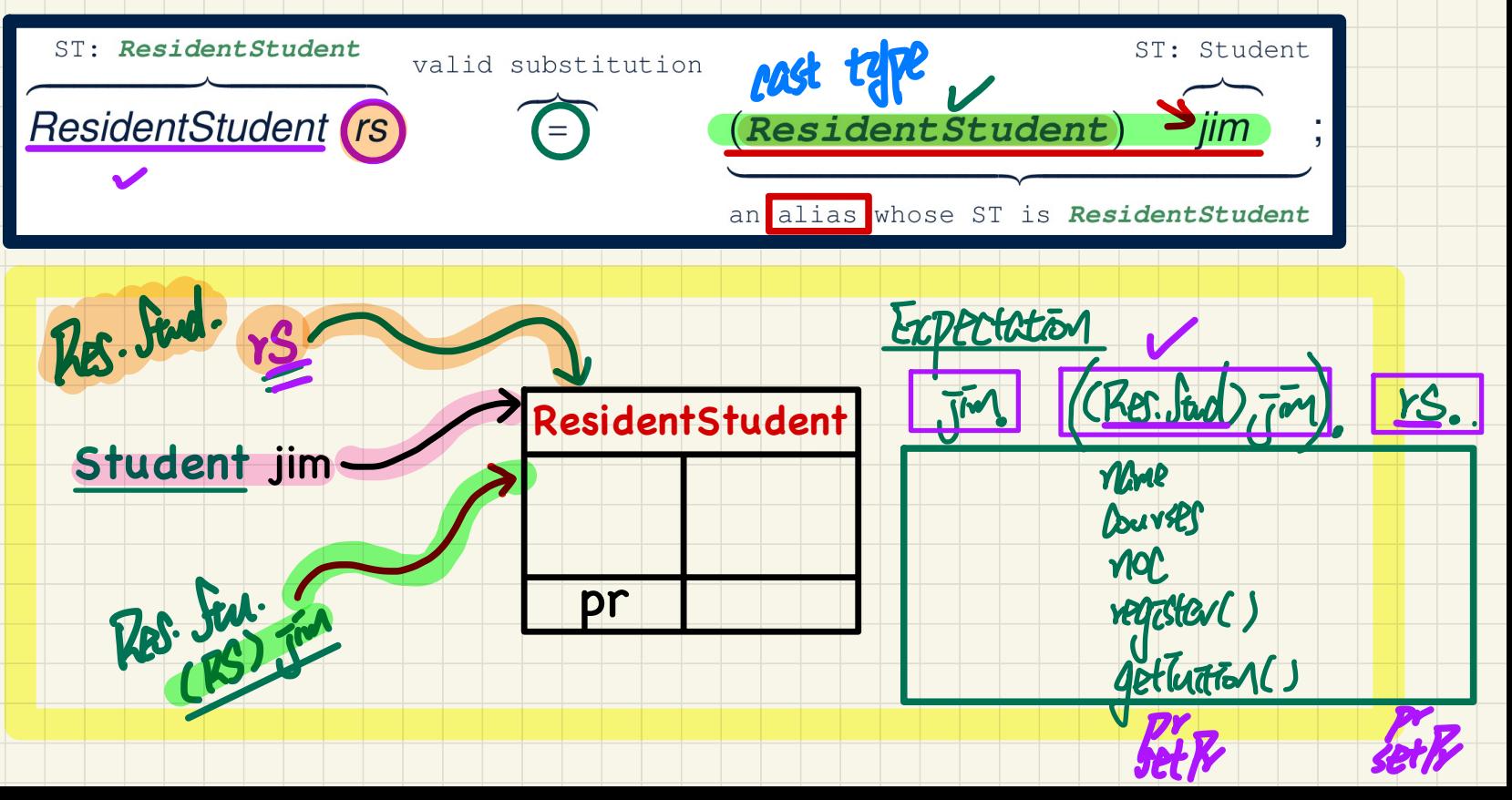

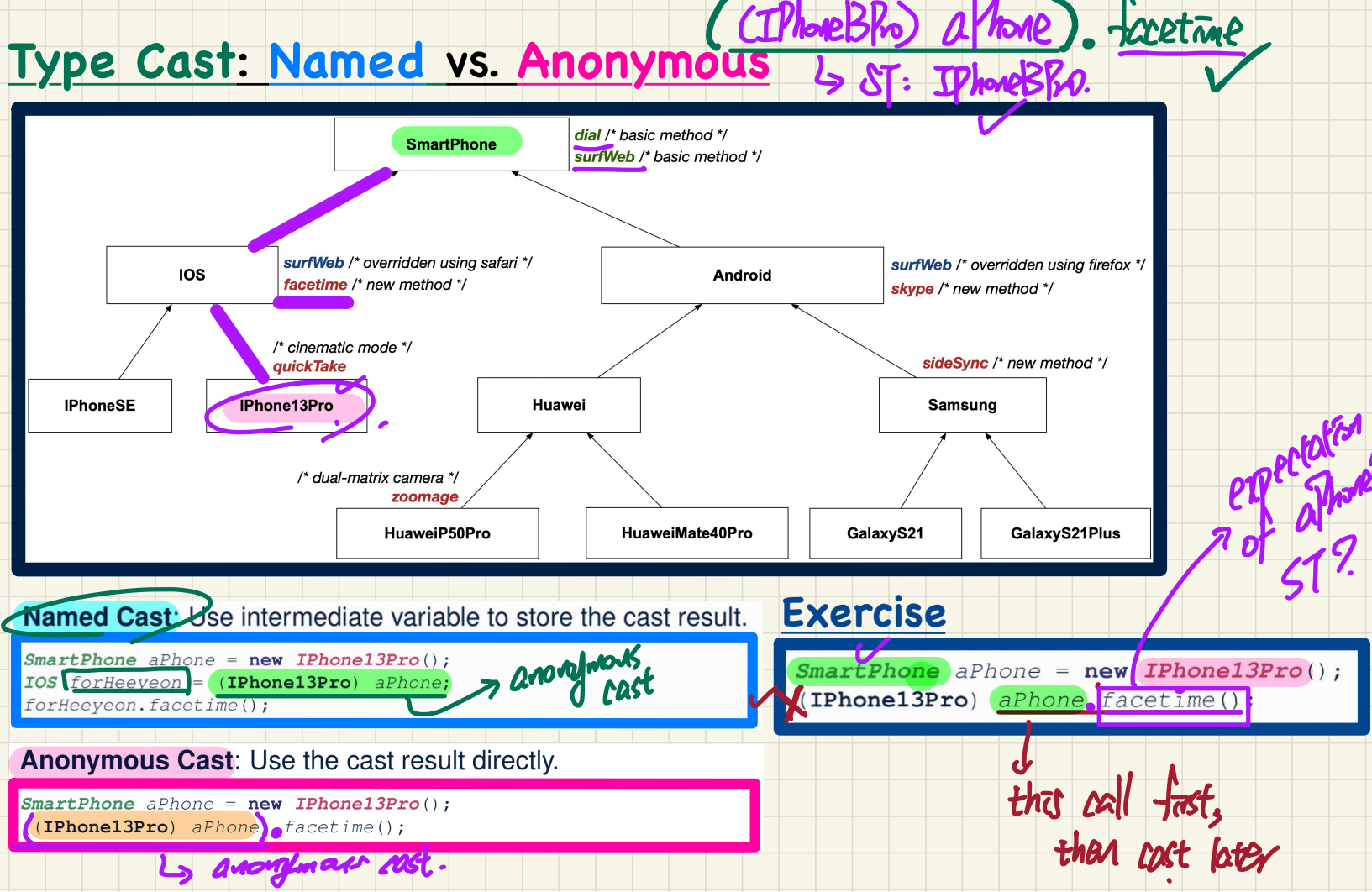

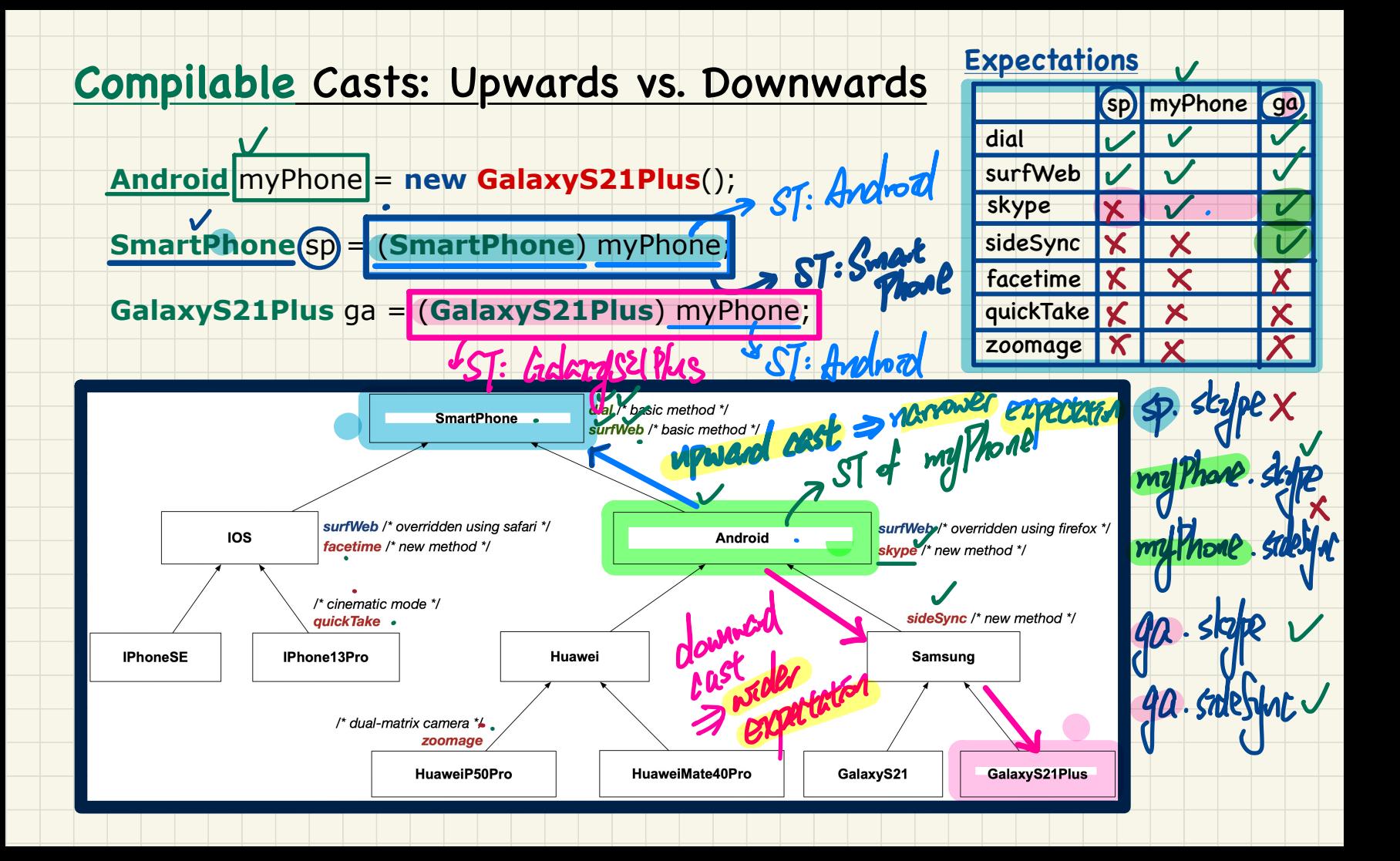

### Compilable Type Cast May Fail at Runtime (1)

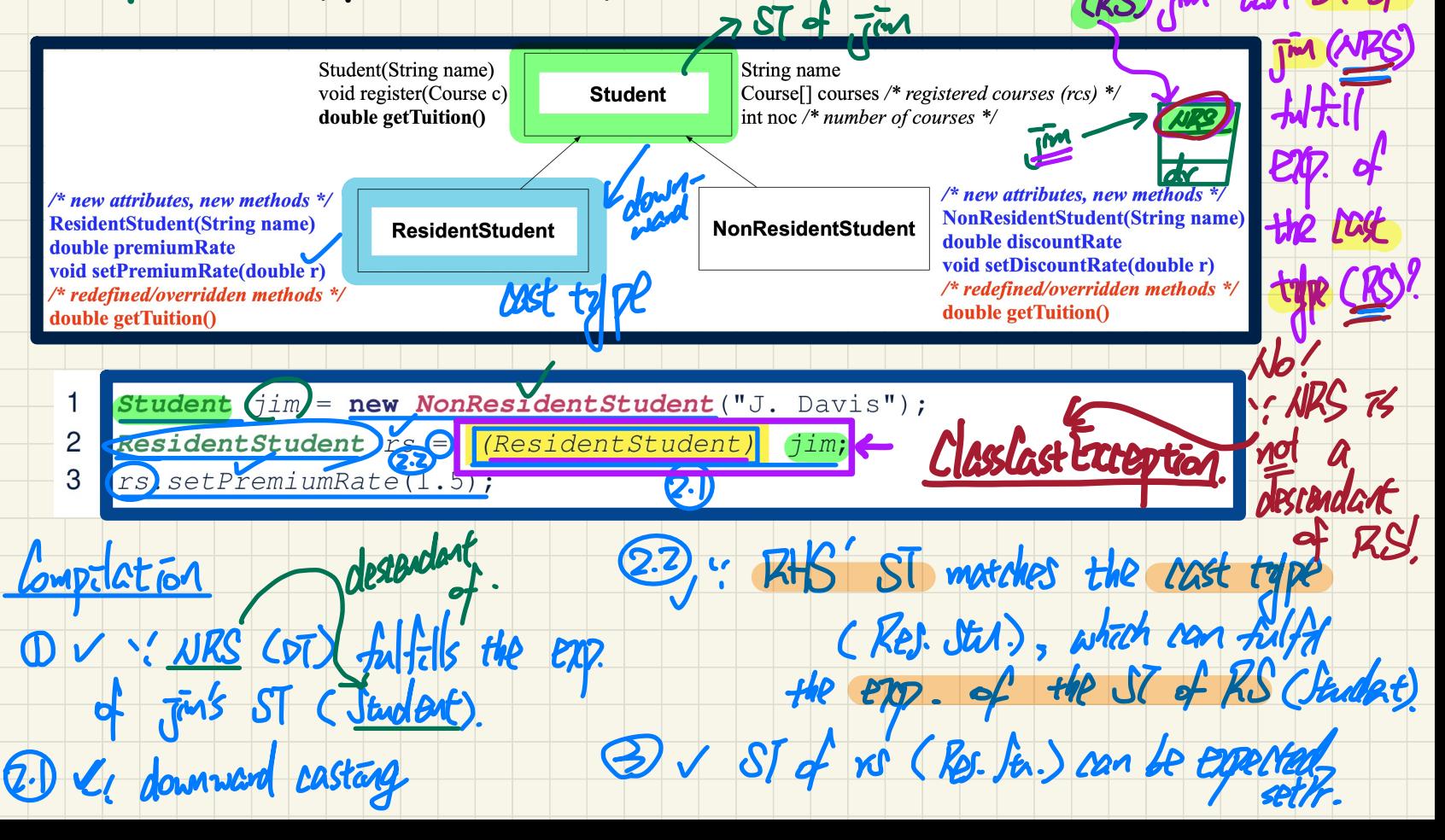

Kurtūre

#### **Compilable** Type Cast May **Fail** at Runtime (2)

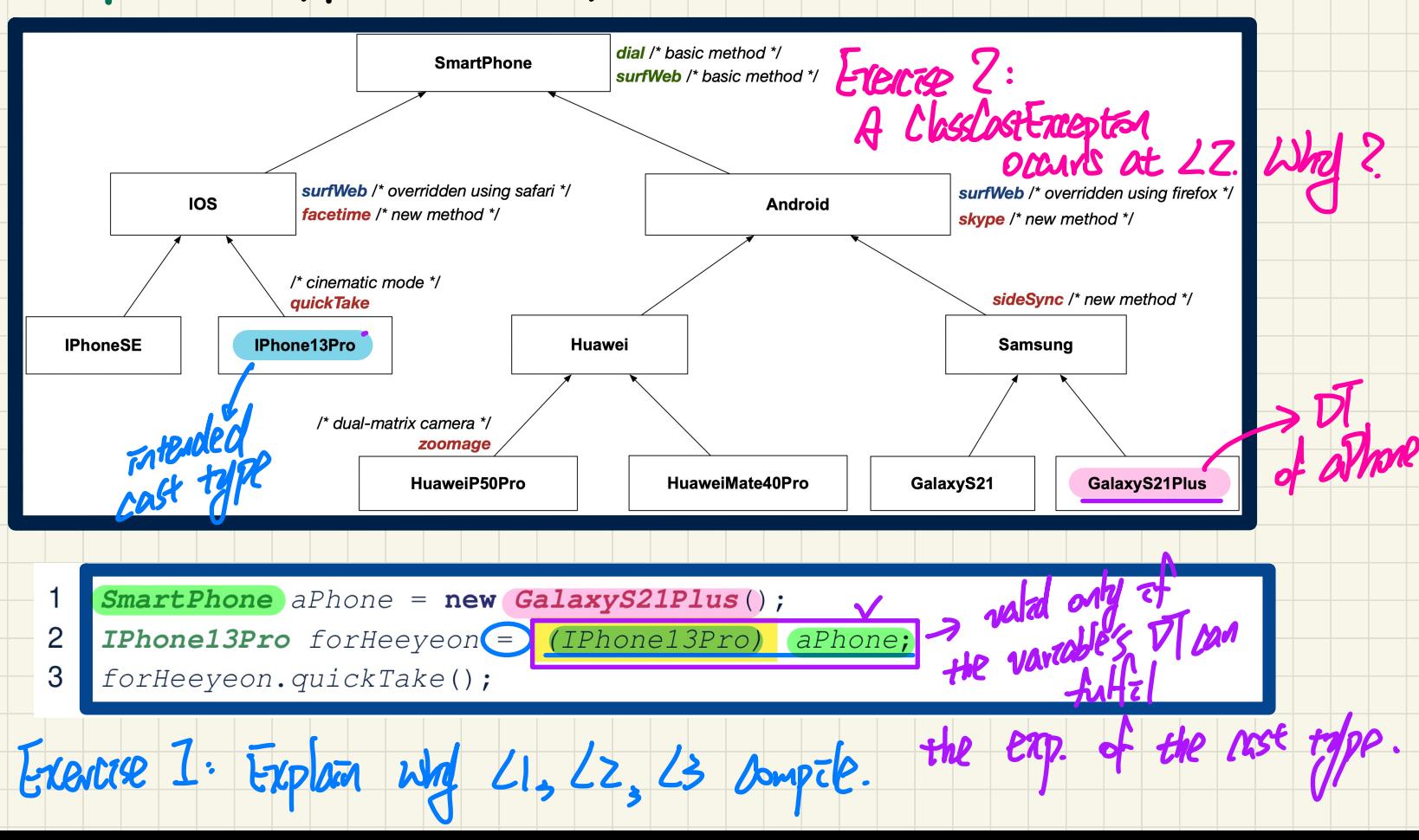

#### **Exercise**: **Compilable** Type Cast? **Fail** at Runtime? (1)

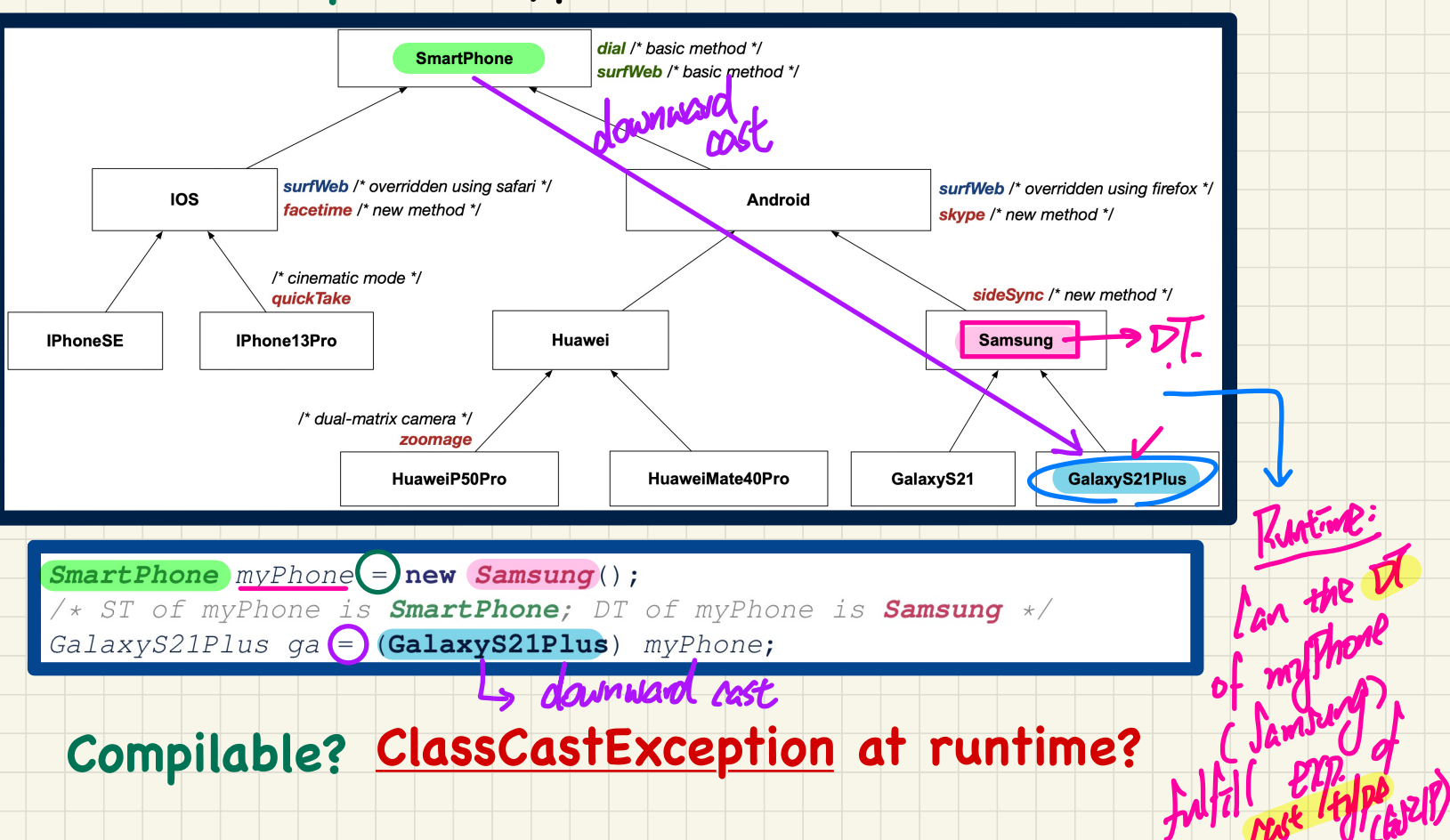

#### **Exercise**: **Compilable** Type Cast? **Fail** at Runtime? (2)

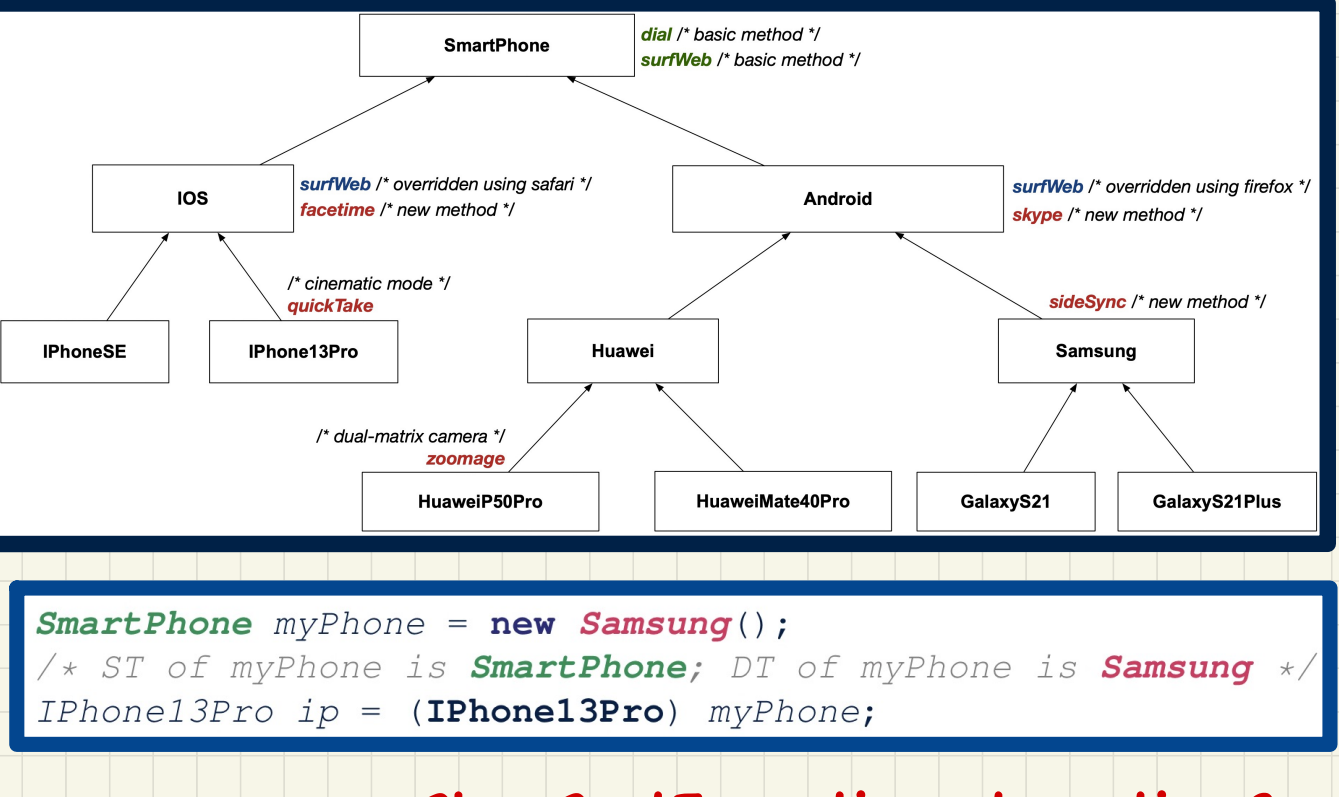

## **Compilable? ClassCastException at runtime?**

#### Compilable Cast vs. Exception-Free Cast

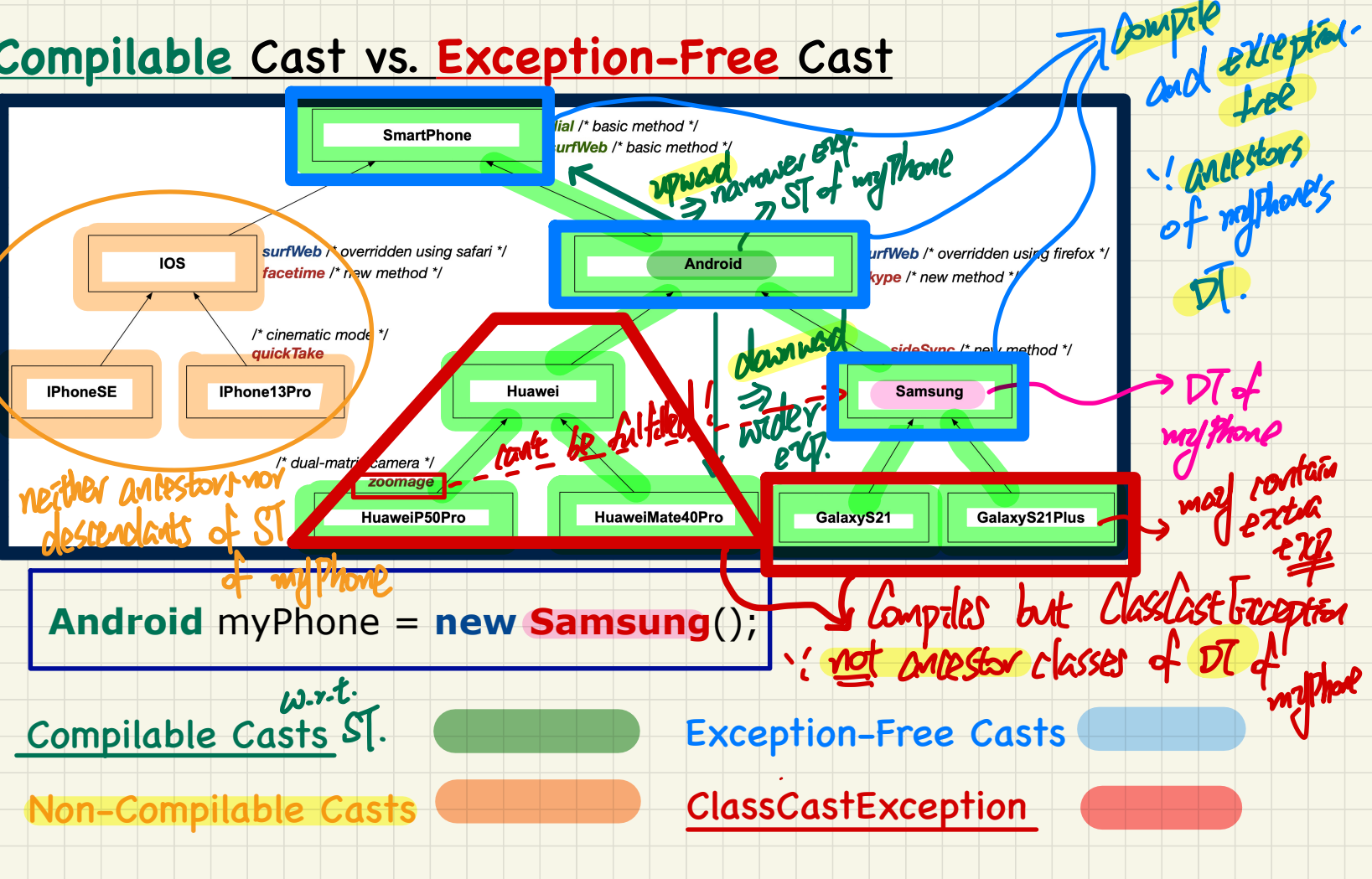

puntile

#### Exercise: Compilable Cast vs. Exception-Free Cast

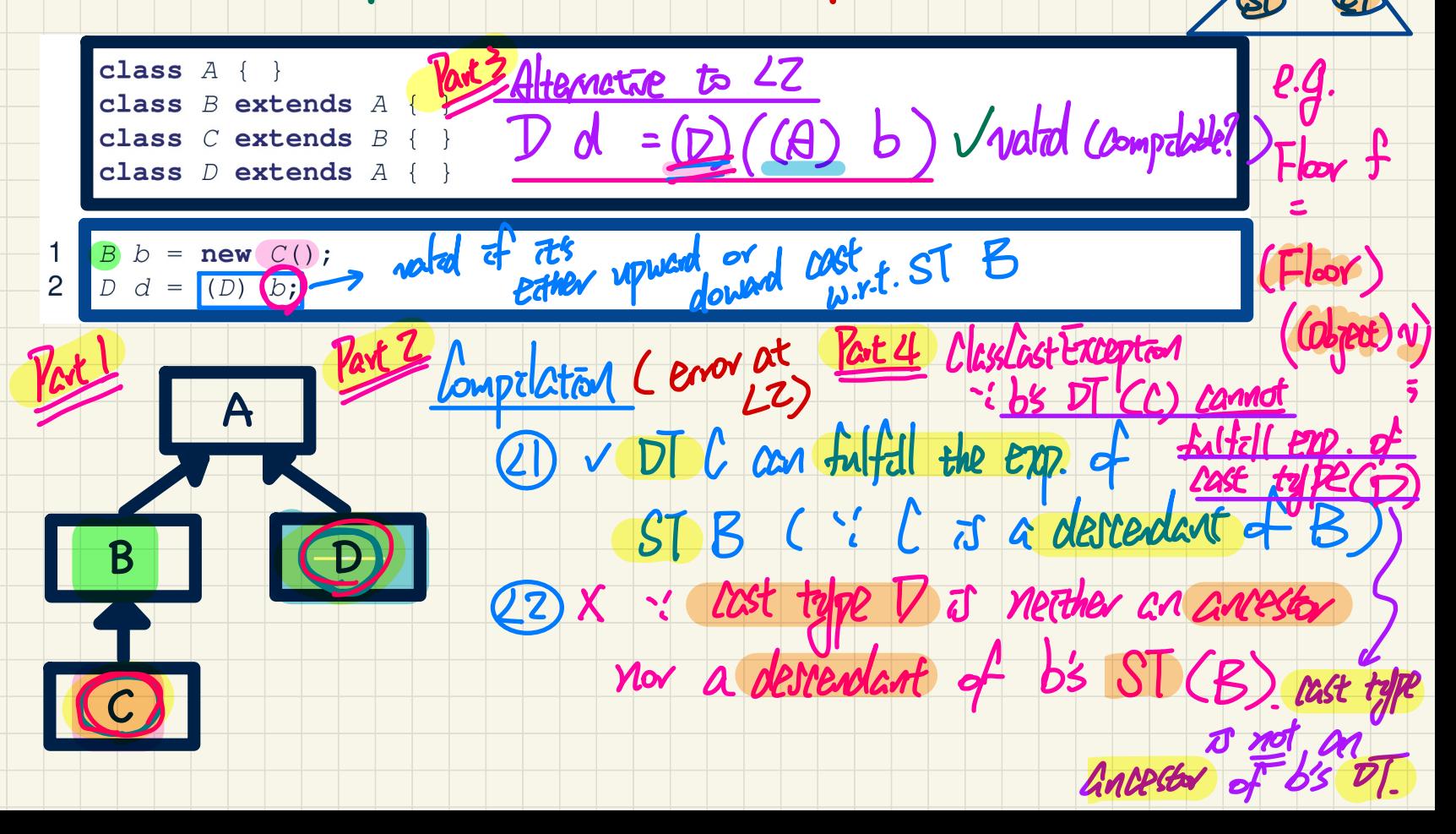

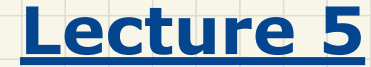

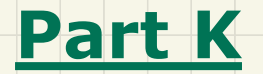

# *Inheritance - Checking Dynamic Type via instanceof*

### Checking Dynamic Types at Runtime (1)

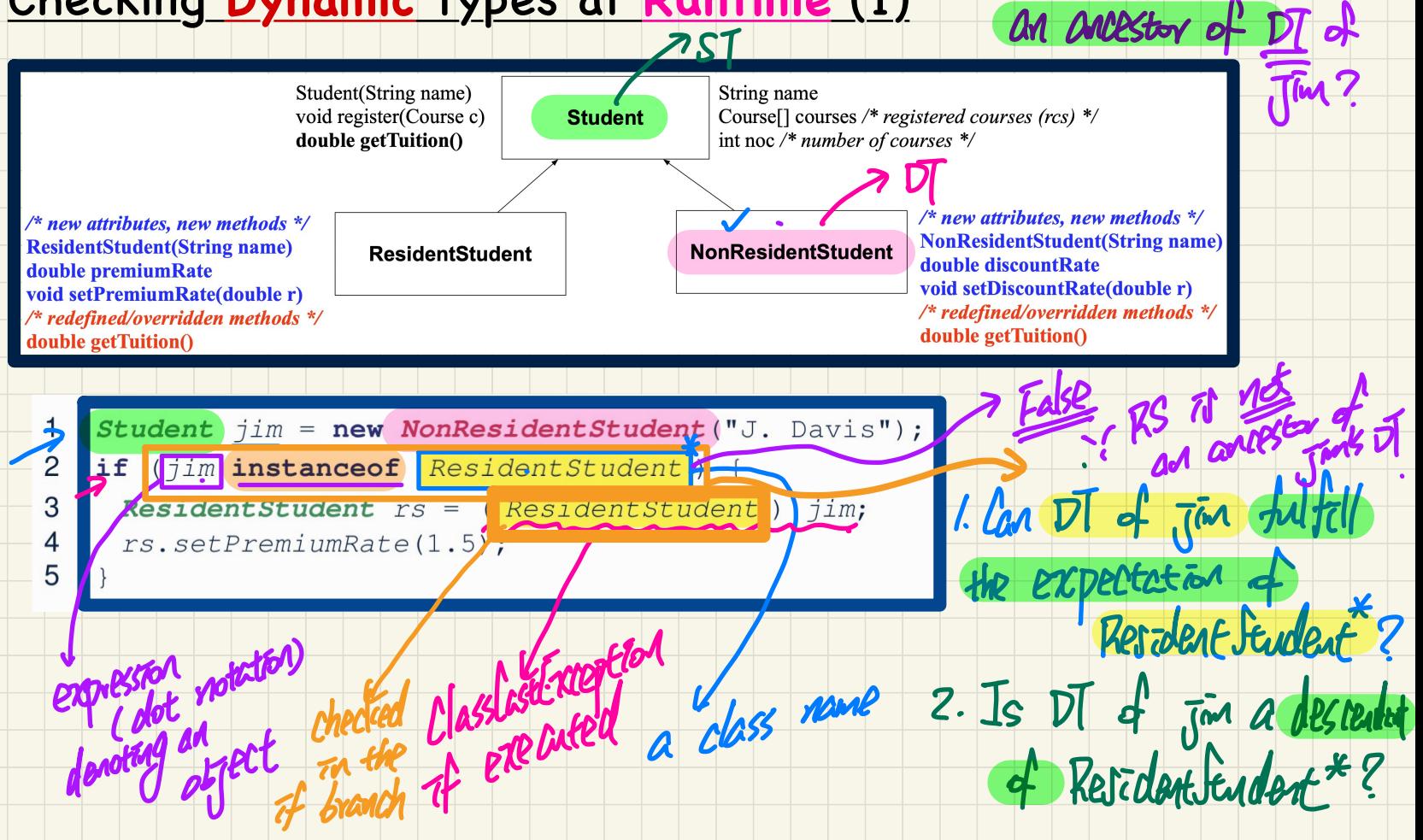

3. Is Resident Student

#### **Checking Dynamic Types at Runtime (2)**

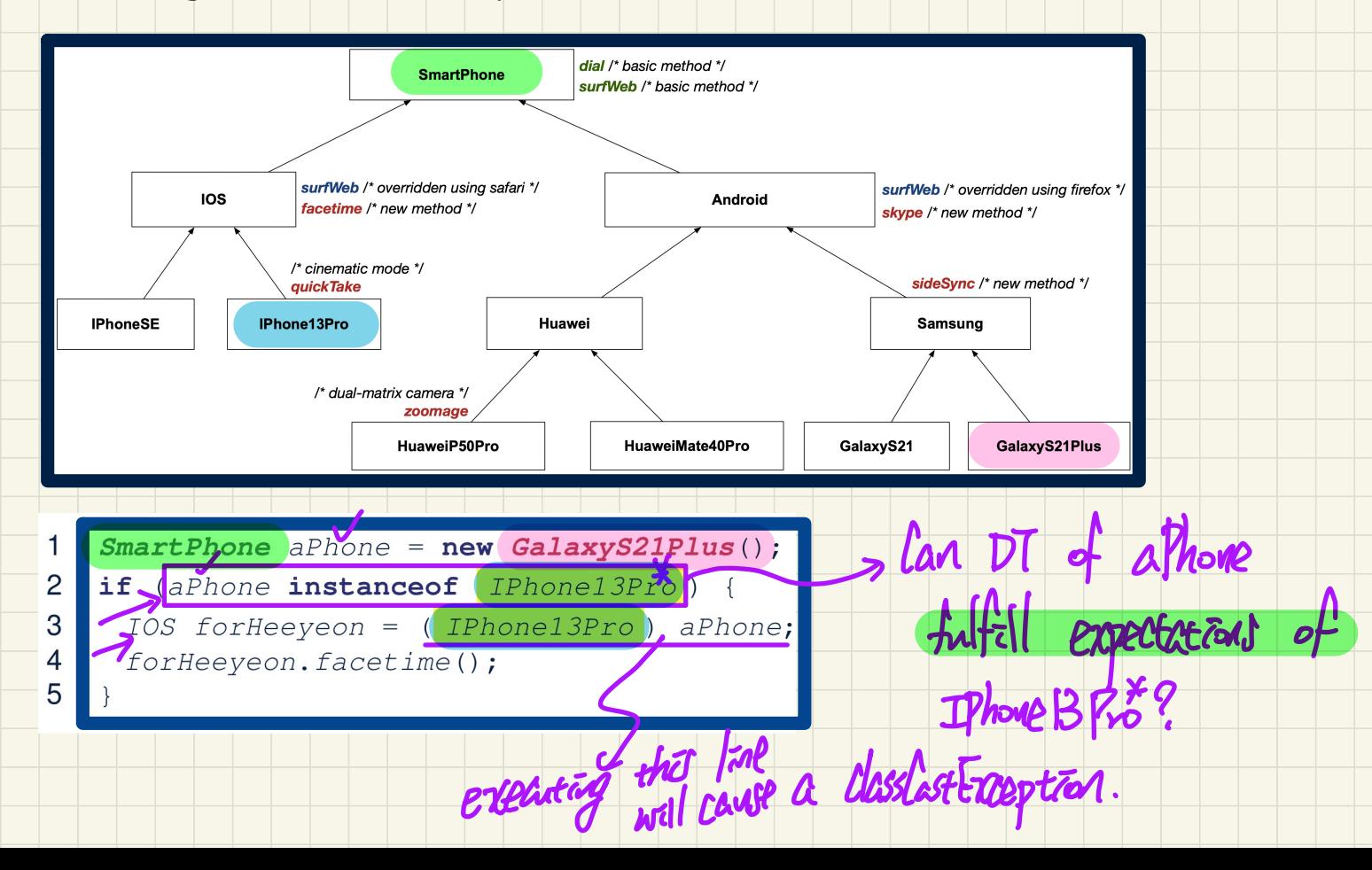

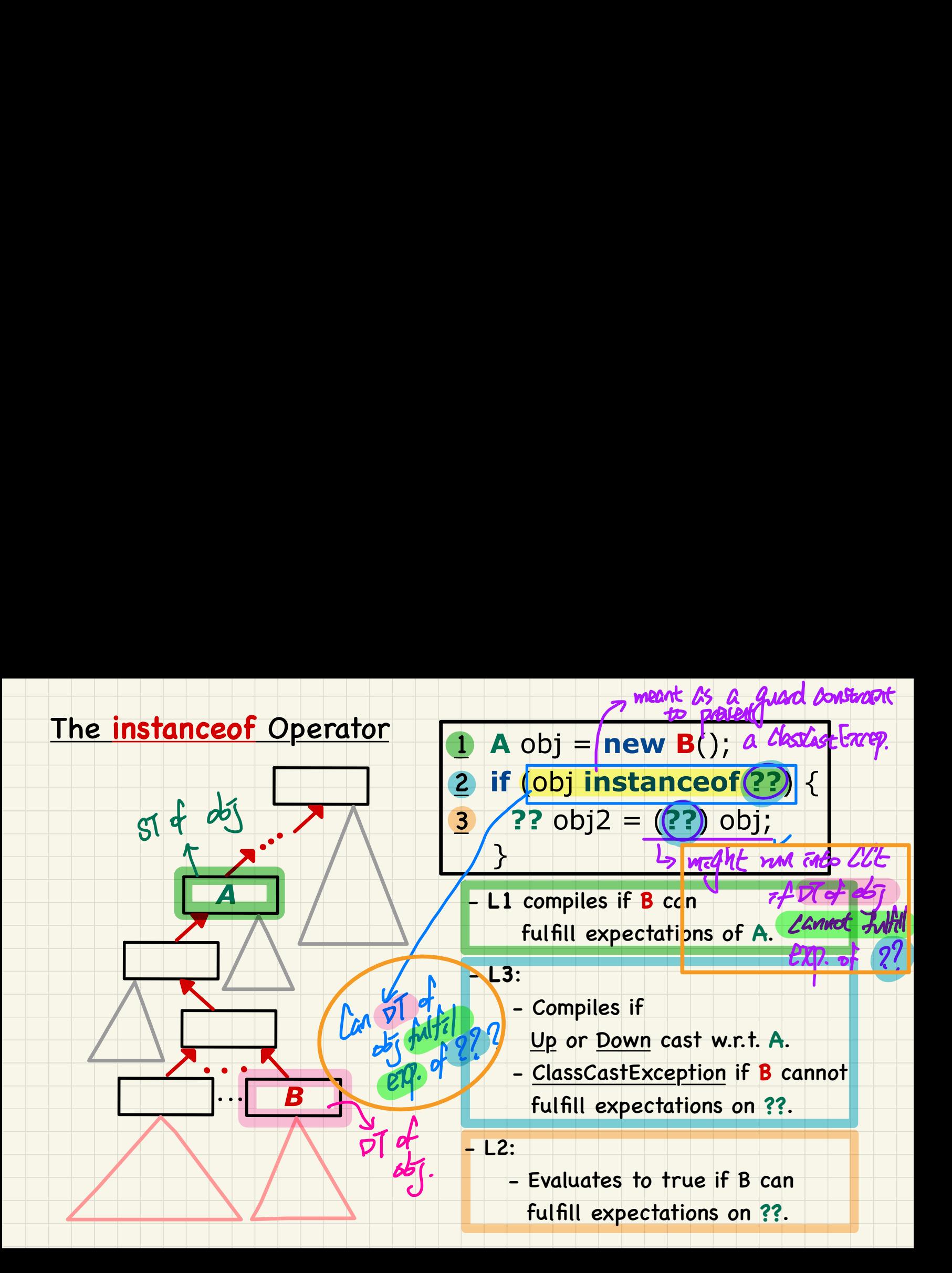

#### Use of the instanceof Operator

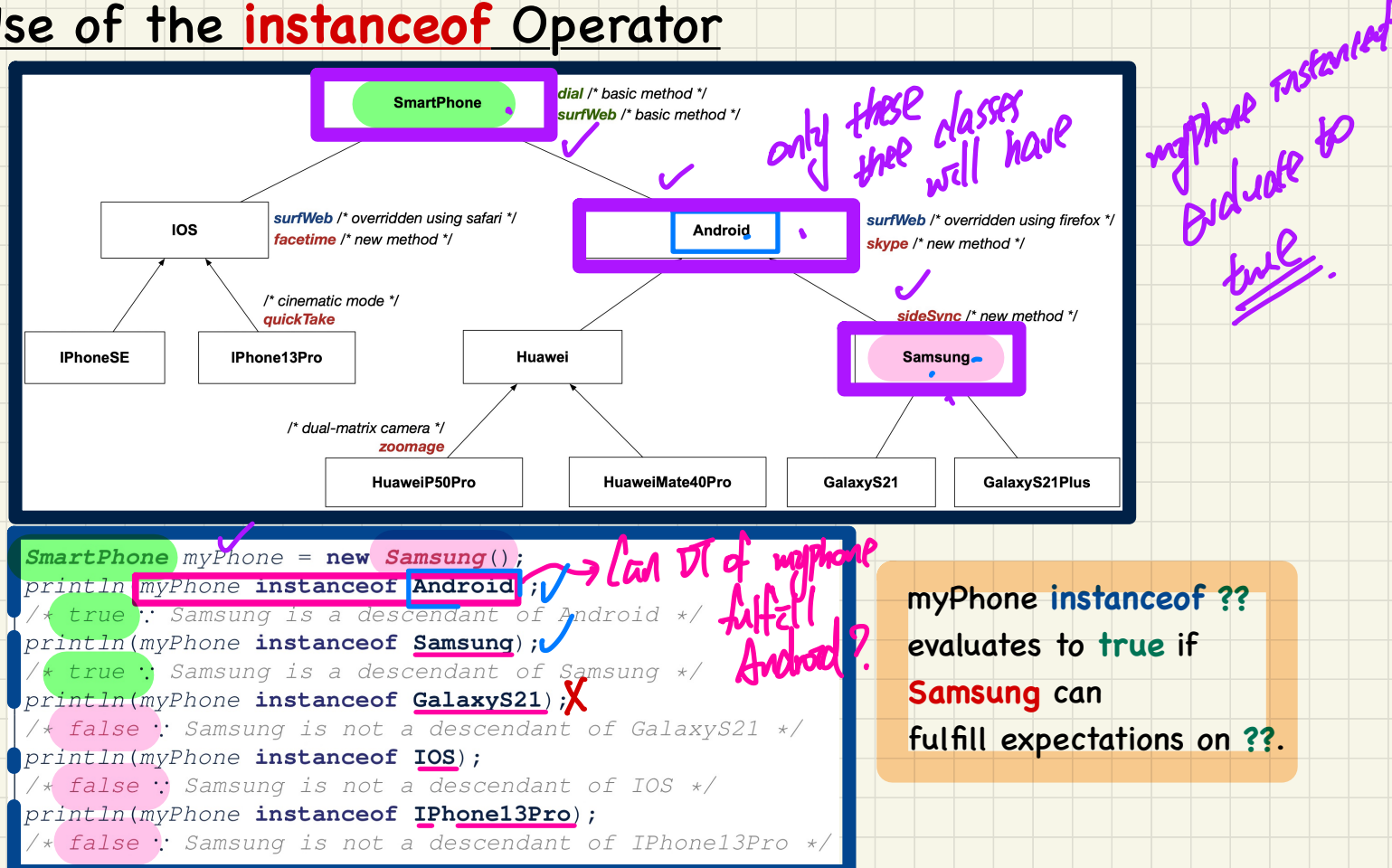

#### **Safe** Cast via Use of the **instanceof** Operator

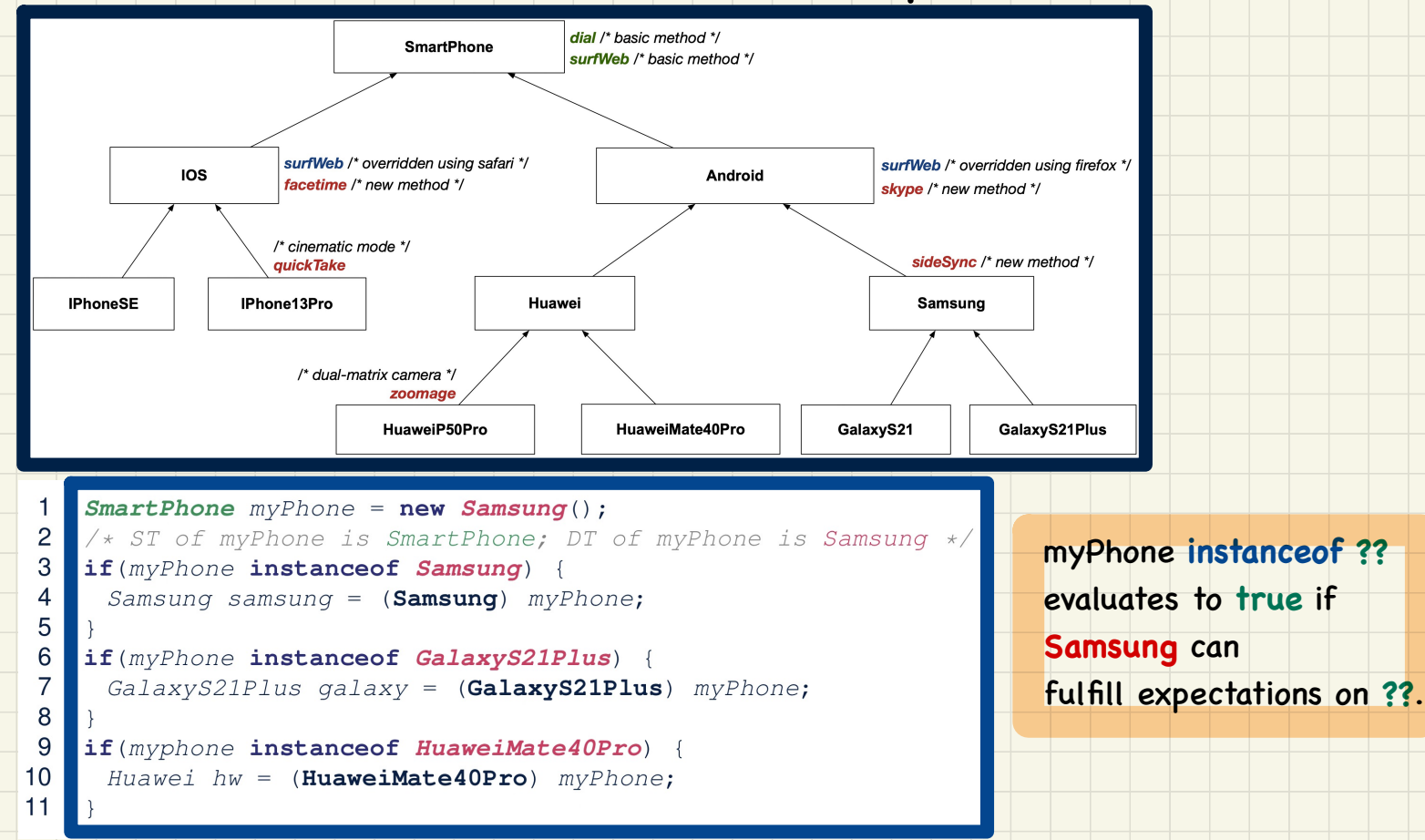

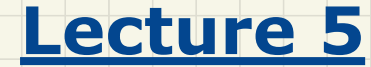

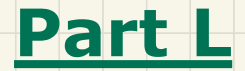

# *Inheritance - Static Types, Casts, Polymorphism*

## Static Types, Casts, Polymorphism (1)

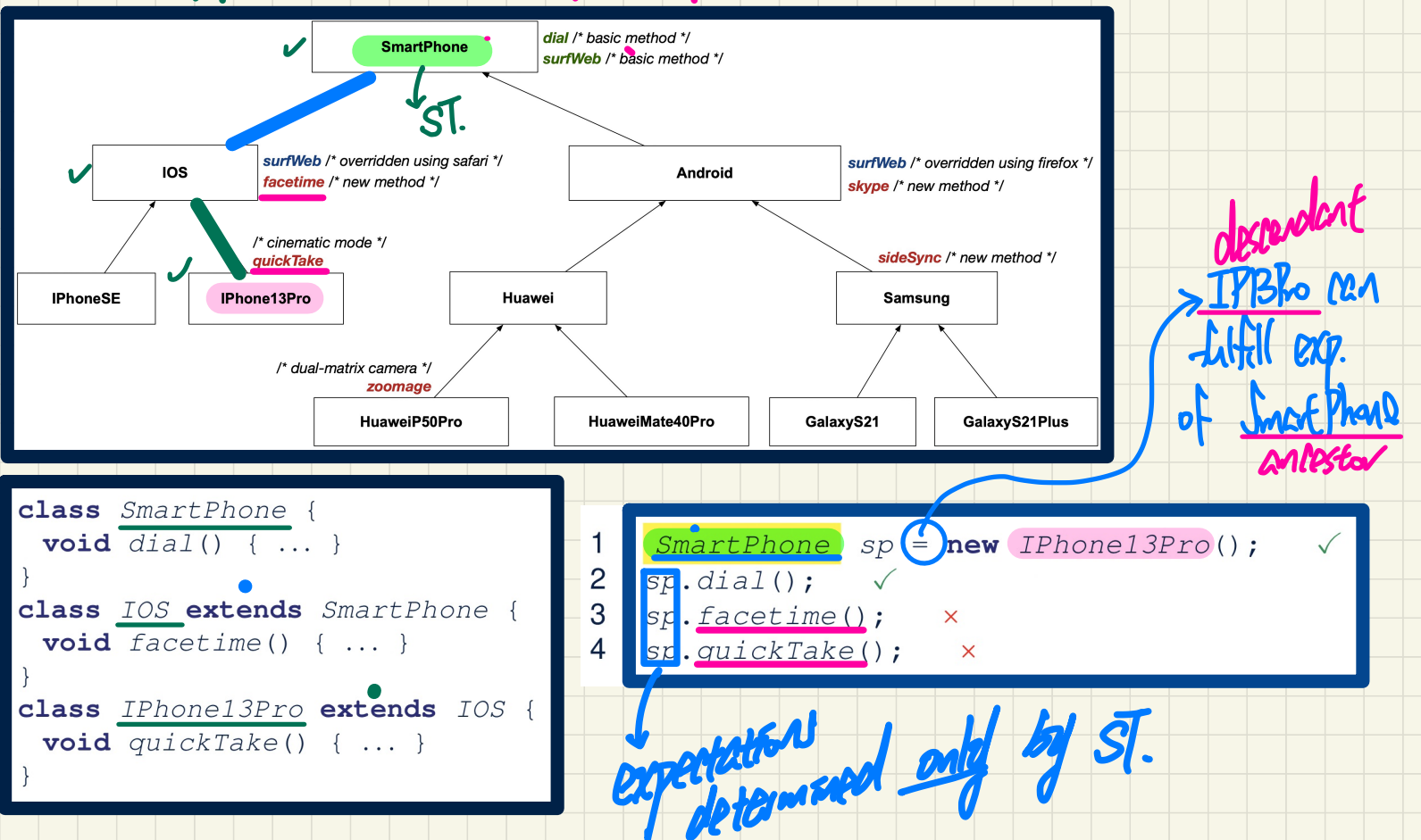

# **Static Types**, **Casts**, **Polymorphism** (2)

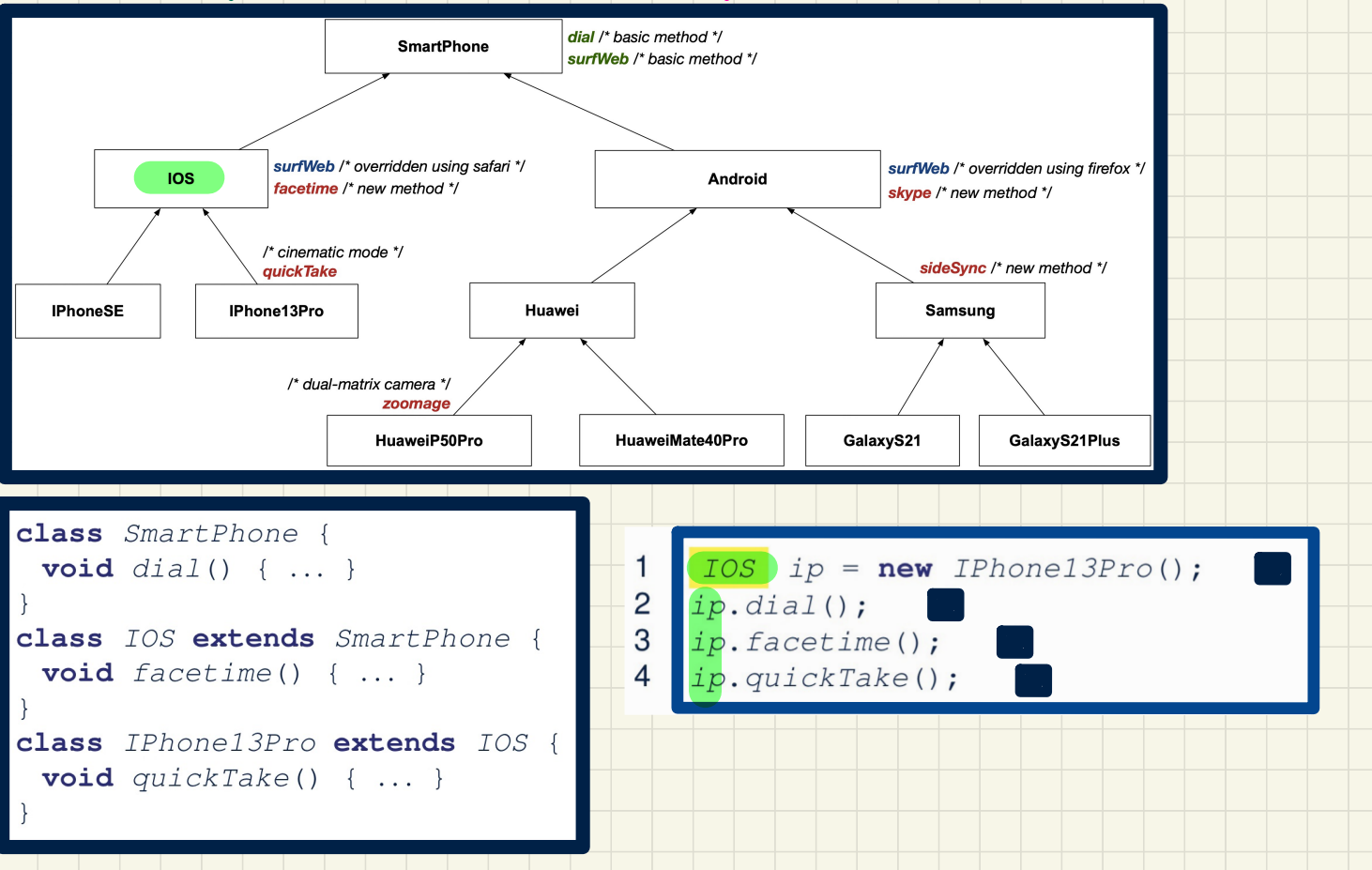

# Static Types, Casts, Polymorphism (3)

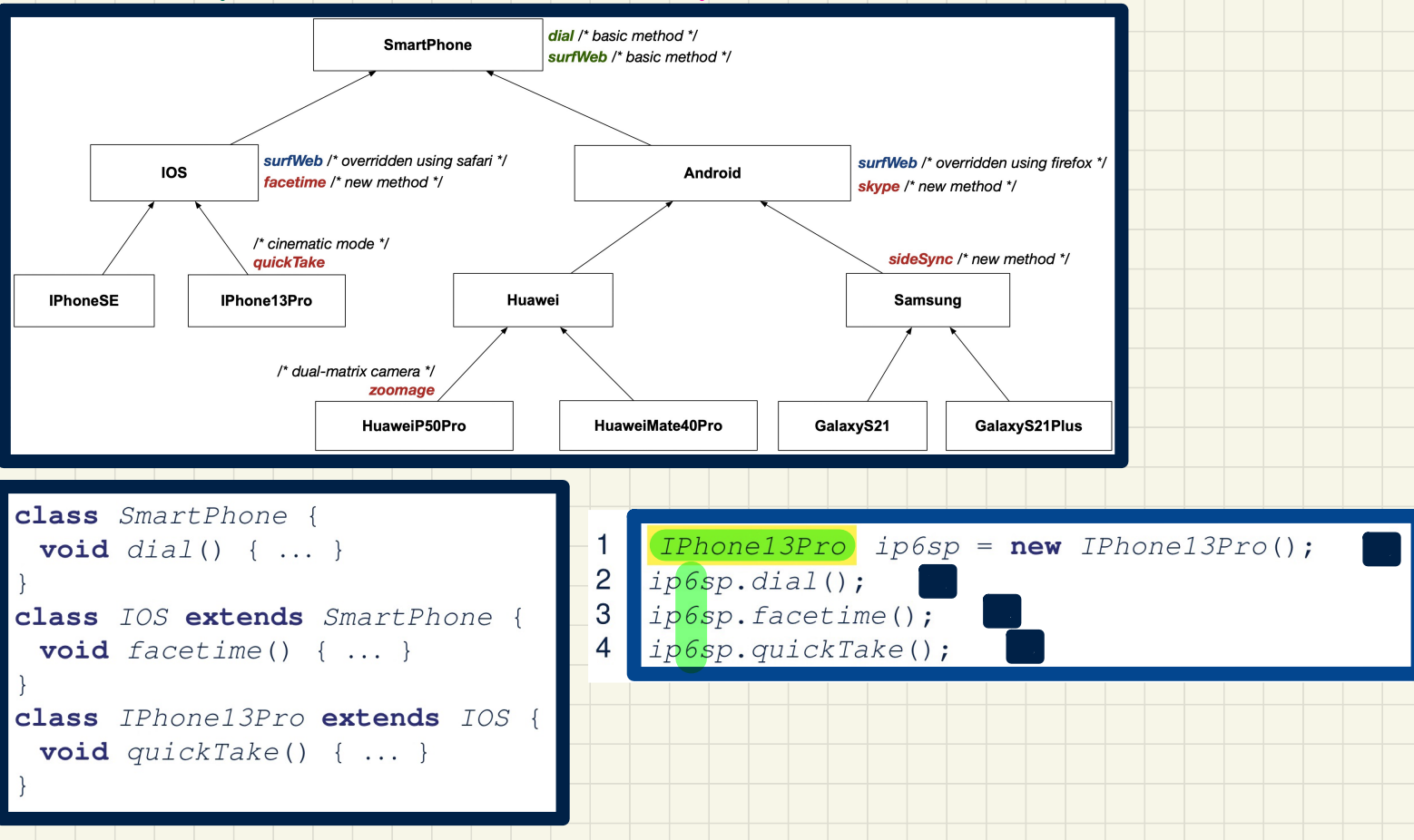

# Static Types, Casts, Polymorphism (4)

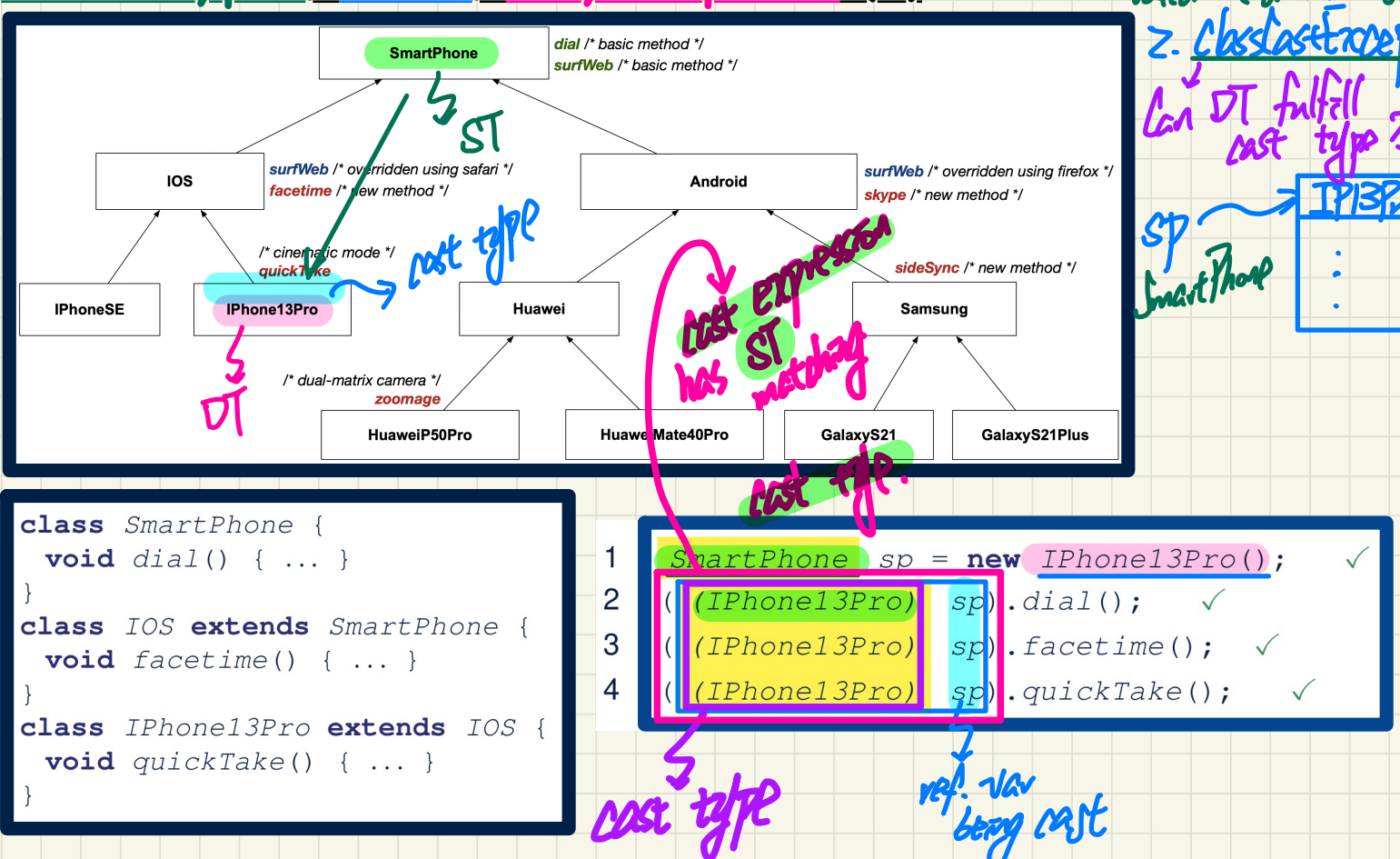

1. Compration? with

# Static Types, Casts, Polymorphism (5)

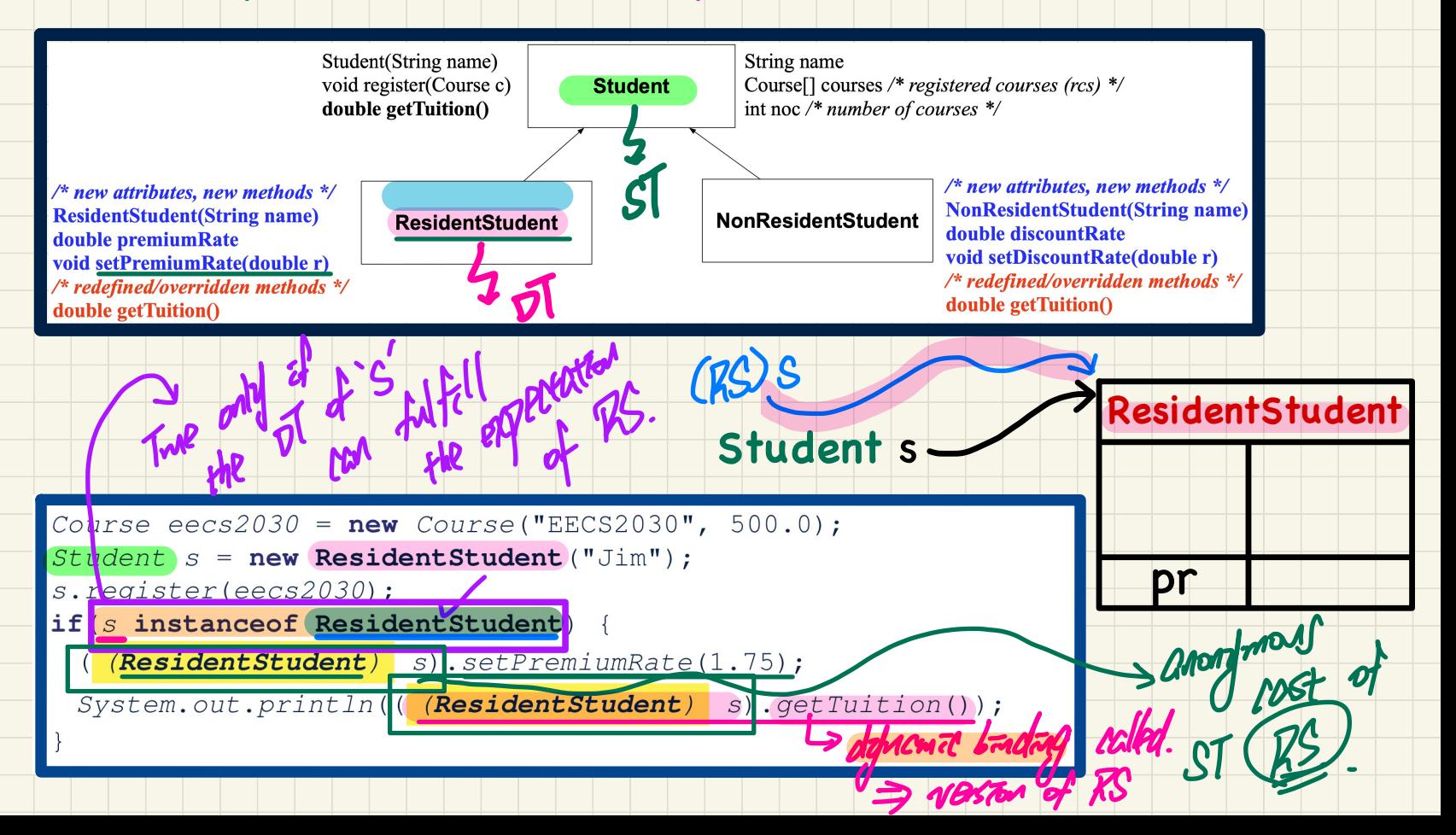

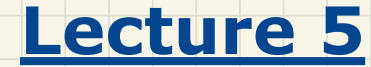

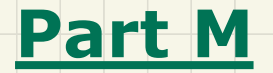

# *Inheritance - Polymorphic Parameter Types*

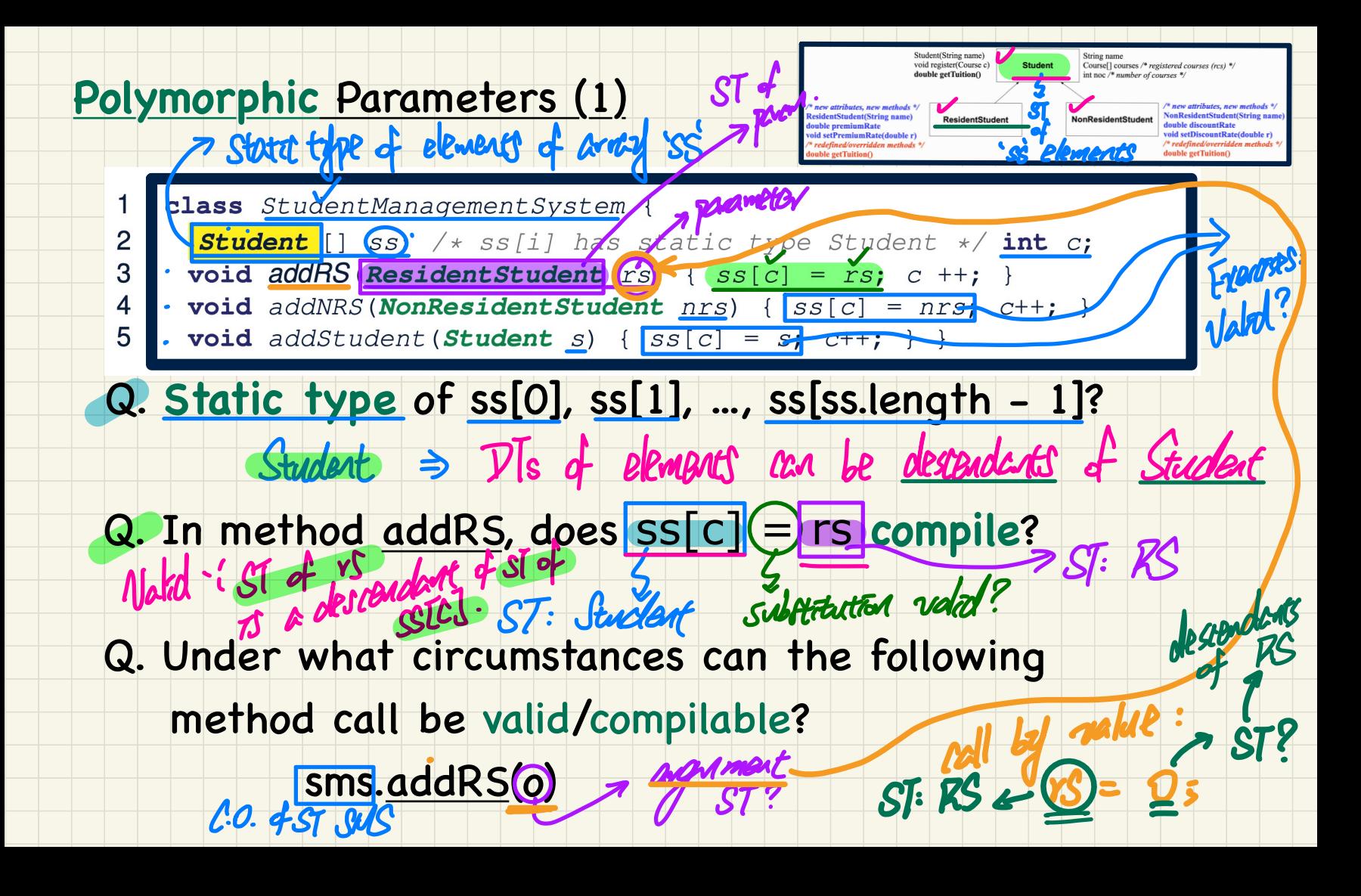

## Polymorphic Parameters (2)

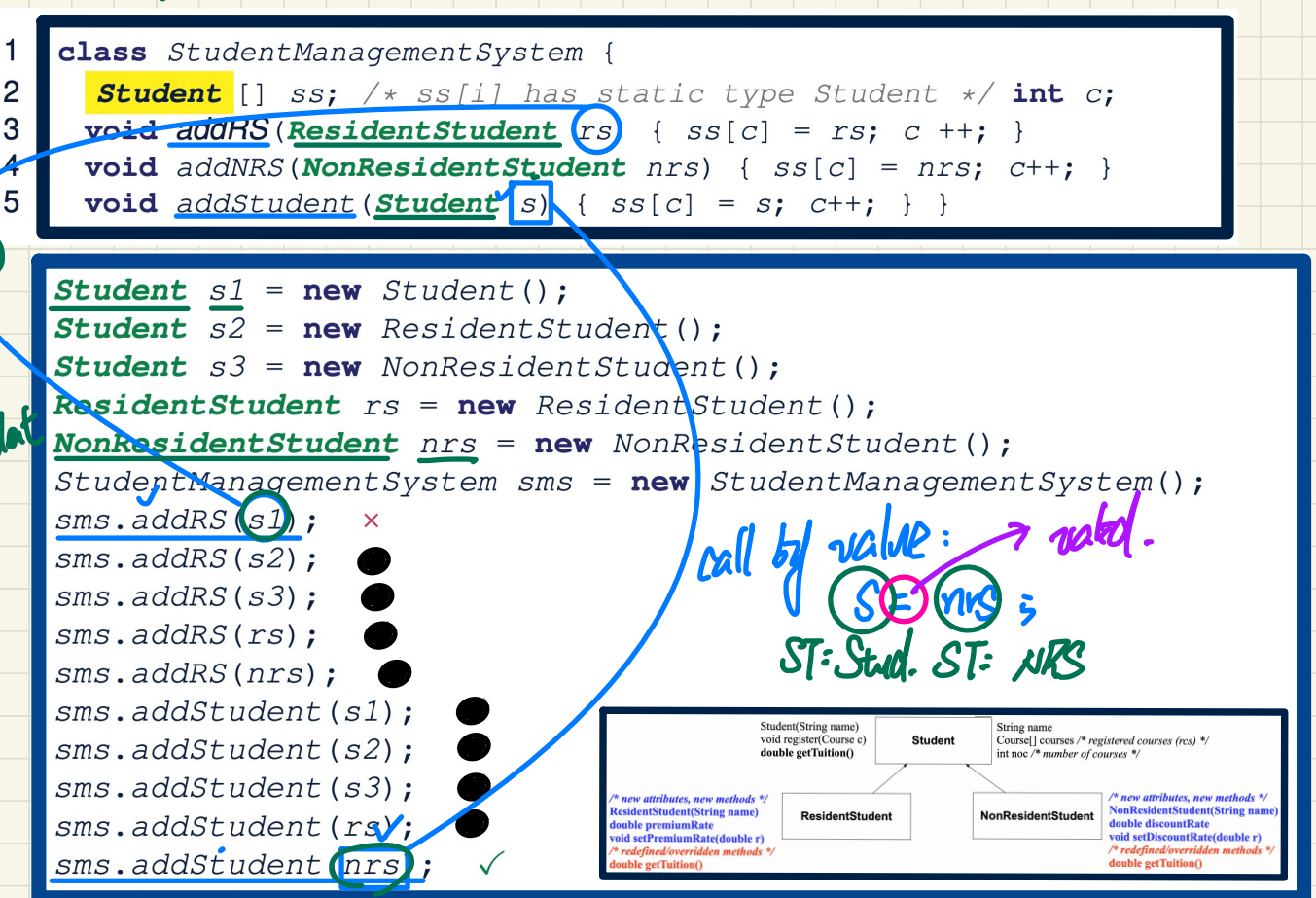
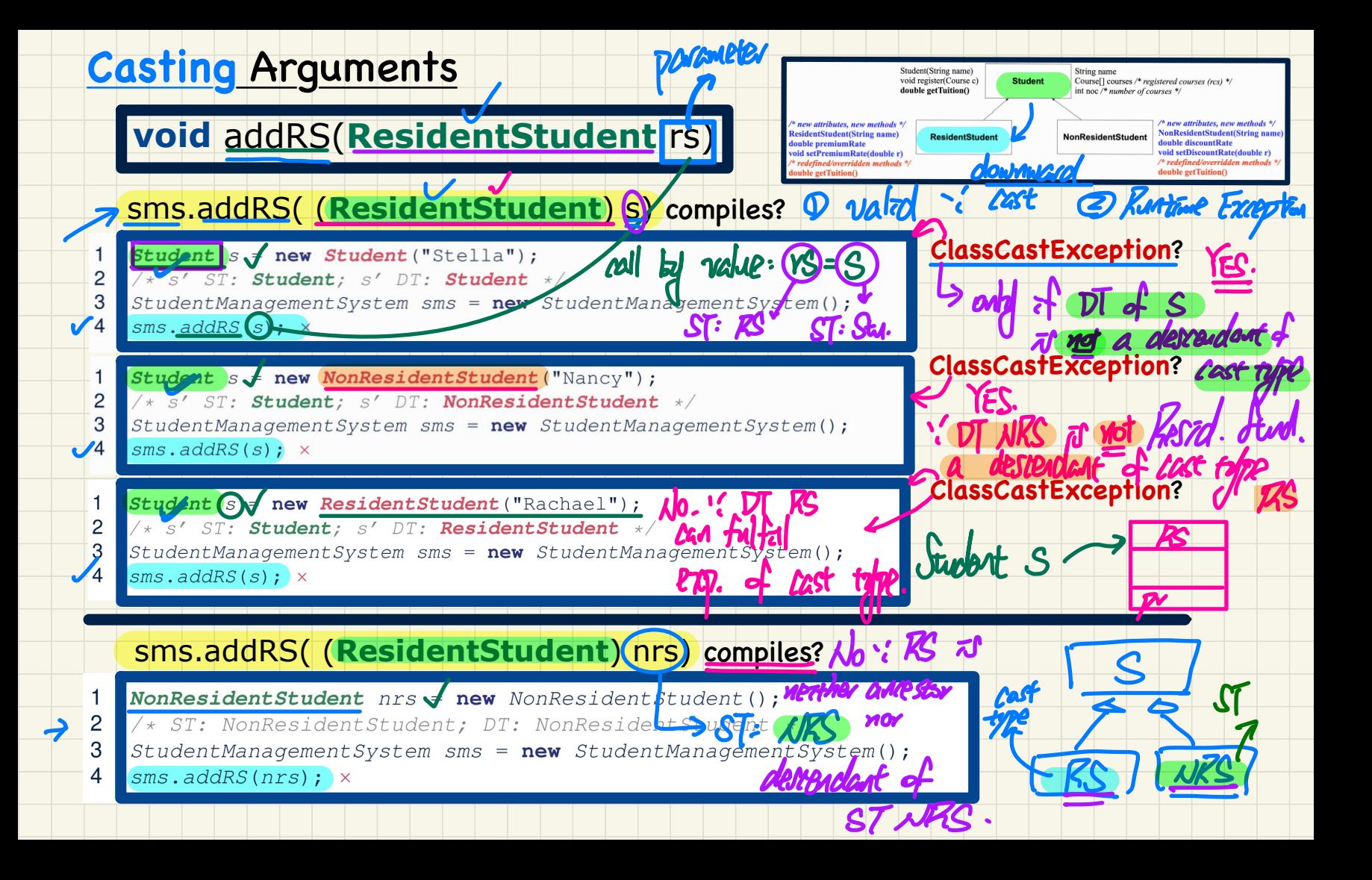

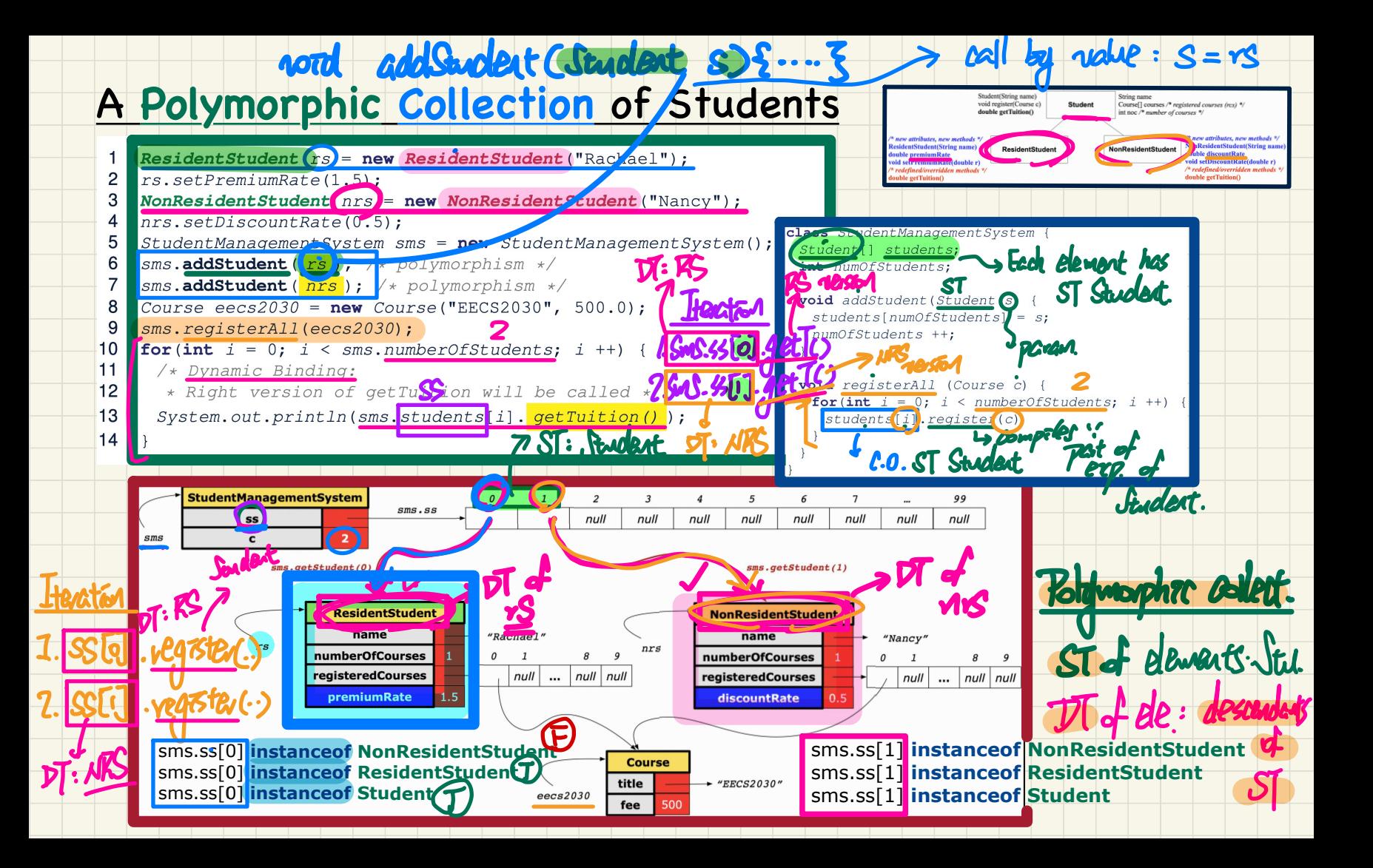

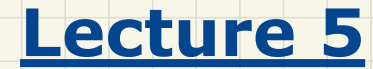

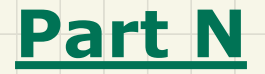

# *Inheritance - Polymorphic Return Types*

Polymorphic Return Types

 $\Delta$ 

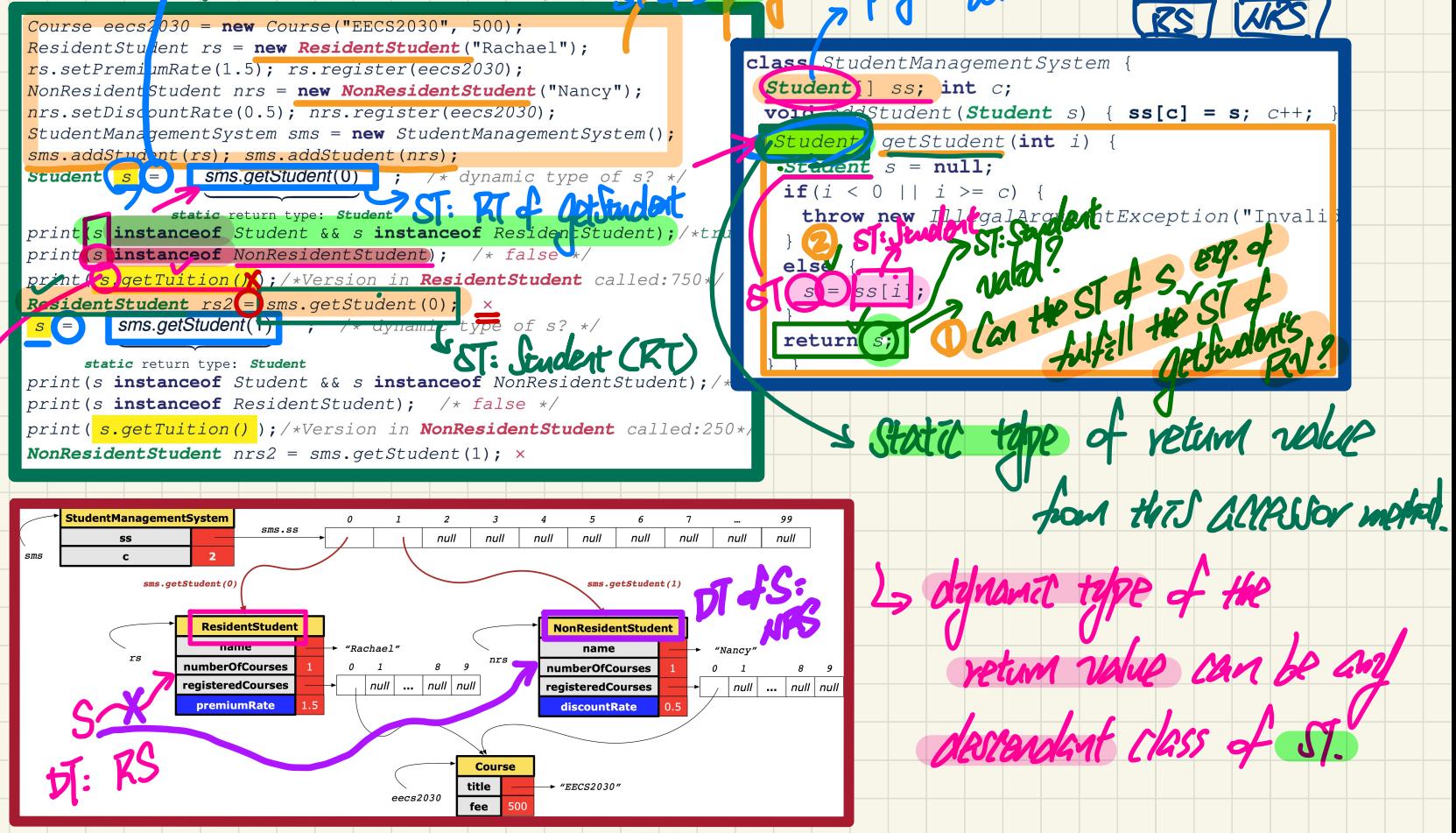

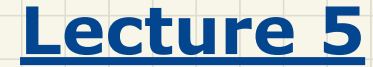

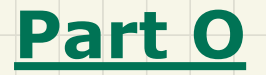

# *Inheritance - Overridden Methods and Dynamic Binding*

# Summary: Type Checking Rules

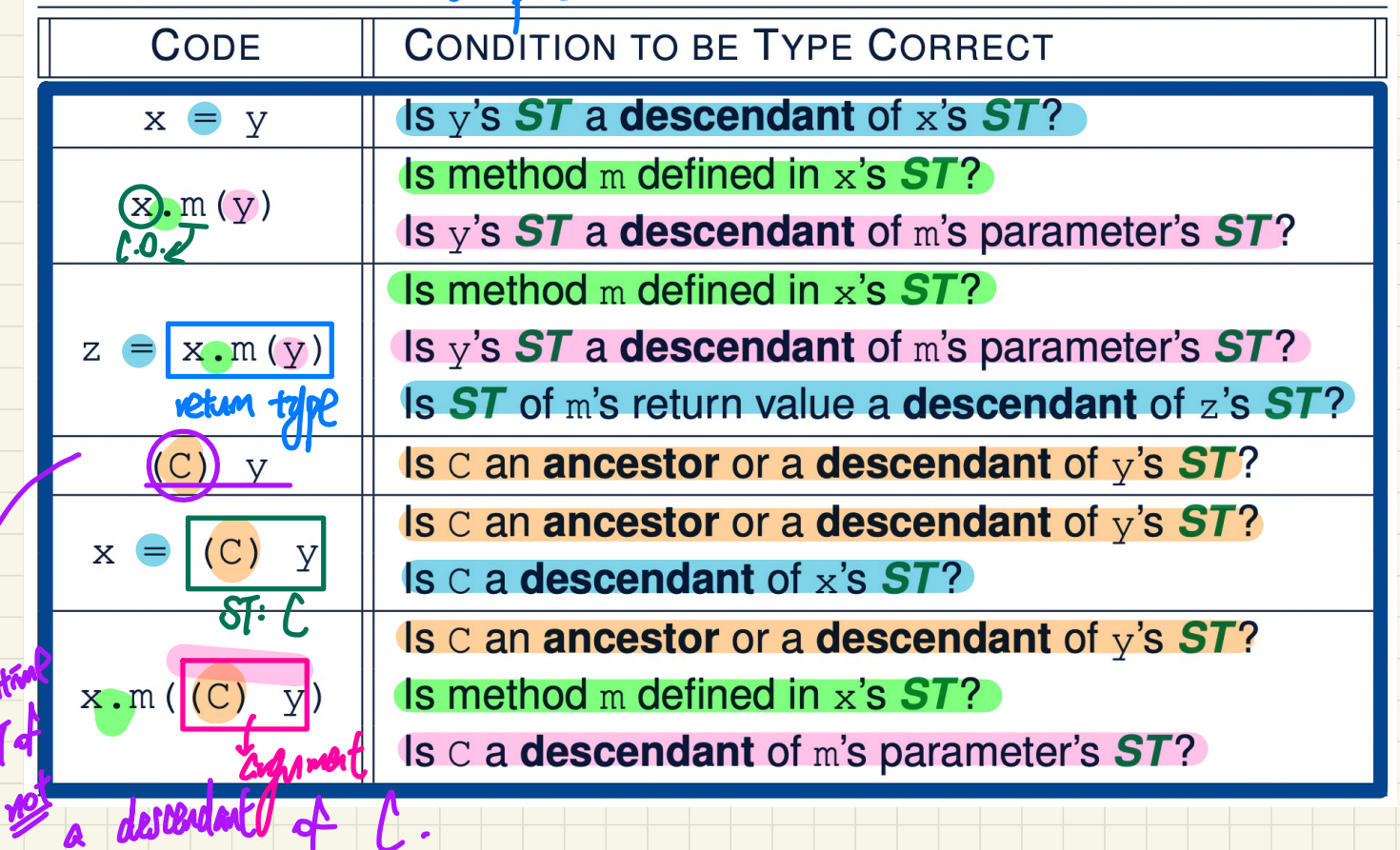

Exerce

 $Z = \chi.m(C)$  z/ ) vated ?

#### **Overridden Methods and Dynamic Binding (1)**

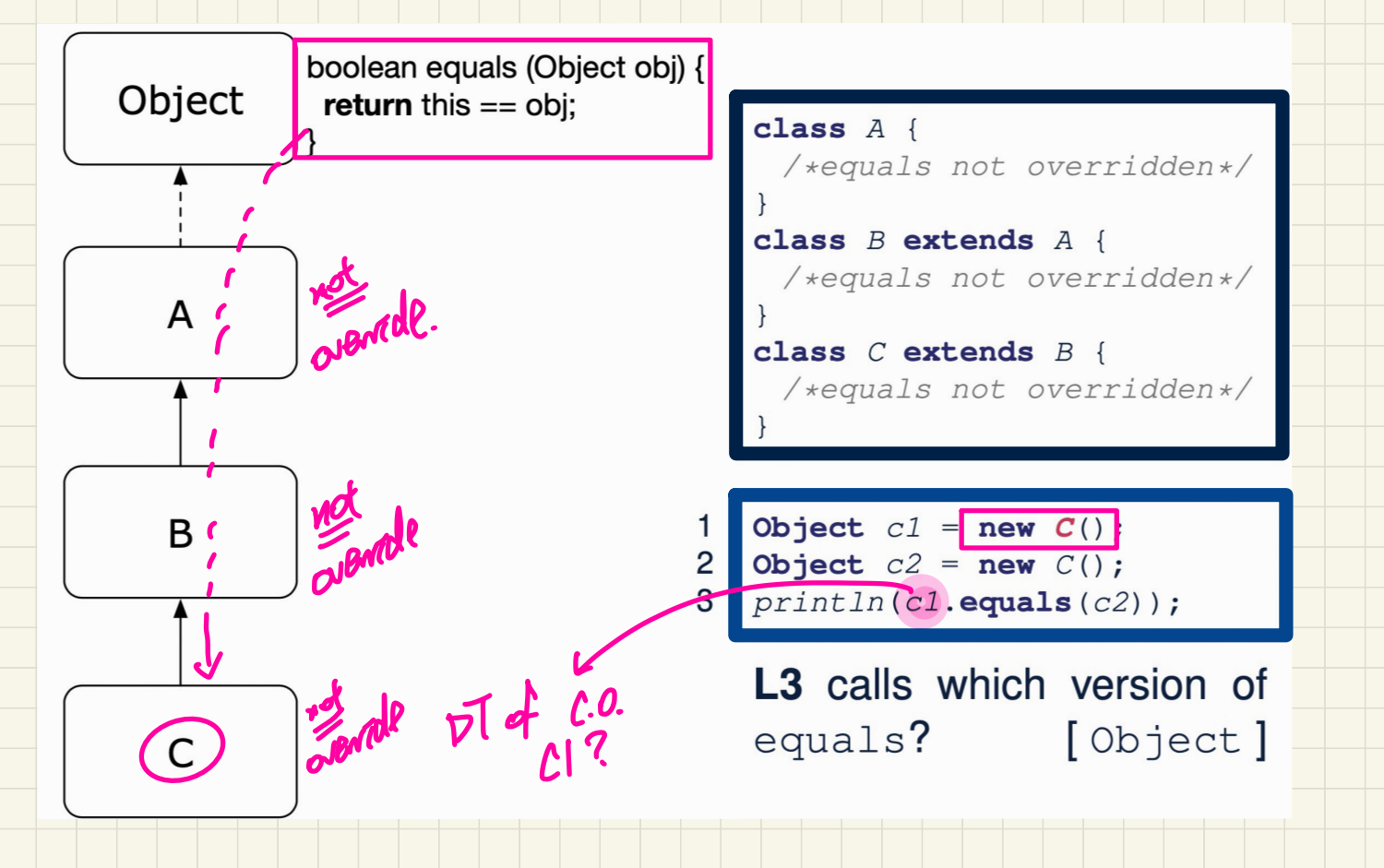

### **Overridden** Methods and **Dynamic Binding** (2)

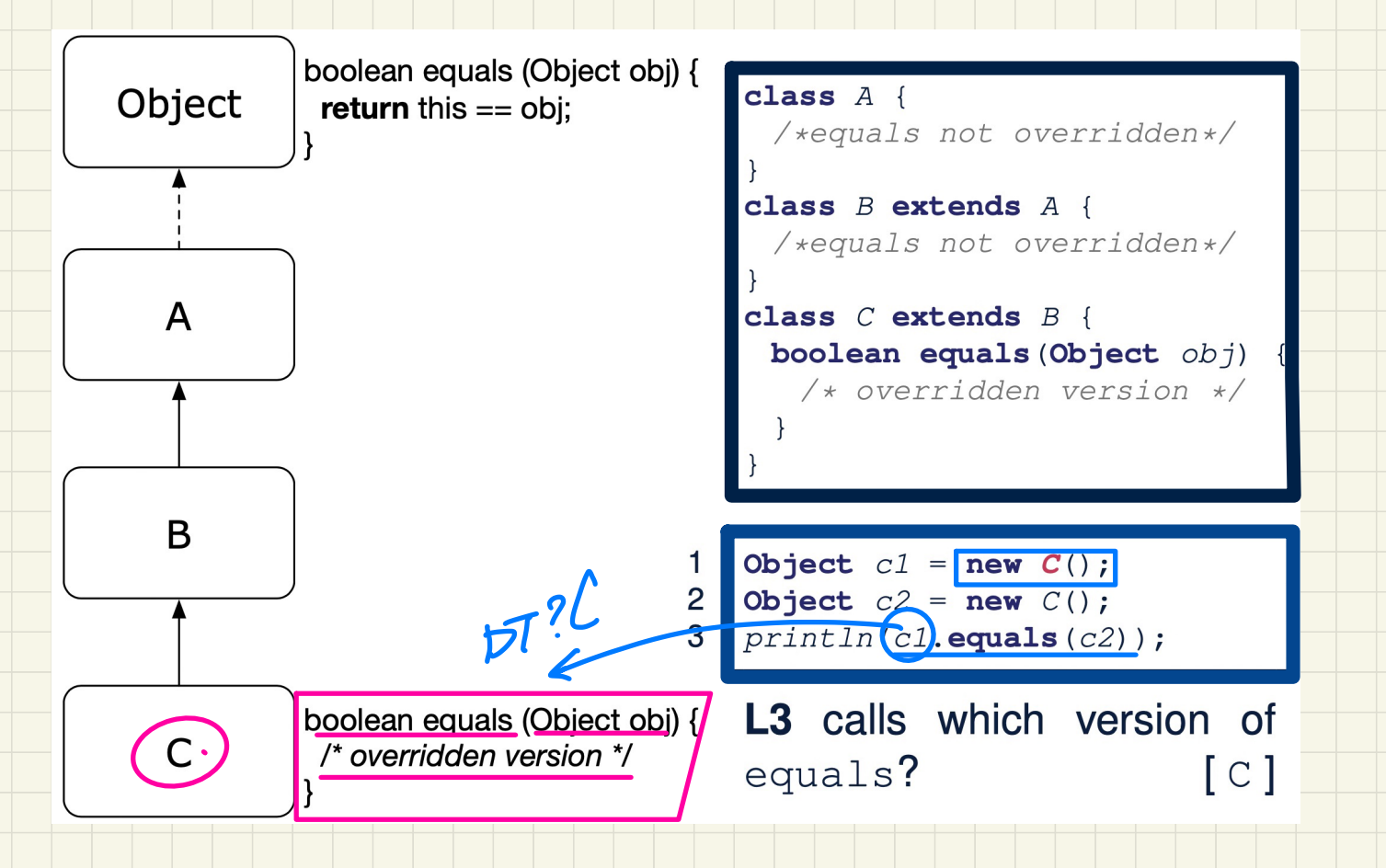

### **Overridden Methods and Dynamic Binding (3)**

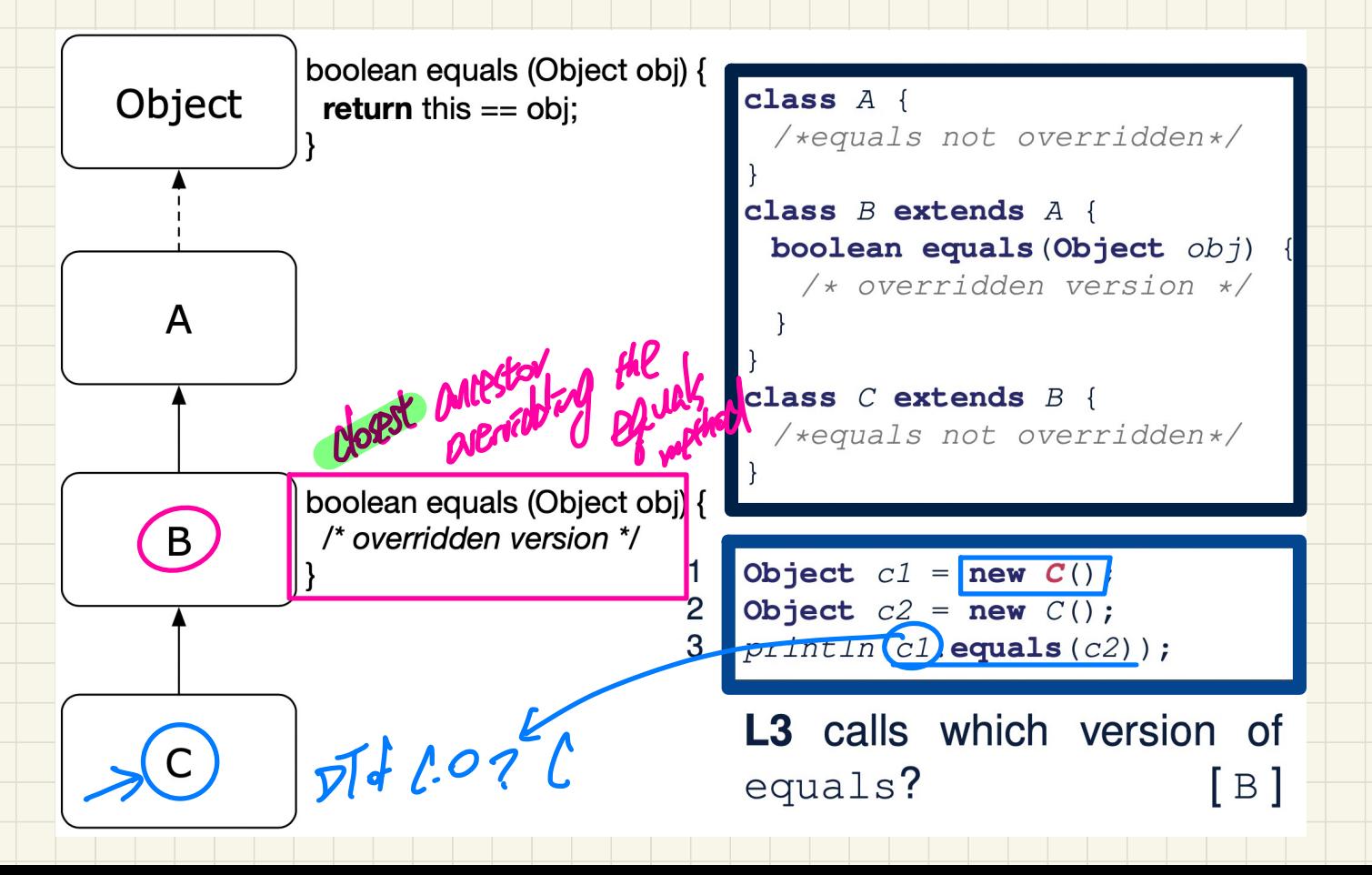

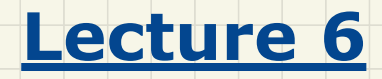

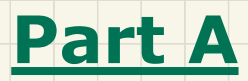

## *Abstract Classes*

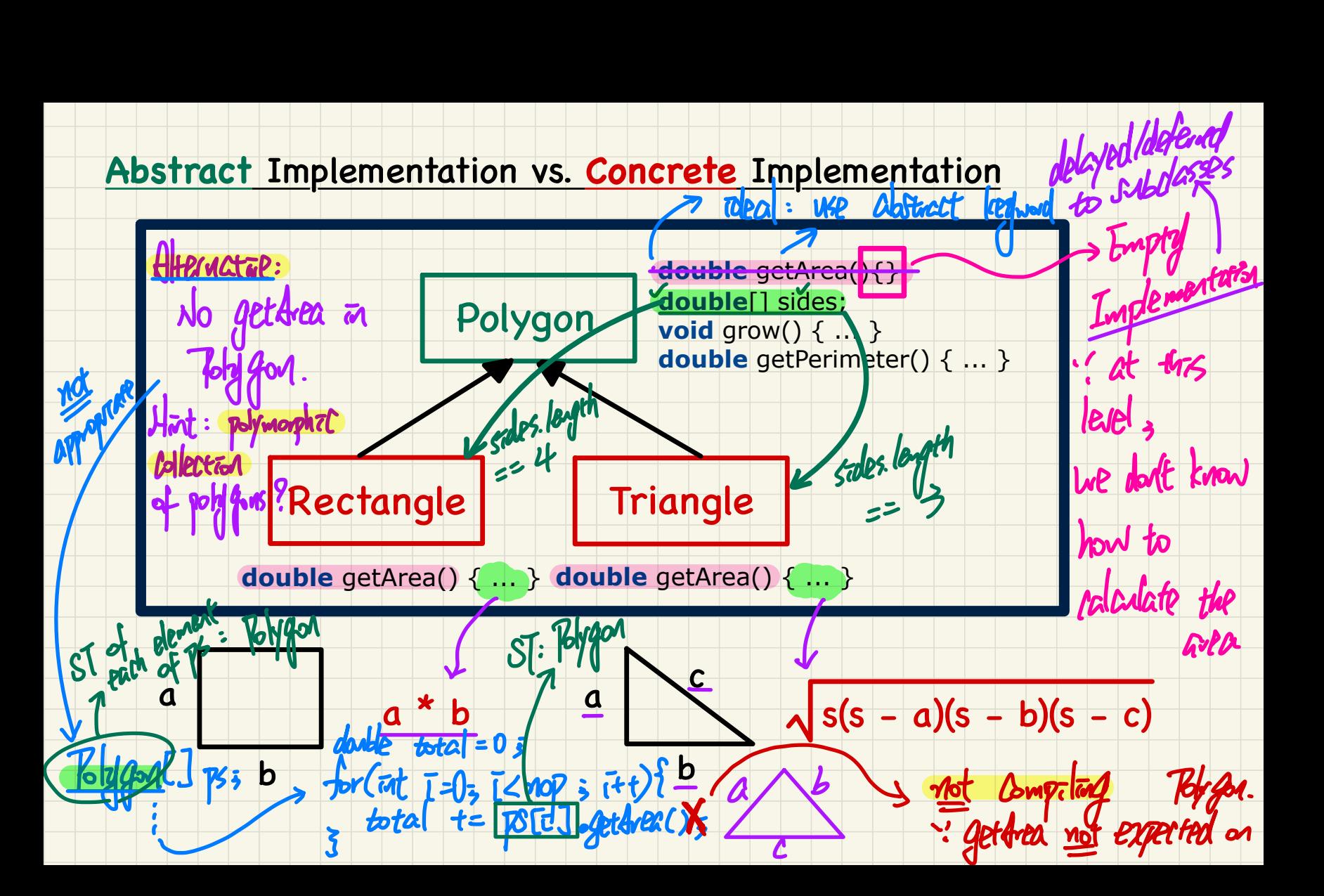

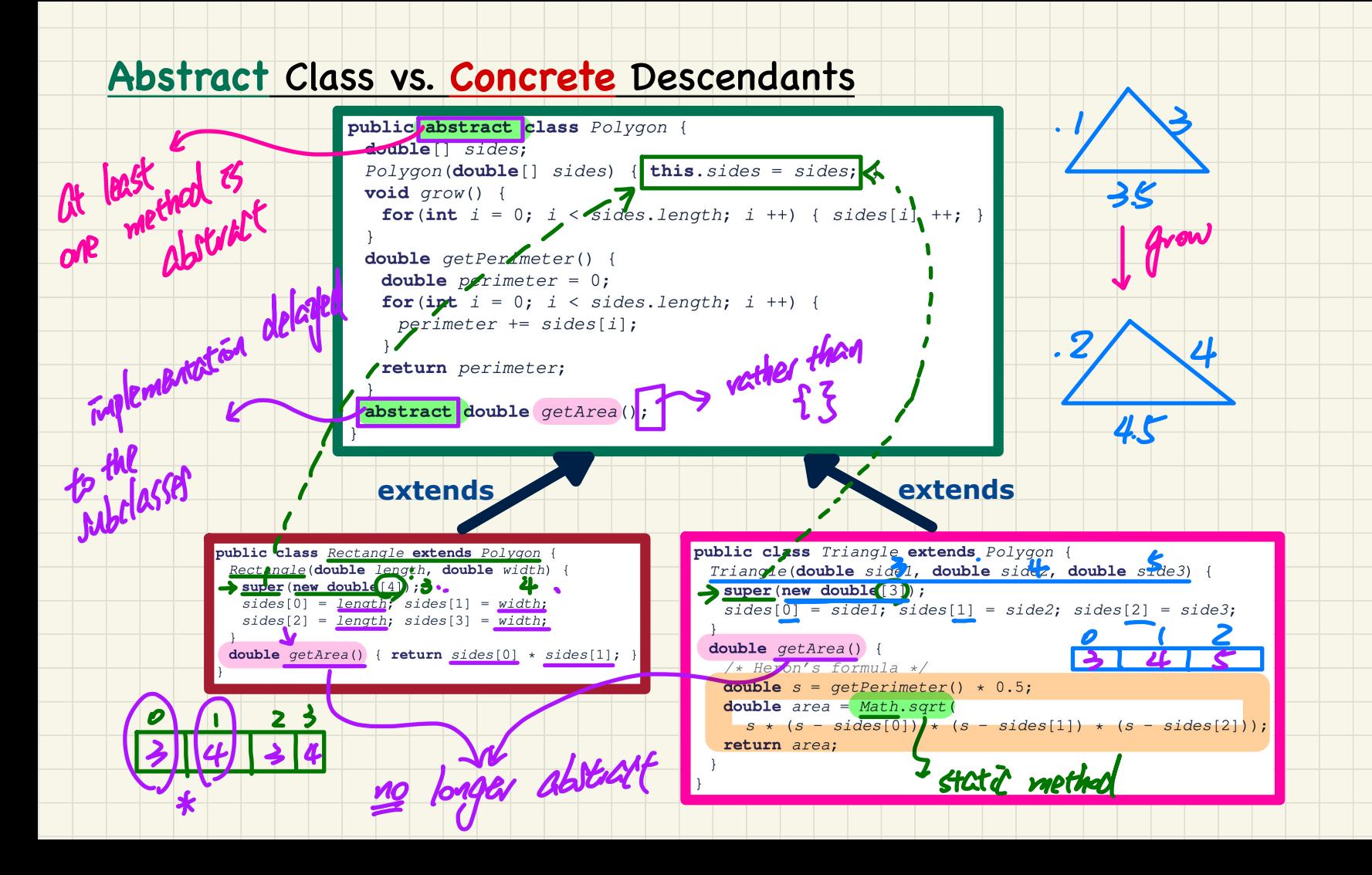

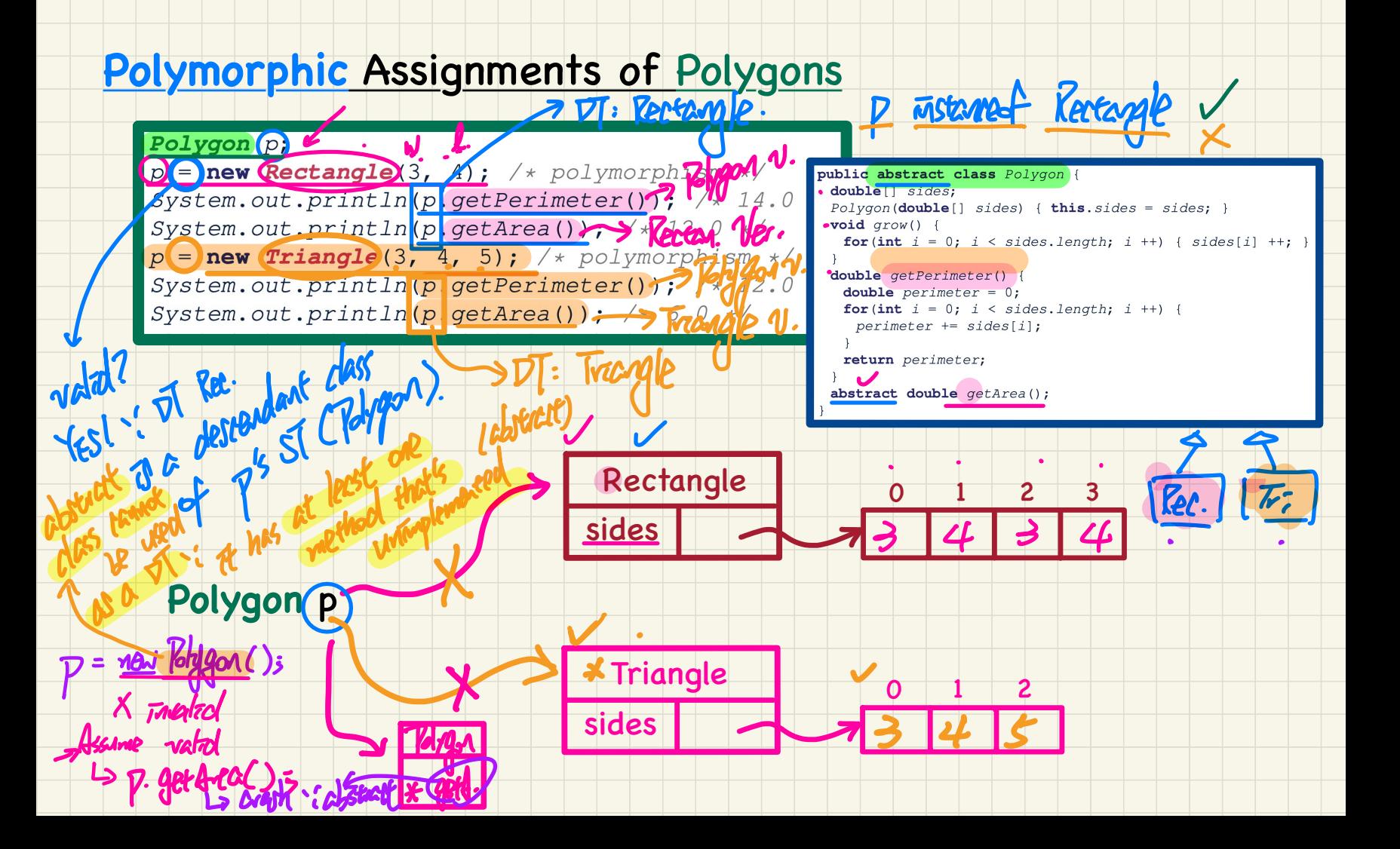

### **Polymorphic Collection of Polygons**

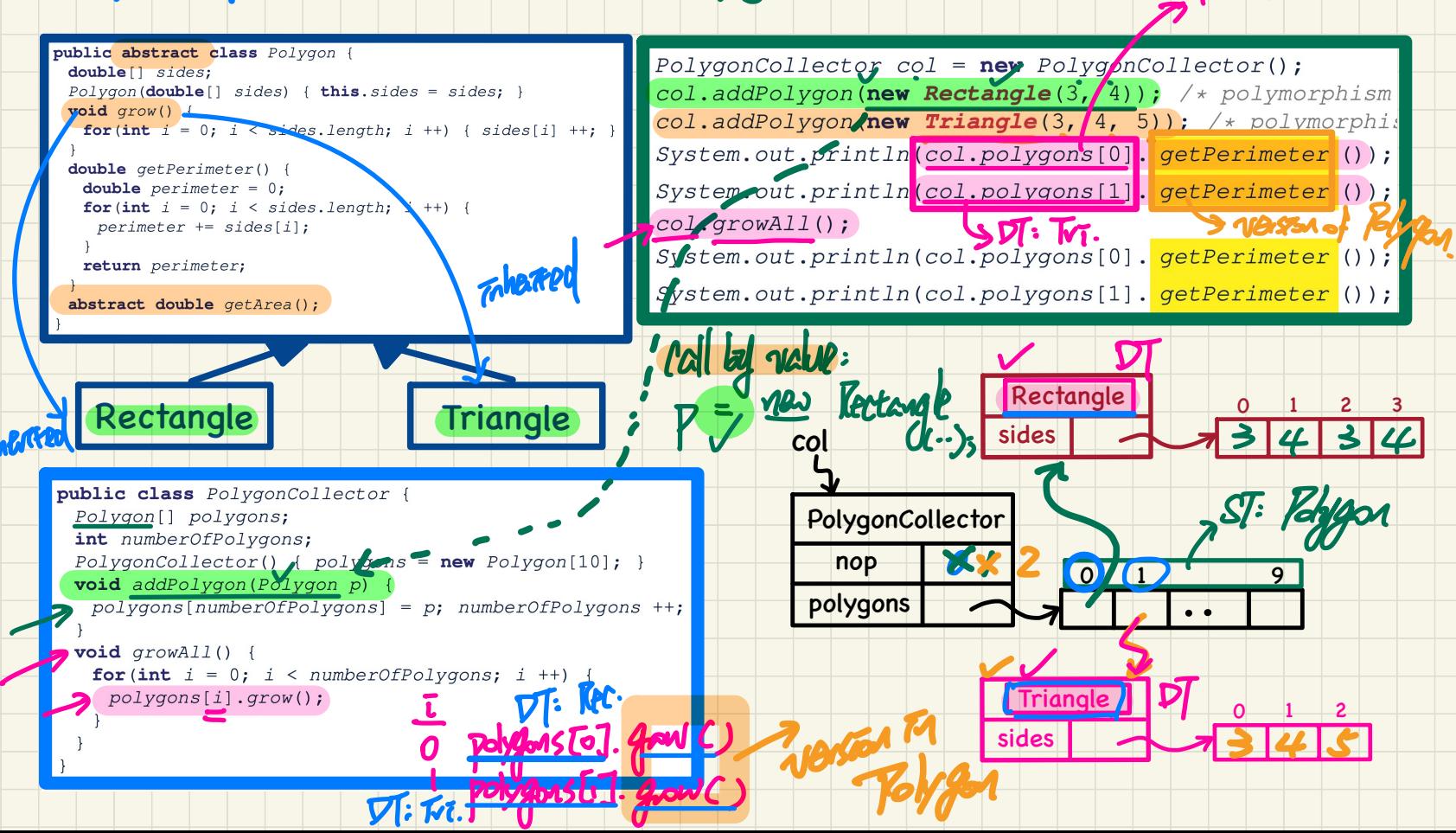

 $\overline{PI}: \overline{Ker}$ .

### Polymorphic Return Type of Polygons

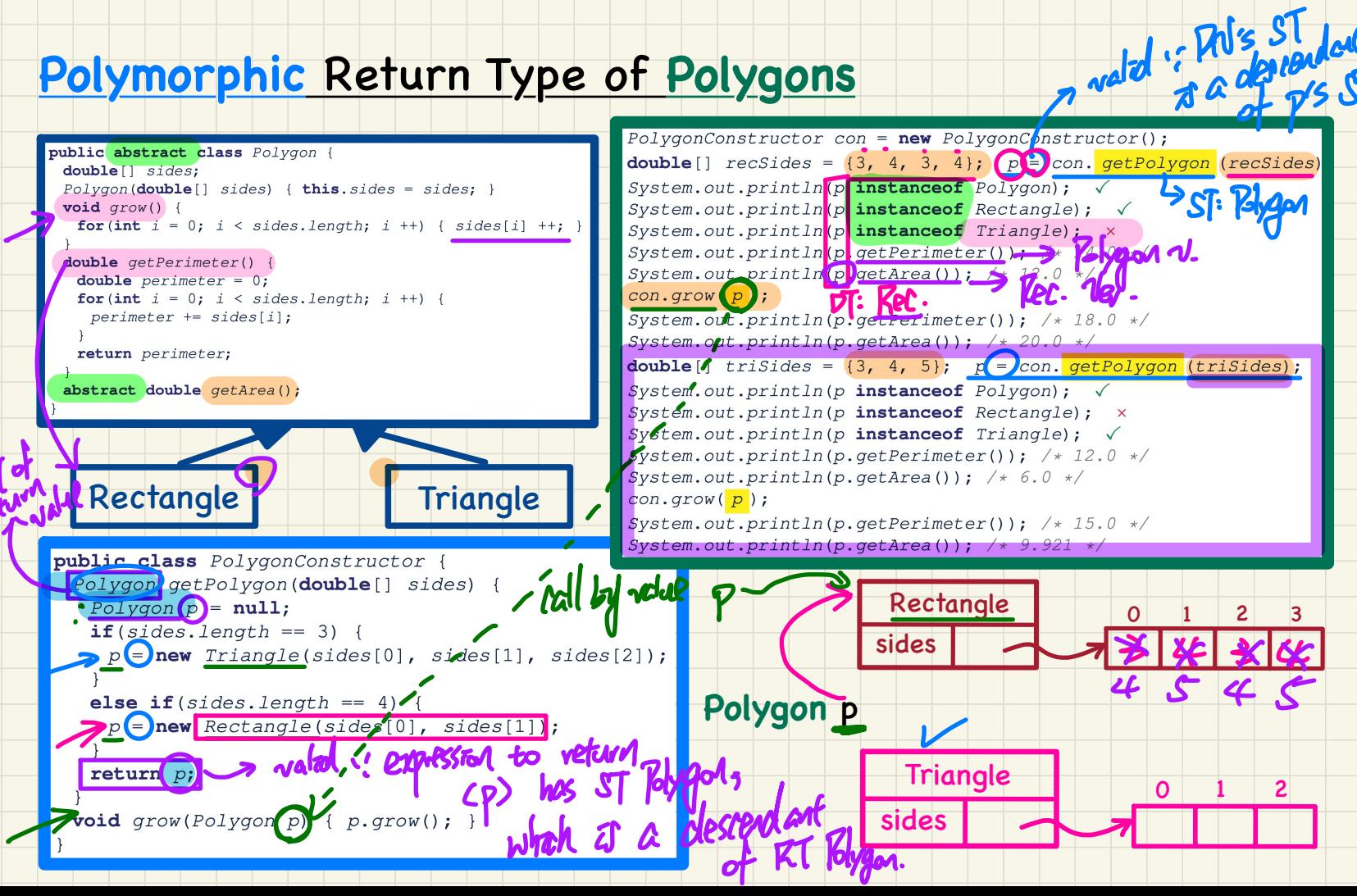

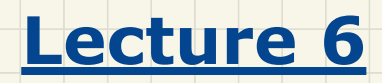

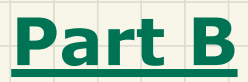

*Interfaces*

### Representations of 2-D Points: Cartesian vs. Polar

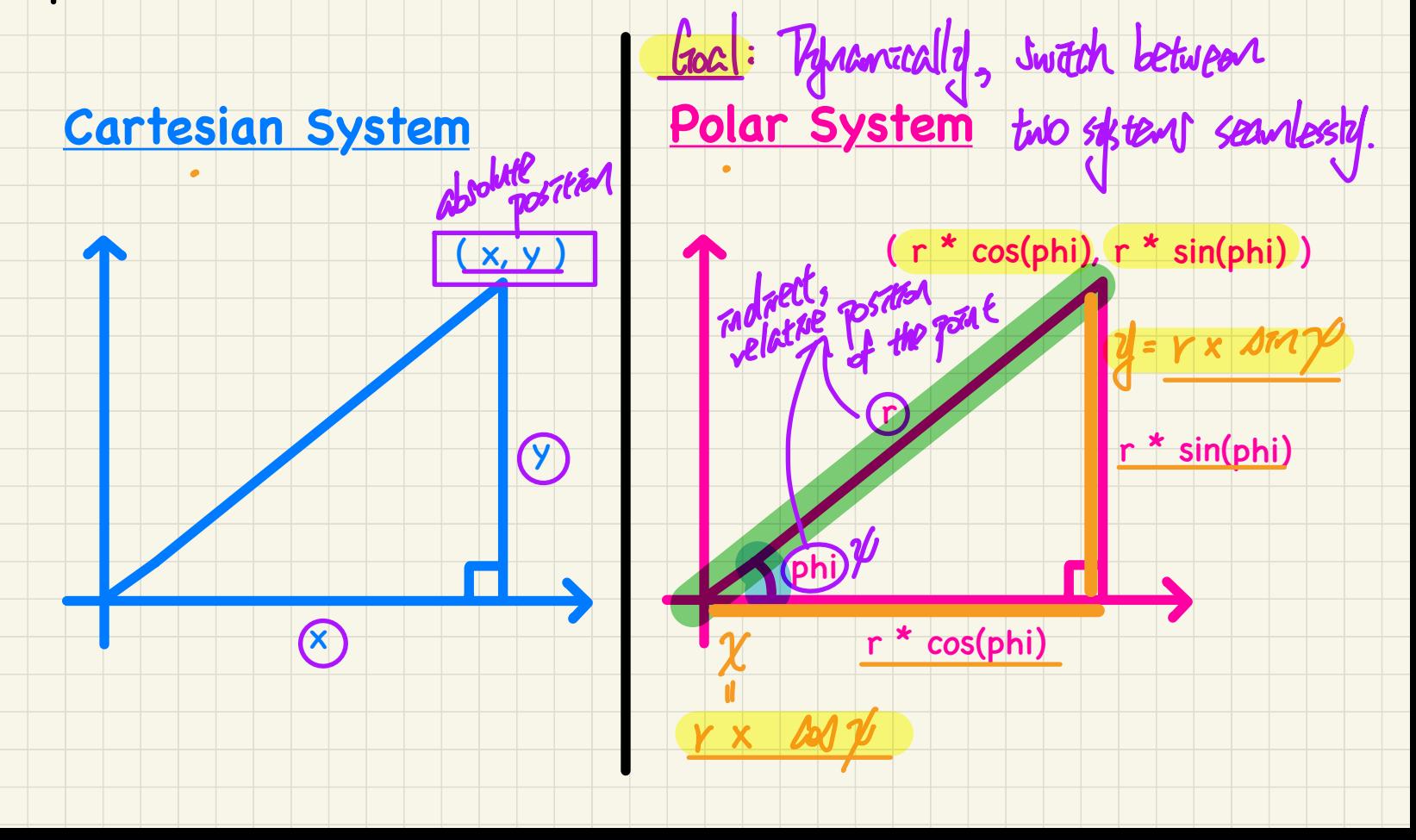

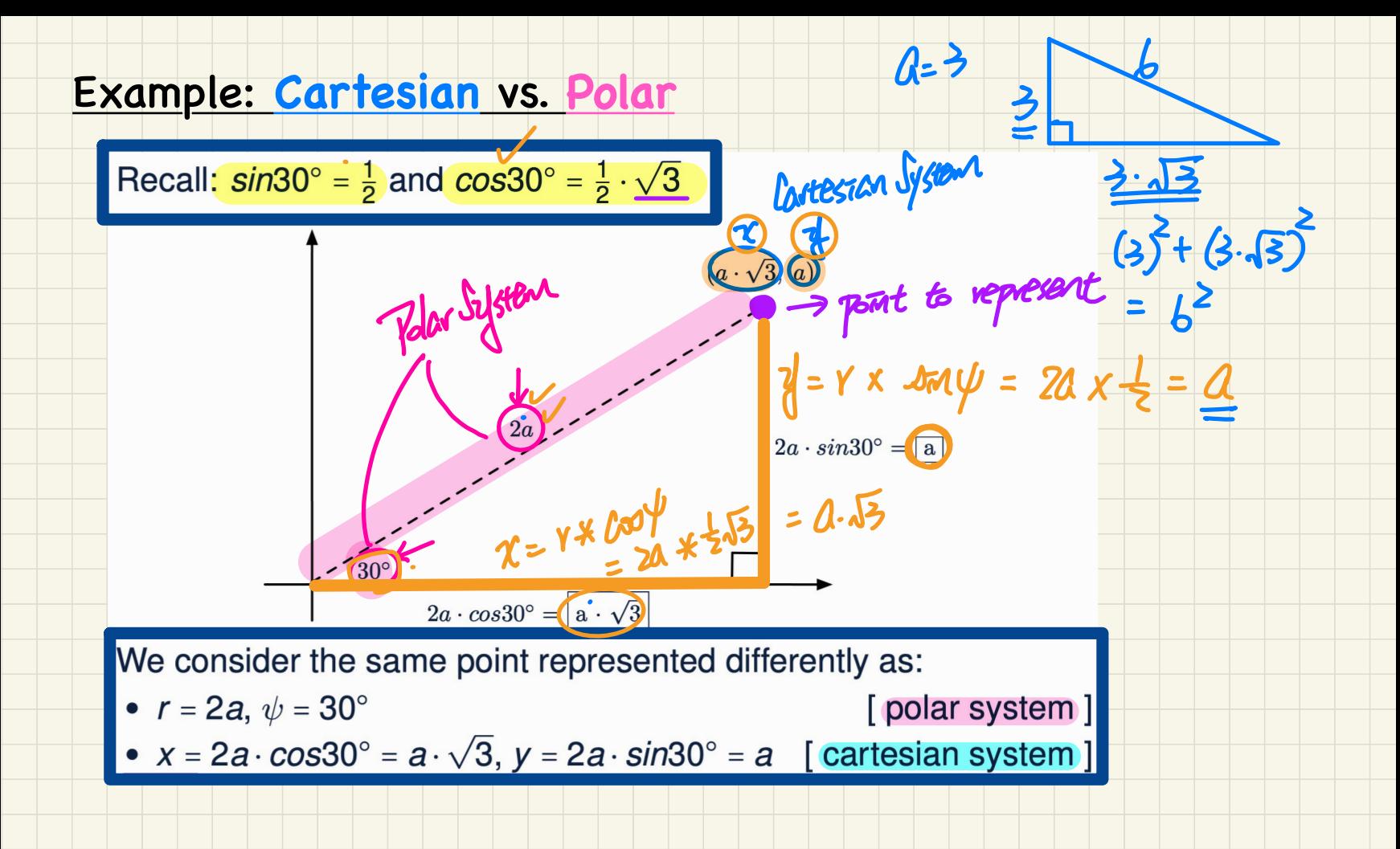

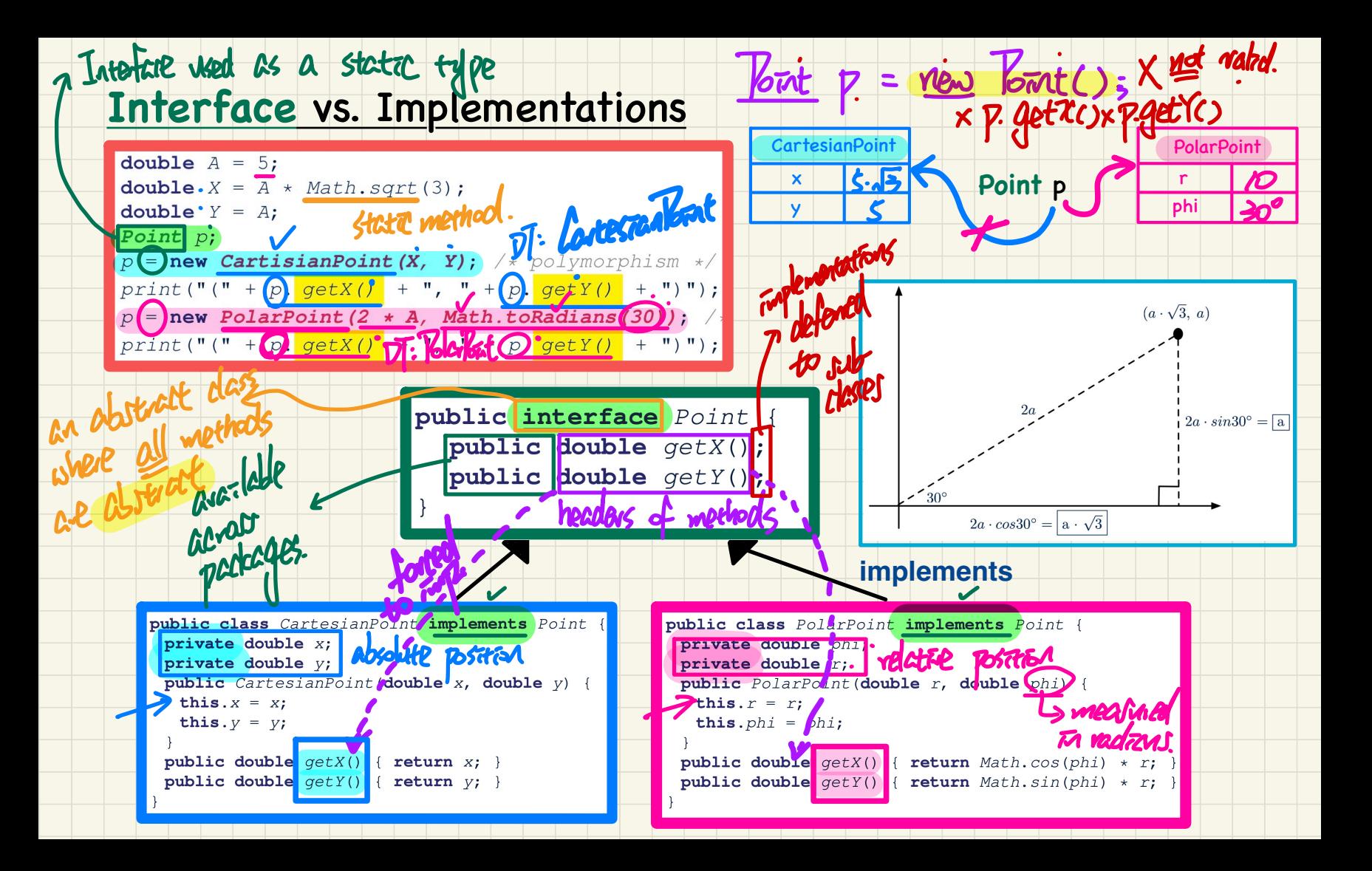

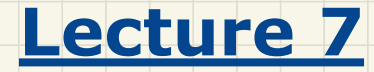

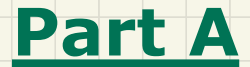

# *Generics in Java - General Book: Storage vs. Retrieval*

**General Book** 

**THE Supplier** STORAGE and object's ST public class Book { private String[] names; private Object [] records; decreased /\* add a name-record pair to the book \*/ public void add (String name, Object record) /\* return the record associated with a given name \*/ public object get (String name) { Svetom relies DT must le a demandant of Cepter KETRIFUAL **Client** Date birthday; String phoneNumber; Book b; boolean isWednesday  $\int_{\Omega}$  of  $\int_{\Omega}$  $2<sup>1</sup>$  $\mathbf{3}$  $b = new Book()$ ;  $|phonen$ umber = "416-67-1010" $|$  Nata  $\overline{5}$ add ("Suyeon", phoneNumber); 6 birthday = new Date (1975, 4, 10); b.add ("Yuna", birthday); x ava  $K_{\tau}$  $\overline{4}$  = 4;  $\overline{4}$  $X8$  $is$ *Wednesday* =  $k$ .  $y$ et ("Yuna").  $getDay()$  $55 - 57$  of  $K \times 2$ : Obtact

 $records \rightarrow \Box \bullet \bullet \bullet$ 

 $names$ 

#### **General Book: Retrieval from a Polymorphic Array**

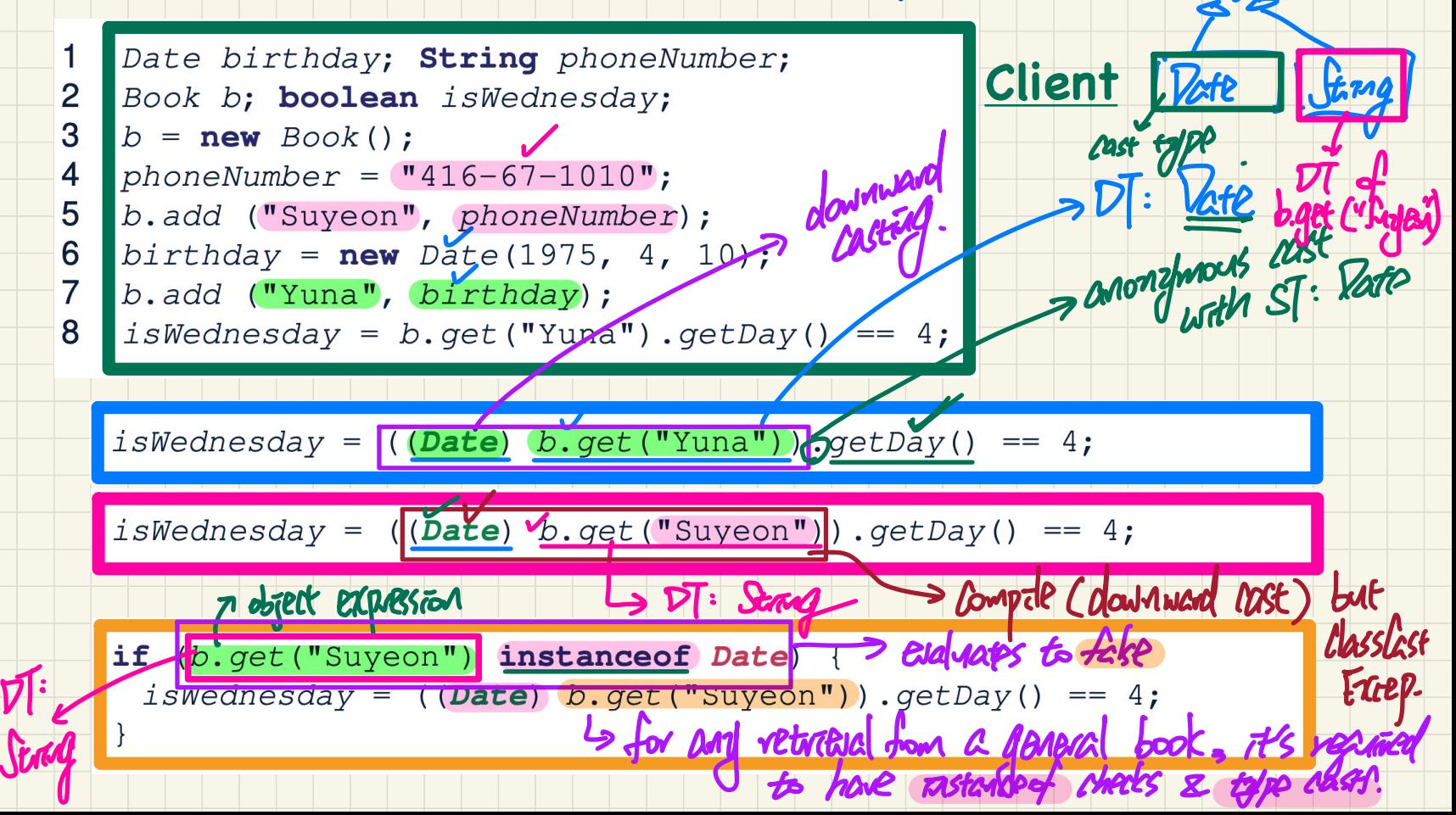

**Dbitt** 

## General Book violates Single Choice Principle

Object  $rec1 = new C1()$ ; b.add(...,  $rec1$ ); Storage Object  $rec2 = new.C2()$ ; b.  $add(..., rec2)$ ; Object  $rec100 = new . C100()$ ;  $b.add(..., rec100)$ ; n vetrieval La Storage Retrievals Object  $r \neq c = b$ . get ("Jim"); if (rec instance of C1) { ((C1) rec) m1; } **ZONBAT CLASSIECCED** else if (rec instance of C100) { ((C100) rec) .m100, } the same diedes eve it (vec mistered glazed"C Object  $(rec) = b.get(\frac{\text{u}-\text{u}}{\text{u}-\text{u}})$ ; if (rec instance of  $C1$ ) {  $((C1)$   $rec) . m1$ ; } the returned vegation  $|\text{else if } (1e^{-\text{index 1.566}} \text{C100})|$  ( ((C100)  $|1e^{-\text{index 1.566}} \text{C100}|$ What if a new type C101 is introduced? What if type C100 becomes obselete?

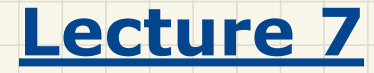

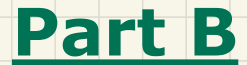

# *Generics in Java - Generic Book: Storage vs. Retrieval*

#### **Generic Book**

, EP Provenerer **tha- そ = tha- そ +(の)** class Book FEX 1995 for the dedivations private/String[] names; meth. Parker  $\texttt{private} \& E$  | |  $\texttt{records}$ ; /\* add to hame-record pair to the book \*, public void  $\phi$ dd (String name,  $E$ ) record) { ... } /\* return the record associated with a given name \*  $7.8.$  entire public  $(E)$  get (String name) { ... } } meth. return type **Client** Date *birthday*; **string** phoneNumber;  $\vert$  Book<Date>  $\langle b \vert$ ; boolean isWednesday;  $\mathcal{P}$ class  $Book \leq 5$  $\mathbf{3}$  $b = new Book \le$  (); private String[] names;  $\text{private}$   $\blacksquare$   $\blacksquare$   $\blacksquare$   $\blacksquare$   $\blacksquare$   $\blacksquare$   $\blacksquare$ phoneNumber =  $"416-67-1010"$ ; /\* add a name-record pair to b.add ("Suyeon", phoneNumber); public void add (String name, F record) the record associated, ith a given name \*/  $birthday = new Date(1975, 4, 10);$  $get$  (String name)  $\{$ ... b.add ("Yuna", birthday);  $S$ ,  $\sqrt{2}$  $\ket{isWednesday = b.get(WYuna'')}$ . getDay()  $==$  $-5$  ST: late.

vod m(nt 20

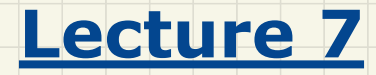

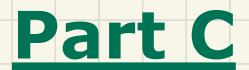

# *Generics in Java - Generic Collection Classes*

# API: ArrayList<B><<br />
Tav

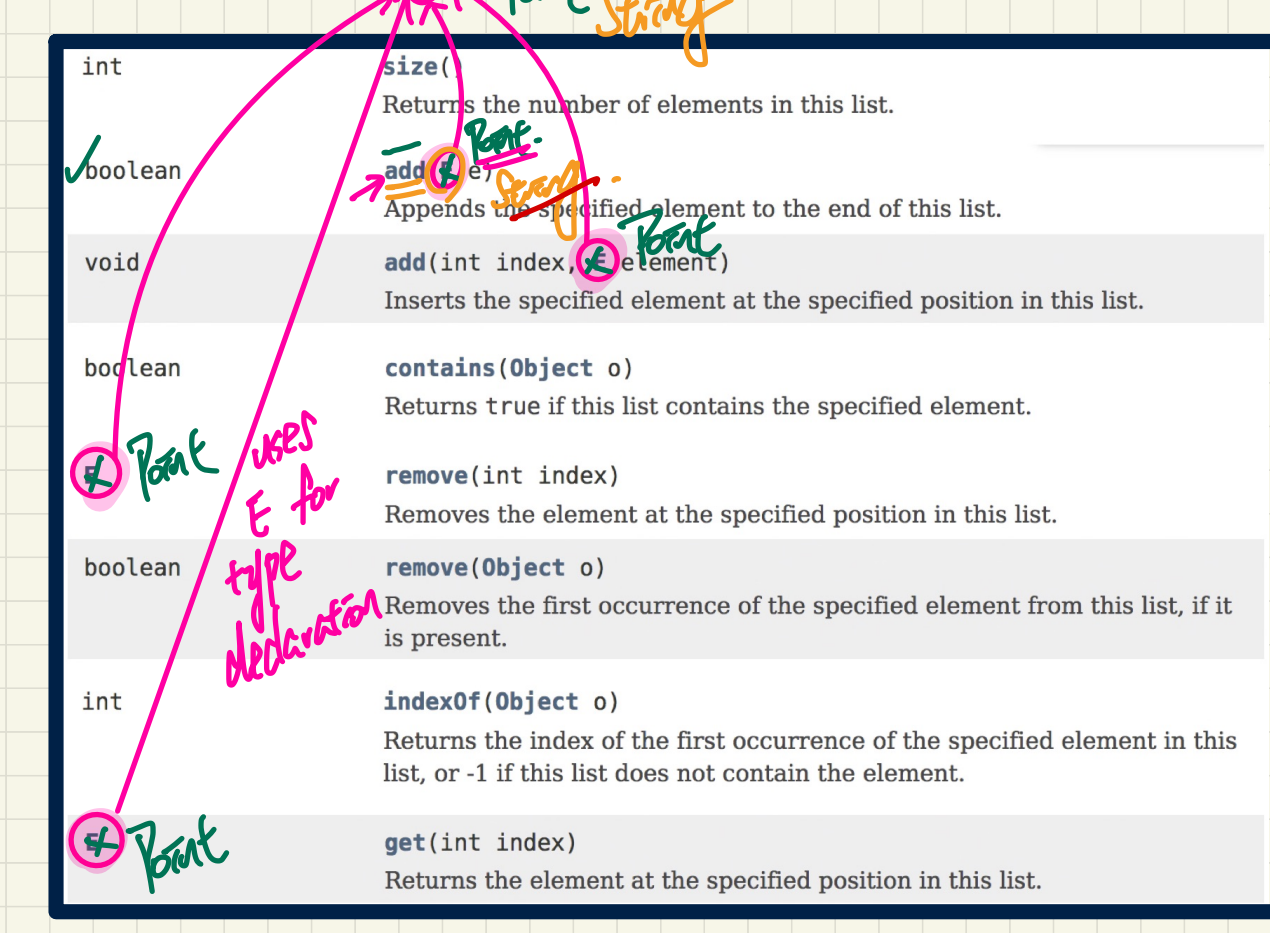

dedaration of

govert

Parang FBV

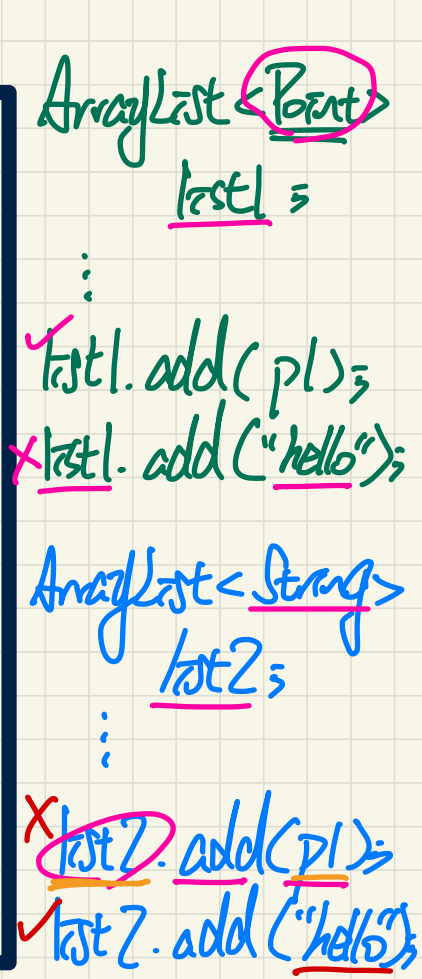

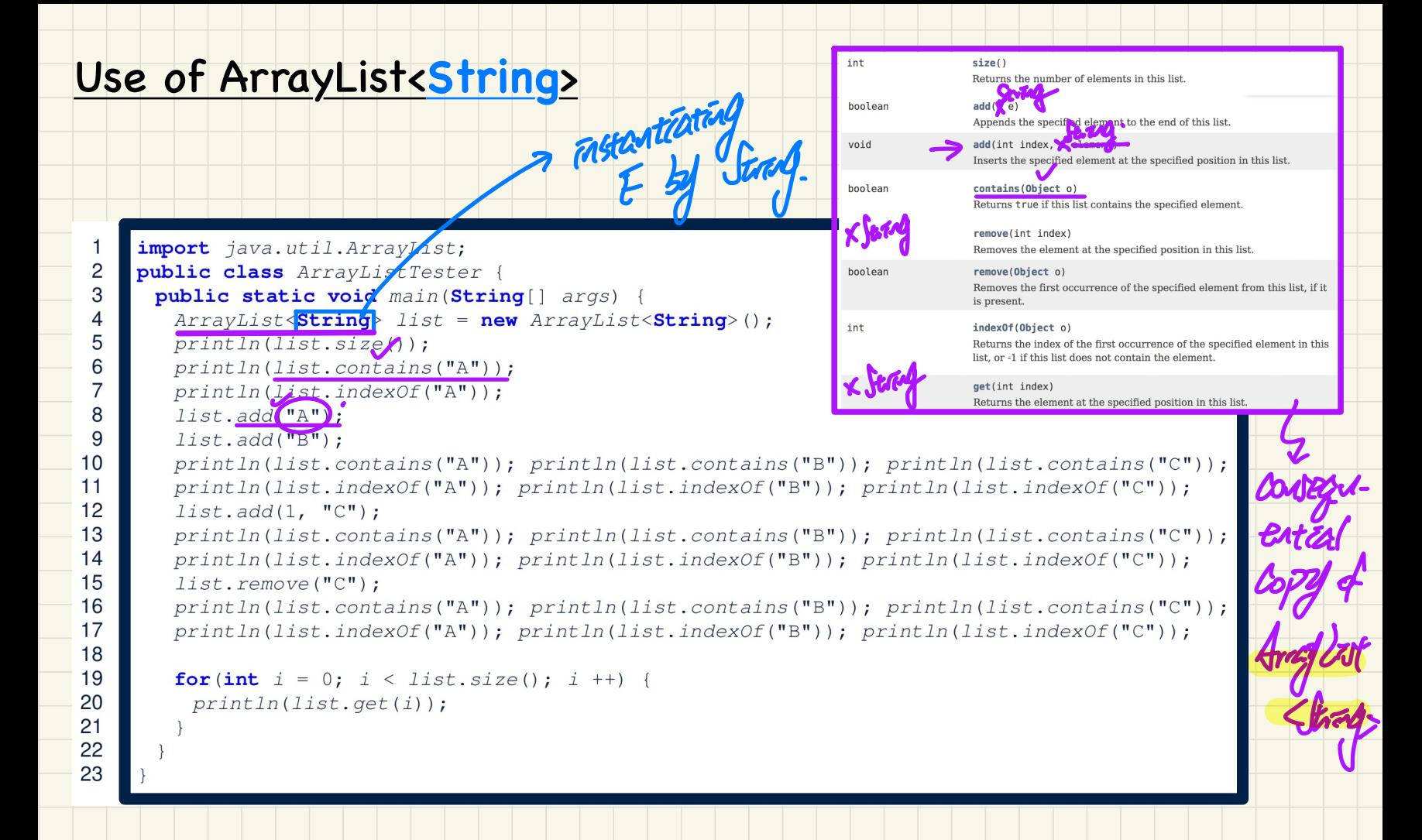

# API: HashTable $\{k\}$  **V** two type parameters ...

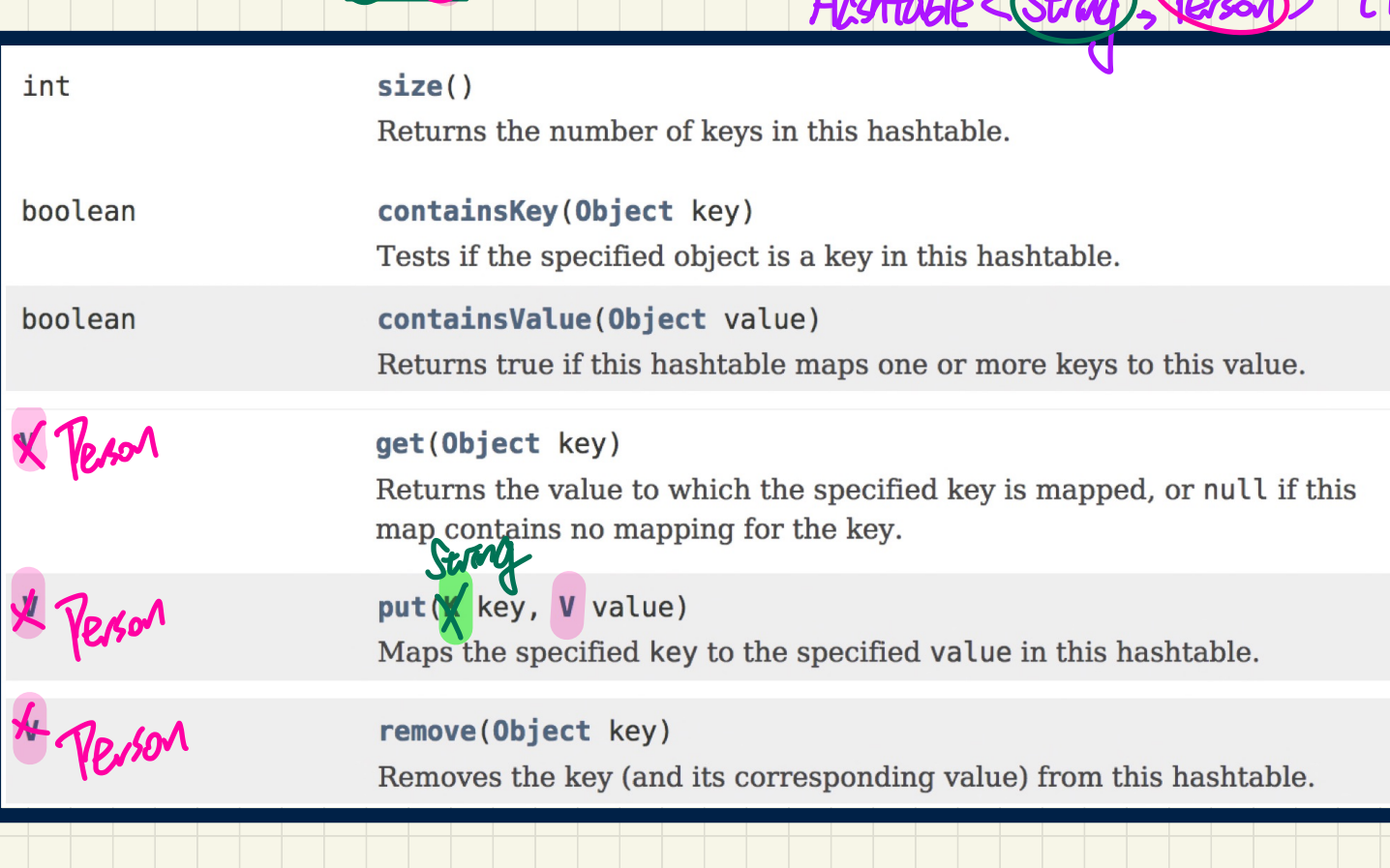

Hashtable <

.

 $\overline{P}$ erson)  $t i$ 

### Use of HashTable<String, String>

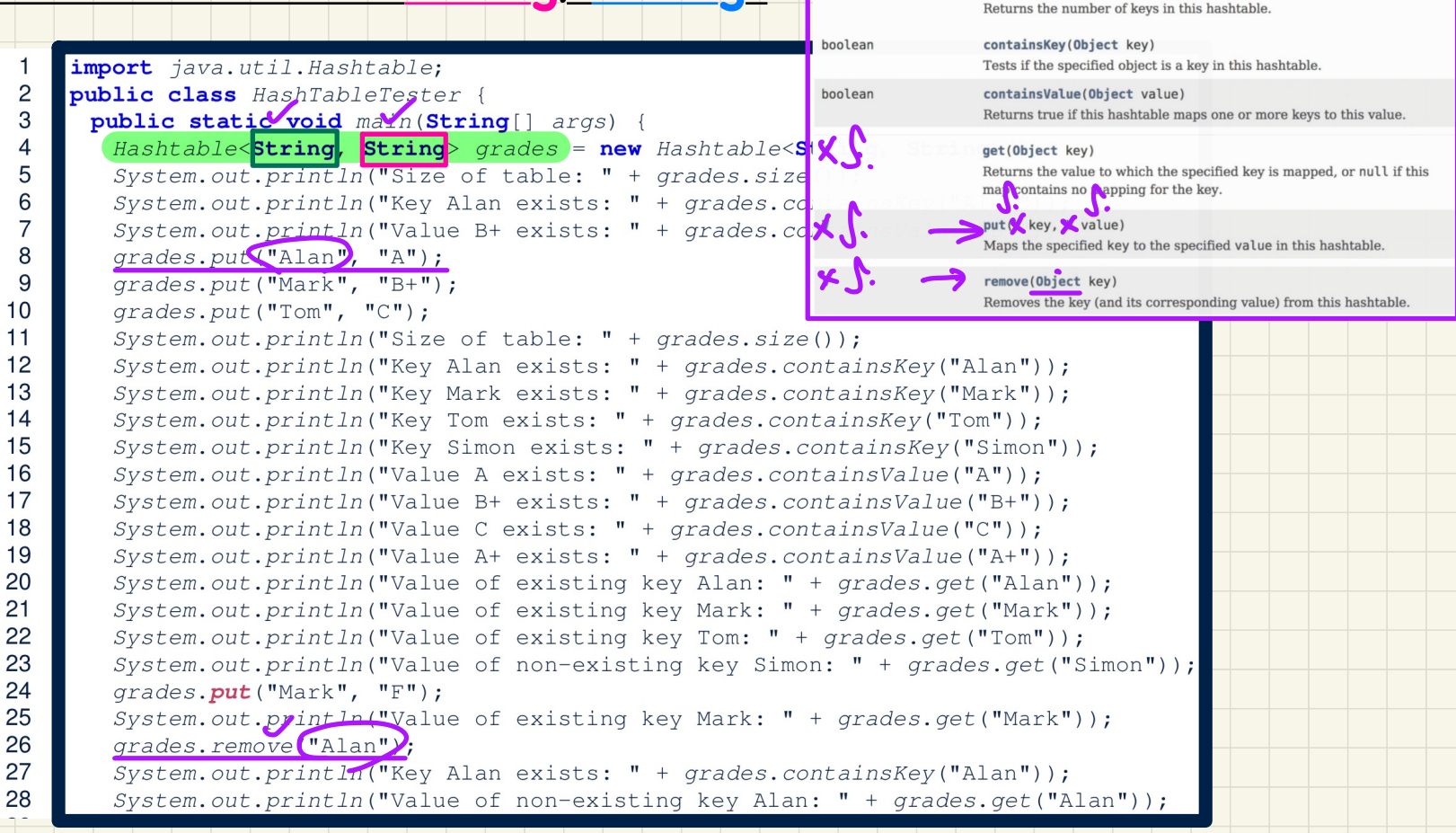

int

 $size()$ 

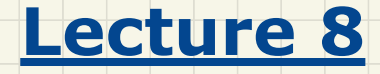

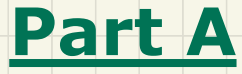

*Recursion - Basics: Thinking Recursively, Call Stack*

#### Solving a Problem **Recursively**

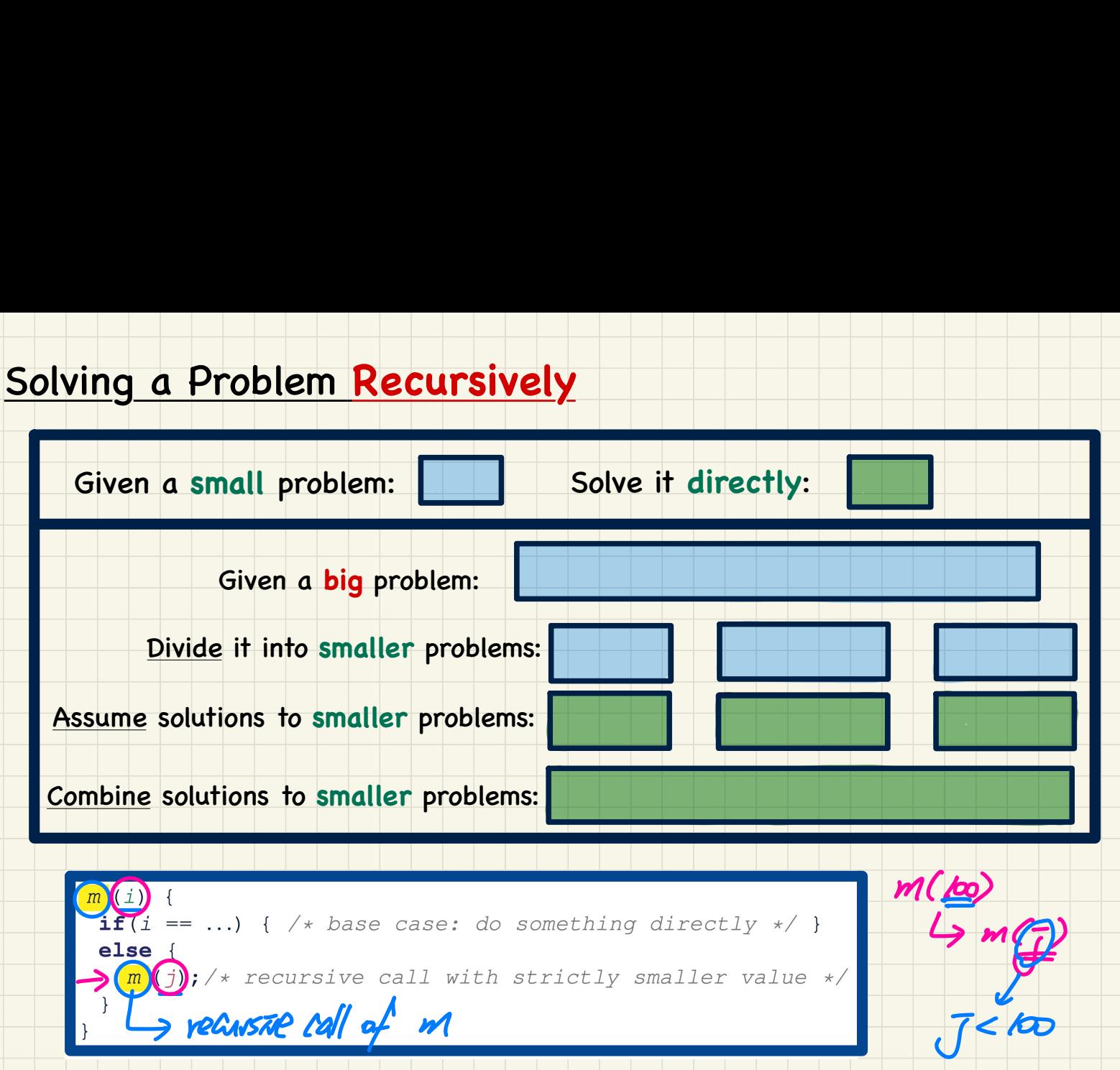

#### **Recursive Solution: factorial**

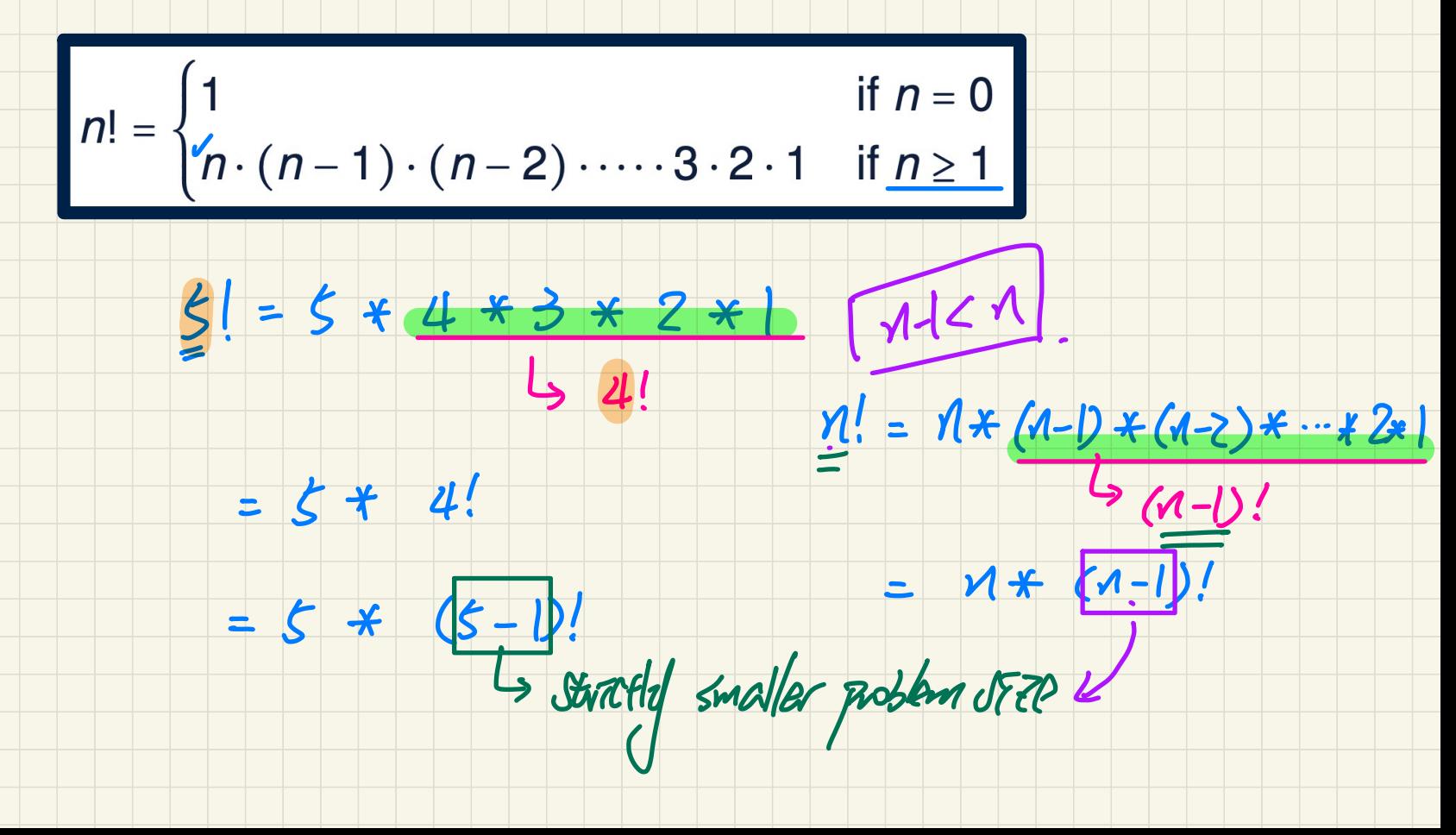

### Recursive Solution in Java: factorial

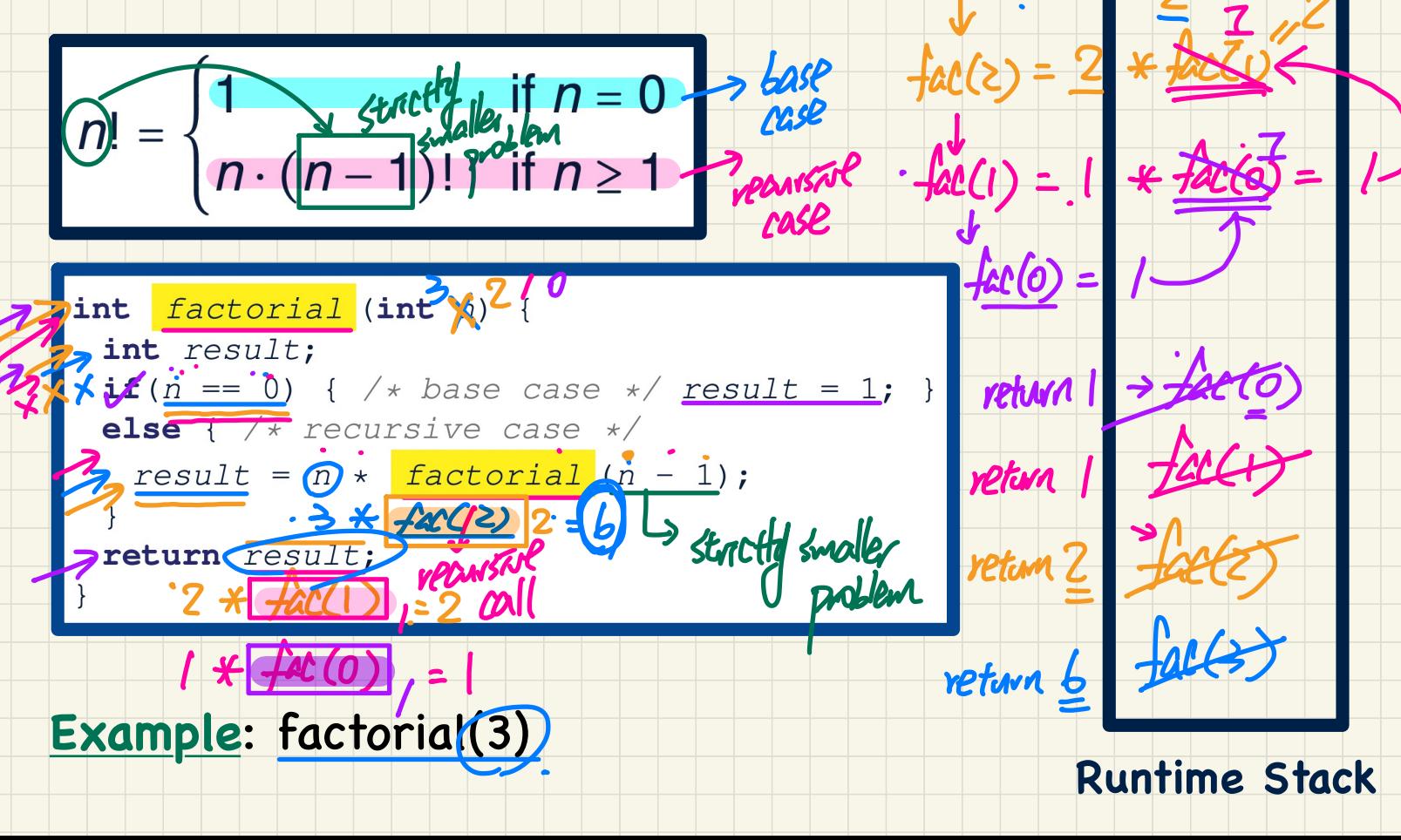

 $f(x)=3$ \*  $f(x)$ 

### **Common Errors of Recursion (1)**

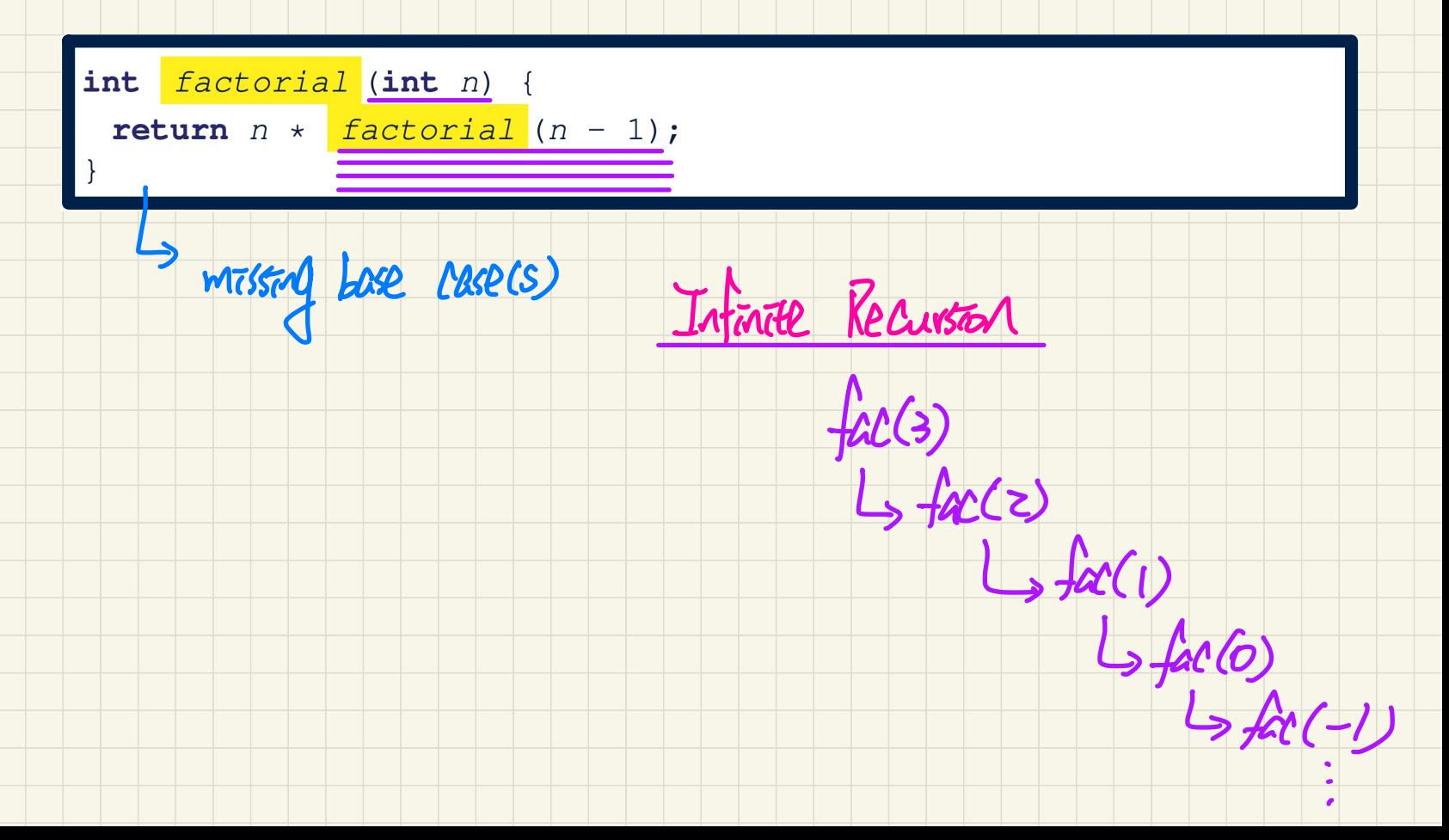

#### Common **Errors** of Recursion (2)

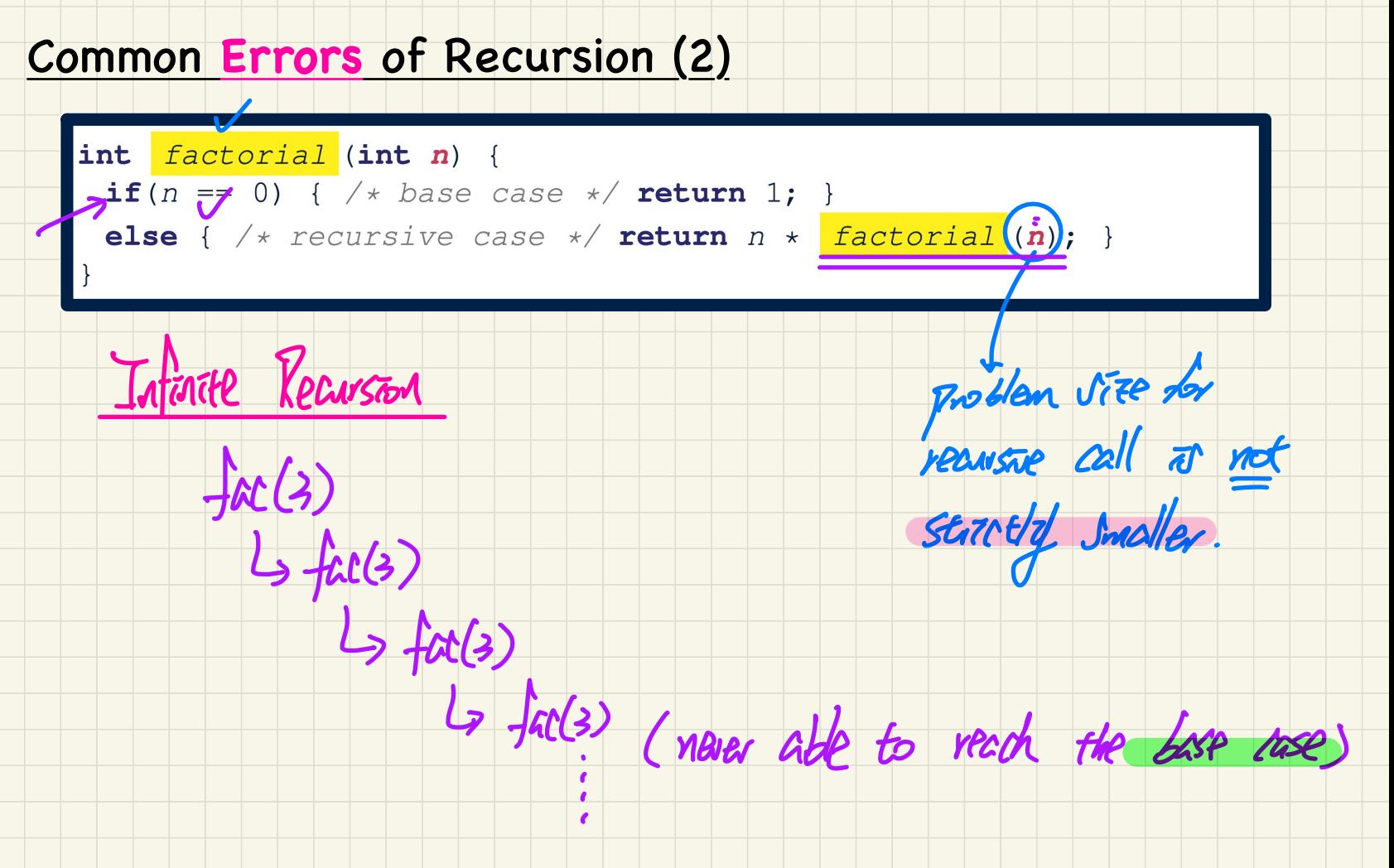
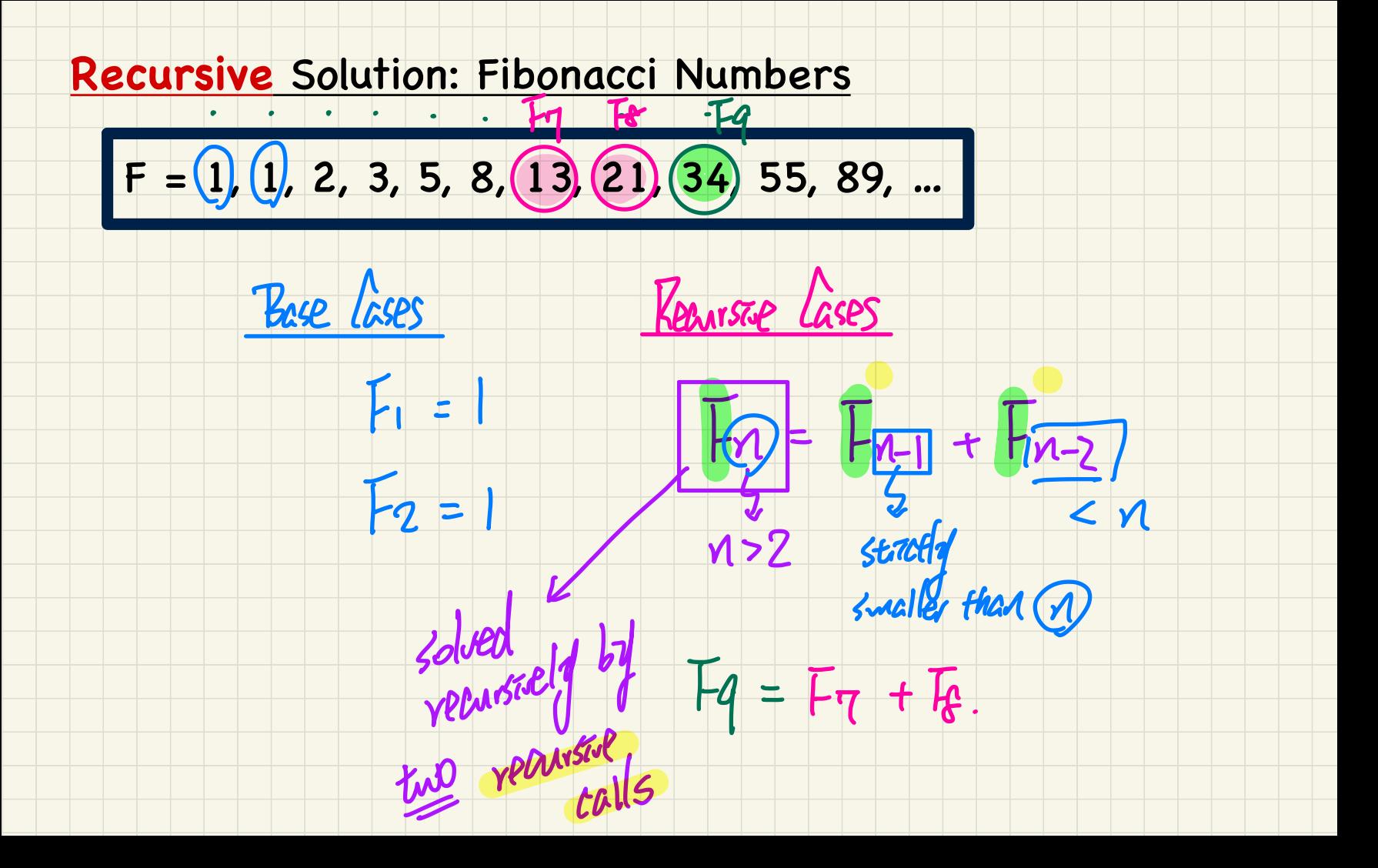

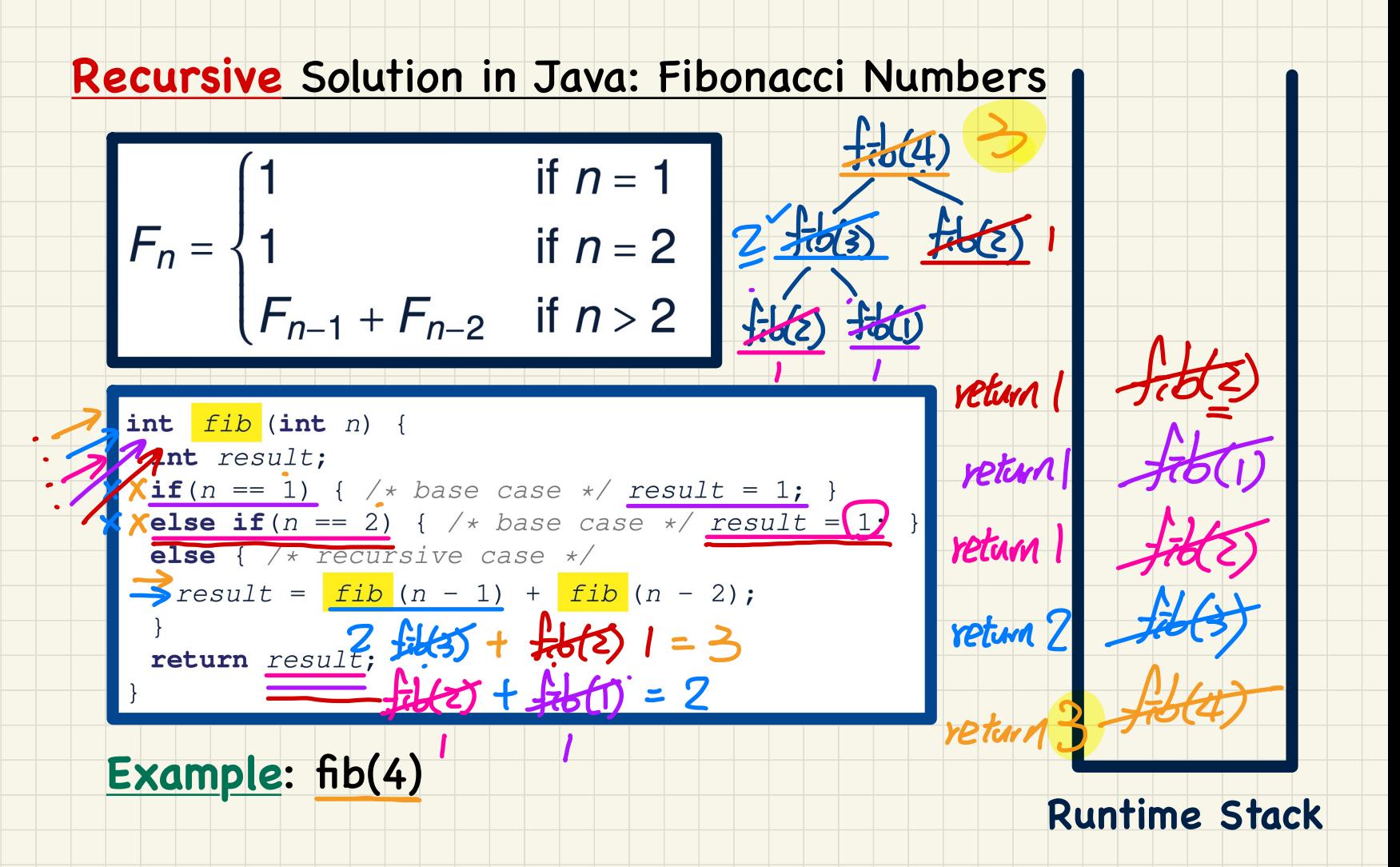

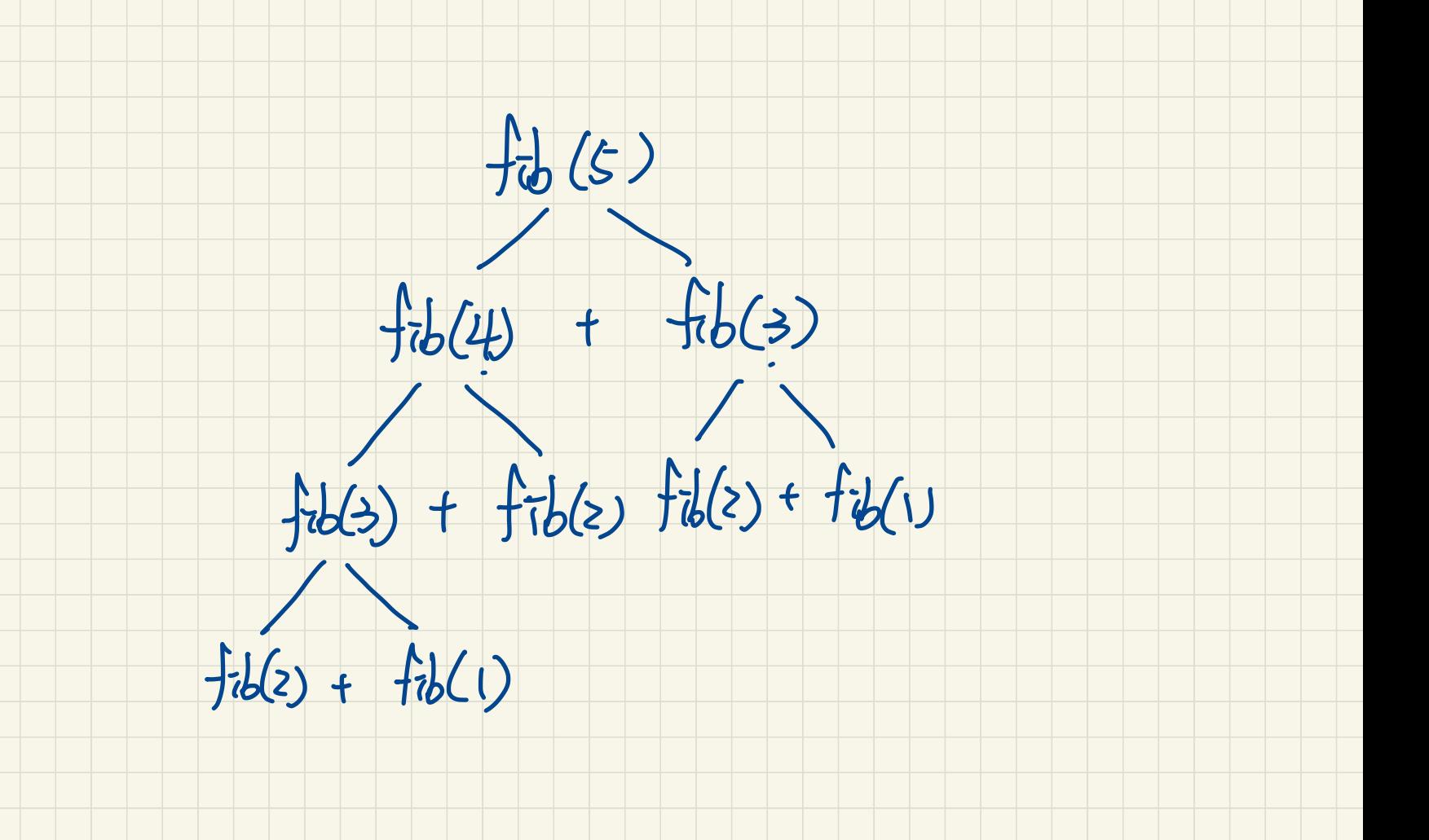

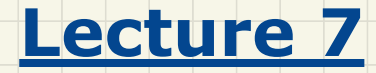

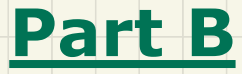

# *Recursion - Examples: Recursions on Strings*

### Use of String

public class StringTester { public static void main (String [] args) { 7 TACWSTUP **String**  $s = "abcd";$ System.out.println(s.isEmpty() $\int$ ; /\* false \*/ /\* Characters in index range  $(1)$ ,  $(0)$  \*/ exduste String  $t0 = s$ . substring(0, 0); System.out.println(t0);  $\frac{m}{x}$  \*  $\frac{m}{x}$ /\* Characters in index range  $[0, 4)$  \*/ **String**  $t1 = s$ . substring  $\begin{pmatrix} 0 \\ 4 \end{pmatrix}$ ; System.out.println(t1);  $\frac{1}{\ell}$  "abcd" \*/ /\* Characters in index range  $[1, 3)$  \*/ **String**  $t2 = s$ . substring  $(1)$ ,  $(3)$ ; System.out.println(t2);  $7 *$  "bc" \*/ **String**  $t3 = S$  substring(0, 2) + s.substring(2, 4); System.out.println(s.equals(t3));  $/* true */$ for  $(int i = 0; i < s.length(); i++)$  $System.out.print(s. chart(i));$  $3.$  Chav  $4t$  (0)  $\rightarrow$  ' $\Lambda'$  $System.out.println()$ ;  $3.$  chardt  $(3.$  length $($ ) - 1)

substited  $(M,m)$ 

 $\n *walk*\n *angle*\n  $\chi$$ S. Substand  $J$ -substing ( $L$ , 4/1

# Recursions on Strings

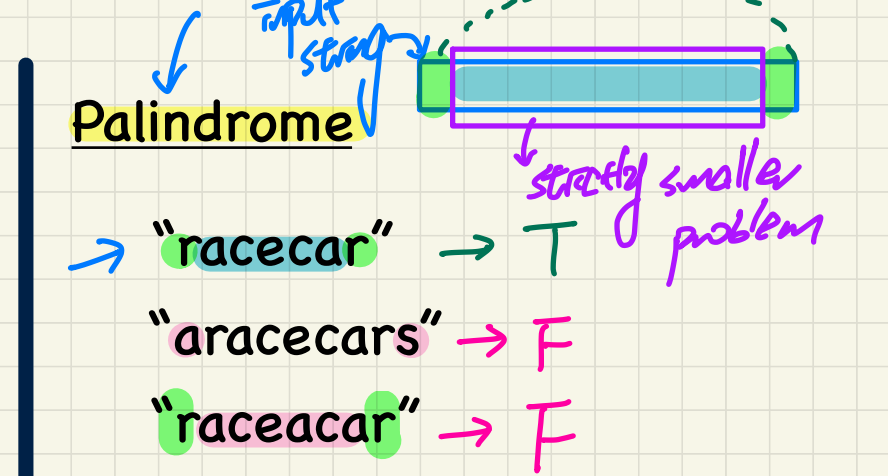

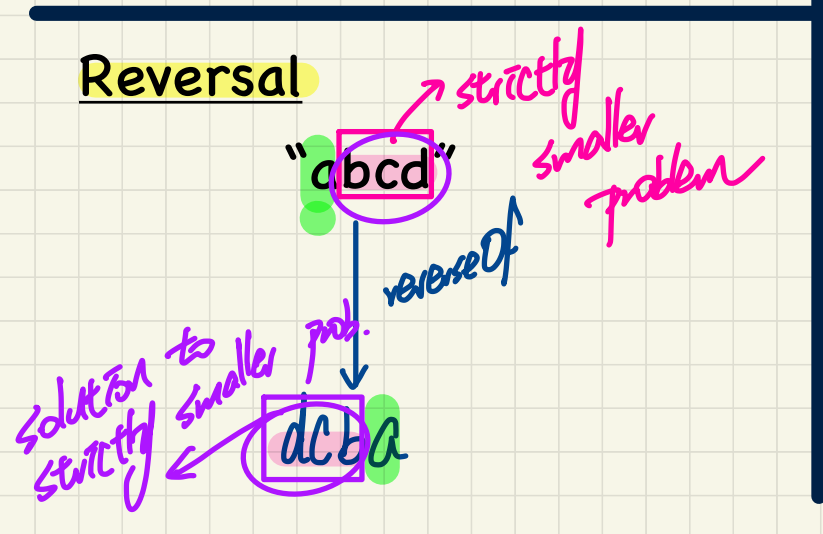

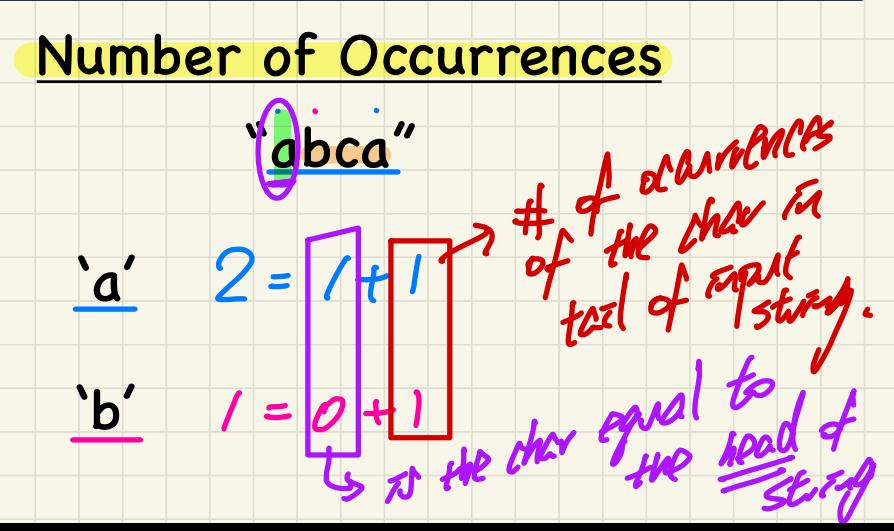

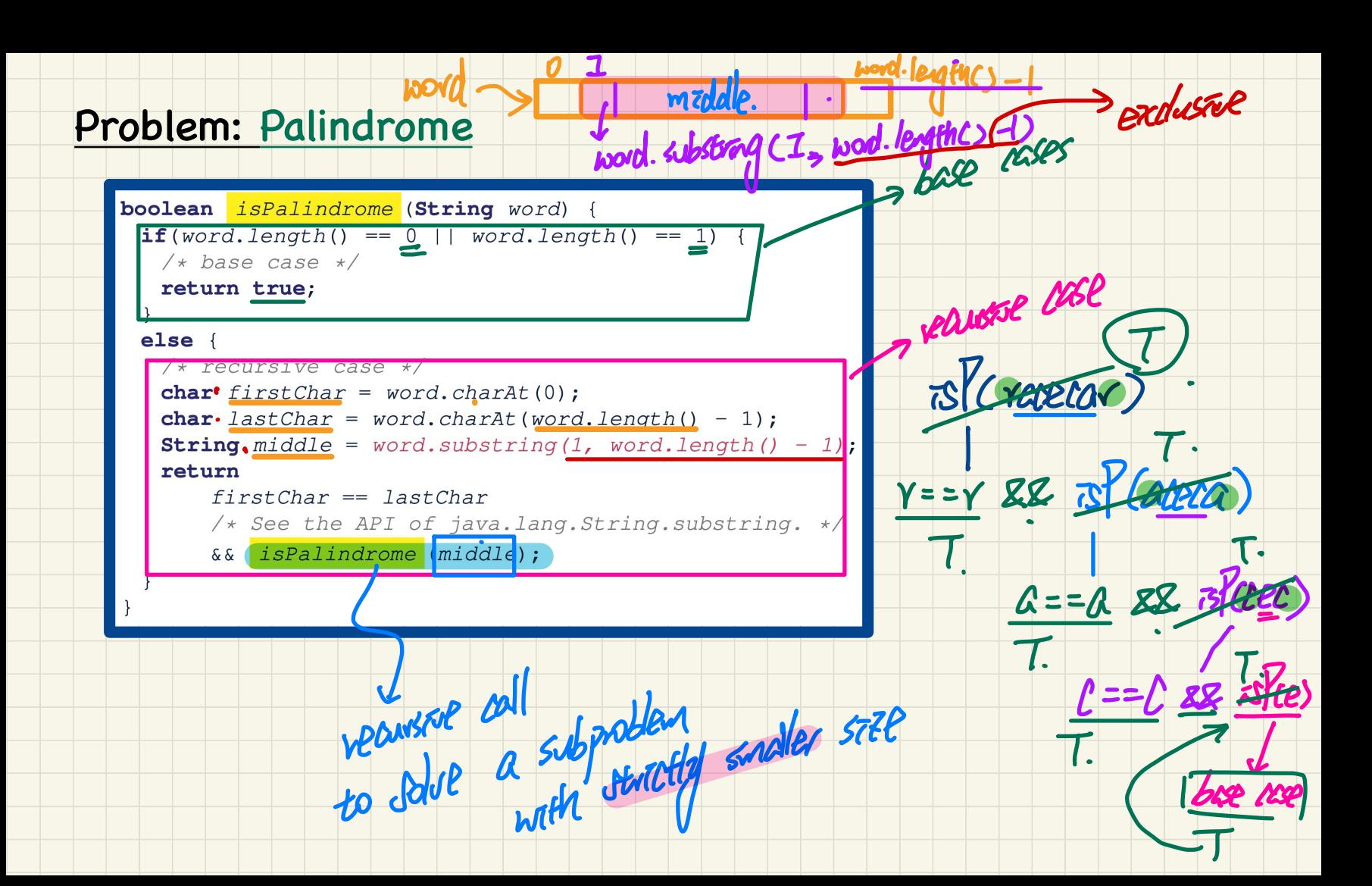

#### Problem: Reverse of a String

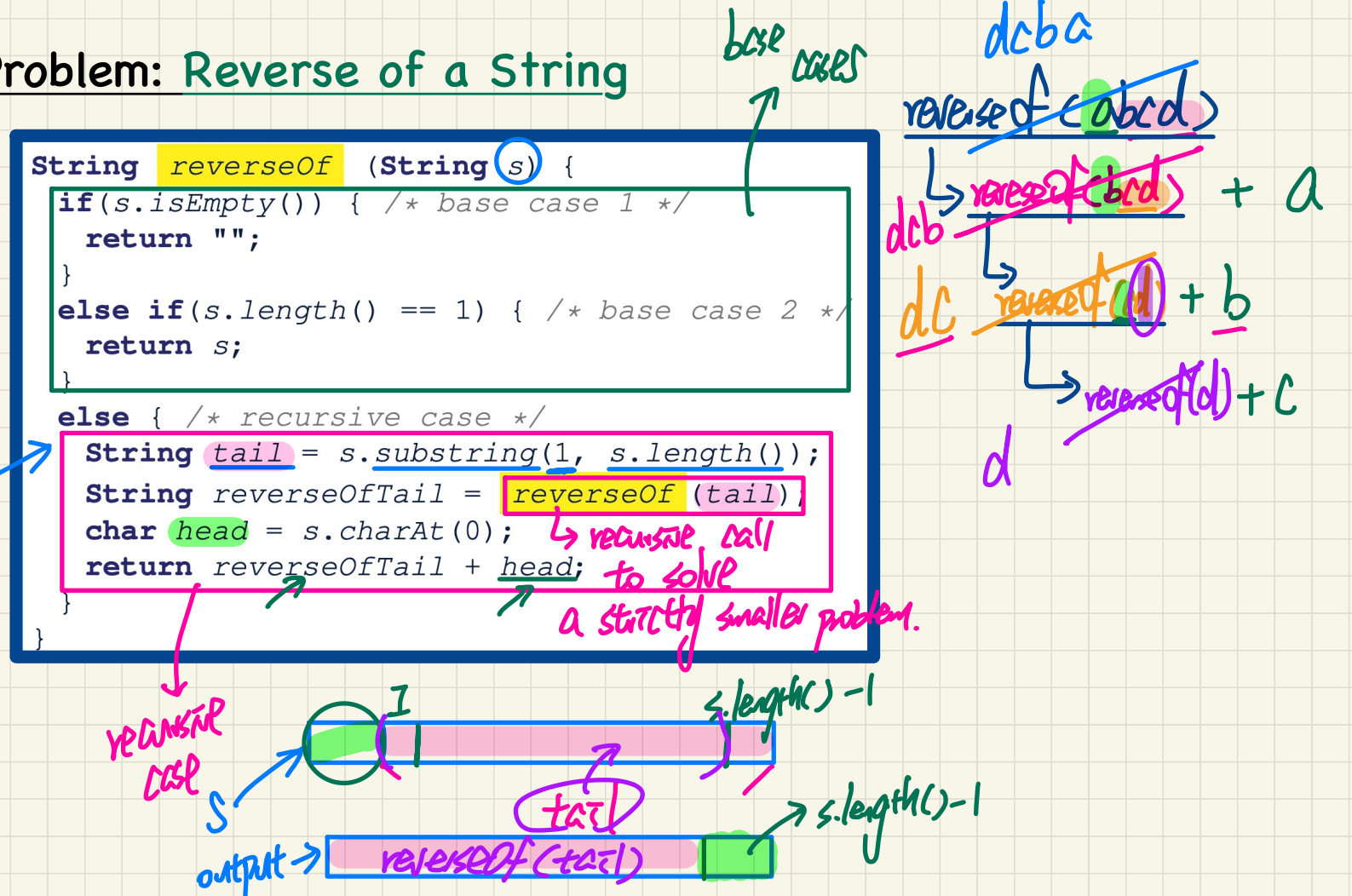

 $dcba$ 

#### **Problem: Number of Occurrences**

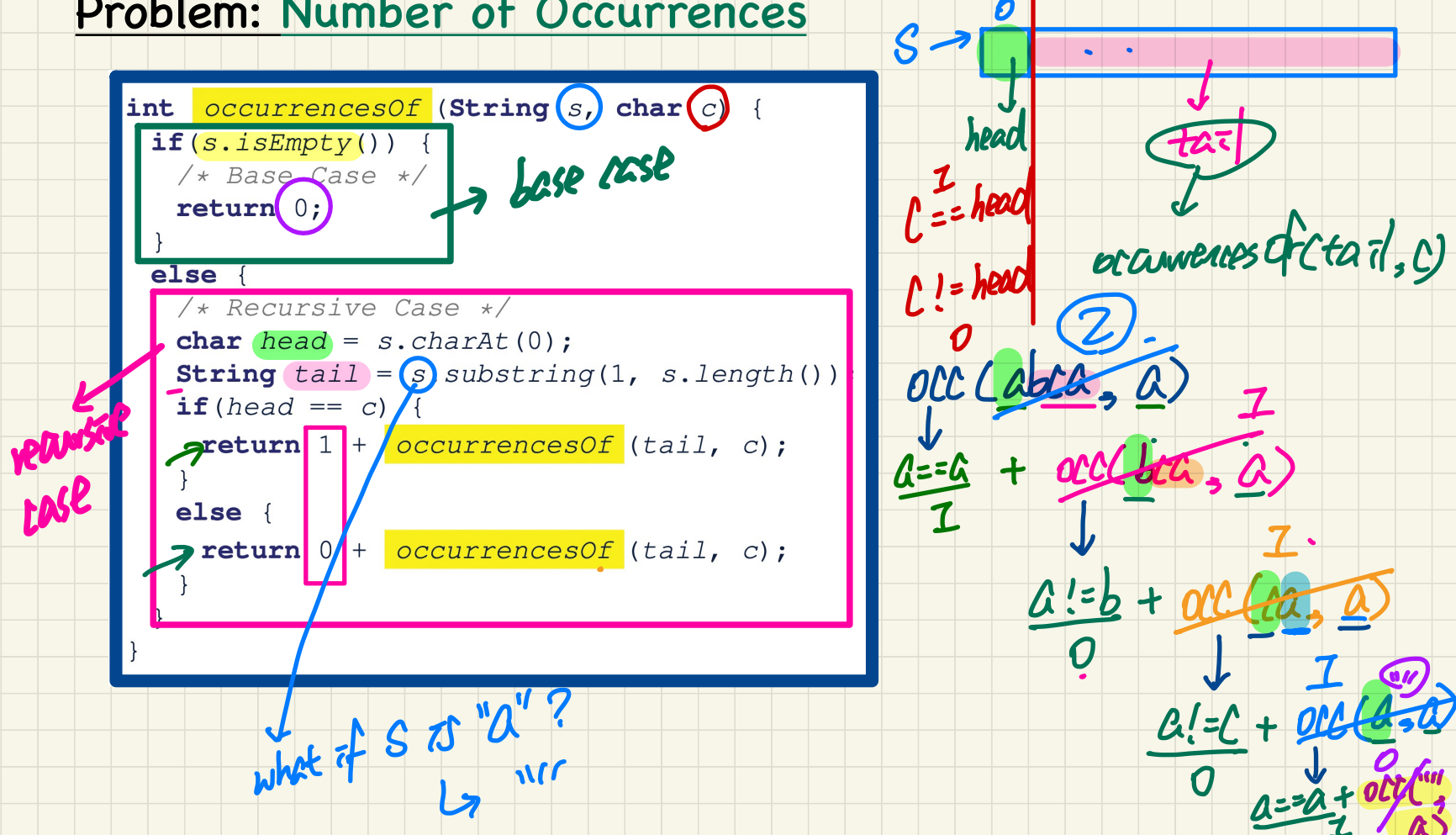

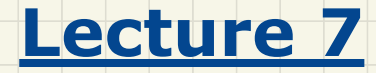

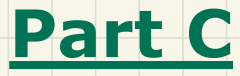

# *Recursion - Examples: Recursions on Arrays*

## Recursion on an Array: Passing new Sub-Arrays

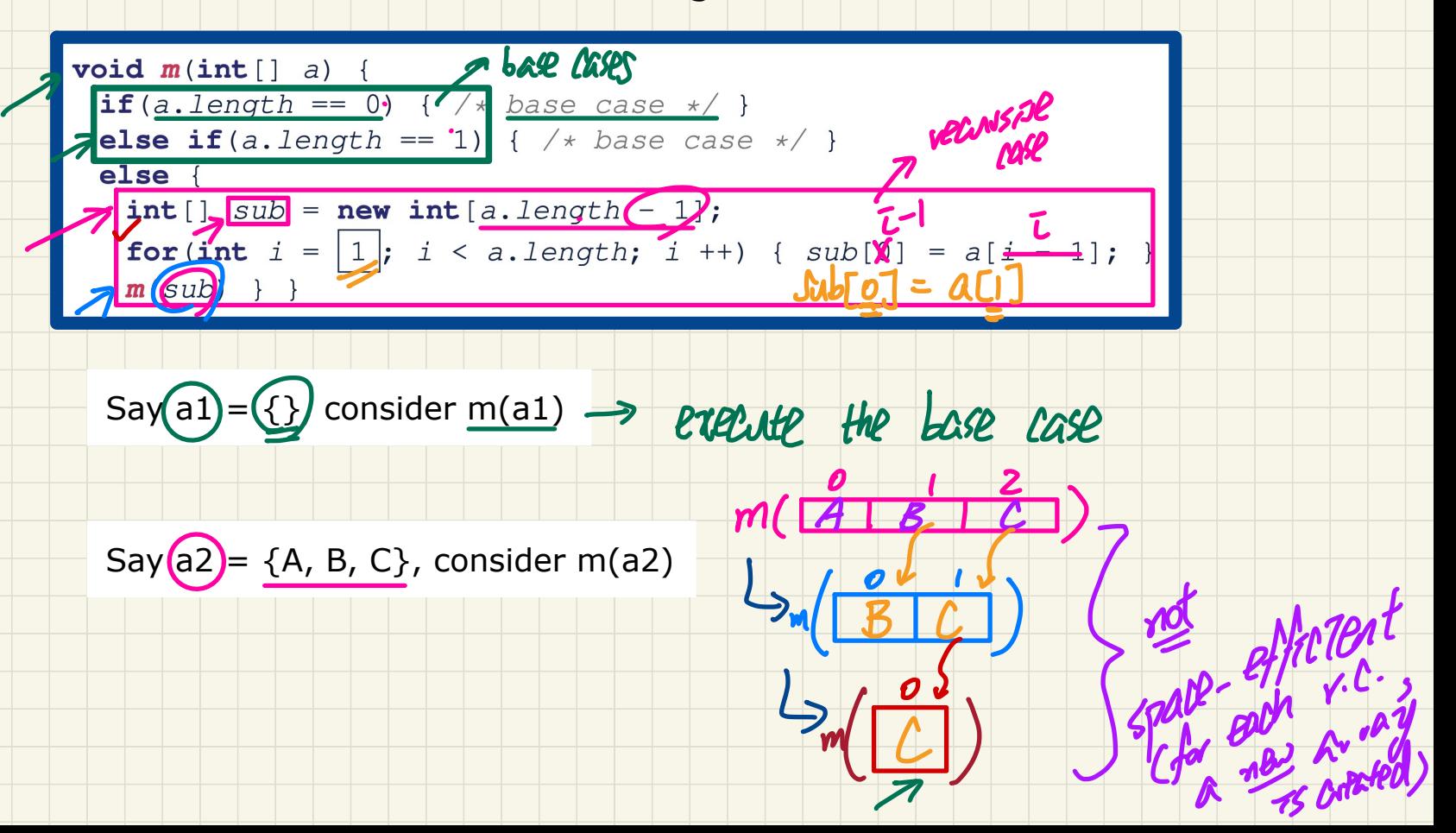

# Recursion on an Array: Passing Same Array Reference

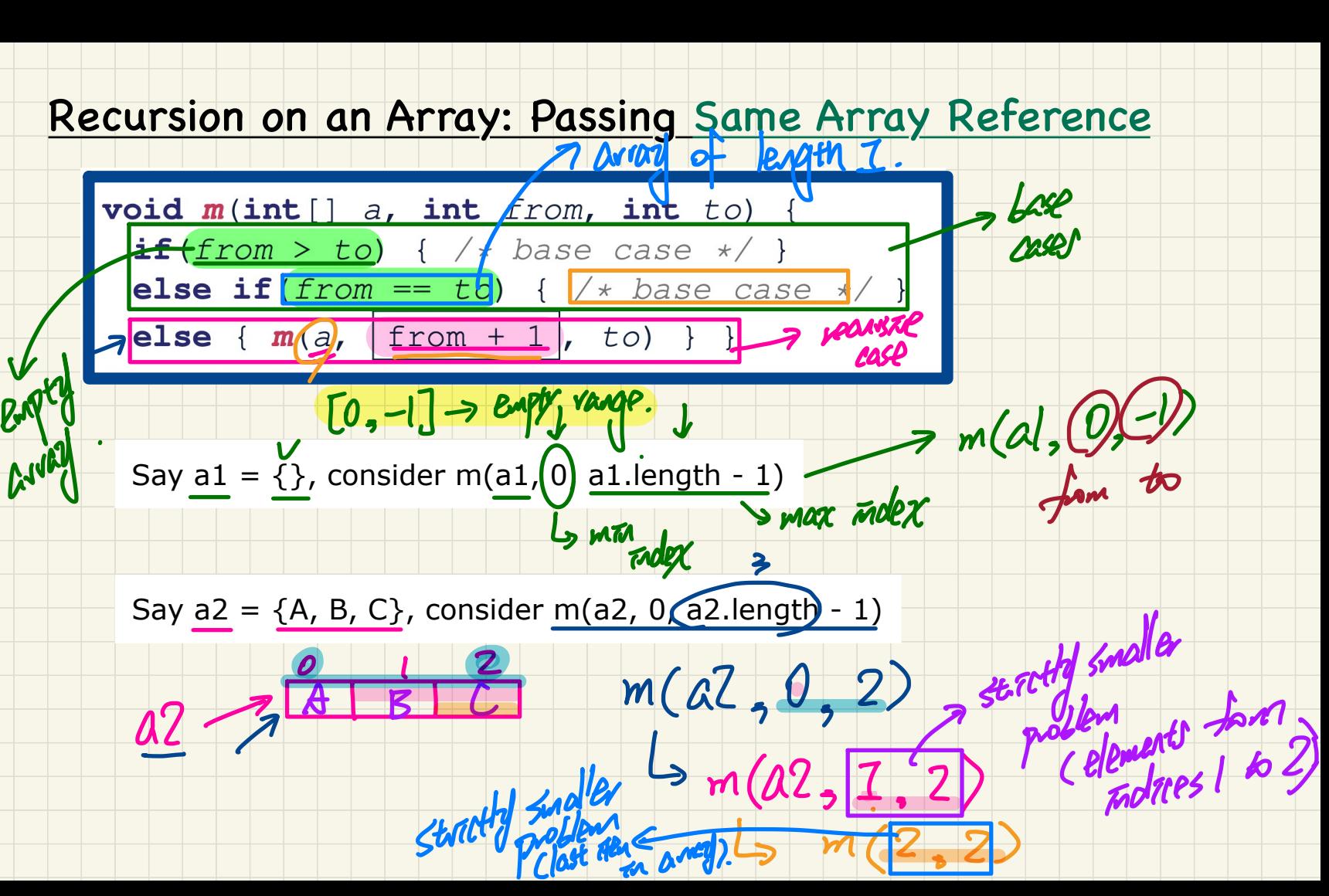

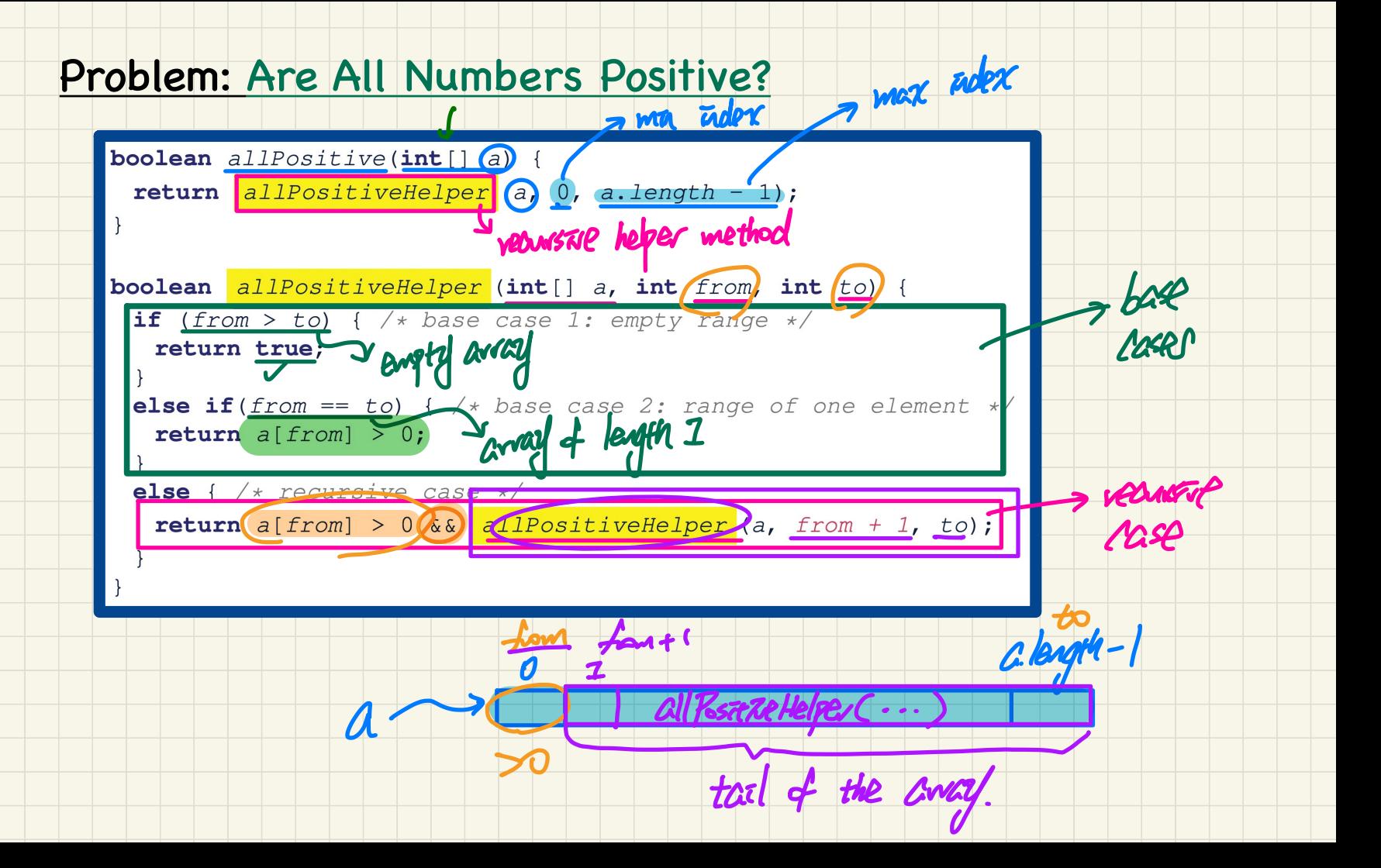

# **Tracing Recursion: all Positive**

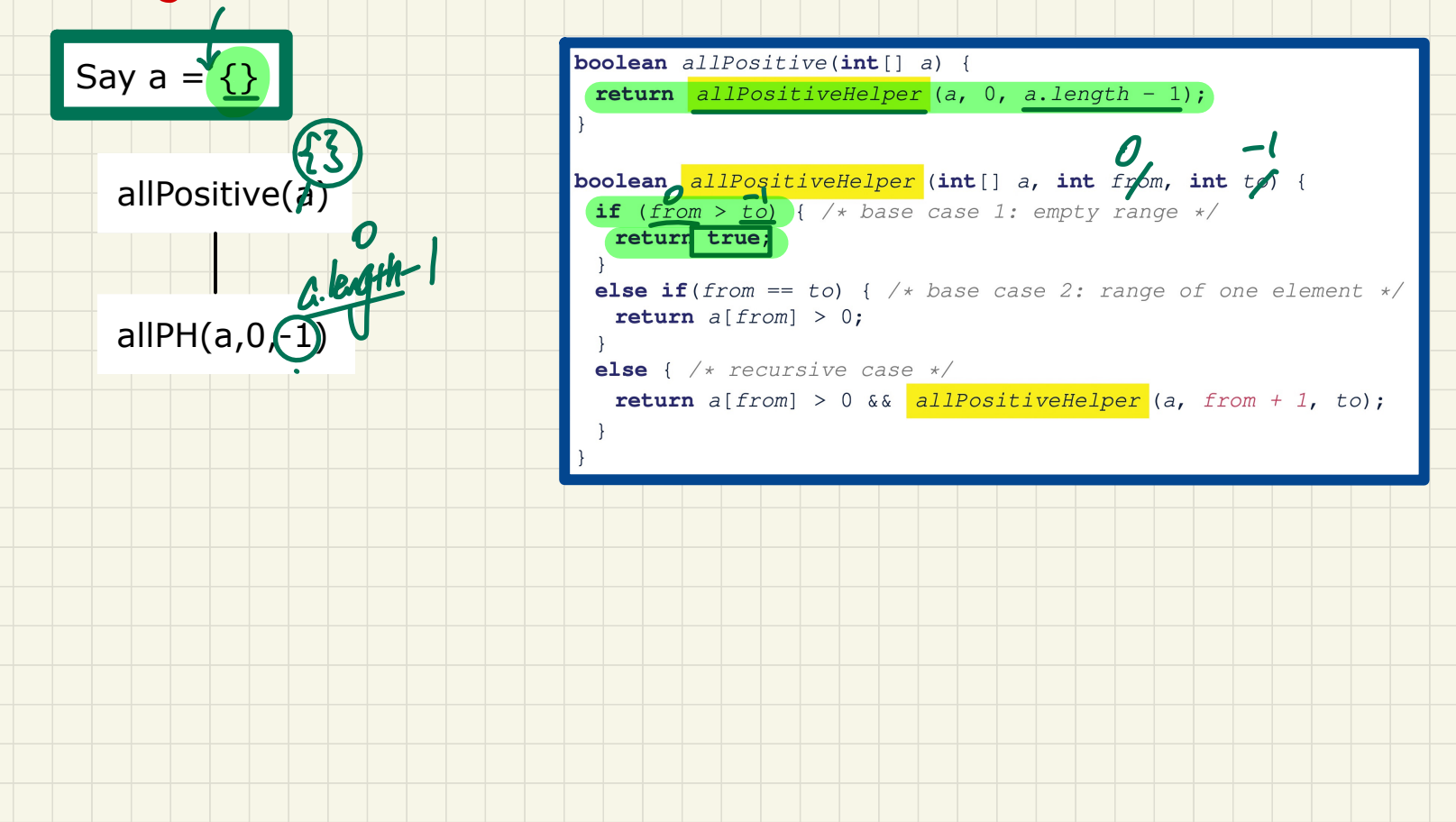

# **Tracing Recursion: all Positive**

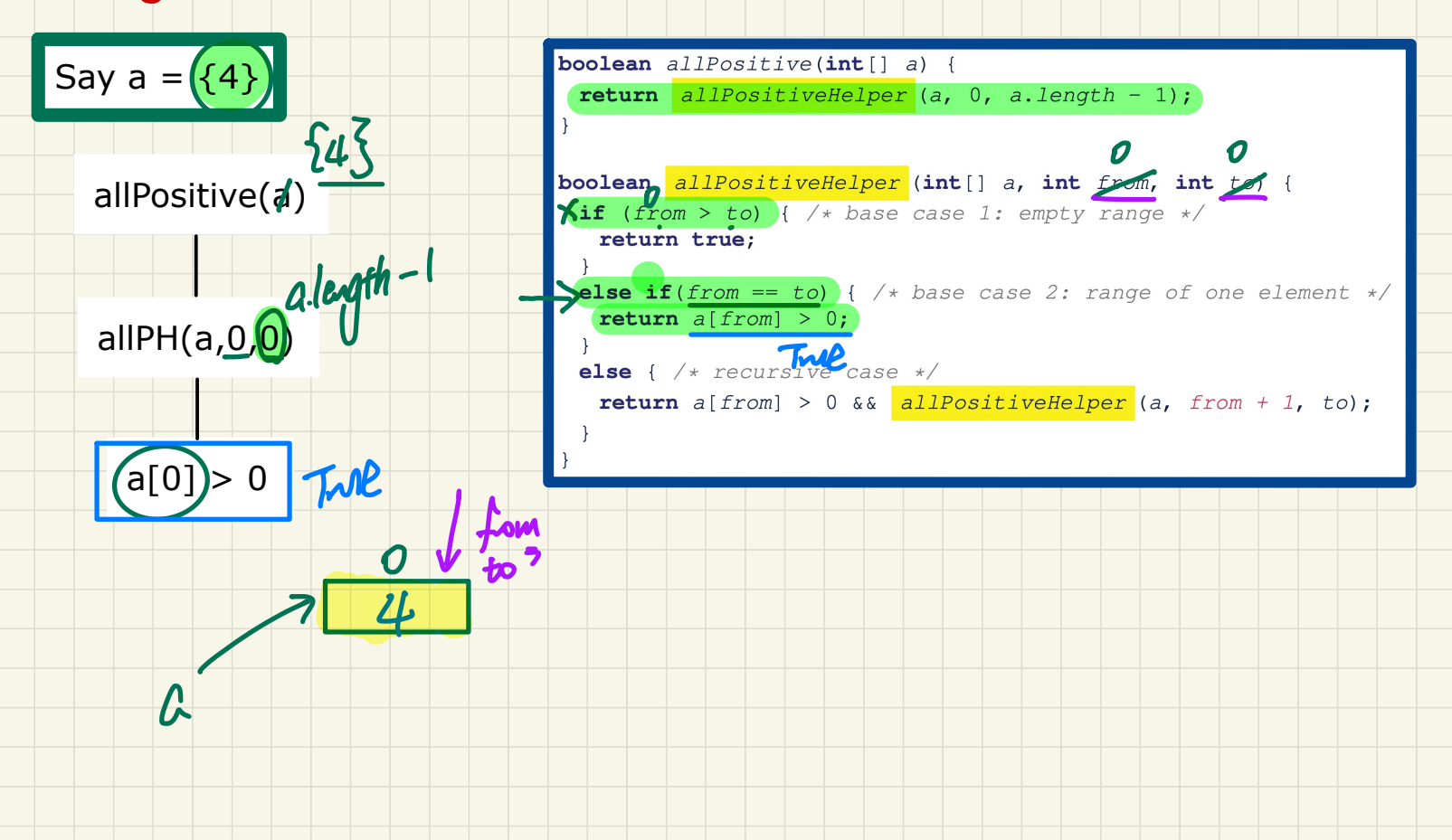

# **Tracing Recursion: all Positive**

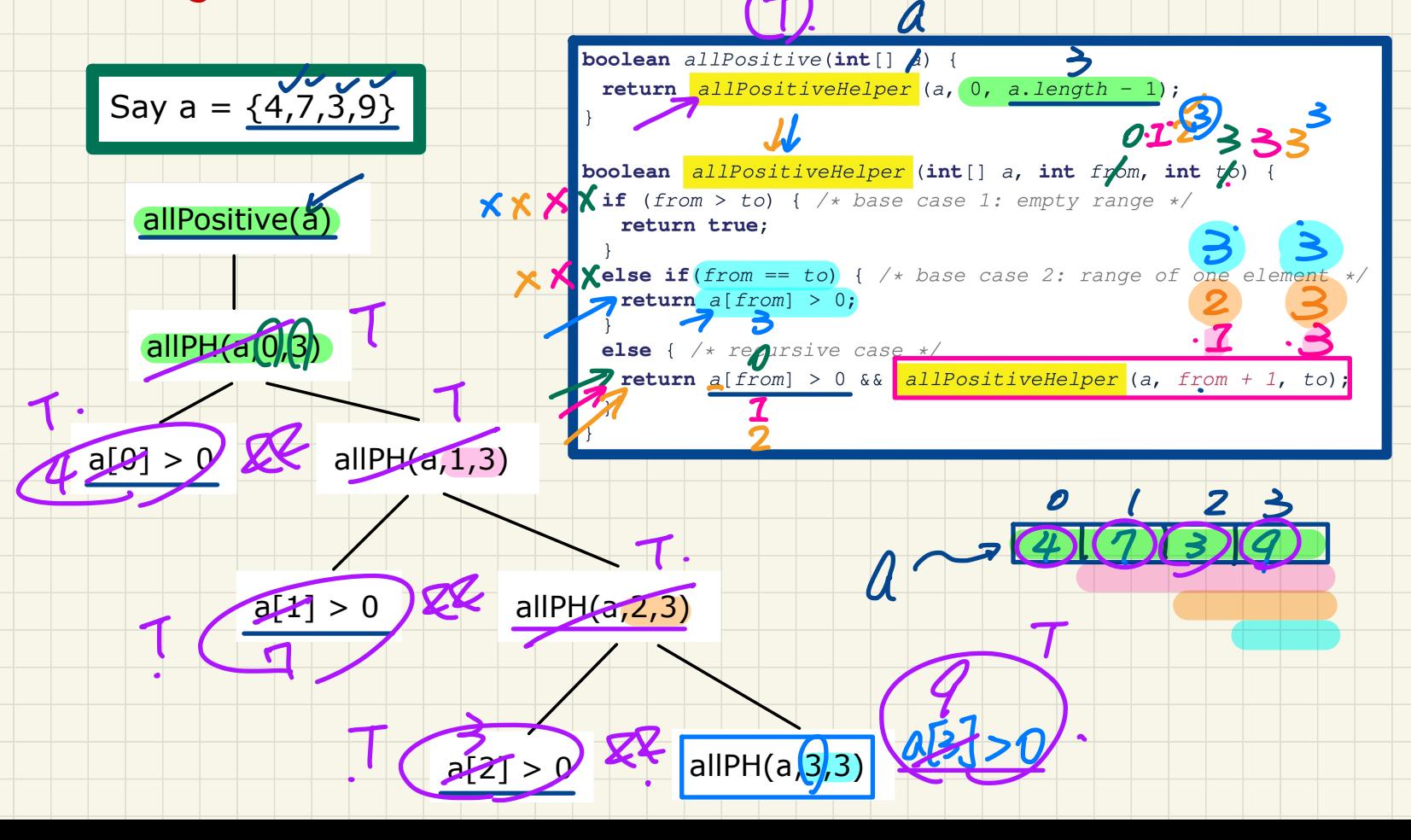

## Tracing Recursion: allPositive

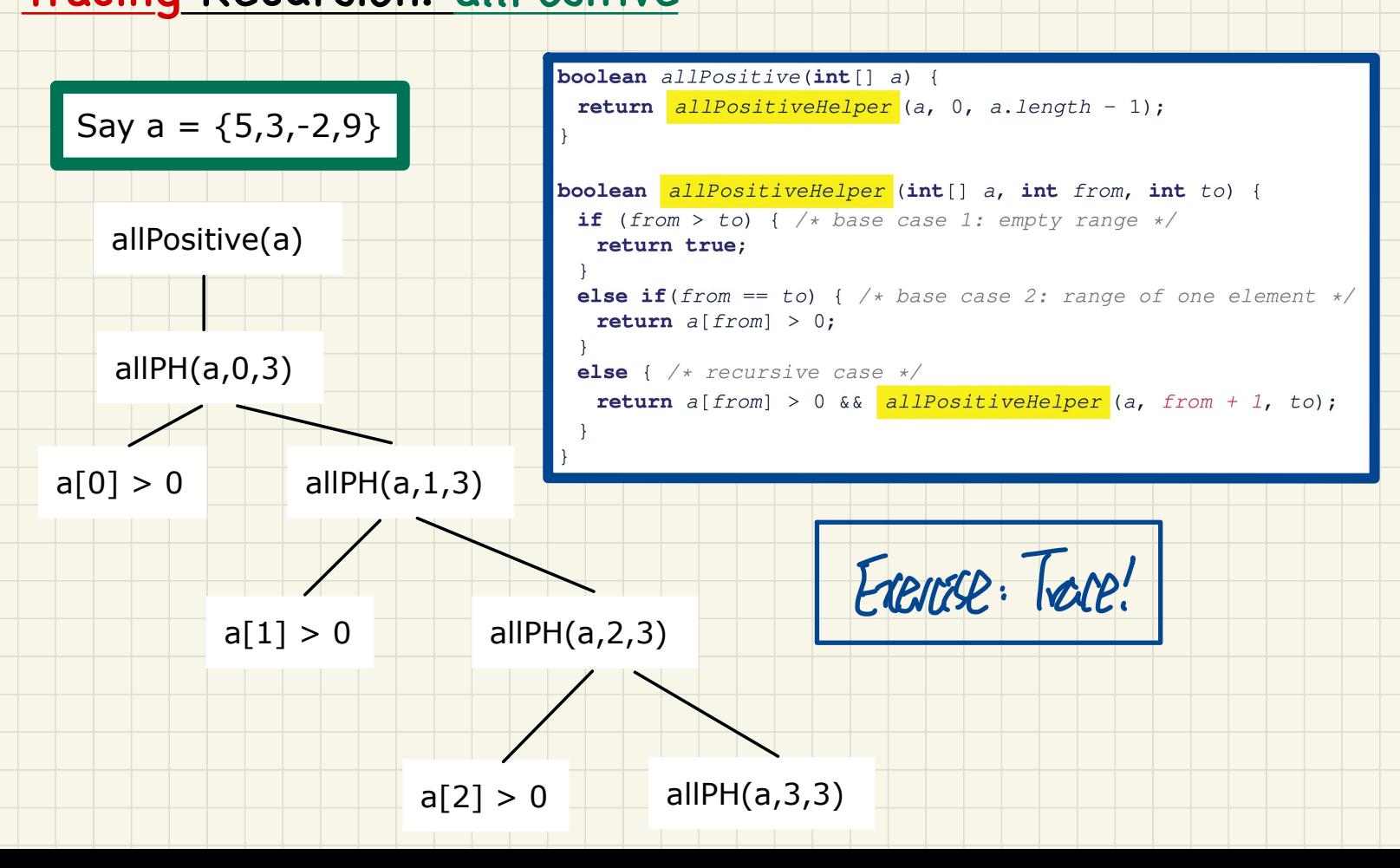

#### Problem: Are Numbers Sorted?

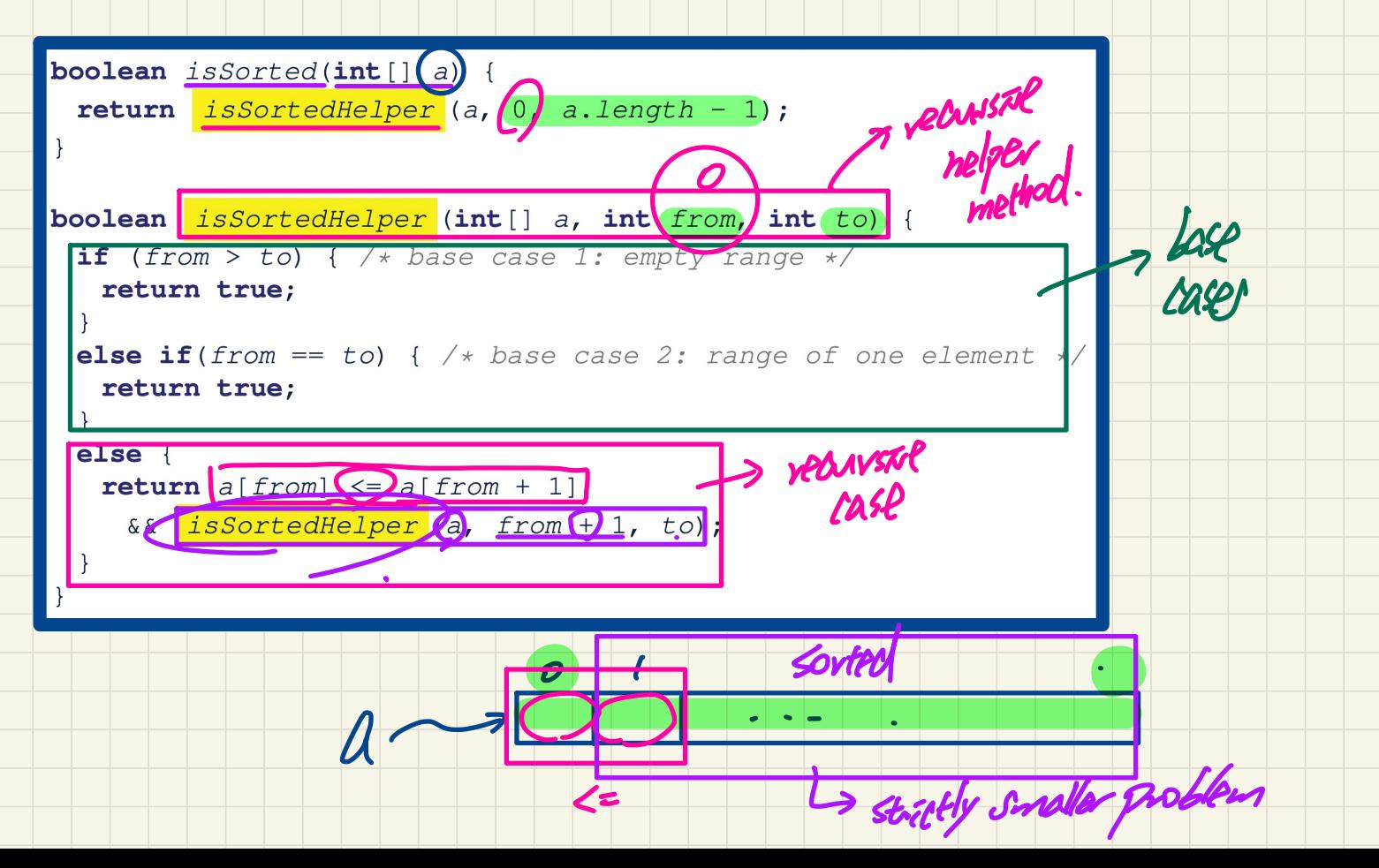

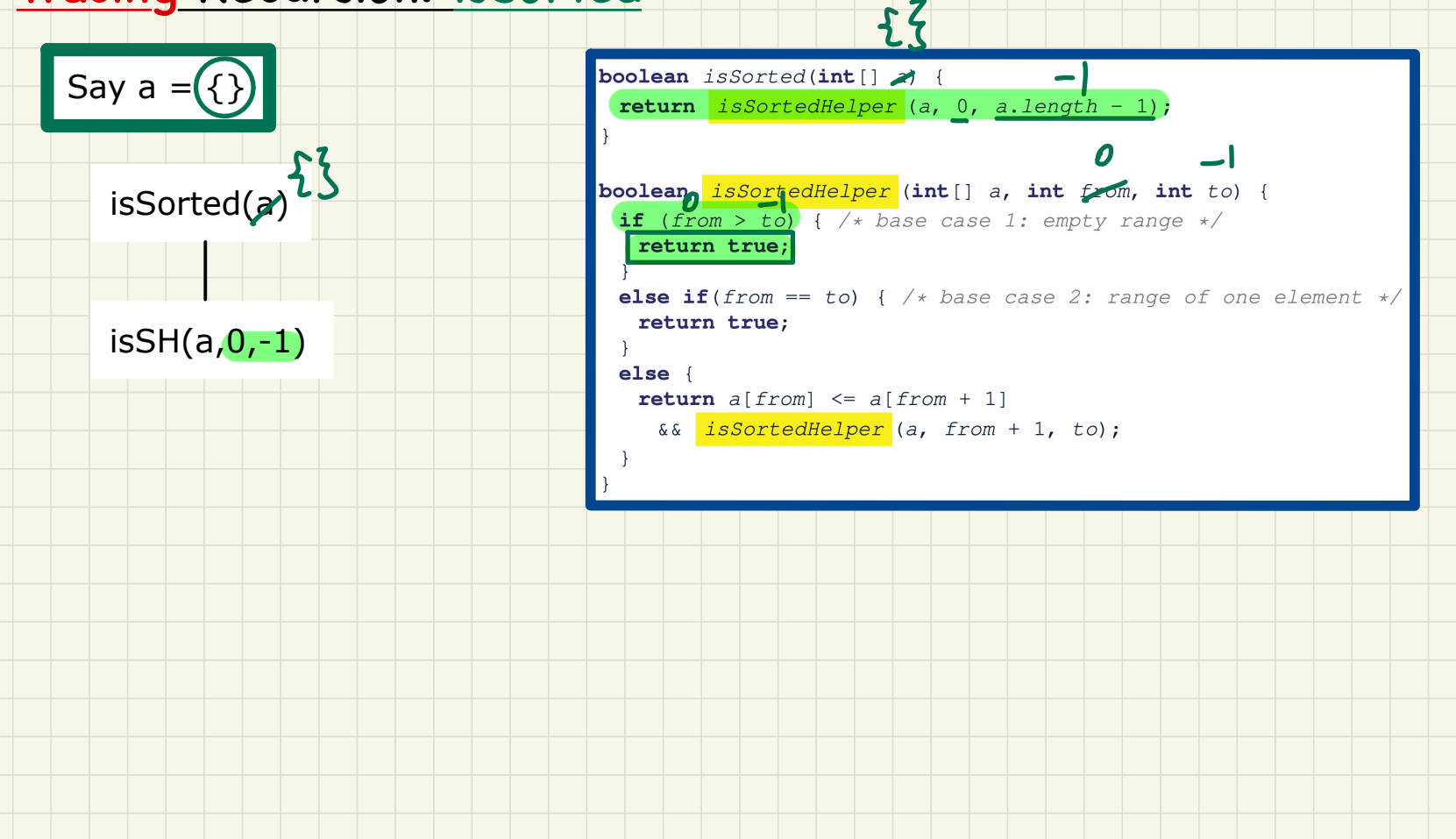

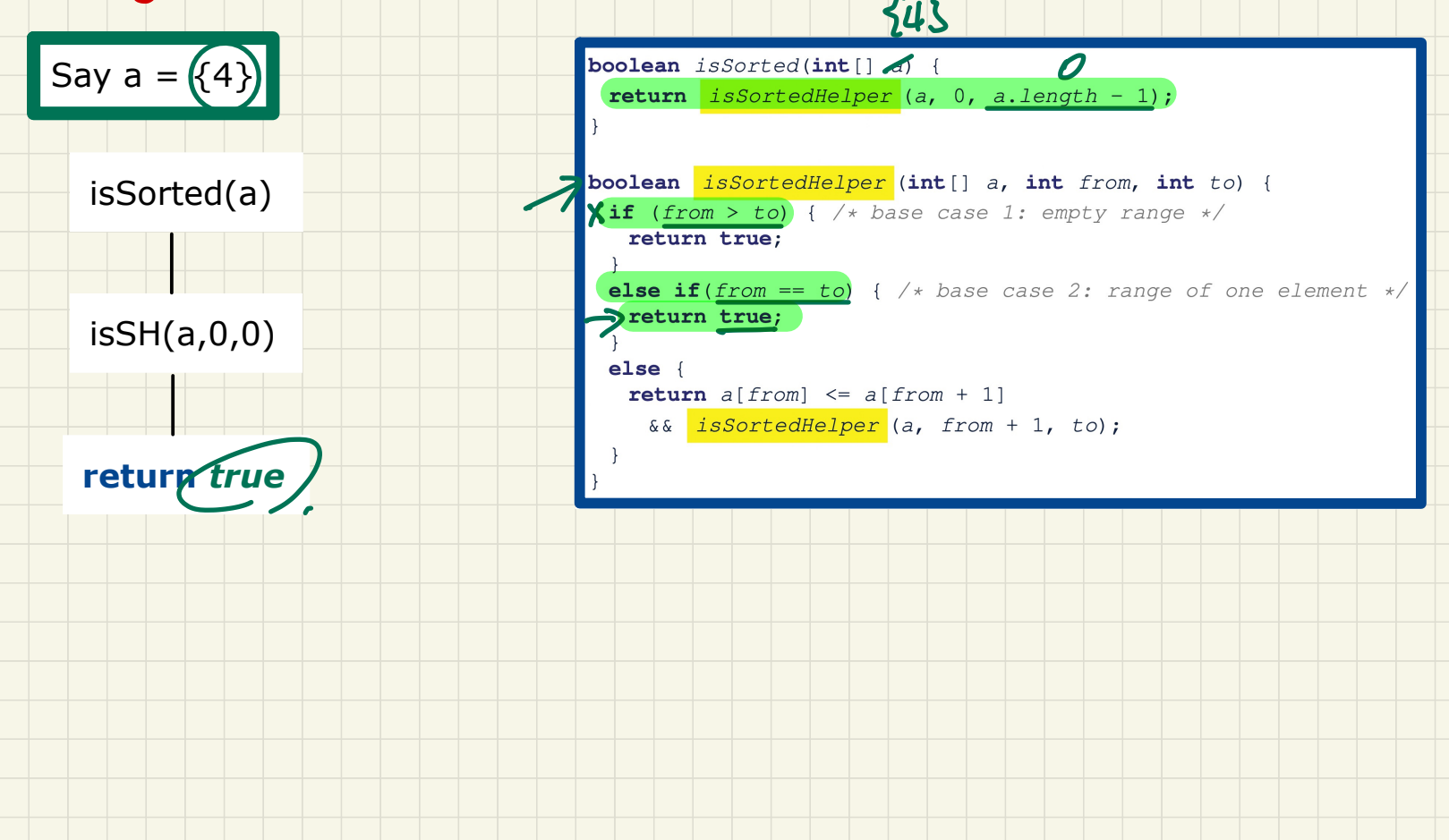

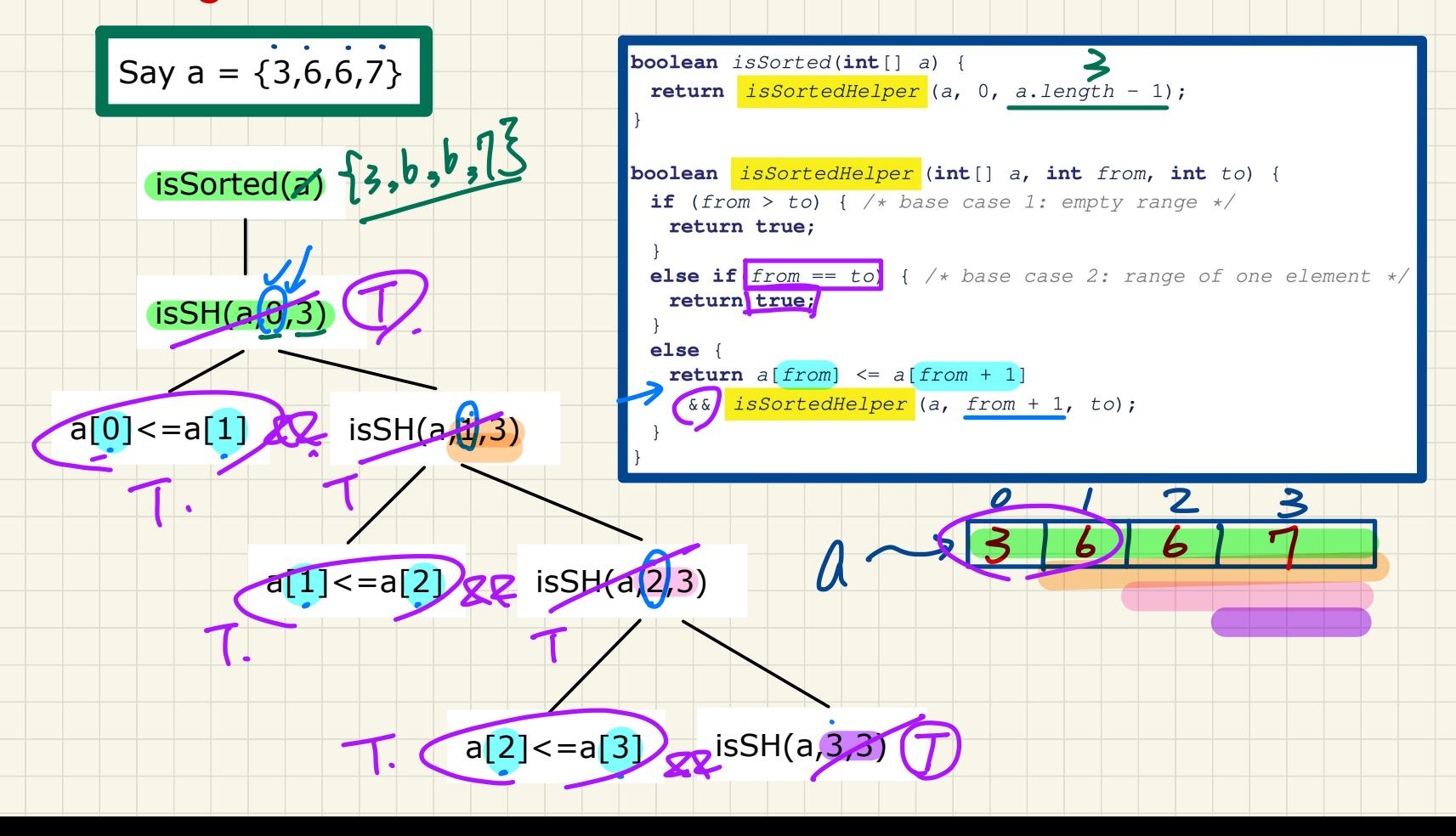

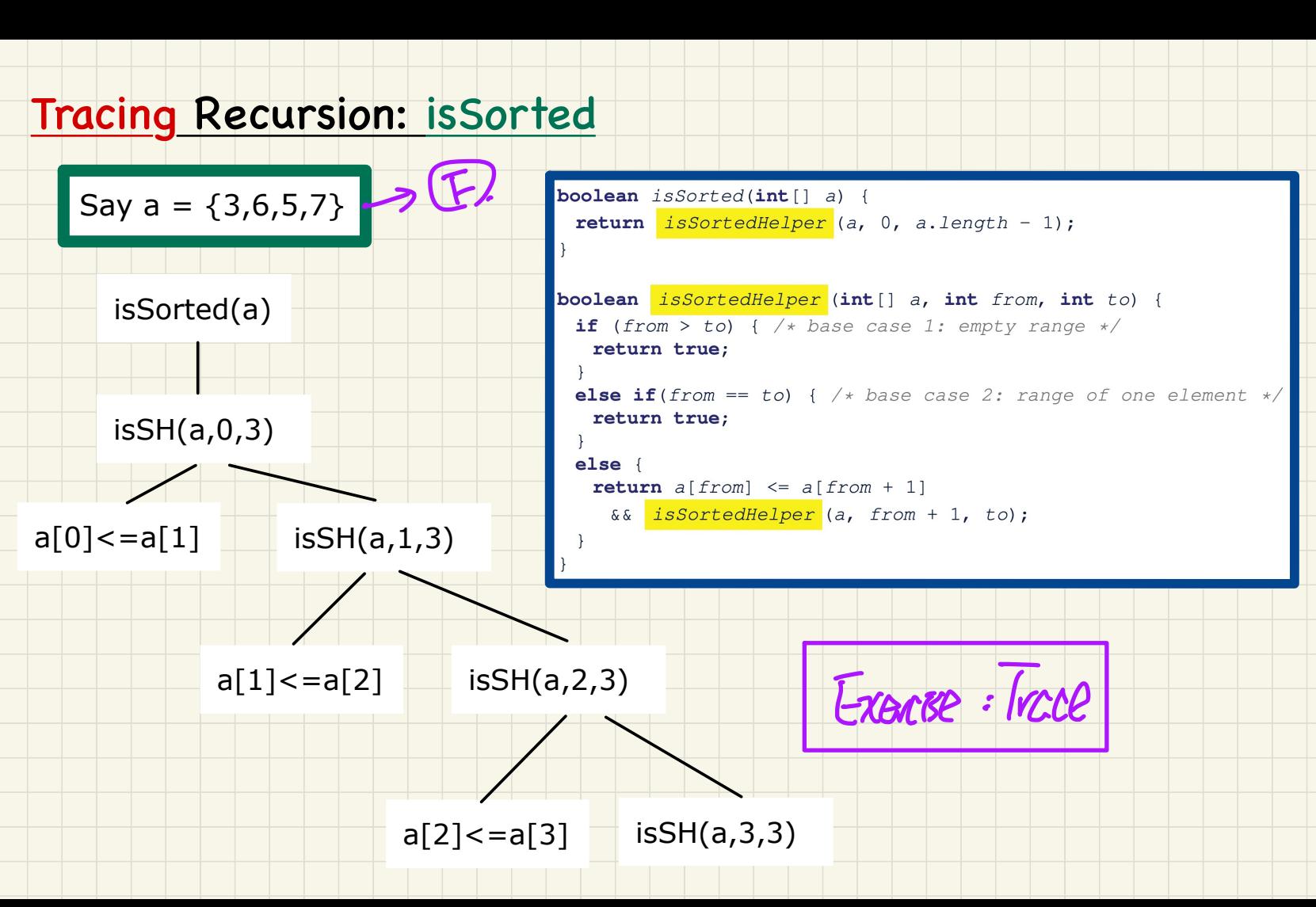

I hope you enjoyed the journey with me . All the Best D: